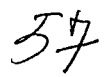

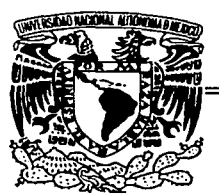

# UNIVERSIDAD NACIONAL AUTÓNOMA DE MÉXICO

**ESCUELA NACIONAL DE ESTUDIOS PROFESIONALES.** 

# **CAMPUS ARAGÓN**

PROPUESTA DE LA MATERIA TITULADA "INTERNET APLICADA AL PERIODISMO Y LA COMUNICACIÓN" PARA LA CARRERA DE COMUNICACIÓN Y PERIODISMO DE LA ENEP ARAGÓN.

# T | E S I S

QUE PARA OBTENER EL TÍTULO DE

**LICENCIADO EN COMUNICACIÓN Y PERIODISMO** P  $\mathbf{R}$ E S F.  $\mathbf{N}$ T A N: CLAUDIA ADITARUÍZ JIMÉNEZ **JORGE SÁNCHEZ BADILLO** 

> **ASESOR:** LIC. JESÚS GARCÍA BADILLO

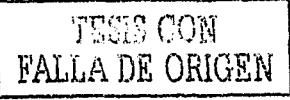

MÉXICO.

DICIEMBRE DE 2002

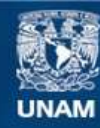

Universidad Nacional Autónoma de México

**UNAM – Dirección General de Bibliotecas Tesis Digitales Restricciones de uso**

# **DERECHOS RESERVADOS © PROHIBIDA SU REPRODUCCIÓN TOTAL O PARCIAL**

Todo el material contenido en esta tesis esta protegido por la Ley Federal del Derecho de Autor (LFDA) de los Estados Unidos Mexicanos (México).

**Biblioteca Central** 

Dirección General de Bibliotecas de la UNAM

El uso de imágenes, fragmentos de videos, y demás material que sea objeto de protección de los derechos de autor, será exclusivamente para fines educativos e informativos y deberá citar la fuente donde la obtuvo mencionando el autor o autores. Cualquier uso distinto como el lucro, reproducción, edición o modificación, será perseguido y sancionado por el respectivo titular de los Derechos de Autor.

# PAGINACION DISCONTINUA

A los hombres y mujeres<br>dedicados a la ciencia, por ser ejemplo de<br>amor al conocimiento y la enseñanza;<br>principios de la libertad humana

a los libros, eternos compañeros

a mi familia

Adita

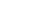

 $111$ 

TESIS CON FALLA DE ORIGEN

Y

A mis padres, por las raíces

A Javier, Rafael, Fernando, Juan, Fito y Claudia, por todo lo que fortalece

į, أجد A la UNAM, por la libertad

A Sofía, por las alas

Jorge

 $\sqrt{ }$ 

 $U$ 

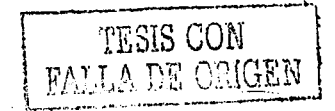

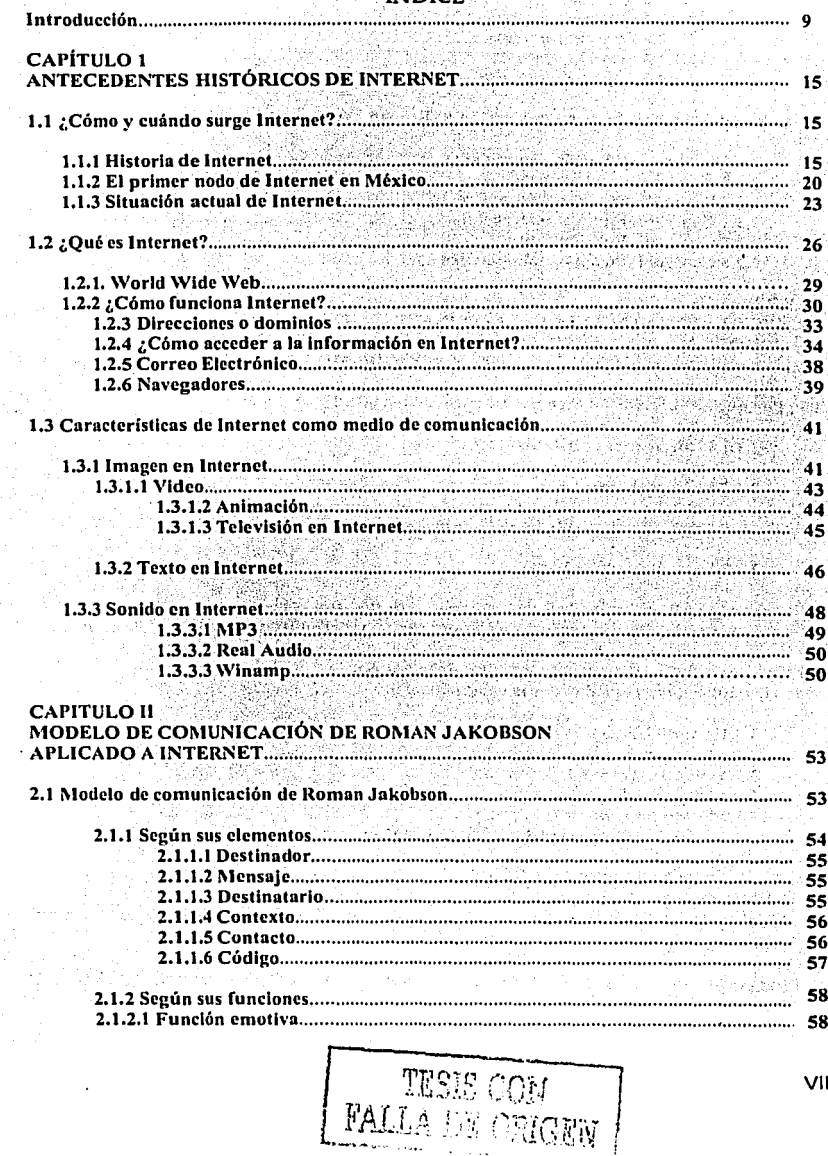

j,

# **INDICE**

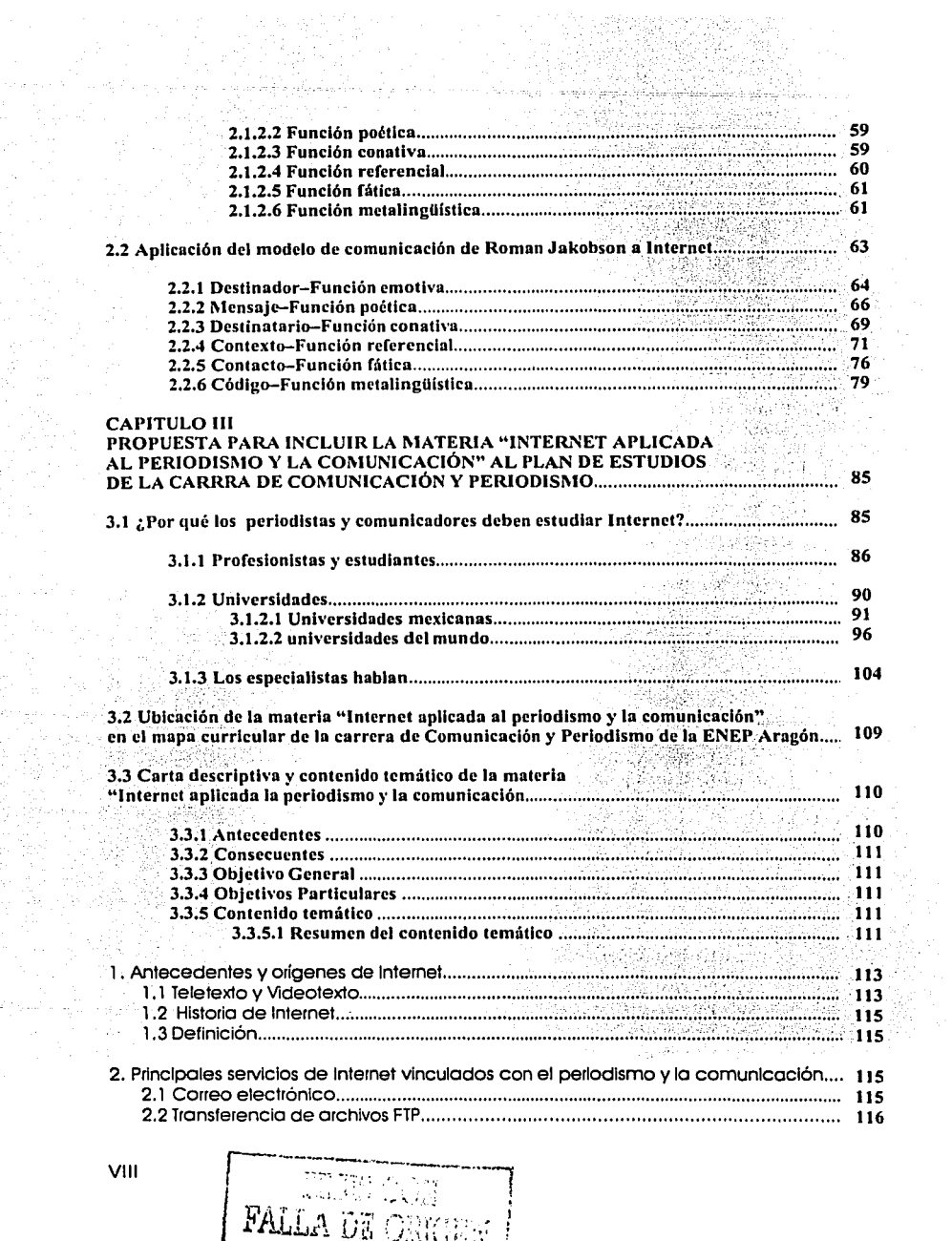

**NEW SERVICE REPORTS TO A REPORT OF A STATE OF A STATE OF A STATE OF A STATE OF A STATE OF A CONTRACTORY STATE** 

чm.

252299711

in Ang

<u> 2009 - 2009 - 2009 - 2009 - 2009 - 2009 - 2009 - 2009 - 2009 - 2009 - 2009 - 2009 - 2009 - 2009 - 2009 - 20</u>

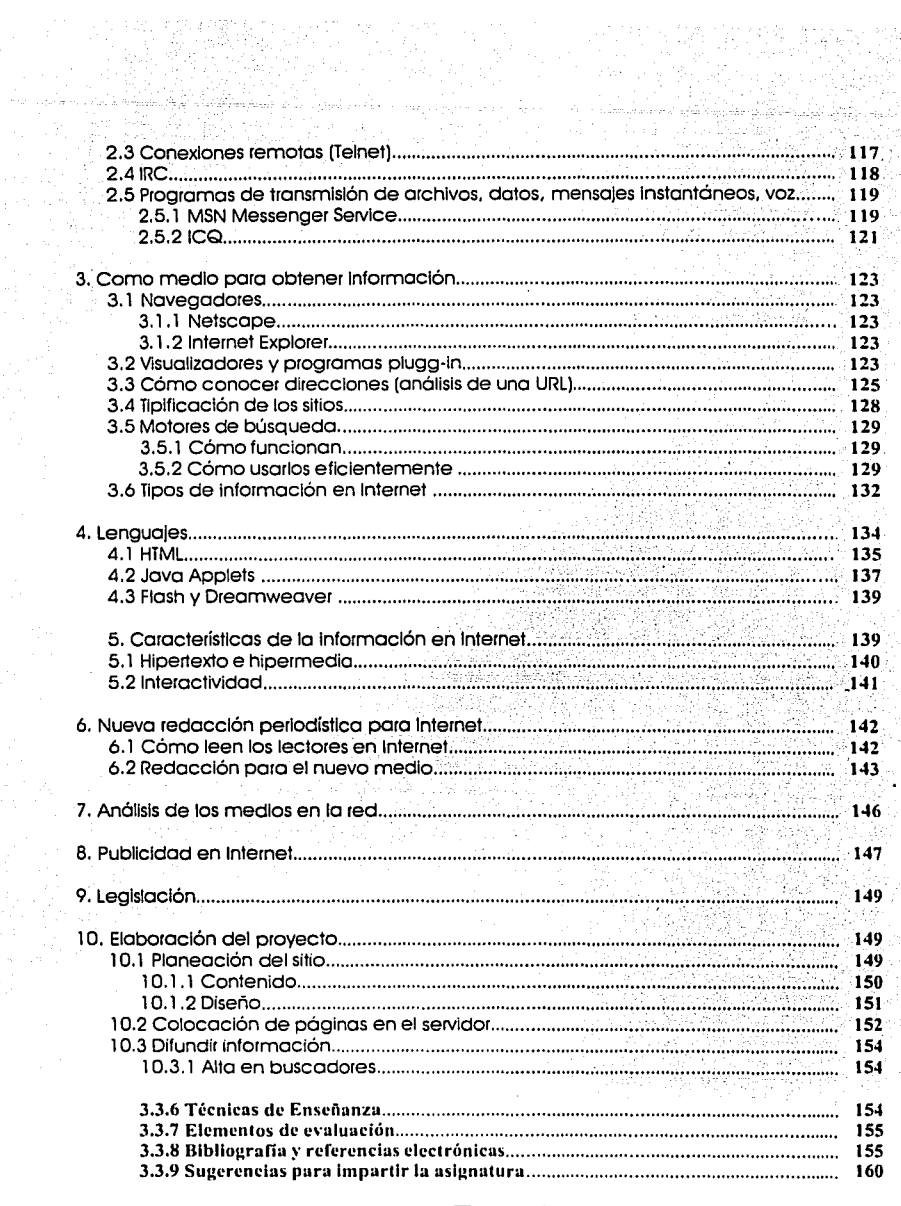

**WAS CLAS** 

Sin an

j

IX

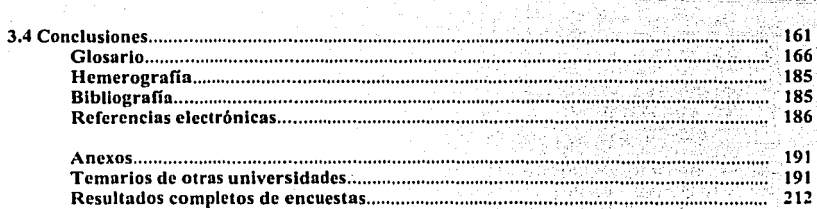

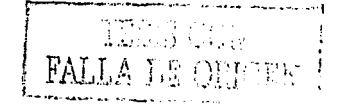

 $\boldsymbol{\mathsf{x}}$ 

# Introducción

El contexto social, político, económico y cultural en el que vivimos actualmente, unido a la globalización en todos los ámbitos, obligan a que las ciencias de la comunicación, así como el periodismo, enfoquen sus estudios a los fenómenos que van surgiendo día a día.

En este sentido, las nuevas tecnologías de comunicación forman parte de un espectro que va inundando la vida de todas las personas que habitamos este planeta, y muy especialmente, a aquellos que nos dedicamos a la producción de información.

Internet, mejor conocido como la red de redes, se ha convertido precisamente en un espacio de comunicación en donde convergen datos, ideas, pensamientos, y cualquier tipo de mensajes, emitidos desde todo tipo de personas, con gustos e inclinaciones profesionales muy diferentes.

Sin embargo, lo que a nosotros nos incumbe directamente son las informaciones que se generan desde la perspectiva del periodismo y la comunicación social, desde una perspectiva amplia.

Esta investigación se propone justamente eso: analizar cuál es la situación de los periodistas con respecto al uso profesional que le dan a Internet y, posteriormente, proponer una materia que ofrezca -a los estudiantes de periodismo y comunicación de la ENEP Aragón- las herramientas teórico-técnicas para que se incorporen con éxito al campo laboral de esta nueva tecnología.

En el capítulo uno presentamos los antecedentes de Internet, cuál es su origen, cómo surgió, su evolución y la situación que prevalece hasta ahora. En este mismo apartado se analizan los principales elementos de la red, como se accede a la información, qué es la world wide web, el correo electrónico y los navegadores; culminamos con el análisis de sus características como medio de información, tales como el uso de texto, imagen (video, animaciones, TV) y sonido (en sus formatos más importantes).

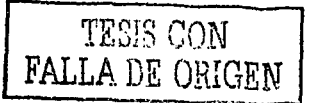

#### **UNAM-ENEP ARAGON**

12

Consideramos fundamental tener una referencia teórica, a través de la cual se pudiera entender cada una de las partes y funciones que como medio de comunicación tiene Internet, por ello, en el segundo capítulo nos valemos del modelo de comunicación acuñado por Roman Jakobson. Dicho modelo explica los ,· seis elementos comunicativos: destinador, mensaje, destinatario, contexto, contacto y código; así como las respectivas funciones que cumple cada uno de ellos: emotiva, poética, conativa, referencial, fática y metalingüística.

Para terminar, el tercer capítulo ofrece un panorama general de las universidades de México y el mundo que ya han incluido materias relacionadas con Internet, por supuesto, en la currícula de las carreras de comunicación.

De igual manera, se ofrecen los resultados de las de encuestas: que· efeétuamos tanto a estudiantes como profesionales del periodismo y la comunicación, en torno a la preparación que tienen y su relación con la necesidad que contar con una formación más específica en nuestro campo de estudio.

Con opiniones de especialistas y profesionales del mundo on line, consolidamos lo que, por último, es la propuesta de una materia titulada •."Internet' aplicada al periodismo y comunicación".

Esta propuesta se fundamenta en los temarios que obtuvimos de muchas universidades alrededor del mundo, así como en la experiencia que hemos acumulado en el desempeño profesional del periodismo y la comunicación en Internet.

En la última parte del tercer capítulo ofrecemos la carta descriptiva de la materia que conformamos, la cual incluye, además de todas las partes convencionales, un *nbstrnct* de cada uno de los temas, a fin de que se tenga una idea más clara de lo que el estudiante de Aragón estaría en posibilidades de aprender, en caso de ser aprobada la asignatura. ·

A este respecto, nuestra materia se basa en dos sentidos: el teórico, que incluye orígenes de Internet, y sobre todo una nueva concepción de redacción periodística; y el práctico, que se enfoca en el aprendizaje del lenguaje HTML (Hiper Text Markup Language), utilizado para elaborar páginas web, así como un productor de código (dreamweaver) y un programa de animación de gráficos (Flash 5, que está de vanguardia actualmente).

Los puntos abordados en este temario están dirigidos al campo del periodismo y la comunicación, situación que se da en muy pocos cursos en México, donde la gran mavoría sólo enseña a usar la herramienta informática.

Esta investigación no pretende ser un manual para aprender Internet ni mucho menos, sino mostrar la necesidad que existe de que el periodista y comunicólogo cuente con la formación necesaria, desde la academia, para su incorporación exitosa y eficiente al mundo de las publicaciones en línea.

Por supuesto, se esboza la materia con sus líneas principales, que seguramente servirán para que se tome en cuenta en los órganos correspondientes, a fin de que se incluya en la currícula de Comunicación y Periodismo de la ENEP Aragón-UNAM.

# CAPÍTULO 1

# **ANTECEDENTES HISTÓRICOS DE INTERNET**

1.1 Cómo y cuándo surgió Internet<sup>1</sup>

1.1.1 Historia de Internet

Internet surgió en el año de 1964 por la necesidad del gobierno de los Estados Unidos por resolver un problema de estrategia militar, en el periodo de la Guerra Fría.

Como se podrían comunicar las autoridades después de una guerra nuclear? RAND Corporation, una de las empresas encargadas de la estrategia militar estadounidense, propuso una solución. la creación de una red de comunicaciones

que no dependiera de un organismo central, integrada por nodos o puntos de enlace de igual rango y con la misma capacidad de originar, transmitir y recibir mensajes, y que, en caso de que alguno de estos nodos recibiera un ataque o dejara de funcionar, el resto de la red seguiría en operación. Los mensajes en esta red se dividirían en paquetes, cada uno con su propia dirección, originado en algún nodo en particular saltando de lado a lado y finalizando en otro nodo específico, de manera individual. La ruta de los paquetes no importaba, solamente importaba que llegaran. Si una ruta hubiera sido destruida, el paquete encontraría otra para llegar a su destino.

Luego del lanzamiento del satelite Sputnik por parte de la URSS, en 1969 Estados Unidos crea la ARPA (Agencia de Proyectos de Investigación Avanzados del Departamento de la Defensa), una agencia del Pentagono que realizaría un provecto mayor sobre esta tecnología en redes. Este provecto fue desarrollado por RAND, MIT (Massachussets Institute of Technology) y UCLA (University of California Los Ángeles).

Esta red comunicaba las computadoras del Pentágono con los de las numerosas universidades que en aquellos momentos trabajaban para él: UCLA, el Instituto de

<sup>1</sup> Información recabada en http://www.discovery.com, http://www.nic.mx y del home page de la Asociación de Técnicos en Informática (ATI).

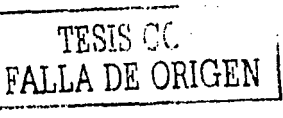

15

Investigaciones de la Universidad de Stanford, la Universidad de Utah y la Universidad de California, en Santa Bárbara. 51 S CAT LE LI

Los primeros dos nodos de la red ARPANET se conectaron en 1969 entre Cambridge y California, se dice que el primer enlace se dio de la siguiente forma:

-Escribimos la letra L y preguntamos en el teléfono: "¿ven la L?"

"Si" - dijeron ellos- "vemos la L".

-"Escribimos la letra O y preguntamos: "¿ven la O?"

-SI, vemos la O", diieron.

"Entonces escribimos la letra G, y el sistema se estrelló..."2

De cualquier forma, así inició uno de los adelantos que están revolucionando la interconexión mundial.

En 1971, Ray Tomlinson inventa un programa de correo para mandar mensajes a través de una red distribuida, y manda el primer e-mail, que era un mensaje que decta " Testing 1-2-3" y que iba dirigido a él mismo. El segundo mensaje de e-mail, fue mucho más importante, se dirigió a todos los usuarios de ARPANET y consistió en las instrucciones y convenciones del recien inventado correo electrónico.<sup>3</sup>

Por otra parte, las distintas investigaciones dieron como resultado el protocolo TCP/IP (Transmission Control Protocol/Internet Protocol), un sistema de comunicaciones bajo el cual se integran todas las redes que conforman lo que se conoce actualmente como Internet.

Durante el desarrollo de este protocolo se incremento el número de redes locales, de agencias gubernamentales y de universidades que participaban en el provecto. dando origen así a la red de redes más grande del mundo; las funciones militares se separaron y se permitió el acceso a la red a todo aquel que lo requiriera, sin importar de que país proventa la solicitud, siempre y cuando fuera para fines

<sup>2</sup>Tomado de la página electrónica de SOHO:

ា6

http://www.soho.com.mx/content/knowledgebase/history/sdh0001.htm <sup>3</sup> Idem.

INTERNET APLICADA AL PERIODISMO Y LA COMUNICACIÓN

17

académicos o de investigación (y por supuesto que pagara sus propios gastos de conexión). Los usuarios pronto encontraron que la información que había en la red era por demás útil y si cada quien aportaba algo se enriquecería aún más el acervo de información existente.

Después de que las funciones militares de la red se separaron en una subred de Internet, la tarea de coordinar su desarrollo recayó en varios grupos, uno de ellos, la National Science Foundation, fue la que promovió el uso de la red, se encargó de conectar cinco centros de supercómputo en todo Estados Unidos a los que se podía acceder desde cualquier nodo de la red.

A principios de los años 80 la red ARPANET ya conectaba unos 100 ordenadores que hacían servir como lenguaje de comunicación la familia de protocolos TCP/IP. Pronto surgieron otras redes independientes como la CSNET (Computer Science Nerwork) y la MILNET (Red Militar del Departamento de Defensa) que utilizaron los protocolos TCP/IP para interconectar sus equipos. Pero en 1983 se interconectaron las tres redes ARPANET, CSNET y MILNET naciendo la red de redes: INTERNET. La esencia de la operación fue los protocolos TCP/IP que fueron la clave que permitiría comunicarse con ordenadores de diferentes entornos con UNIX, MS-DOS o MacOS.

Comenzo a recrearse una nueva cultura. Pronto, dice una crónica de ese desarrollo, la red estuvo más dominada por "un espíritu como de Woodstook, incorporando el respeto al bien común con los derechos individuales de expresión". Alimental el

En 1986 nació la red NSFnet (National Science Foundation) para poder facilitar el acceso de toda la comunidad científica americana a cinco grandes centros de supercomputarización. Esta red privada se convirtió en la espina dorsal de Internet. Ante el carácter abierto de esta red, surgieron muchas conexiones, sobretodo por parte de las universidades.

<sup>4</sup> Phill Patton, "Life on the net", on *Esquire*, diciembre de 1994.

**UNAM-ENEP ARAGON** 

Pero el verdadero empuje a la red lo proporciona Tim Benders-Lee, cuando inventa en 1990 el www (world wide web), el cual le da múltiples posibilidades de expresión.

Nos hemos dado cuenta que en las últimas dos décadas Internet ha crecido en el número de redes conectadas, tanto en ordenadores como de tráfico. Además, cada vez hay más países con conectividad total a Internet y el tipo de usuario de la red es más diverso. El porcentaje de usuarios del ámbito comercial y empresarial crece rápidamente.

A modo de ejemplo, sabemos que en 1992 Internet conectaba más de un millón de "hosts" (ordenadores "madre" que daban acceso a los usuarios finales) y enlazaba más de 10 mil redes de 50 países. Para 1994, este número de "hosts" era de tres millones y se habían llegado a integrar 25 mil redes de 146 países.

La gestion de Internet se reforzó en 1992 con la creación de la Internet Society (ISOC). Este órgano de opinión internacional -sin ánimo de lucro-integraría todas las organizaciones y empresas implicadas en construir la red. Su objetivo, consensuar las acciones de extensión de Internet. Puede decirse que esta sociedad es como un consejo de sabios que tiene la responsabilidad de la administración técnica y dirección de Internet, aunque no es el único.

En este sentido existen otros tres grupos que tienen un rol significativo, aunque diferentes funciones. El Internet Architecture Board (IAB) toma las decisiones acerca de los estándares de comunicaciones entre las diferentes plataformas, para que puedan interactuar, sin problemas, máquinas de diferentes fabricantes; este grupo es responsable de cómo se deben asignar las direcciones y otros recursos en la red, aunque no son ellos quienes se encargan de hacer estas asignaciones, para eso existe otra organización llamada NIC (Network Information Center) administrado por el Departamento de Defensa de los Estados Unidos.

El otro grupo importante es el Internet Engineering Task Force (IETF), en el cual los usuarios de Internet expresan sus opiniones sobre cómo se deben de implementar soluciones para problemas operacionales, y cómo deben de cooperar las redes para lograrlo.

En 1993 InterNIC es creado por NSF para proveer servicios de información, así como registros, directorios y bases de datos referentes a Internet. Sin embargo, no es hasta que el entonces presidente de Estados Unidos Bill Clinton, su esposa Hillary y su vicepresidente Al Gore, ingresan al www cuando los medios masivos de comunicación tradicionales (televisión, radio, cine, revistas y publicaciones) toman conciencia de Internet y sus implicaciones. Entonces hay artículos en las revistas Time y Newsweek, además merece reportajes en las cadenas más importantes de la televisión estadounidense.

A partir de entonces, y gracias a la promoción que hicieron de el los otros medios, Internet tiene un crecimiento exponencial. Mosaic, explorador de Internet desarrollado en la Universidad de Illinois Urbane-Champagne, es el primero en aprovechar la gran capacidad del www, teniendo un crecimiento anual de 341,634. por ciento en número de usuarios de esta herramienta.<sup>5</sup>

En 1994 surge Yalioo!, el buscador más importante de toda la red. Cuatro años después nace el comercio electrónico, y en 1999 empieza a funcionar Internet2, una red privada de universidades y algunas empresas que la utilizan con el fin de evitar el gran tráfico que ya existe en Internet.

Fue en 1995, según explica Nayef Yehya, experto en Internet y Periodismo, cuando la red de redes comienza su verdadero auge, tanto que la diversidad de gente que ingresa es muy amplia:

> "Internet era considerado una curiosidad tecnológica exótica, pero a partir de ese año el ciberespacio se volvió un lugar de encuentro que atraía por igual a anarquistas que a ejecutivos, a adolescentes raperos que a cincuentones calenturientos, a coleccionistas de memorabilia filmica que a políticos desempleados, a inversionistas sin brújula que a paranoicos patológicos".<sup>6</sup>

<sup>&</sup>lt;sup>5</sup> De la Guardia, Carlos et al. "Internet: Inteligente medio de comunicación", información bajada de la página de Compuserve: http://compuserve.com

<sup>\*</sup> Conferencia "¿Depuración o florecimiento? Estrategias para la información en la era de Internet", durante el Segundo Congreso Americano de Periodismo en Internet, del 13 al 17 de noviembre de 2000.

#### **UNAM-ENEP ARAGON**

Cuando Internet cumple 28 años de servicio existen va comunidades completas conectadas a Internet (Lexington y Cambridge, Mass, USA), tal es la provección que el Senado de los Estados Unidos provee información y los centros comerciales llegan a la red, como Internet Shop Network y JCPenny, además de servicios bancarios en la red, como First Virtual y los negocios comienzan a prosperar, como el caso de Pizza Hut.

Esta aceleración y prosperidad como negocio que se dejaba entrever en internet hace que los sistemas de servicios vía modem (Compuserve, Prodigy, Genie) comiencen a ofrecer servicios de Internet. Gran cantidad de compañías relacionadas con la red se convierten en públicas, encabezadas por Netscape, que tiene el tercer índice de ganancias jamás conseguido en Wall Street.<sup>7</sup>

Los datos aquí proporcionados muestran la evolución de Internet, en la cual se señala la gran diferencia que existe entre su estado actual y sus origenes. La red, que comenzó como un proyecto de sobrevivencia de la información ante la posibilidad de un ataque nuclear, ha derivado en una red de redes que comunica de manera amplia y eficiente a un creciente número de personas.

#### 1.1.2 El primer nodo Internet en México 8.

La historia de Internet en México empieza en 1989 con la conexión del Instituto Tecnológico de Estudios Superiores de Monterrey (ITESM), Campus Monterrey, hacia la Universidad de Texas en San Antonio (UTSA), específicamente a la escuela de Medicina.

 $\sim 100$  K  $M_{\odot}$ 

Sin embargo, antes de que el ITESM se conectara a Internet, casi a final de los ochenta, recibia el tráfico de BITNET (Because It's Time Network) por la misma línea privada. El lTESM era partícipe de BITNET desde 1986, pero la conexión permanente de esta institución se logró hasta 1987 (a BITNET y posteriormente a INTERNET).

#### <sup>7</sup> Idem.

<sup>8</sup> Información recabada en "Una historia que contar MEXNET A.C.", Web site MEXNET A.C., Website ISOC México. Revista NET@ Vol. 1, No. 19, Marzo de 1997.

El segundo nodo en México fue la Universidad Nacional Autónoma de México, en el Instituto de Astronomía, en la ciudad de México. Esto mediante una conexión vía satélite de 56 Kbps, con el Centro Nacional de Investigación Atmosférica (NCAR) de Boulder, Colorado, en los Estados Unidos de Norteamérica, lo que la convertía en una línea digital.

Prosiguio una interconexión entre la UNAM y el ITESM (Campus Monterrey), pero lo que funcionó en ese entonces fue un enlace BITNET entre ellos.

El ITESM, en su Campus Estado de México, se conecta a través del Centro de Investigación Atmosférica (NCAR) a Internet. Como la UNAM obtiene una conexión satelital de 56 kbps<sup>9</sup>, es decir, enlace digital, la función de este enlace es dar servicio a los demás ITESM, diseminados a través de todo el país.

El ITESM, Campus Monterrey, promovió y logró que la Universidad de las Américas (UDLAP) en Cholula, Puebla y el Instituto Tecnológico vide Estudios Superiores de Occidente (ITESO) en Guadalajara, Jalisco, se enlazaran a INTERNET a través del mismo ITESM.

La Universidad de Guadalajara obtiene una conexión a Internet con la Universidad de California en Los Ángeles.

En ese entonces existía también un organismo llamado RED-MEX, formado principalmente por la academia, en donde se discutian las políticas, estatutos y procedimientos que habrían de regir y dirigir el camino de la organización de la red de comunicación de datos en México, pero debería ser una Asociación Civil. Sin embargo, tiempo después RED-MEX fue desplazado por MEXNET, una asociación civil que contó con la participación del ITESM, Universidad de Guadalajara, Universidad de las Américas, Instituto Tecnológico de Estudios Superiores de Occidente, Colegio de Postgraduados, Universidad de Guanajuato, Universidad Veracruzana, Instituto de Ecología, Universidad Iberoamericana y el Instituto Tecnológico de Mexicali.

<sup>9</sup> Kilobites por segundo.

#### UNAM·ENEP ARAGON

El crecimiento de MEXNET fue registrando a usuarios como: Universidad de Guadalajara, Instituto Politécnico Nacional, Universidad Autónoma de Colima, en 1992; Universidad Autónoma de Guadalajara, Universidad Panamericana, Universidad Autónoma de Chapingo, Universidad de San Luis Potosí, Universidad Veracruzana, Universidad Autónoma de Nuevo León y Universidad Autónoma de Puebla, entre otros, durante 1993, año en el que el Consejo Nacional de Ciencia y Tecnología se conecta a Internet lo mismo que el ITAM.

tu e stilleat les San Selat

Es en 1993 la UAM comienza a intercambiar tráfico entre dos diferentes redes. Para finales de 1993 existían una serie de redes ya establecidas en el país, algunas de ellas:.

## MEXnet

Red UNAM

Red ITESM

RUTyC, que desaparecería como tal ese mismo año

BAJAnet

Red Total CONACYT

Con la formación de la Red Tecnológica Nacional (RTN), integrada por MEXnet y CONACyT, crece el enlace, y es en este año que Internet se abre PIXELnet, red comercial ·en núcstr\_o *jniisl iya* que hastá entonces,,• solám~ríte *:* instituciones educativas y de investigación habían logrado realizar su enlace a Internet. Durante 1994 y 1995, se consolidaron redes como RTN creando un backbone nacional y agrupando a un gran número de instituciones educativas y comerciales en toda la República, desde Baja California hasta Quintana Roo. Se mantuvieron esfuerzos de la Red UNAM y surgieron los ISP's (Proveedores de Acceso a Internet) comerciales con más fuerza, los cuales no sólo brindaban conexión a Internet; sino servicios de valor agregado, tales como acceso a bases de datos públicas y privadas.

En diciembre de 1995 se hace el anuncio oficial del Centro de Información de Redes de México (NIC-México), el cual se encarga de la coordinación y administración de los recursos de Internet asignados a nuestro país, tales como la

delegación de los nombres de dominio ubicados bajo mx. En los primeros meses, tan sólo el 2 por ciento de los hosts totales (16,000) ubicados bajo mx tienen en su nombre las letras www.

En ese entonces, nace la Sociedad Internet, Capítulo México, una asociación internacional no gubernamental y no lucrativa, para la coordinación global y cooperación en Internet, se crea además el Computer Emergency Response Team de México. Da a la articulazione su consul

A finales de 1996 la apertura en materia de empresas de telecomunicaciones y concesiones de telefonía de larga distancia provoca un auge momentáneo en las conexiones a Internet. Empresas como AVANTEL y Alestra-AT&T ahora compiten con TELMEX. And the state of the state of the state of the state of the state of the state of the state of the

En 1997 existían más de 150 Proveedores de Acceso a Internet (ISP's) que brindaban sus servicios en el territorio mexicano, ubicados en los principales centros urbanos: Cd. de México, Guadalajara, Monterrey, Chihuahua, Tijuana, Puebla, Mérida, Nuevo Laredo, Saltillo, Oaxaca, por mencionar sólo algunos.

# 1.1.3 Situación actual de Internet

Internet puede entenderse de muchas formas. Del mismo modo que no es necesario conocer el funcionamiento interno de una televisión o la red de emisoras. y repetidores para disfrutar de la programación, hoy también puede entenderse Internet de forma sencilla, por su utilidad, y también usarla sin tener grandes conocimientos técnicos.

En la actualidad Internet no depende de una sola institución y su funcionamiento descansa del esfuerzo conjunto de centenares de sistemas de información que concurren en esta que ha sido llamada "red de redes". Su financiamiento dependió durante sus inicios de fondos públicos estadounidenses, aunque ahora ya no puede decirse que sea una red exclusiva de ese país.

Al contrario, si algo ha distinguido a la red de redes en su desarrollo entre los años ochenta y noventa, es su creciente diversificación, lo mismo temática que UNAM ENEP ARAGON

24

geográfica, "De hecho Internet puede ser considerada como omnitentática, en tanto que en ella caben todos los asuntos, todos los problemas, de la misma forma que es posible denominarla como ageográfica, en vista de su capacidad de rebasar fronteras y, de hecho, construir su propia tipografía".<sup>10</sup>

Un problema para describir a la red de redes es la diversidad de su funcionamiento. No hay nada parecido a ella: Internet no tiene un centro que la controle ni depende de un gobierno o una institución, ni cuenta con un solo eje. De manera metafórica, se le ha comparado con una telaraña, en vista de que no hay un punto de convergencia de sus millares de hilos invisibles. Es más, hay quien la considera como un océano en donde confluyen numerosos riachuelos aunque, paradójicamente, podemos quedarnos sólo con un chorrito de la información que ahí existe, o ahogarnos en datos inconmensurables.

Internet crece a un ritmo vertiginoso. Constantemente se mejoran los canales de comunicación con el fin de aumentar la rapidez de envío y recepción de datos. Cada día que pasa se publican en la red miles de documentos nuevos, y se conectan por primera vez miles de personas. Con relativa frecuencia aparecen nuevas posibilidades de uso de Internet, y constantemente se están inventando nuevos términos para poder entenderse en este nuevo mundo que no para de crecer.

A comienzos de 1996 se calculaba que ya había más de 50 mil redes entrecruzadas en la Internet, más de la mitad de ellas en EU.

Número de usuarios de Internet en el mundo, según Computer Industry Almanac:

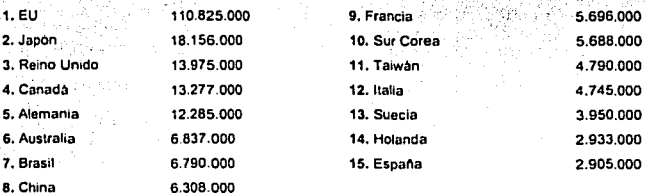

<sup>10</sup> Trejo Delarbre, Raúl, La nueva alfombra mágica, México, Libros Fundesco, 1998.

**TESIS CON FALLA DE OEIGEN**  Para 1997 estaban conectados a Internet 50 millones de personas. Se estimaba que para el año 2000, se conectarían 200 millones, aunque hay datos, como los de Internet Society que superan "esta cifra y la estimaban en 550 millones de personas, es decir, la décima parte de la población mundial. Internet crece exponencialmente, tanto en recursos como en usuarios.<sup>11</sup>

Ese ciberespacio, término acuñado por el escritor William Gibson en su novela de ciencia ficción Neuromancer, a partir del cual se designa el espacio conceptual en donde palabras, relaciones humanas, datos, prosperidad y poder, son manifestadas por la gente empleando tecnología de comunicaciones a través de computadoras.<sup>12</sup> Es decir, todo lo que debe ocuparse cuando hablamos o escribimos de Internet.

Es a todas luces visible que Internet significa una revolución en las formas de hacer cultura y en las costumbres para la educación y, en este caso, para la información y el periodismo en el mundo. Sin embargo, es este crecimiento e interés de todos los países por Internet, lo que ha precipitado la privatización de las redes. "En 1990 se decidió eliminar la obligación de contar con el apoyo gubernamental para poder conectarse a Internet, dando comienzo así a un período de extraordinario crecimiento de la red, gracias al inicio de las actividades comerciales a través de esta", De 159 mil computadoras que en 1990 estaban conectadas a Internet, ascendieron a un total de 3 millones 864 mil hacia finales de 1994".<sup>13</sup>

Una manera de medir el crecimiento de la Internet es el aumento de los liosts, o anfitriones, que son las computadoras que se encuentran permanente y directamente conectadas a la red, como una parte de Internet y a través de un domicilio específico. A mediados de 1995 se estimaba que había 5 millones de hosts enlazados con Internet, para julio de 1999 eran 56 millones; el último dato que proporciona este organismo, correspondiente a febrero del 2001, arrola que son 109 millones de hosts en todo el mundo.

<sup>11</sup> Idem

<sup>13</sup> Carlos de la Guardia, Octavio Islas y Fernando Gutierrez, "Internet: la supercarretera de la información", en Origina, México, febrero de 1995.

<sup>&</sup>lt;sup>12</sup> William Gibson, Neuromancer. Ace Books, New York, 1984

Según el conteo de hosts a nivel mundial realizados por Network Wizards, y de Internet Software Consortium, señala que México se encontraba hace 12 meses en el lugar número 24, y ahora se encuentra en el número 15. Japón sigue siendo quien más hosts tiene.<sup>14</sup>

Hasta febrero del 2001, en México los dominios se encontraban de la siguiente forma, en donde se demuestra la hegemonía de los sitios comerciales (.com):

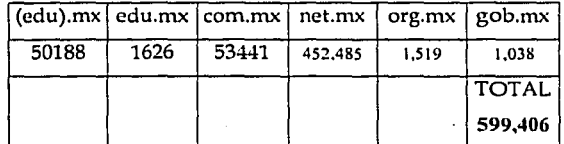

Por ello se ha dicho que los posibles 550 millones de usuarios en este año. signifiquen ganancias por unos 2 mil 500 millones de dólares. <sup>15</sup> Además, según analistas, el mercado en sistemas para estar en Internet (software y equipos de comunicación) asciende de 150 millones de dólares en 1994, a mil 600 en el 2000. Y el costo de suscripciones y cuotas a los servicios privados aumentaron de 60 a 750 millones de dólares en el mismo lapso. 16

Las distintas herramientas de Internet atienden preferencialmente a las audiencias de dimensiones que podrían considerarse como medianas, permitiendo que los usuarios desarrollen un estrecho contacto. De esa manera, al compartir determinados pasatiempos o mostrar afinidad por ciertas áreas de interés en común, Internet puede llenar el importante espacio que relativamente dejaban abandonado los medios de comunicación convencionales.

## 1.2 ¿Qué es Internet?

Internet ha supuesto una revolución sin precedentes en el mundo de la informática y de las comunicaciones. Los inventos del telégrafo, teléfono, radio y la

<sup>16</sup> Ibidem.

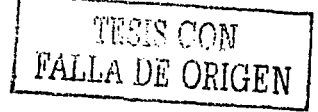

<sup>&</sup>lt;sup>14</sup> http://www.nic.org.mx

<sup>&</sup>lt;sup>15</sup> Scott Reeves, "Internet, un mercado de mil 600 millones de dolares en el año 2000", en Excelsior, México, 22 de mayo de 1995.

computadora sentaron las bases para esta integración de capacidades nunca antes vivida. "Internet es a la vez una oportunidad de difusión mundial, un mecanismo de propagación de la información y un medio de colaboración e interacción entre los individuos y sus ordenadores, independientemente de su localización geográfica".<sup>17</sup>

La red de redes representa uno de los elemplos más exitosos de los beneficios de la inversión sostenida y del compromiso de investigación y desarrollo en infraestructuras informáticas. A raíz de la primitiva investigación en conmutación de paquetes, el gobierno, la industria y el mundo académico han sido copartícipes de la evolución y desarrollo de esta nueva y excitante tecnología. Hoy en día, terminos como lucas@servidor.unam.mx v http://www.ife.org.mx fluven fácilmente en el lenguaje común de las personas.

Internet es una infraestructura informática ampliamente extendida. Su influencia alcanza no solamente al campo técnico de las comunicaciones computacionales, sino también a toda la sociedad, en la medida en que nos movemos hacia el incremento del uso de las herramientas online para llevar a cabo el comercio electrónico, la adquisición de información y la acción en comunidad, entre muchas otras cosas.

¿Qué es Internet? Aunque no pretendemos explicar detalladamente cómo funciona o sus perspectivas técnicas, sí es necesario reconocer la dificultad para delimitar qué es y qué no es.

Raul Trejo Delarbre nos dice que Internet "es la infraestructura en la cual se asienta, se reproduce y extiende el ciberespacio, es decir, el espacio (o la colección de espacios) creados por la comunicación entre computadoras".<sup>18</sup>

Otra definición refiere a Internet como un conjunto de redes de computadoras y equipos físicamente unidos mediante cables que conectan puntos de todo el mundo. Estos cables se presentan en muchas formas: desde cables de red local

<sup>&</sup>lt;sup>17</sup> "Una breve historia de Internet". Home page de la Asociación de Tecnicos en Informática (ATI). <sup>18</sup> Trejo Delarbre, Raúl, *La alfombra mágica*, Libros de la Fundesco, Madrid, España, 1994.

#### UNAM-ENEP ARAGÓN

(varias ·máquinas . conectadas en . una oficina ·o campus). a cables\· telefónicos convencionales, digitales y canales de fibra óptica que forman las "carreteras" principales. Esta gigantesca red se difumina en ocasiones porque los datos pueden transmitirse vía satélite, o a través de servicios como la telefonía celular, o porque a veces no se sabe muy bien a dónde está conectada.<sup>19</sup>

Con estos antecedentes y los cientos de definiciones que circulan en libros, revistas y sitios de Internet, la mayoría coincide en señalar que Internet es la suma de interredes conectadas entre sí sin importar el lugar geográfico en que se encuentren. Desde el punto de vista del usuario, Internet representa una gigantesca red de información, de cualquier tópico, además de un gran acervo de programas, imágenes, sonidos y elementos multimedia que pueden obtenerse a través de herramientas adecuadas.

Es importante mencionar que una red se forma cuando dos o más computadoras se conectan entre sí, donde todas pueden utilizar simultaneamente los archivos y programas que tiene cada una por separado; ahora bien, en una de las computadoras de la red se concentran los principales archivos, convirtiendose esta en una computadora central a la que se le denomina servidor, y al que se le enlazan las demás computadoras de la red. Este servidor, a su vez, se puede conectar a otro de cualquier otra red, formando así redes e interredes;

Internet es el resultado de la gran disposición de los usuarios para compartir información de toda clase con las personas que la requieran, convirtiendose en un medio de comunicación inmediato, accesible a los• demás, sin condiciones: ni permisos gubernamentales, utilizando sólo una computadora con las características mínimas: Pentium MMX; a 500 Mhz, 32 Mb\_en riemoria RAM, Disco duro de 2 Gb, Fax módem de 56 Kb Windows 9S 6 98 (Con aplicaciones para Internet), Mouse, Tarjeta de Sonido y CD ROM.

--------"--------------·

**llf tbañez; Álv • .uo, ¿Qua'** 1·~ *1111,·\_nil!t?* **Director de la revisttt** *M11n,iorld* **Espai\a. Extracto de su próxima obra yo**   $diffundida por Internet: El libro de Internet: una vista guiada al mundo digital,$ 

INTERNET APLICADA AL PERIODISMO Y LA COMUNICAC

El Fax Módem; que se utiliza para transferencia de fax y para conexión a Internet, es aconsejable que opere a 56 Kb, ya que con la instalación de líneas digitales, se está estandarizando a esta velocidad.

El Módem (Modulador-Demodulador) :transforma las señales digitales de la computadora para que puedan ser transmitidas por una linea de teléfono con base en tonos, y en algunos casos digitalmente. (dependiendo si la línea de teléfono es digital), con señales de radio o microondas, para que el otro módem las interprete.

## 1.2.1 *World wide web2D*

La historia del *world wide web,* comenzó en marzo de 1989, cuando Tim Berners-Lee del Laboratorio Europeo de Física de Partículas (conocido como CERN, un centro de investigación de física de alta energía) propuso el proyecto para ser usado como  $m$ edio para difundir investigaciones e ideas a lo largo de la organización y a través . de la red.

world: mundo

wide: a lo ancho

web: telaraña

"Telaraña a lo ancho del mundo".

Después de tardar dos años en salir a la luz pública en 1991, ha tenido el desarrollo más rápido que ha existido::en: la superautopista. La *www* ahora tiene las posibilidades destacádas de la Internet disponibles para todo el mundo, el resultado: en 1994 su uso aumentó un 350 mil por ciento.<sup>21</sup>

Por mucho tiempo se había soñado con la idea de tener, en algún programa universal, cualquier tipo de información que fuese sencilla de manejari en los años sesenta la idea se exploró dando origen al *docrwerse,* el cual. era. un. documento universal que contenía información de varias áreas, ·Y que servía para *11injnr* o

<sup>20</sup> Información recabada en NIC de México. **::1 Treja Del,ul'irc, RaUI. Dr. Clf.** TESIS CON

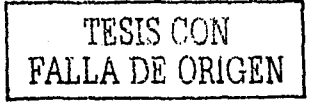

29

#### **INAMENED ARACC**

navegar en él, a fin de obtener el dato deseado. "revolucionando todos los aspectos de interacción humano-información".<sup>22</sup>

Para fines de 1990 la primera versión del world wide web se presentó sobre una maquina tipo *next*, la cual tuvo capacidad de inspeccionar y transmitir documentos en hipertexto.

Es pues que la *www*, nos permite conocer toda la información que pueda ser encontrada en Internet, haciéndola accesible mediante conexiones o hipervínculos (Ligas-Links) escritas en documentos con un formato o lenguaje especial llamado HTML (HiperText Markup Language), el cual posibilità que desde la información obtenida por un escrito o texto, uno se pueda vincular a otros documentos que se encuentren en la misma computadora o blen, en cualquier otra que se encuentre conectada a la red en cualquier parte del mundo, además con la posibilidad de manejar muchos recursos como textos combinados con gráficos, animaciones y sonidos.

## 1.2.2 ¿Cómo funciona Internet?

Para comenzar a explicar cómo se accede a Internet, es preciso señalar que funciona con la estrategia "Cliente/Servidor", lo que significa que en la red hav ordenadores Servidores que dan una información concreta en el momento que se solicite, y por otro lado están los ordenadores que piden dicha información, los llamados clientes.

Para navegar por Internet, en primer lugar se necesita contar con una PC con Módem y una línea telefónica, en segundo lugar se debe tener una suscripción con cualquier prestador de servicio para acceso a Internet, por medio del cual se tiene acceso a su servidor, que sirve de plataforma para iniciar el viaje por la red. Por ejemplo Supernet, que proporciona una variedad de servicios y lo que se conoce como dial up, por medio del cual se realiza una conexión telefónica a través del

<sup>22</sup> Tesis "Internet como nuevo medio de comunicación", Elizabeth Soulé Martinez, Universidad Nuevo Mundo, México, 1998. \

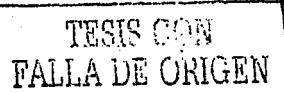

30

31

módem con un *Nombre de Usuario (login)* y una contraseña (Password) de modo que se asegure el acceso por medio de esa cuenta a ese usuário en específico. Por ejemplo:

Juan Pérez juanp \*\*\*\*\*\* Cuenta contratada por tiempo en específico Nombre de Usuario (login) Contraseña *(Pnssword)* 

La contraseña se representa en la pantalla por medio de asteriscos; pero que en realidad son caracteres, deben ser mínimo 4 y máximo 8, queda oculto y secreto para evitar que otros hagan uso de clave.

Internet ofrece una serie de servicios, cada uno es una manera de sncarle provecho a la red. Una persona podría especializarse en el manejo de sólo uno de estos servicios sin necesidad de saber nada de los·otros. Sin embargo, es conveniente, para esta investigación, dar a conocer todas las posibilidades de Internet, para así trabajar con lo que más nos interesa.

Hoy en día, los servicios más usados en Internet son: correo electrónico (e-mail), *world wide web,* FTP (File Transfer Protocol), Grupos de Noticias, IRC (Internet Relay Chat) y Servicios de Telefonía.

Los Grupos de Noticias son el servicio más apropiado para entablar debate sobre temas técnicos, se basan en el servicio de correo electrónico. Los mensales que enviamos a los Grupos de Noticias se hacen públicos y cualquier persona puede enviarnos una contestación. Este servicio es de gran utilidad para resolver dudas difíciles, cuya respuesta sólo la sepan unas pocas personas en el mundo.  $\sim$ 

El servicio IRC (Internet Relay Chat) nos permite entablar una conversación en tiempo real con una o varias personas por medio de texto, voz e imágenes. Todo lo que escribimos en el teclado aparece en las pantallas de los que participan en la charla. También permite el envio de imágenes u otro tipo de ficheros mientras se dialoga. :.;r: · . *.• : ... ,* .,1,,)~">'':' ~;·~··•:';t;:'.';>•I': :: ; : >~

Los Servicios de Telefonia' son las ultimas aplicaciones que han aparecido para ·Internet. - Nos· permiten : establecer una conexión con .voz entre dos .personas

·t'•

#### **UNAM-ENEP ARAGON**

conectadas desde cualquier parte del mundo, sin tener que pagar el costo de una Ilamada internacional. Algunos de estos servicios incorporan no sólo voz, sino también imagen. A esto se le llama Videoconferencia.

Internet dispone de otros servicios menos usados, por haberse quedado anticuados, o bien por tener sólo aplicaciones muy técnicas. Algunos de estos son: Archie, Gopher, X.500, WAIS y Telnet.

El servicio Archie es un complemento del FTP, sirve para buscar ficheros concretos por la red, para más tarde copiarlos por FTP.

Gopher es el antecesor de la www. Es un sistema de obtención de información que usa la técnica de la navegación, pero carece de los elementos multimedia, esto es imágenes y sonido, principalmente, que ha da tanto impulso a la *unna*. Este servicio aún está disponible en Internet, sin embargo, no hay mucha gente que lo use.

X.500 y WAIS son servicios de búsqueda de personas y datos sobre ellas. Este servicio se usa, algunas, en instituciones públicas como las universidades, sirve para localizar investigadores y averiguar en que proyectos están trabajando.

Con Telnet podemos tomar el control de un ordenador conectado a la red, de manera remota, o sea, a distancia. Es de gran utilidad para trabajar con grandes ordenadores en empresas o instituciones, en las que muchos usuarios acceden al mismo tiempo a un ordenador central de gran potencia.

Por medio del HTML se ponen etiquetas a la información de un documento. archivado en cualquier parte de la red, y estas etiquetas indican al navegador cómo hacer conexiones o enlaces para pasar a otra sección u otro sitio en la red.

El www utiliza los "Localizadores de Registro Uniforme" (URL Uniform Resource Location), para conectarse a otros servicios de la red; es de esta manera que el URL funciona como el indicador que dice al servidor que clase de recurso es. Por ejemplo, el URL de la UNAM es http://www.unam.mx.

Es posible representar cualquier archivo o servicio en Internet con un URL; así las ligas pueden hacerse no solamente a otros textos, sino también a otra red o

servicios. El éxito del world wide web es la facilidad que brinda para navegar, sin la necesidad de aprender comandos complicados, únicamente se necesita conocer el manejo de un ambiente gráfico de ventanas y el ratón o mouse.

Cabe senalar que algunos servidores del *www* incluven lo que se denomina encriptación y capacidades de autentificación del cliente, lo cual hace posible que este reciba o envíe datos seguros de manera confidencial, por medio de contraseñas y autorizaciones especiales, aunque existen los llamados hacker y cracker, que son expertos en computadoras que han robado información del mismo pentágono.

El URL es la columna vertebral de la *touro*, va que su función principal es asegurar los servidores de la red mediante un protocolo de transferencia o transporte de hipertexto. El world wide web contiene el total de los recursos de Internet, por lo que el servidor necesita un método para reconocer si la información que ha sido llamada se obtiene por un FTP, que permite salvar, modificar, subir o bajar, instalar. renombrar, y transferir archivos de una computadora a otra, en resumen se puede decir que por medio del FTP se trabaja directamente con los archivos dentro de los directorios y subdirectorios de una computadora remota; la mayoría de los programas o actualizaciones de los mismos que se autorizan para hacer dounlond (bajar información), sin necesidad de password se hacen por medio del FTP, al igual que para las actualizaciones de las páginas web.

## 1.2.3 Direcciones o dominios

El URL se escribe en tres partes que comprenden de izquierda a derecha:

1. El separador: URL toma la forma de dos puntos (;) seguidos por dos linea. diagonales  $\left(\frac{1}{2}\right)$ . The special contract of the second second second to the second second second second second second second second

2. El descriptor de recursos que denomina al servidor de www, por consiguiente al usuario indica que clase de recurso está siendo tratado.

3. Dirección del recurso: siempre queda en la parte derecha, la cual se escribe del modo usual para el direccionamiento en Internet, por ejemplo:

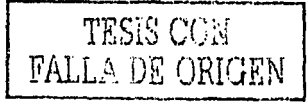

33

separador Descriptor "world wide web" separador dirección

 $http://$ xelrcs.org.mx www

Para fines comerciales o confidenciales es posible insertar una contraseña dentro de la parte del separador.

Después de la dirección puede haber una o más líneas diagonales (/) las cuales indican el lugar exacto y van con relación a la ubicación en los distintos subdirectorios en que se divida el archivo del *web*, por ejemplo:

Archivos de la Página de XE1RCS http://www.xe1rcs.org.mx.

archivos

holetines

cultura

eventos

 $g$ if

provectos

sonidos

Cada nombre corresponde a un subdirectorio, y si se quiere acceder a este o cada uno de éstos se debe separar con la (/), por ejemplo:

http://www.xe1rcs.org.mx/archivos/

Ó

http://www.xe1rcs.org.mx/cultura/......etc.

# 1.2.4 ¿Cómo acceder a la información en Internet?

Para empezar a navegar en Internet primero debemos introducir una dirección de partida en el navegador. Si la página *web* que aparece a continuación dispone de enlaces a otras páginas, no tenemos más que hacer un clic con el ratón sobre alguno de los enlaces (que normalmente solían ser frases subrayada en azul, imágenes con un marco azul o simplemente en donde señale el cursor una pequeña mano), y aparecerá la página correspondiente al enlace marcado.

INTERNET APLICADA AL PERIODISMO Y LA COMUNICACION

Eiemplo de dirección:

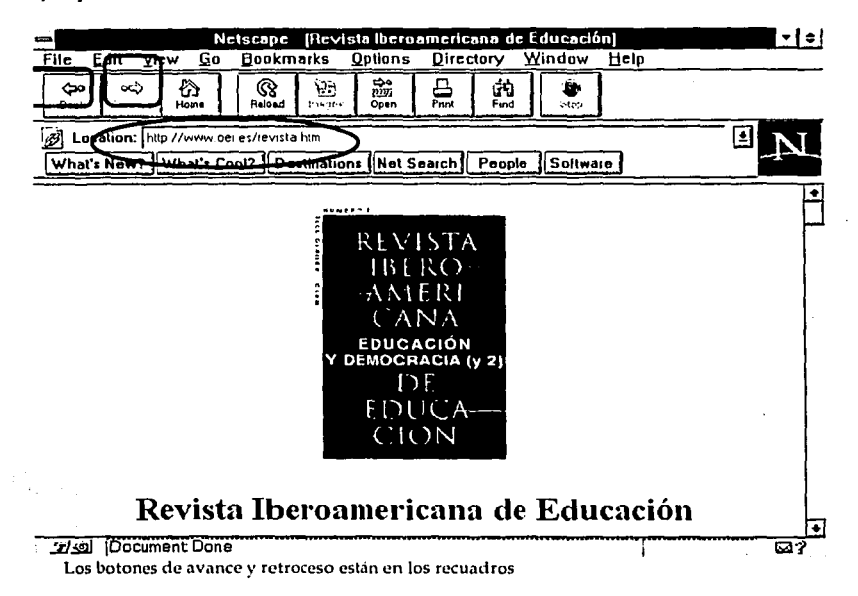

De esta manera vamos recorriendo una serie de páginas *web* enlazadas a otras con similitud de temas. Es precisamente en este envío y recepción de mensajes en el que se centra parte importante de esta investigación, pues con el análisis de este proceso de comunicación estaremos comprobando qué tan acertado está el concepto de Internet como un completo medio de comunicación y la necesidad de asumirlo y desarrollarlo como tal. 2008 a como se a constante a como se a constante a como se a constante a co

A lo largo de nuestra búsqueda encontraremos en los navegadores los botones de avance y retroceso que nos permiten volver a la página de la que provenía la actual, o la función inversa: volver a la posterior pulsando este botón. Así pues, podemos ir y volver desde la primera página web a la última que hayamos visitado con sólo pulsar estos dos botones.

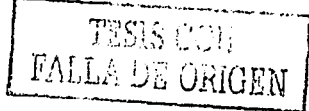

#### UNAM-ENEP ARAGQN

Durante el proceso de carga de una página *n;eb*, lo cual puede llevar varios segundos, se nos va mostrando en pantalla la información que se va recibiendo. De este modo, lo normal es que primero nos aparezca el esqueleto de la página *treb*. El<br>' esqueleto es el texto y los enlaces. Allá donde deba aparecer una imagen, primero nos aparecerá un icono con un pequeño dibujo, indicando que todavía no se ha recibido la imagen. Posteriormente, cuando el navegador consiga reunir toda la información de la imagen, se sustituirá el icono por la imagen real.

Hay ocasiones en que una imagen no se ha podido transferir hasta nuestra computadora de manera correcta. Entonces, en la pantalla veremos un icono pequeño con un dibujo roto. Esto quiere decir que si queremos ver la imagen debemos volver a intentar traerla. Para ello, lo que podemos hacer es ir un paso hacia atrás y otro hacia adelante. Otra posibilidad es pulsar el botón de recargar página, pero de este modo, se volverá a solicitar toda la información de la página *n•eb,* no sólo la que falta por recibir. Es más frecuente que la información del' esqueleto de la página Web llegue correctamente, puesto que ocupa\_ menos espacio que las imágenes, y necesita menos tiempo de transferencia. Sin embargo, a veces ocurre. Cuando esto suceda, aparecerá al final de la pantalla del navegador el siguiente mensaje: *Transfer Interrupted,* o sea, Transferencia Interrumpida. En estos casos, lo mejor es volver a solicitar la página Web completa; pulsando el botón de. Recarga del navegador.

Al *navegar* por Internet contamos con la ayuda de los Buscadores. A través de ellos es posible recuperar información de cualquier país del mundo, basta con conocer la dirección. donde se encuentran, para poder acceder a :ella;~ no 'siempre, es fácil encontrar la información deseada ya que, dentro de Internet, los recursos;y.datos están dispersos por todo el mundo sin orden alguno.  $\sim$  ''

Localizar un tema concreto resulta muy difícil debido a que en la gran telaraña. *numdial* existen millones de páginas y cualquier búsqueda que se reálice sin él· criterio adecuado, proporcionará un resultado muy distinto al que buscamos. Por ello, los servidores son las páginas más visitadas de la red, ya que constituyen el

punto de partida para obtener cualquier información que se encuentre en Internet sobre un tema concreto. Por este motivo existe una lucha sin cuartel entre los desarrolladores por ofrecer el buscador. o motor de búsqueda más completo, rápido y exacto.

Hoy, la mayoría de los buscadores incluyen otros servicios como directorios, selección de los servidores más interesantes o visitados, noticias, deportes, mapas, páginas amarillas y enlaces a ciertas herramientas de búsqueda especializada en ciertos temas.

Los directorios en que están divididas estas "brújulas" en Internet, tratan de clasificar las páginas según Jos temas que tratan (arte, ciencia, comercio, salud, deporte, etc.). Si se busca información que entre claramente dentro de alguna de estas categorías, el paso principal es seleccionar una de ellas, aunque ninguno de los motores existentes ha conseguido catalogar una gran parte de los contenidos de la red. Y probablemente no puedan conseguirlo nunca, debido al gran dinamismo y continuo cambio que vive Internet.

Los buscadores, en definitiva, son grandes bases de datos con un lenguaje de consulta potente que permite buscar palabras claves y frases en todas las páginas web que tienen registradas. Cuanto más precisa sea la clave de búsqueda proporcionada, más fácil será encontrar el documento deseado. Para hallar la información, el motor de búsqueda seleccionará todos los documentos que contengan en el titulo o en el texto las palabras introducidas.

Uno de los más antiguos, y sin duda el más popular buscador de categorías es Yahool, que se ha convertido en una fructifera empresa que incluso cotiza en la bolsa neovorquina. No en vano es la dirección más consultada a diario de toda la red.

Se trata de un directorio, es decir, un indice por temas que intenta catalogar y organizar toda la red. *Yahoo* examina páginas web y recursos de todo el mundo, y las incluye en una guía jerárquica al ritmo de unas 2 mil entradas diarias. Incorpora cada una de ellas en una categoría determinada, hace un pequeño

 $.37$ 

. ····¡
#### UNAM ENEP ARAGON

resumen y lo publica en el catálogo general, un árbol que recoge una parte de lo que pueda existir en ese oceano de información que es Internet, un árbol completamente organizado en más de 20 mil categorías con cientos de miles de páginas.

## 1.2.5 Correo Electrónico

Electronic mail (correo electrónico) es una forma de comunicación directa, va sea del servidor al usuario. O de este a otros en cualquier parte del mundo. En el e-mail, el usuario cuenta con un buzón que se ubica por lo general en el servidor con el cual ha contratado su conexión para Internet, y sus mensajes los puede leer directamente en su computadora por medio de algún programa específico, tal como el Eudora, Internet Mail de Microsoft Explorer, Outlook Express de Explorer v. 4, Netscape Mail y algunos más. La ventaja de los nuevos programas de correo electrónico es que se pueden generar y/o recibir mensales muy semejantes a como vemos las páginas electrónicas, con logotipos, animaciones, gráficos y ligas a sitios en la red, además de recibir o enviar enlaces o Atachments (enganches de archivos), tales como documentos, música y sonidos en formatos way, au, midi, o mp3. fotografías en formatos gif, tif, jpg, bmp, entre muchas cosas más.

Existen también algunas páginas que ofrecen espacios gratuitos de correo electrónico, tal es el caso de http://www.hotmail.com. por elemplo:

## "usuario"@hotmail.com

Las direcciones de correo siempre van enlazadas por una "@", que significa en, y la terminación por lo general es la misma del servidor en el que se contrató el servicio de dial up, y el país en que se encuentre, por ejemplo:

Se tiene acceso con el servidor de la UNAM:

http://www.unam.mx

La dirección sería: juanp@servidor.unam.mx

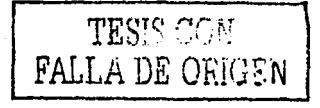

#### 1.2.6. Navegadores

Existen muchos programas para navegar en la red: los navegadores basados en puro texto (casi en desuso) y los navegadores con capacidades gráficas y que soportan animaciones y sonido.

Por mencionar algunos, tales como el Mosaic de la NCSA (National Center of Supercomputing Aplications) de la Universidad de Illinois, que se ha utilizado mucho en la red mundial de Internet y que se desarrollo con muchas plataformas, incluvendo Windows, Amiga y Machintosh.

El Netscape (también de la NCSA) compite estrechamente con Microsoft Explorer, siendo los más usados en la actualidad, ambos presentando ventalas y desventalas, relacionadas con visualización de páginas, ya que hay ciertas incompatibilidades en cuanto a sonidos y animaciones, dependiendo si el HTML se generan o editan en procesadores de Microsoft Explorer (Asistant o Front Page) o Netscape Composer, entre muchas otras modalidades.

En ambos productos, cada cierto tiempo (medio año o un año) aparece una nueva versión con ciertas mejoras respecto a la anterior. Normalmente, la última versión de los navegadores de Netscape y Microsoft está disponible en varios idiomas.

Los navegadores son los programas que nos permiten visualizar la world wide web. No hay que confundir el navegador con el programa que establece la conexión telefónica, que en Windows 98 o 2000 es el Acceso telefónico a Redes, y en el Windows 3.x es el Trumpet Winsock.

A partir de la versión 95 de Windows se incluve su propio navegador: Microsoft Internet Explorer. Con cada nueva versión, el aspecto del programa y muchas de sus funcionalidades se han incrementado o mejorado.

Lo primero que se tiene que conocer para navegar en la Red es una dirección. Todas las máquinas conectadas a Internet tienen una dirección numérica única e irrepetible llamada IP (Internet Protocol) que sirve para comunicar unas máquinas con otras.

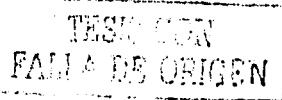

**UNAMENED ARACON** 

Para que se otorgue la dirección o dominio se hace una petición al NIC, que es el organismo responsable de la administración de las direcciones de toda la red, de esta forma nunca se repite un dominio, al menos en cada parte o terminación por distribución (dominio raíz).

Las direcciones se componen de varios números o dígitos separados por puntos. pero como las direcciones numéricas son difíciles de memorizar o recordar, se ideola forma para que en lugar de establecer el contacto con las máquinas por medio de números, se hiciera por nombres. Por ejemplo:

Corresponde 200.33.193.191 http://www.supernet.com.mx

http://www.xe1rcs.org.mx Corresponde 200.33.193.178

Esto quiere decir que si escribimos el número correspondiente nos conectamos de igual forma al mismo sitio que si escribiéramos toda la dirección (URL).

El Sistema de Nombres de Dominio (DNS Domain Name Sustem), es el que se encarga de convertir la dirección numérica en nombre y viceversa.

El dominio más importante de una máquina, conocido como dominio raíz, es la serie de letras que se encuentran al extremo derecho de la dirección, indica el tipo de organización o país a la que pertenece.

Cada país se representa por dos caracteres, de acuerdo con el código internacional de los países, según los estándares de la ISO (International Standart Office). De tal manera que si vemos una dirección como esta:

usuario@prueba.es

Sabríamos que se encuentra en España.

La siguiente es una lista de los dominios más comunes para distintos países:

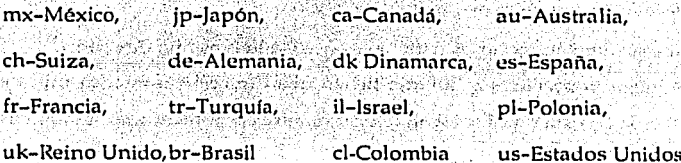

Existen además otras divisiones para los dominios de más alto nivel que fueron las primeras que hubo en Estados Unidos, se usaban para diferenciar el tipo de organización que se conectaba a la red. Estos dominios son los siguientes:

- $_{\text{com}}$ Organizaciones comerciales
- Instituciones educativas edu
- Instituciones gubernamentales gov.
- Instituciones internacionales int ...
- mil Instituciones militares de Estados Unidos
- Instituciones que regulan y dan servicio a la red net
- Organizaciones no lucrativas org

#### Por ejemplo:

http://www.xe1rcs.org.mx. Significa que es no lucrativa (org) y que se origina en México (mx).

http://www.findit.com.uk. Significa que es organización comercial (com) y que se origina en Reino Unido (uk).

#### 1.3 Características de Internet como Medio de Comunicación

#### 1.3.1 Imagen en Internet<sup>23</sup>

Ya hemos comentado que, hasta el momento, los navegadores web soportan de forma directa algunos formatos de ficheros de mapa de bits, pero también empiezan a ser capaces de interpretar otro tipo de archivos, tanto de mapa de bits como raster, pero para ello necesitan que se incorporen a los navegadores algún tipo añadido (los denominados pluggins).

<sup>&</sup>lt;sup>23</sup> Para mayor información sobre como funcionan los formatos y programas de imagen, texto y sonido, referirse a homenage de cada uno o a las páginas: "http://www.bernaldo.com/progvisua.htm. http://centros5.pntic.mec.es/cpr.de.hortaleza/Cursofoto/formatos.htm "http://www.softonic.com/. v donde además de adquieren formatos de prueba de las versiones más recientes.

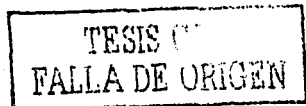

Si el objetivo de nuestras páginas web es comunicar información y que esta llegue a los visitantes puede ser un riesgo incluir formatos gráficos no estandarizados. Si lo hacemos así obligaremos al navegante a realizar la descarga de los pluggins necesarios para su visualización y es posible que lo perdamos y no logremos el objetivo principal de transmitir la información,

Cuando el destino de nuestras páginas es una red del centro organizada en forma de Intranet, la situación varía va que puede ser más sencillo configurar los equipos de forma que tengan los pluggius disponibles.

Al tener en cuenta estas consideraciones, explicamos grosso modo los formatos gráficos que comunmente soportan los navegadores. Estos son los archivos con extensión GIF y JPEG/JPG.

La primera puntualización que debemos hacer respecto a las características de ambos formatos es que, mientras el formato GIF solo soporta 256 colores, el JPEG puede presentar 16,7 millones (podemos encontrar archivos con extensión IPEG o JPG indistintamente: se trata del mismo tipo).

En ambos casos se incorporan algoritmos de compresión que hacen que los archivos de imagen no sean tan grandes como deberían ser si se almacenaran con toda la información para reproducir la imagen con su calidad máxima. Dependiendo de los algoritmos de compresión cada uno de los formatos se adaptan mejor a un tipo de imágenes.

Para imagenes de origen fotográfico la compresión del formato JPEG ofrece resultados superiores al tratar zonas con matices y un tamaño menor, mientras que el GIF reduce sensiblemente la calidad, incluso utilizando procedimientos de optimización de la paleta de color.

Para imágenes generadas por el ordenador, el comportamiento es similar en cuanto a la calidad de la imagen presentada en pantalla pero el tamaño del archivo es bastante superior cuando se almacena en IPG.

El formato GIF ofrece dos interesantes posibilidades:

-Podemos hacer que un color, habitualmente el fondo, resulte transparente, con lo que la imagen parece integrarse sobre el fondo de la página. เอกิลที่

-También permiten la creación de animaciones presentando de forma consecutiva varios archivos GIF, tal como si estuvieramos realizando una película de dibulos 

Optar entre uno u otro formato puede ser diffcil en algunos momentos y para mayor complicación hay que tener en cuenta que, para ahorrar recursos del sistema, mucha gente utiliza la presentación en pantalla con una profundidad de color de 8 bits (256 colores), con lo que nuestras maravillosas imágenes de millones de colores pueden quedar bastante desvirtuadas si no lo hemos avisado previamente. 896.

La imagen digital, bien sea generada por la computadora o bien creada a través de algún instrumento de captura, tal como una cámara o un escáner, supone la traducción de los valores de luminosidad y color a un lenguaje que pueda entender. la computadora y los periféricos con el relacionados, esto es, un lenguaje digital. La principal ventaja aportada por este lenguaje es la estabilidad; mientras que la emulsión de una imagen fotográfica clásica sufre una degradación química con el paso del tiempo, que repercute en la calidad de dicha reproducción.

La imagen digital nos brinda la posibilidad de construir y distribuir mensajes en los que la incorporación de imágenes puede enriquecer el contenido de la información sin tener que recurrir a costosas inversiones de equipamiento o reproducción. En este sentido existen tres momentos que compondrían el proceso de incorporación de imágenes a nuestros documentos para la web: la captación de las imágenes, el tratamiento y la incorporación a un documento multimedia.

#### 1.3.1.1 Video

Las primeras experiencias de video en Internet tienen aproximadamente un par de años y se ha asociado inicialmente a los ensayos de videoconferencia donde básicamente se han manejado los videoclips (videos pequeños) en las páginas.

#### UNAM-ENEP ARAGÓN

Transmitir imágenes a través de la red había sido un poco complicado debido a la limitada infraestructura de la red telefónica básica para utilizar Internet, ya que las señales de video en tiempo real suelen disminuir la calidad de la imagen al tener que pasar por esta red que actualmente es el enlace con Internet. Aun así no ha sido motivo de ausencia de imágenes en la red, el problema se ha empezado a resolver aplicando a la información de video procedimientos de compresión más potentes que consiguen reducir en mucho el número de bits a costa de perdidas ligeras de imagen.

Los videos en Internet son codificados y pueden ser decodificados y guardados por la persona que los solicite mediante formatos AVI. Estos pueden ser creados con programas como Platypus Animator que permite importar series de imágenes estáticas, ordenarlas y añadir sonidos.

Las imágenes que se le introduzcan al programa pueden estar en los formatos:

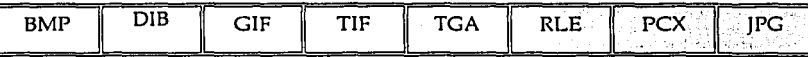

Este programa posee una versión para Windows que facilita enormemente la tarea de convertir videos de AVI a MPEG.

Gracias a este programa se pueden comprimir los videos AVI a MPEG, reduciendo considerablemente el tamaño sin aparente pérdida de calidad de imagen, permite configurar el vídeo resultante al gusto, con opciones tanto de audio como de video, entre ellas destaca la capacidad para determinar exactamente el tamaño del video eles en la Política resultante.

an dia manazaranjarahasin'ilay

i i i di seri della statifica di con-

## 1.3.1.2 Animación

44

La realización de una animación y colocación en la página web se realiza mediante programas de animación y dibujo que se pueden usar también para crear para juegos. Por ejemplo DPaint para PC y amiga o Pro Motion que ofrece cientos de funciones que facilitarán la tarea de crear y retocar dibujos. Incluso disponen de una ficticia mesa de luz para crear diferentes capas en las que poder comparar las animaciones. Incluye una utilidad capaz de calcular logos volantes o cosas similares e incluso secuencias que cuenten una historia.

Complemento de las animaciones es la tercera dimensión que permite ver las imágenes a distinta profundidad.

Algunos otros son: Repligator 6, programa que realiza transformaciones con imágenes ya existentes (fotografías digitales, imágenes de cámaras digitales, imágenes generadas por ordenador, etc). Power FlicPrograma para ver animaciones FLIC y FLC.

WinMorph es un programa de "morphing" altamente optimizado que permite crear secuencias. El programa crea las transiciones de una imagen a otra en forma de películas digitales en formato AVI. También puede rotar, cambiar el tamaño, y aplicar efectos que havamos definido. Sketch Effect incluye seis efectos de alta calidad. Entre ellos podemos encontrar mosaico de imagen, pintura estilo Van Gogh y Lápiz Coloreado.

1.3.1.3 Televisión en Internet

Internet va no debe considerarse como un canal de transmisión de noticias en línea. Contrario a ello, es un medio de comunicación interactivo que cuenta con características especiales que permiten, ya en estos días, ver programas en vivo.

Se ha llegado a una nueva generación de aparatos a los cuales se les ha denominado "set-top boxes" o WEB TV que ofrecen una gran cantidad de funciones tales como conexión a Internet, televisión, teletexto, televisión interactiva, etcétera.

Internet se ha conjugado con la tecnología de la televisión para dar mayor amplitud y apoyo a la información multimedia en tiempo real. En la actualidad va existen varias empresas que tienen servidores en Internet que emiten en tiempo real, aunque aun limitados por la baja definición y en "ventanas" de superficie muy reducida. Se espera que ya se manejen servicios personalizados de noticias TV en línea, por lo que la CNN creo un departamento "Interactive" para realizar el

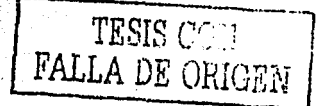

#### UNAM-ENEP ARAGÓN

periodismo digital en línea, en el que actualmente trabajan más de 100 periodistas. Es de esta manera como Iníernet'en conjunto con la TV al paso de:los días va ofreciendo mayores posibilidades para que la *web* pueda ser para todos y disfrutar . de sus enormes beneficios.

Es frecuente oir hablar ya de las "aulas virtuales", las "suites" y oficinas "virtuales" en donde con una cámara de video instalada en la computadora personal y una línea telefónica, se puede tener la convergencia de voz e imagen en cualquier parte del mundo ya sea para tratar asuntos de negocios, checar los inventarios, tomar clases a distancia, poder ver una intervención quirúrgica, así como poder conocer al usuario que platica con nosotros.

## 1.3.2 El texto en Internet

46

,·:

El texto es la parte medular de Internet. Calificado, en notas anteriores, como esqueleto del texto, es el lenguaje con el que se inició la era de Internet antes de que pudiera existir la www, y soportará imágenes y sonido.

El texto se encuentra en todo tipo de mensajes. Aun cuando un mensaje sólo pretendiera ser gráfico, usará algún texto para indicar acceso, el nombre de la página o alguna referencia a las imágenes.

De la misma manera, el texto es el origen de Internet, Como lo describimos al principio, el primer mensaje no fue imagen o voz sino texto. Ahora, con el acelerado desarrollo de páginas en todos los idiomas, el texto es la base en la programación de lo que observamos en pantalla (como lo ejemplifica el có.digo en HTML).

El texto muestra todo lo que es Internet, desde los mensajes para conectarse, para abrir páginas, las direcciones de acceso, los comandos para ejecutar acciones sobre ··el texto (copiar, abrir, seleccionar, imprimir, cte.) todo es texto. Del mismo modo, utilizamos el texto cuando se quiere tener contacto entre el visitante de una página y quien la elaboró, a través del correo.

> TESE FALLA DE ORALE

Como medio y canal de comunicación, en la actualidad es común oir hablar del periódico en línea o electrónico y no solamente del papel periódico, aquí Internet se convierte parte de la tecnología que apoya con su avance a los medios de información tradicionales. Aunque existe el temor de que el periódico desaparezca, no es una realidad ni mucho menos una rivalidad en estos dos medios, al contrario Internet ofrece mayores alternativas para hace llegar los mensajes en texto.

Por elemplo la ventaja que ofrece al usuario para archivar, copiar, editar, etc.; la información, tener acceso a información atrasados en general o a una nota en particular. Poder acceder a la información de la misma nota sin tener que limitarse por el material. distribution and

De la misma manera mediante textos se tienen las posibilidades abiertas gracias a la Hipertextualidad de hacer una remisión ilimitada a otras informaciones (las ligas a otras páginas relacionadas con el tema versiones alternativas, etc.).

La Interactividad, no solo en cuanto a la selección del usuario sino a las oportunidades de respuesta por parte de el, como críticas, rectificación, formulación de opiniones, participación a través de foros o correo electrónico por ejemplo.

La posibilidad de difundir información de interes local y general, de aportar contenidos específicos en secciones que se presten a tenerlos así, o bien de nuevos. temas de interés general. A construction de la proposa de la proposa de la proposa de la proposa de la proposa

En lo que se refiere a la presentación del texto en Internet, al igual que la imagen y el sonido, para los textos se han desarrollado formatos y programas que permiten mejorar la textura, tipografía el color y hasta darle movimiento a los textos como cortinillas, lluvia, en movimientos circulares etcétera.

En el correo electrónico tenemos la herramienta más usada y que no sólo envía texto sino también imagen, sonido, animaciones y una página completa si lo deseamos. He aquí algunas de las cosas que se pueden lograr de un simple texto. Con PhotoText, un plug-in que mejora algunas capacidades de Photoshop, se añaden funciones para formatear textos. Esta herramienta permite añadir negrita, itálica,

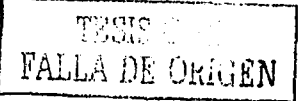

#### UNAM-ENEP ARAGON

sombrear a cualquier fuente sin necesidad de tener las fuentes de impresora correspondientes. Se pueden definir nuevos estilos de fuentes a nivel de letras y aplicar los cambios con una sola pulsación del ratón. Soporta múltiples bloques de texto para formateo de letras individuales. El texto que se inserta mediante PhotoText siempre puede ser editado de nuevo.

En Vision Publisher para Windows es un programa de diseño de publicaciones cuyo uso interfaz, visual e intuitivo, proporciona las herramientas para crear revistas, anuncios, tarjetas de visita, invitaciones, felicitaciones, menús y mucho más. Se tiene un control total sobre el texto que, además, se puede realzar con los efectos del programa. Aquí podemos importar los tipos de imágenes más populares, así como disfrutar de las opciones clásicas de este tipo de programas: páginas maestras, hojas de estilo, corrector ortográfico, texto ajustable, múltiples formatos de página, diferentes niveles de zoom, buscar y reemplazar y la capacidad de abrir múltiples documentos en ventanas separadas.

Existen otros programas que permiten diseñar presentaciones multimedia con más de 100 efectos de video digital, con sonido y música de forma sencilla a las presentaciones. Estas presentaciones en un sólo fichero se puede enviar a otros vía e-mail, FTP (File Transfer Protocol), disquete, o CD-ROM, para que lo puedan ver y oir, es decir, todo tipo de aplicaciones multimedia a objetos.

Hay una gran variedad de acciones disponibles que permiten ejecutar programas, reproducir sonidos, mostrar video, saltar a una página *web*, etc. Soporta sonidos multicanal, visualización de imágenes externas, sombras, etc. Esta nueva versión incorpora el soporte de texto a voz, listas de MP3, y corrector ortográfico.

## 1.3.3 Sonido en Internet

48

Como parte de la presentación y conformación de mensajes en Internet se encuentran las innovaciones en audio y la reproducción de sonido en páginas web. Recursos que permiten no sólo escuchar música, ambiente y efectos sino que además existen formatos de transmisión de la voz (que aunado a las imágenes transmitidas vía satélite) permiten tener conversaciones directas con otros usuarios. lo que hace de las video conferencias un medio muy completo para la transmisión de mensajes en línea.

Para que podamos escuchar en nuestra máquina un elemento de sonido o, por el contrario incluir audio en nuestro mensaje, existen programas que permiten guardar y activar sonidos.

Por ejemplo, WinAmp es un reproductor musical rápido, flexible y de alta calidad para Windows 95 o 98 NT.

## 1.3.3.1 MP3

MP3 o MPEG-1 Layer-3, que es como en realidad se llama, es una tecnología de compresión de sonidos. Este formato de audio digital sin duda es calificado como el mejor que existe por el momento para usuarios comunes. Comprime un archivo de audio hasta 12 veces - relación 12:1- lo cual quiere decir, que si una canción de un CD musical ocupa un espacio de entre 40-50 Mb en formato WAV según la duración, en formato MP3 solo ocuparía 4-5 Mb más o menos, manteniendo la misma calidad de sonido digital sin pérdida aparente.

No hará falta un equipo especial para poder disfrutar de ellos o crearlos. Todo lo que necesitaras será un PC Pentium o mejor, un CD-Rom que soporte extracción digital de audio (la mayoría), una tarjeta de sonido y un software específico. ¿Cómo funciona la codificación MP3?

El proceso es denominado "codificación perceptual", y se basa en las pequeñas imperfecciones del oído humano. Elimina aquellos datos que no serán percibidos por el oyente, reduce así la cantidad de datos a almacenar.

Por supuesto, el fundamento matemático es muy complejo, y de hecho, el ordenador tiene que realizar una impresionante cantidad de cálculos para codificar una pieza musical, lo que provoca que dicho proceso sea realmente lento.

Al aplicar las técnicas de MP3 se consigue reducir el tamaño que ocupa una pieza musical en un factor entro 10 y 12 a 1, es decir, que se reduce a menos de una

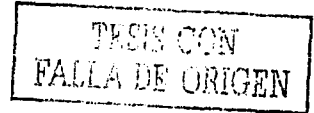

decima parte, entonces un minuto de música estereo de alta calidad ocuparía alrededor de 1 Mb.

Por lo tanto, en un sólo CD-ROM, podemos almacenar unos 700 minutos de música, es decir, más de 11 horas (unas 175 canciones de 4 minutos cada una). El formato MP3 consigue lo que los especialistas denominan "calidad casi de CD". Las grandes ventajas que muestran este tipo de programas es la reducción del espacio, pues para grabar locución (voz hablando) podemos conseguir una proporción de 96 a 1, o, lo que es lo mismo, reducir el tamaño de la grabación a casi el 1% del original.

#### 1.3.3.2 Real Audio

Internet permite la grabación y reproducción de sonidos con una calidad y variedad que ningún otro medio proporciona. Con este medio llego la revolución en el sonido y cada vez se ha hecho mayor la difusión de música a través de la Red. Esto es transmitir cierta cantidad de información a través de un cable para que otra persona, en algún lugar, pueda reproducirla con buena calidad y en un tiempo de espera razonable.

Existen formatos comerciales muy populares como los que utilizan programas de radio vía Internet para sus emisiones, en este caso hablamos del Real Audio, que usa archivos pequeños y muy manejables. Con estos formatos de aúdio la difusión de estaciones de radio en Internet se ha incrementado no sólo en número, también en posibilidades de producir sonidos, música y efectos que parecen inagotables.

#### 1.3.3.3 WinAmp

Soporta la reproducción de ficheros MP3 (el formato de compresión de audio más utilizado), MP2, MOD, S3M, MTM, ULT, XM, IT, 669, CDs de audio, WAV, VOC, v otros formatos de audio. Permite, además, usar interfaces personalizados por el

51

usuario denominados skins (presentaciones) que cambian el aspecto del programa a tu gusto y soporta el uso de plugg-ins para visualización y efectos de audio. Otra de las características del programa es que reproduce cualquier tipo de fichero WAV. Ahora la novedad de las últimas versiones es poder saltar a cualquier canción de una inmensa lista y se ha mejorado el soporte completo para formatos de audio Mjuice y Audiosoft.

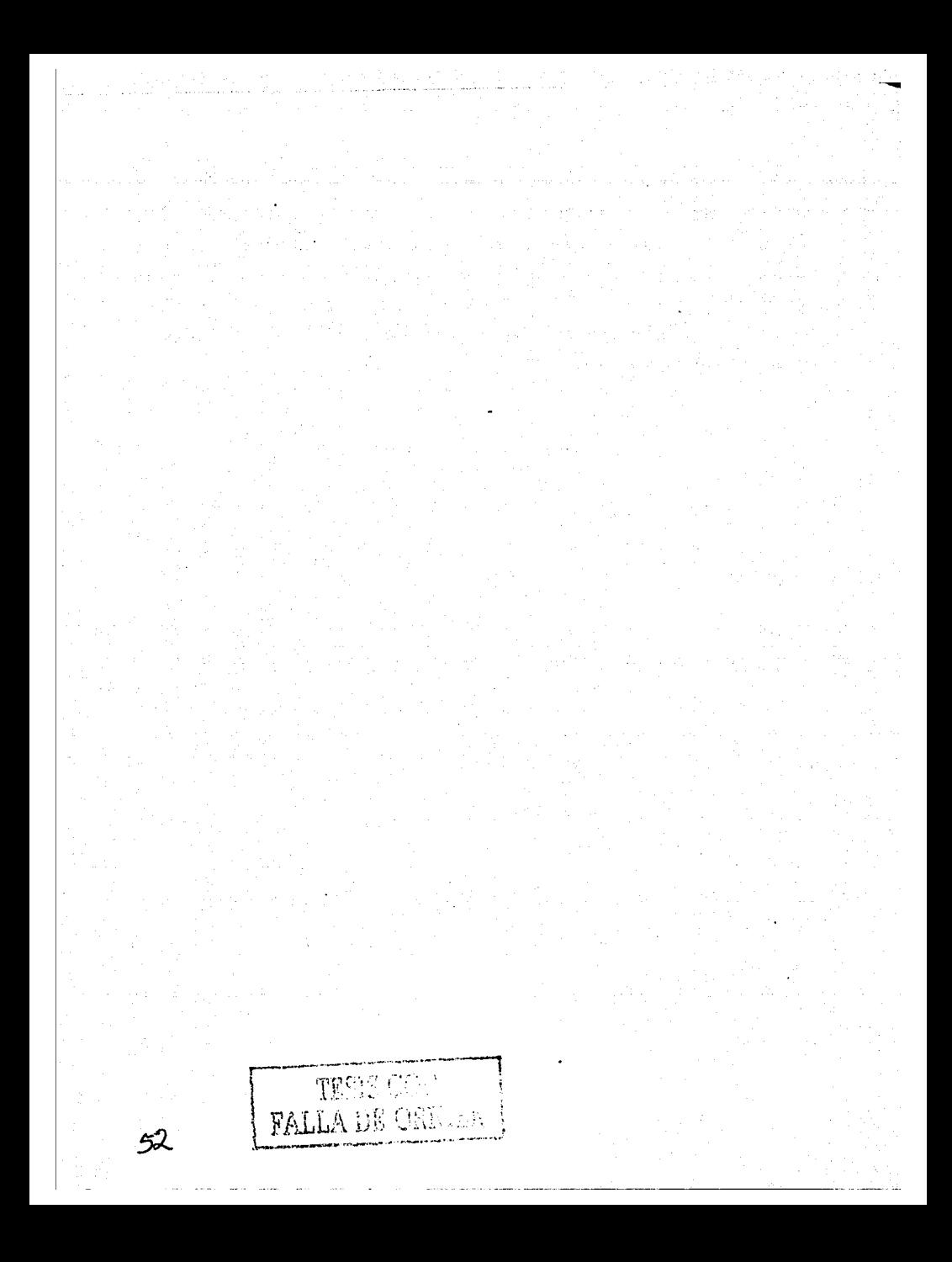

# CAPÍTULO II MODELO DE COMUNICACIÓN DE ROMAN JAKOBSON APLICADO A **INTERNET**

#### 2.1 Modelo de comunicación de Roman Jakobson

Hemos utilizado el modelo de comunicación de Roman lakobson para demostrar teóricamente que Internet es un medio de comunicación, y por tanto, es factible y hasta necesario implementar una materia que lo estudie y explote en beneficio del profesional en el periodismo y la comunicación. Es indispensable hacer este ejercicio teórico, ya que se debe tener la seguridad de que se está trabajando con materia propia de las ciencias de la comunicación.

Sin embargo, este estudio se irá nutriendo con aportaciones de otros autores que complementen el modelo de comunicación que planteamos como rector de la investigación.

En primer lugar explicaremos, de manera global, en que consiste el modelo de comunicación que propone Roman Jakobson, a fin de tener un panorama general de esta propuesta teórica. Posteriormente vincularemos cada uno de los elementos de este modelo a nuestro objeto de estudio: Internet.

De esta forma, se podrá explicar -con argumentos precisos- el uso de Internet como medio de comunicación, desde la perspectiva teórica.

El modelo que ha claborado este autor ruso contiene dos fases, dos momentos de análisis para un proceso comunicativo. El primero trata de sus elementos, que son: contexto, destinador, mensaje, destinatario, contacto y codigo (Fig. 1); y el segundo ofrece las funciones que realiza cada uno de esos elementos: referencial, emotiva, poética, conativa, fática y metalingüística (Fig. 2).<sup>24</sup>

24 Jakobson, Roman, Ensayos de Imgüística general, Barcelona, Seix Barral, 1975.

n Albert William Bag

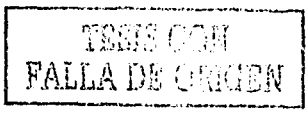

**UNAM-ENEP ARAGÓN** 

## Según sus elementos

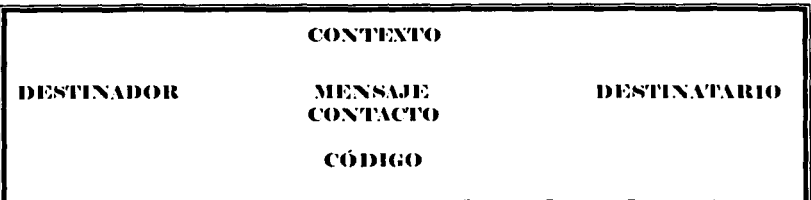

Figura 1

## Según sus funciones

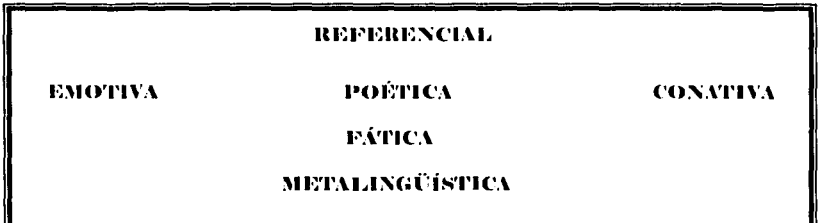

Figura 2

A partir de la propuesta que elabora Roman Jakobson, allá por la década de los setenta, varios autores la retomarán y complementarán, como observaremos en el desarrollo de esta investigación.

#### 2.1.1 Según sus elementos

Los elementos que maneja Roman Jakobson son seis: destinador, mensaje, destinatario, contexto, contacto y código. Para una mejor comprensión de éstos, hemos enriquecido la explicación con referencias de otros autores que han tomado. como base al modelo de Jakobson, e incluso otros que aunque no lo consideraron como referencia específica, sí hacen alusión a los elementos que a continuación explicamos.

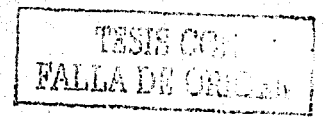

## 2.1.1.1 Destinador

El destinador, conocido bajo otras perspectivas como emisor, es, en terminos muy sencillos: "un grupo o institución que elabora un mensaje con una determinada intención"<sup>25</sup>, que normalmente es "para ponerse en comunicación"<sup>26</sup>.

El destinatario también se "caracteriza por la necesidad de transformar un contenido psiquico en un hecho objetivo para transmitirlo al interlocutor",<sup>27</sup> es decir, debe materializar sus pensamientos o ideas en un canal que pueda ser captado por los sentidos del destinatario; es el encargado de codificar un mensaje.

#### $2.1.1.2$  Mensaje.

El mensaje es primordialmente el contenido de la comunicación, "es lo que se nos presenta a los sentidos... Aparece como un elemento fundamental en el proceso de la comunicación, va que en él se plasma, se expresa la intencionalidad del emisor".<sup>28</sup> Puede presentarse alterado por diversos ruidos, es decir, perturbaciones que impiden que un mensaje llegue con claridad a su destinatario. El ruido puede darse en forma física o psicológica.

El mensaje tiene la gran facultad de cumplir con ciertas funciones, de acuerdo al elemento de la comunicación en el que se centre (ver el punto 2.1.2).

Hay que destacar que no todos los mensajes cumplen con la intencionalidad del destinatario.

#### 2.1.1.3 Destinatario

Es aquél que recibe el mensaje y, por tanto, encargado de "transformar la secuencia" de señales recibida (indicios, imágenes, sonidos o símbolos) en un mensaje

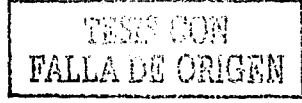

<sup>&</sup>lt;sup>25</sup> Prieto C., Daniel, Elementos para el análisis de mensajes, Mexico, Instituto Latinoamericano de la Comunicación Educativa, 1982, pp. 17-22.

<sup>&</sup>lt;sup>26</sup> Berlo David, K., El proceso de la comunicación, Argentina, El Ateneo, 1976, pp. 19-31.

<sup>&</sup>lt;sup>27</sup> Ricci Bitti, Pio E., y Zani, Bruna, La comunicación como proceso social, México, Grijalbo-CNCA, 1990, pp. 19-73.

<sup>&</sup>lt;sup>28</sup> Prieto C., Daniel, Op. cit.

#### **UNAM-ENFP ARAGON**

significativo".<sup>29</sup> También puede considerarse como "la persona o grupo de personas situadas en el otro extremo del canal"<sup>30</sup> y que debe o deben decodificar el mensaje recibido.

Según Daniel Prieto, el destinatario es aquel que "interpreta un determinado mensaje desde su respectivo marco de referencia y mediante el código utilizado".31

#### 2.1.1.4 Contexto

El contexto ha sido estudiado ampliamente por los expertos de la comunicación, y coinciden en que es un marco de referencia que influye en la producción e interpretación de mensajes.

Hay que hacer referencia a que el contexto "de un mensaje viene dado por los mensales anteriores y posteriores a él, ya sean de la misma o de distinta naturaleza; (...) el espacio, el tiempo y las circunstancias socioculturales en las que se produce la comunicación también forman parte del contexto";<sup>32</sup> por ello, condiciona las relaciones entre todos los elementos del acto comunicativo.

Conocer el contexto<sup>33</sup> y la situación en la que se manifiesta el referente es una condición imprescindible para interpretar correctamente el mensaje.

## 2.1.1.5 Contacto

Ha sido más conocido en otros modelos de comunicación como canal, sin embargo, Jakobson lo nombra contacto, ya que la mayoría de los autores sólo lo habían considerado como un medio físico, en tanto este último autor agrega que también es una conexión psicológica.

<sup>29</sup> Montaner, Pedro, y Moyano, Rafael, ¿Cómo nos comunicamos?, México, Editorial Alhambra Mexicana, 1993, pp. 49-61.

<sup>30</sup> Berlo David, K., Op. cit.

<sup>&</sup>lt;sup>31</sup> Prieto C., Daniel, Op. cit.

<sup>&</sup>lt;sup>32</sup> Montaner, Pedro, y Moyano, Rafael, Op. ctl

<sup>33</sup> El contexto es uno de los elementos que más se ha analizado en los últimos tiempos; incluso, Slama-Cazacu identificó varios tipos, tales como contexto total, implicito, explícito, verbal y extralingüístico; sin embargo, han sido más enfocados al aspecto lingüístico que a la comunicación en general. Ver Ricci Bitti, Pio E., y Zani, Bruna, Op. cit.

En este mismo sentido, los italianos Bruma Zani y Ricci Bitti consideran que canal de comunicación es todo comportamiento o conjunto de comportamientos a los que se atribuye sistemáticamente un significado por parte de un observador o receptor, o en el que dicho observador / receptor reconoce una información analizable, independientemente de los demás comportamientos.

Haciendo la observación anterior, y en términos simplistas, contacto es un soporte físico del mensaje, e incluye a los órganos o medios electrónicos por los que se transmite.

Por otra parte, con relación a las nuevas tecnologías de comunicación y en específico a Internet, es relevante señalar que ses

> "...la comunicación por medio de instrumentos de conexión necesita canales de transmisión de las informaciones de tipo más complejo, a los que están conectados terminales de recepción y, en el caso de una comunicación interactiva, también de envío de informaciones que permitan que el usuario se enlace a la red y se comunique". 34

Cuando se aborde el tema de la aplicación del modelo de Roman Jakobson a Internet se podrá observar con mejor claridad la frase anterior de N. Vittadini.

#### 2.1.1.6 Código

El código es, en primera instancia, el sistema de referencia con base en el cual se produce el mensaje.

Es el conjunto de reglas de elaboración y de combinación de los elementos de un mensaje, reglas que deben ser conocidas tanto por el emisor como por el receptor. De allí que también pueda definirse como "un conjunto de obligaciones de elaboración y de interpretación de mensajes".<sup>35</sup>

<sup>&</sup>lt;sup>14</sup> Colombo, Fausto, Op. cit.

<sup>35</sup> Prieto C., Daniel, Op. ett.

#### UNAMENEP APAGOR

#### 2.1.2 Según sus funciones

Cada uno de los elementos señalados en el punto anterior tiene una respectiva función, según Roman Jakobson. A pesar de que es un modelo originalmente destinado a la lingüística, algunos teóricos como Fausto Colombo ya lo han aplicado con buenos resultados en cualquier acto comunicativo.<sup>36</sup> tendencia que seguimos en esta investigación debido a su flexibilidad y amplitud para caracterizar todos los elementos que tiene Internet.

-

Para el óptimo entendimiento de cuál es la función de los elementos, en el seno del modelo de comunicación, es necesario irlos analizando uno por uno, para luego intentar una reflexión a través del método inductivo.

#### 2.1.2.1 Función emotiva

Esta función centra su mensaje en el destinador, es decir, lo toma como 'punto de referencia; .se ilustra ·cuando se exterioriza el estado de ánimo del emisor y, en general, cuando se descubre su personalidad.

En expresiones del mismo Jakobson, esta función

Apunta a una expresión directa de la actitud del hablante ante aquello de lo que está hablando (...) Un hombre, por ejemplo, al servirse de unos rasgos expresivos para patentizar su cólera o su actitud irónica, vehicula una información visible; (...) suponer que la diferencia emotiva es un rasgo no lingüístico, atribuible a la transmisión del mensaje y no al mensaje mismo, reduce de modo arbitrario la capacidad informativa del lenguaje,

<sup>36</sup> En Colombo, Fausto, y Bettetini, Gianfranco, Las mavos lecnologías de la comunicación, España, Era, 1996, 301 pp., el autor destaca que a pesar de haber sido concebido como un modelo de comunicación de un "lingüista", hien sirve para el análisis de las nuevas tecnologías de comunicación. En forma paralela, podemos mencionar a otros autores que lo toman como base fundamental, tales como Mabel Piccini y Ana Maria Nethol, en Introducción a la pedagogía de la comunicación; a Carlos Gonzalez Alonso, en Principios basteos de comunicación; además de Pedro Montaner y Rafael Moyano, ya mencionados en este trabajo, entre muchos otros. El modelo de Roman Jakobson, dicen algunos, provino de otro modelo elaborado por un empleado del laboratorio helefónico Bell: Shannon, el cual tiene como elementos a una fuente, un transmisor, una senal, un receptor y un<br>destino. dt•st1no. :-~· ··-·· .. ~-. -·-·· ·--~-··--

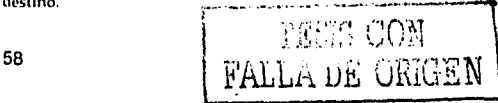

es decir, el potencial para la transmisión de emociones -que siempre contienen información- es habitual en distintas formas de comunicación.<sup>37</sup>

Según otros autores, la información que proporciona la función emotiva se puede dividir en tres clases principales; a) identidad social y personal, b) estados emotivos temporales o actitudes habituales, y c) relaciones sociales;<sup>38</sup> es decir, esta función es altamente útil, pues proporciona datos sobre el destinador que incluso difícilmente se tomarían de elementos puramente lingüísticos.

Lo mismo veremos que sucede con Internet y los nuevos métodos que utiliza para que el destinador incluya la carga emotiva.

Más adelante descubriremos cuáles son los aspectos que revelan -en el caso de las nuevas tecnologías de comunicación, y en especial de Internet-, donde, como y que rasgos caracterizan y definen al destinador.

2.1.2.2 Función poética

Aquí el destinatario pretende obtener resultados artísticos a través de relaciones simbólicas. Para ello se puede servir de muchos recursos, entre ellos metáforas, no solo literarias, los juegos de palabras, los contrastes, las asociaciones visuales, auditivas, etcétera.

Para R. Jakobson, esta función, al promocionar patentización de los signos, "profundiza la dicotomía fundamental de signos y objetos, de ahí que, al estudiar la función poética, la lingüística no pueda limitarse al campo de la poesía".<sup>39</sup>

#### 2.1.2.3 Función conativa

En un mensaje predomina la función conativa cuando este incita al receptor a responder, aunque no necesariamente en el mismo código.

<sup>38</sup> Ricci Bitti, Pio E., y Zani, Bruna, Op. cit.

**WALLA DE ORIGEN** 

<sup>&</sup>lt;sup>17</sup> Jakobson, Roman, Op. ctl.

<sup>39</sup> Jakobson, Roman, Op. ctl.

UNAM-ENEP ARAGON

Se le llama también función instrumental o de control de comportamiento, puesto que los mensajes dados bajo esta perspectiva pretenden influir en las acciones del destinatario. Generalmente se ha tipificado a la publicidad como un buen ejemplo de esta función.

Roman lakobson, referente a la función conativa, dice: "halla su más pura expresión gramatical en el imperativo y vocativo. Las oraciones de imperativo difieren fundamentalmente de las oraciones declarativas: éstas y no aquéllas, pueden ser sometidas a un test de veracidad".

En este sentido. Jakobson aclara que las oraciones imperativas no tienen lugar a dudas, que cuando se da una orden, sobre todo explícita, no cabe ningún cuestionamiento. Este es el ejemplo más ilustrativo de dicha función.

## 2.1.2.4 Función referencial

La tarea fundamental de esta función es informar, los mensajes están centrados en el contexto, en otras palabras: "radica en el intercambio fundamental de la comunicación, y consiste en el intercambio de informaciones entre los interlocutores sobre un objeto o 'punto de referencia".<sup>40</sup>

"Es el hilo conductor de varios mensajes, es una función denotativa. cognoscitiva".<sup>11</sup> El contexto es indispensable en Internet, pues puede ser causa de ruido en la comunicación.

Gracias a que prácticamente se puede acceder a Internet desde cualquier parte del mundo (expresión carente de metáfora), el contexto se pierde en muchas ocasiones. lo que provoca interrupción o incluso deformación en la comunicación.

<sup>&</sup>lt;sup>40</sup> Ricci Bitti, Pio E., y Zani, Bruna, Op. ctt.

<sup>&</sup>lt;sup>41</sup> Jakobson, Roman, Op. cit.

## 2.1.2.5 Función fática

La función fática de un mensaje se centra en el contacto (también llamado por otros autores canal); intenta mantener o prolongar la comunicación entre destinador y destinatario.

Su intención es servir a manera de introducción, para cerciorarse que el destinatario está en contacto, para después enviar información de mayor trascendencia.

Sin embargo, esta función no sólo se utiliza al iniciar una comunicación, sino a la mitad de ésta, para que las partes constaten que continúa el contacto entre ellas.

Se han destacado tres tipos de señales para que esta función se lleve a cabo; a) señales de atención, para verificar la permanencia del flujo informativo, b) señales de comprensión, para mostrar que se ha comprendido el mensaje, y c) señales de evaluación, donde se ponen de manifiesto dudas, acuerdos o desacuerdos sobre el mensaje.

Para esta función, R. Jakobson cita a Malinowski, quien expresa que "puede patentizarse a través de un intercambio profuso de fórmulas ritualizadas, en diálogos enteros, con el simple objeto de prolongar la comunicación",<sup>42</sup> agrega que es la primera función que adquieren los niños, ya que gustan de comunicarse antes de que puedan emitir o captar una comunicación informativa.

#### $2.1.2.6$ Función metalingüística

El mensaje ejerce la función metalingüística cuando tiene como objeto fundamental referirse al propio código al que pertenece o a otros códigos de la misma naturaleza.

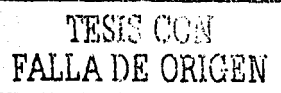

<sup>42</sup> Malinowski, B., "The problem of meaning in primitive languages", en Jakobson, Roman, Op. cit.

#### **UNAM-ENFP ARAGON**

En esta función se distinguen dos tipos de lenguaje; el lenguaje objeto (que habla de objetos, entendido así como información general) y el metalenguaje (que habla del lenguaje mismo).

Jakobson proporciona un ejemplo ilustrativo: "todo proceso de aprendizaje de la lengua, especialmente la adquisición por parte del niño de la lengua materna, recurre ampliamente a estas operaciones metalingüísticas".<sup>43</sup>

Este autor ofrece un parámetro más exacto de esta función, a través del siguiente diálogo:

-Al repelente le dieron calabazas.

 $-yY$  que es dar calabazas?

-Dar calabazas es lo mismo que catear.

 $-$ <sup>2</sup> qué es catear?

-Catear significa suspender.

-Pero ¿qué es un repelente? -insiste el preguntón, que está in albis en cuestión de vocabulario estudiantil.

-Un repelente es (o significa) uno que estudia mucho.<sup>44</sup>

Se utiliza cuando el destinatario quiere comprobar que están usando el mismo código, entonces el diálogo se centra en el mismo código.

Para Bruma Zani y Ricci Bitti, existen dos operaciones indispensables para remitirse a la función metalingüística: "a) percatarse de que el propio sistema de codificación lingüística puede ser diverso del de los otros; y b) evidenciar los aspectos relacionales propios del intercambio comunicativo.<sup>45</sup>

El primer punto requiere de la conciencia metalingüística, y el segundo, revisar con detalle las posibles fallas en el código utilizado.

<sup>&</sup>lt;sup>43</sup> Jakobson, Roman, Op. cit.

<sup>&</sup>lt;sup>44</sup> ldem.

<sup>&</sup>lt;sup>45</sup> Ricci Bitti, Pio E., y Zani, Bruna, Op. ctl.

Esta función es primordial dentro del contexto de las nuevas tecnologías, va que para comprender Internet se necesita conocer los códigos utilizados; y para explotar las potencialidades que tiene la red de redes -desde la optica del periodista y/o comunicador-, es indispensable conocer a fondo su código, análisis que se efectuará sucesivamente.

2.2 Aplicación del modelo de comunicación de Roman Jakobson a Internet

En este apartado se aplicarán los postulados teóricos del modelo de comunicación de Roman Jakobson a Internet.

El análisis se realizará tomando en cuenta los elementos que intervienen en el proceso, pero también las funciones que realiza. Por supuesto, un mismo mensaje puede tener más de una función, sin embargo, intentamos dar prioridad a manera de que destaque solamente una.

También debemos hacer notar que -como veremos más adelante- hay algunas funciones que destacarán por sobre las otras, que tendrán más vinculación con Internet por su propia naturaleza, que contarán con más puntos de referencia, y que, por tanto, habrá que ocuparse de ellas en mayor medida.

Otro parámetro importante será la relación que tenga -por supuesto- con el ámbito de la comunicación.

En primer término haremos una aplicación general del modelo de comunicación de Roman Jakobson a Internet (Fig. 3), para después realizar un estudio más a fondo.

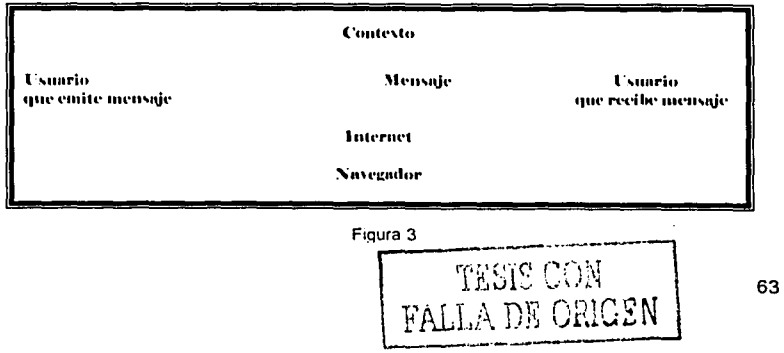

#### **UNAM-ENEP ARAGON**

En el modelo de Jakobson la aplicación del modelo se desarrolla de la siguiente manera: el destinador es aquél que se encuentra en una terminal conectado a Internet y que emite un mensaje; el destinatario es otra persona que está conectada en otra terminal y que recibe el mensaje; por su parte, el mensaje es la información que circula de una terminal a otra; el contexto será el que tenga tanto el destinador como el destinatario: el canal será Internet, es decir, desde la terminal hasta los nodos, los satélites y toda la infraestructura tecnológica necesaria para que Internet pueda funcionar, y que explicamos en el capítulo uno de esta investigación (ver 1.2.1); el código será, en este caso, los navegadores que se utilicen para la búsqueda de información en Internet (ver 1.1.6).

外身の娘 文化学

Sin embargo, no podemos quedarnos solamente con esta aplicación y explicación tan sencilla, pues sería, en gran medida, estar fallando a nuestra propia propuesta en el sentido de que Internet sea visto bajo el ámbito de la comunicación y el periodismo; por tanto, se analizará cada elemento y función de Internet bajo la perspectiva de estas áreas.

Así, podremos verificar por qué es tan importante que Internet se ofrezca como asignatura en una carrera donde se formarán especialistas en el periodismo y la comunicación.

## 2.2.1 Destinador-función emotiva

植草内微软的 أركأ ووارده فدخاة

64

Técnicamente, el destinador es, como ya dijimos antes, aquél sujeto que se encuentra conectado a una terminal y que emite un mensaje.

Sin embargo, lo importante de determinar quién es el destinador radica en las diferentes posturas que puede adoptar y que tienen que ver con el ámbito de la ىكى ئىللا ئىمىيە دەپ comunicación v el periodismo.

Más adelante veremos que papeles adopta tanto el destinador como el destinatario, para así esquematizar y que quede más claro quienes son, desde la perspectiva de nuestro trabajo, los actores principales en "la red de redes".

Cabe recordar que en Internet la transmisión de información se puede dar con texto, video, audio e imágenes (Ver 1.3). Por tanto, la función emotiva se dividirá en estas tres formas. Will the Western and the state of

Para la función emotiva a través del audio, el destinador se vale de las videoconferencias y de la comunicación en voz en tiempo real (Ver 1.3.3).

En este caso, se hará de manera análoga al teléfono: las inflexiones en el tono harán que se diga más sobre la actitud, estado de ánimo, postura o forma de ser de quien este expresando un mensaje, característica que cumplen la función emotiva.

Por ejemplo contestar con tono triste, alegre, etc.

Para la comunicación por texto, en Internet se han utilizado distintas maneras (ver 1.3.2), que se harán patentes mediante rituales tipográficos que determinen la actitud, personalidad, etc., del destinador.

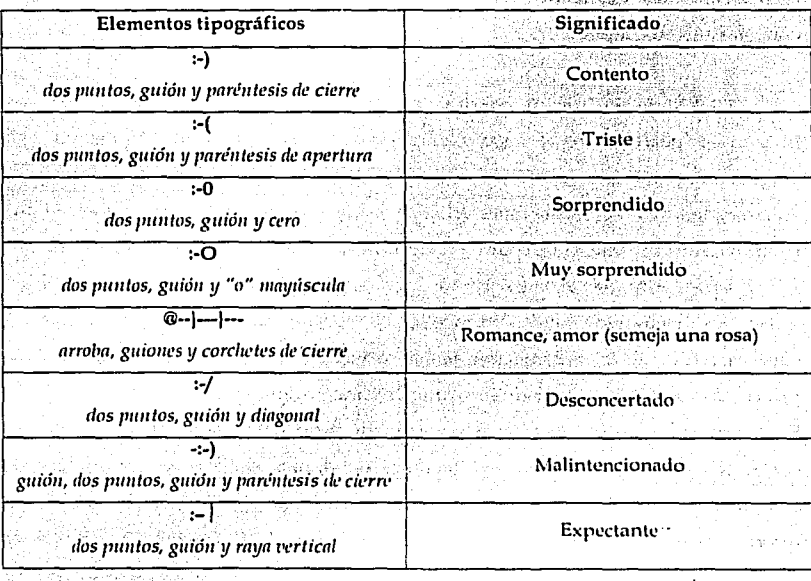

Estas formas de expresión han sido las siguientes:

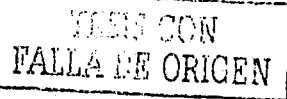

#### UNAM-ENEP ARAGON

Estas son sólo algunas formas que se han inventado junto con este medio de comunicación. La función emotiva por medio de texto, por supuesto, se puede realizar en forma explícita, es decir, con frases que estén destinadas al expresar emociones o sentimientos propios del destinador, por ejemplo "estoy triste, molesto", etc., sin embargo, las formas anteriores son sustitutos que se han empleado para no repetir las palabras ya comunes para tal propósito.

Ha sido tal la proliferación de la comunicación en Internet por medio de texto que incluso los procesadores de texto (word, works, etc.) más actuales tienen la función de cambiar automáticamente algunos de los signos referidos por otros más obvios, por elemplo, cambian automaticamente el signo :-) por el de, logrando así un efecto más evidente para quien no está versado en este código.

En cuanto a video, la función emotiva se efectua cuando el destinador pone a disposición del destinador una imagen suya, puede ser en movimiento o congelada (fotografía).

#### 2.2.2 Mensaje-función poética

El mensaje por el mensaje mismo, es decir, el arte en Internet, se encuentra en prácticamente todas sus variantes: música, pintura, escultura, literatura, danza, etc. Además de otras manifestaciones artísticas como el *perfomance*, actualmente se está promoviendo un nuevo tipo de arte de Internet, llamado arte virtual, arte digital, Arte Internet, Arte web, Arte electrónico y Ciberarte, ente otros, en el que se utilizan todos los elementos que conforman el código de Internet, es decir, la supercarretera de la información se ha convertido en arte en tanto su función principal es agradar a partir de sus características multimedia.

En Internet es posible acceder a un gran número de museos, galerías de arte, conciertos de música clásica, exhibiciones de danza, revistas y obras literarias completas. Sin embargo, aparte de estas manifestaciones ya tradicionales, en Internet se emplezan a gestar nuevos retos en cuanto al diseño de las páginas web; del mismo modo que se hacen concursos como la bienal iberoamericana de radio y

**ELECTE**<br>*MELA DE ORIGE*E

INTERNET APLICADA AL PERIODISMO Y LA COMUNICACIÓN

67

video, ahora se empiezan a realizar certámenes que evalúan y premian a los mejores diseños de páginas: el mensaje por el mensaje mismo, función poética que se hace presente en este medio de comunicación.

Un ejemplo es la página de Alcides Martínez Portillo, un ciber artista uruguayo:

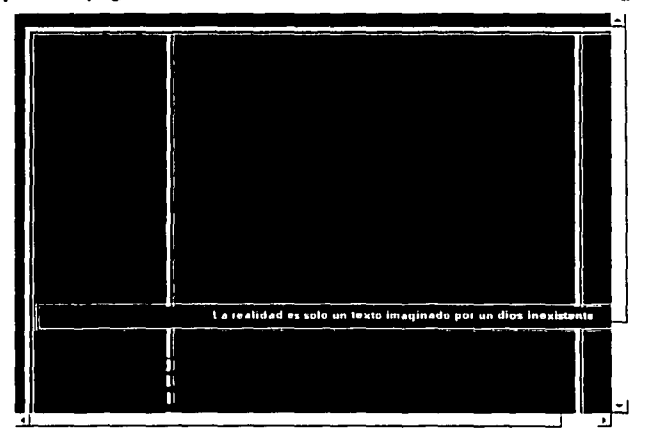

Aqui otro ejemplo del mismo autor:

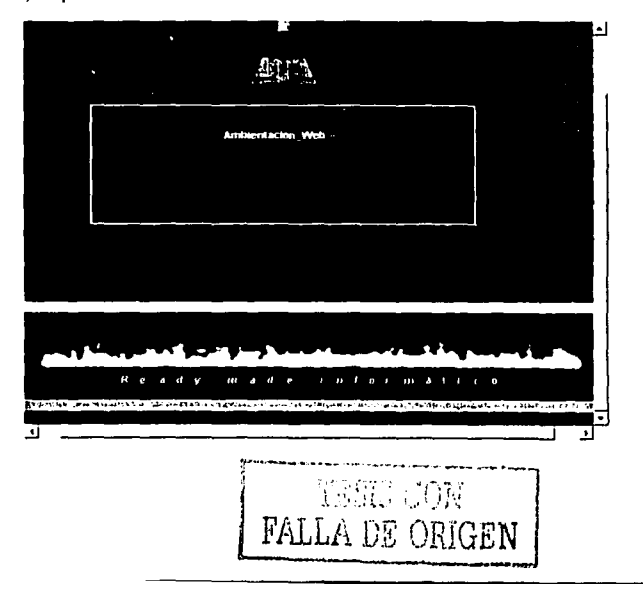

**UNAM-ENEP ARAGON** 

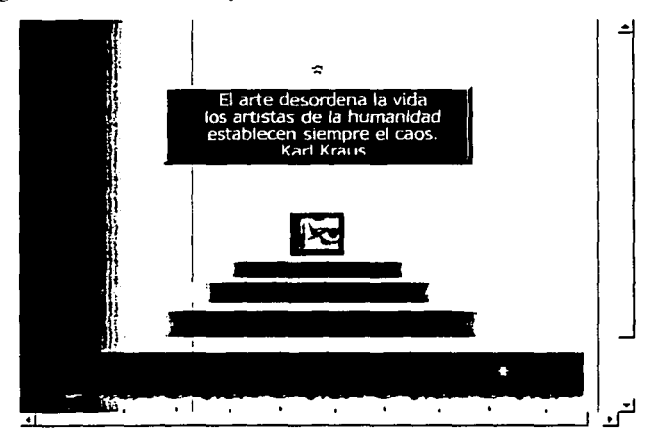

Esta página es de otro artista español, Rubén Núñez:

Esta página también está hecha por el español Núñez:

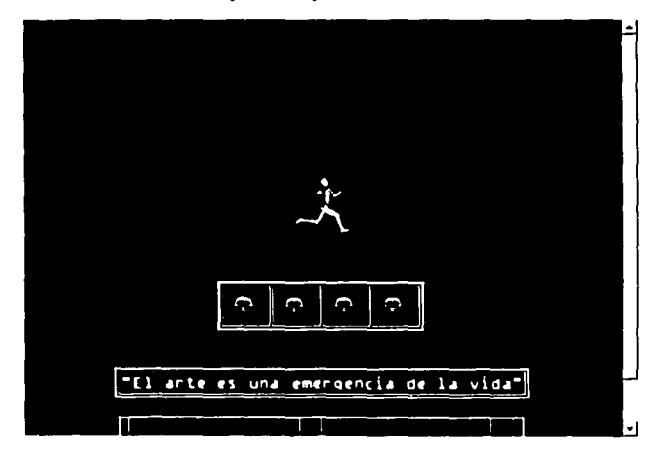

En estos ejemplos hay que destacar que además de la imagen que podemos observar, también hay la presencia de audio y movimiento en las imágenes.

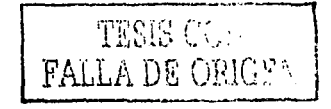

En este sentido, podemos afirmar que Internet se vuelve un medio innovador, distinto, ya que sus características no son iguales a las de la televisión y ni siquiera a las del video, por ello, la función emotiva, el mensaje por el mensaje mismo, adquiere su propio perfil de estético, diferente, repetimos, a las de otros medios de comunicación.

#### 2.2.3 Destinatario-función conativa

En primer lugar, el destinador en Internet será aquél que se encuentre recibiendo información en una terminal conectada a la supercarretera de la información.

La función conativa, es decir aquélla que se centra en hacer que el destinador tenga una respuesta o reacción ante el mensaje emitido, toma lugar en Internet en varios casos, el más común es la publicidad, la cual ha proliferado al mismo rito que la propia red.

Actualmente la gran mayoría de las empresas que publicitan sus productos o servicios cuentan con publicidad de otras empresas en sus páginas. y ellas, a su vez, anuncian su empresa en otros sitios web.

El acelerado crecimiento del comercio electrónico, también ha contribuido a que la publicidad aumente en la red.

Un elemento ya clásico, que se relaciona intimamente con la publicidad y que se enfoca sin ambages en el destinador, son los formularios para que este ingrese los datos de su tarjeta de crédito (internacional) y adquiera así los productos o servicios que vio en el monitor de su computadora:

#### UNAM-ENEP ARAGON

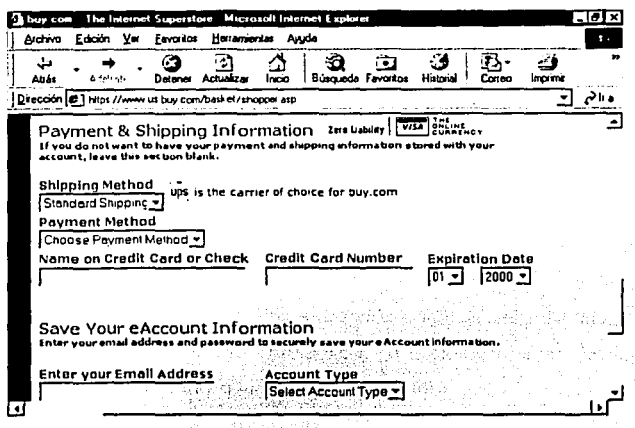

Otros aspectos que le motivan al destinador una reacción concreta son las encuestas y los cuestionarios que abundan en la red y que son de todo tipo, sobre todo de opinión acerca de asuntos de "interés general":

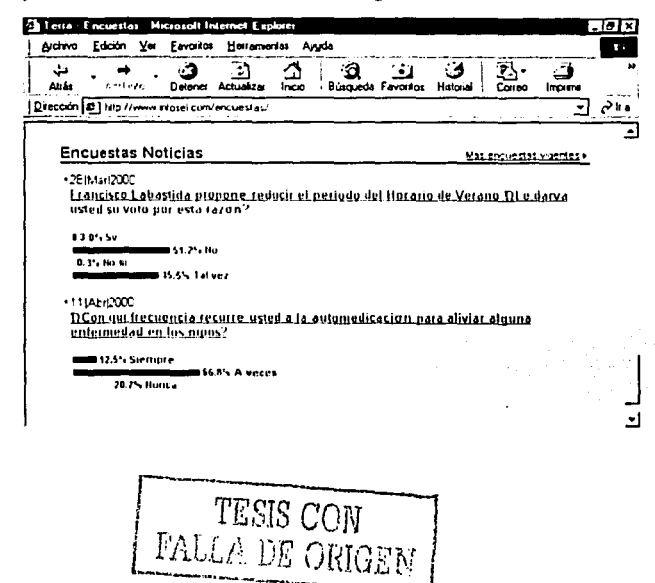

ERNET APLICADA AL PERIODISMO Y LA COMUNICACIÓN

También hay iconos que invitan a escribirle al autor de la página, hay gran variedad de ellos, tales como:

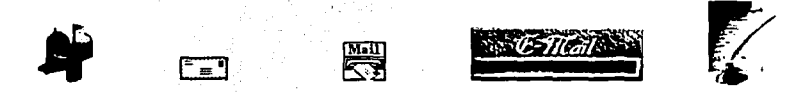

Así, los elementos para que el destinador responda o tenga una determinada reacción son variados y se valen de los recursos visuales que despliega Internet en pantalla.

Existe una amplia variedad de destinadores y destinatarios en general, y muchos también relacionados con el campo de los profesionales de la comunicación, por ello en lo sucesivo haremos una lista de los destinadores y destinatarios, con sus respectivos mensajes, con mayor presencia en la red de redes.

#### 2.2.4 Contexto-función referencial

Esta función predomina a lo largo de millones de bytes en Internet, es decir, la información, que determina el contexto del destinador y destinatario (según nuestro modelo utilizado), predomina por sobre cualquier otra función.

Esto significa que en Internet podemos encontrar información sobre casi cualquier tema que se nos ocurra; en este sentido, es relevante que el periodista pondere, de manera muy seria, utilizar todo el caudal informativo que existe en la red de redes. En un mundo cada vez más globalizado -desde todas las ópticas-, es indispensable que el periodista y comunicólogo tenga a la mano puntos de referencia de lo último que acontece en cualquier rincón del país.

Haremos una sistematización de la información que es factible de obtener en Internet, dando énfasis, por supuesto, a la concerniente al ámbito específico del periodismo y la comunicación. Alga gas a constante a la delas

Conformaremos la tabla de contexto (información) con el destinador, el mensaje (que contiene dicha información) y el destinatario.

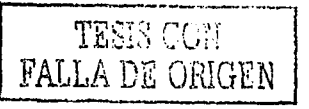

**UNAM-ENEP ARAGON** 

Posteriormente ilustraremos la tabla con algunas pantallas que ejemplifiquen este esquema.

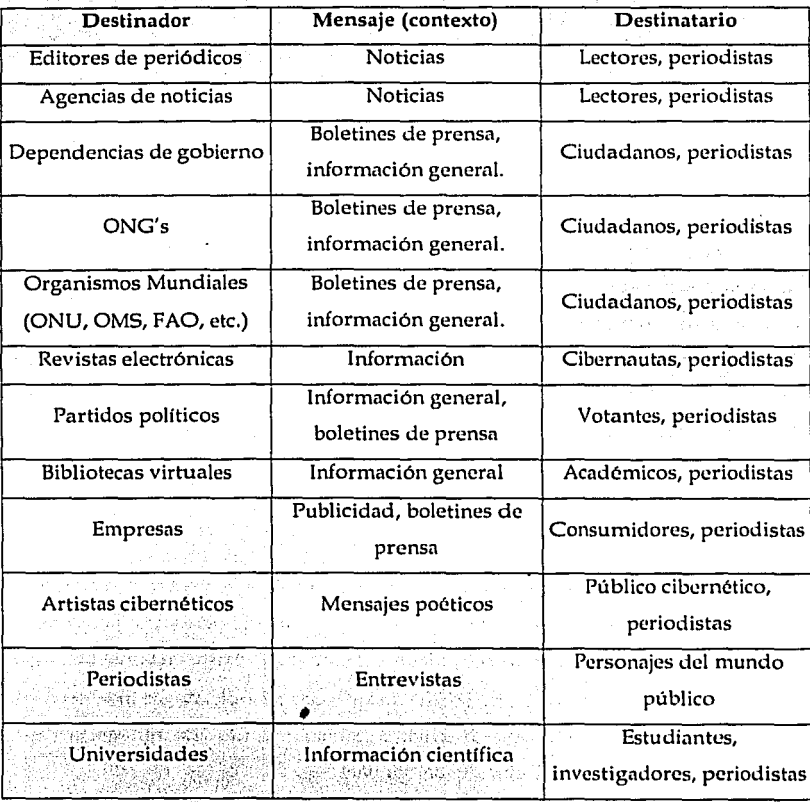

THE CALL REPORT OF THE REPORT OF THE RELEASE OF THE RELEASE OF THE RELEASE OF THE RELEASE OF THE RELEASE OF TH

 $\begin{array}{ll} \text{TESIS} & \text{CCP} \\ \text{FALLA DE ORIGFA} \end{array}$ 

En esta tabla se puede distinguir, en gran medida, que los periodistas son receptores de información, sin embargo, hay que hacer notar que prácticamente todos los destinadores de esta tabla también son periodistas o comunicadores sociales o, por lo menos, deberían serlo.

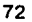

INTERNET APLICADA AL PERIODISMO Y LA COMUNICACIÓN

Desde esta perspectiva el espectro para el estudiante de Comunicación y Periodismo, concretamente de la ENEP Aragón, se abre ampliamente, ya que es un nicho de trabajo todavía poco explorado, incluso por el profesional, en el campo de trabajo.

De aquí surgen varias preguntas que sirven para apovar la idea anterior; quien genera la información los periódicos y de las agencias de noticias?, julién se encarga de las oficinas de prensa v/o comunicación social, y por lo tanto está encargado de elaborar los boletines de prensa de partidos políticos, dependencias gubernamentales, iniciativa privada, etc.?, ¿quien edita las revistas electrónicas? Ante estas preguntas sólo hay una respuesta viable. los profesionales del periodismo y la comunicación.

Acontece con frecuencia que los ingenieros en computación y ramas afines al área tecnológica, son quienes diseñan las páginas de comunicación social de algunas dependencias privadas y oficiales, ¿los resultados? Faltas de ortografía, sintaxis y redacción en general, no tienen una idea clara de lo que están informando, su estructura es muy deficiente, etcétera.

Lo mismo sucede con los periódicos, cuando las publicaciones electrónicas son confeccionadas por técnicos de las computadoras: la información está mal distribuida, no tienen idea de las necesidades y características del lector, no se plantean un diseño de acuerdo a una estrategia de comunicación visual, de atracción del lector, etc.

Si en publicaciones impresas, si en oficinas de comunicación social, si en las agencias de publicidad e información, todo está hecho por profesionales de la comunicación, lo mismo debe suceder con los mismo productos pero en un medio distinto como Internet.

En las escuelas de periodismo (y en la vida laboral) la gente se prepara desde el aspecto puramente teórico, sin embargo, las tendencias de hace algunos años a la fecha han incluido materias técnicas para radio, prensa y televisión.
**UNAM ENEP ARAGON** 

Por lo tanto, y al final de este capítulo, que demostrará fielmente que Internet es otro medio de comunicación, no habrá razón para que las nuevas generaciones de la ENEP Aragón queden rezagadas por carecer de instrucción teórico-técnica en torno a la red de redes.

Aquí algunos ejemplos sobre estos temas:

医叶提升

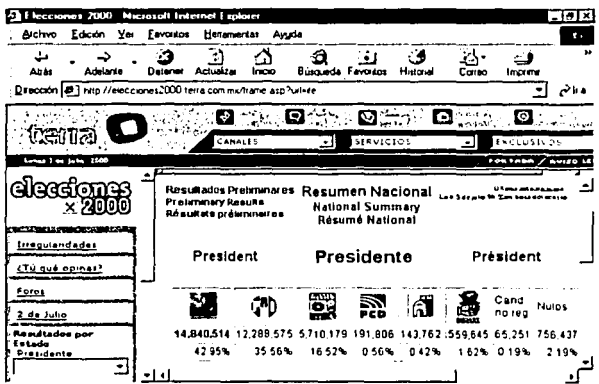

Liga a la página del IFE en las elecciones para presidente del 2 de julio de 2000

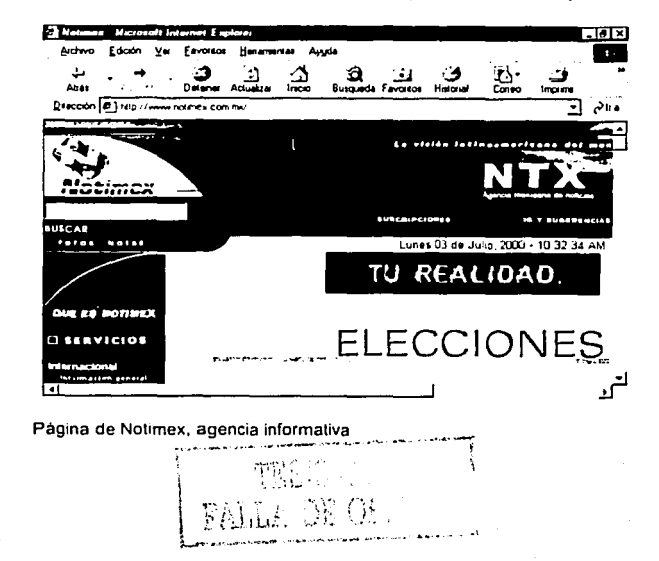

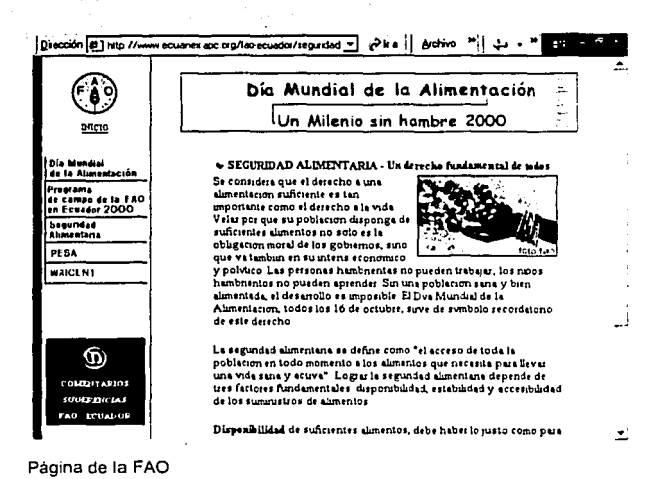

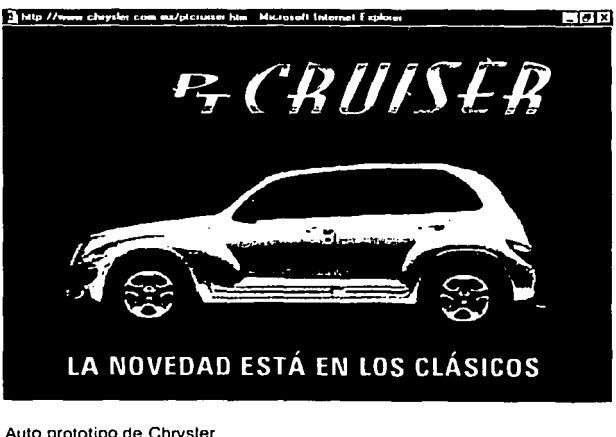

Auto prototipo de Chrysler

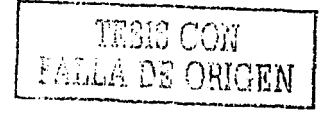

**UNAM ENEP ARAGON** 

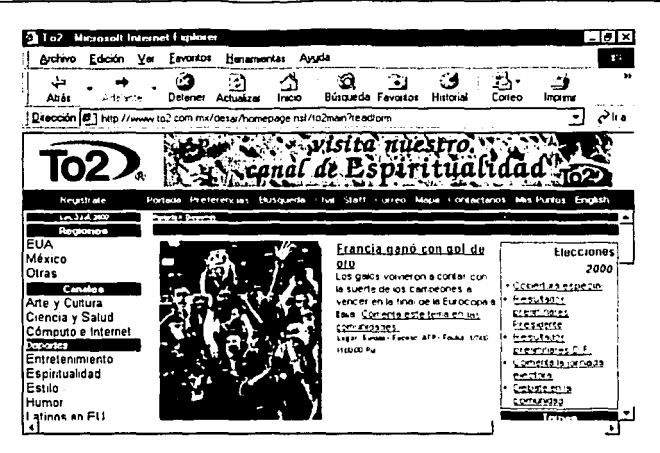

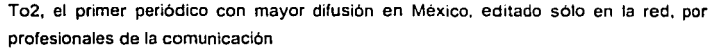

# 2.2.5 Contacto-función fática

En el entorno de Internet, el contacto es toda la infraestructura que se utiliza para poder conectar dos terminales a uno y otro lado de la tierra, es decir, las terminales, los nodos, los satélites, la telefonía, y en general, lo que va se explicó en el capítulo 1.

En cuanto a la función fática, destinada precisamente hacia el contacto, en Internet es muy común que el destinador/destinatario se refiera constantemente al canal, ya que a falta de contacto físico, la duda sobre la permanencia y continuidad de la comunicación siempre está latente.

Para esto, Internet creo en su propio código (navegadores) ciertas formulas para saber en que estado se encuentra la comunicación: si el envio de información se canceló por alguna causa, si la red está congestionada, si la conexión se interrumpió, si el destinatario se desconectó, si es un archivo extenso se indica qué porcentaje del mismo se ha transferido, etc.

76

Esto varía según el código utilizado, sin embargo podemos decir, de manera análoga, que todos utilizan el mismo lenguaje, con sus diferencias de habla.

Prácticamente todos los navegadores cubren las características mencionadas, pero para fines ilustrativos utilizaremos como ejemplo al mismo que hemos estado utilizando a lo largo de este trabajo: Microsoft Internet Explorer versión 5.

Vamos a tipificar los aspectos más comunes que se han creado en el código para efectuar la función fática en Internet.

En primer lugar, cuando se intenta acceder a una página y la información todavía se está buscando, el mundo gira permanentemente, cuando éste se detiene significa que la transferencia del mensaje ha concluido (lo indicamos con una círculo):

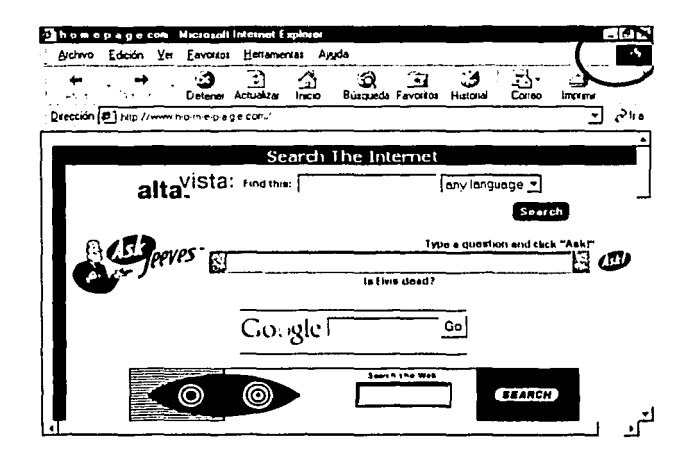

En la siguiente ventana se indican varios datos útiles para conocer en qué fase se encuentra la transferencia de información, tales como el porcentaje del total del archivo (1) en números y en gráfica (3), el nombre y la extensión del mismo (2), el tiempo que probablemente tardará en bajar el resto (4), la ubicación en donde se guardará la información (5) y la velocidad en que ésta va llegando (6).

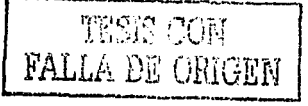

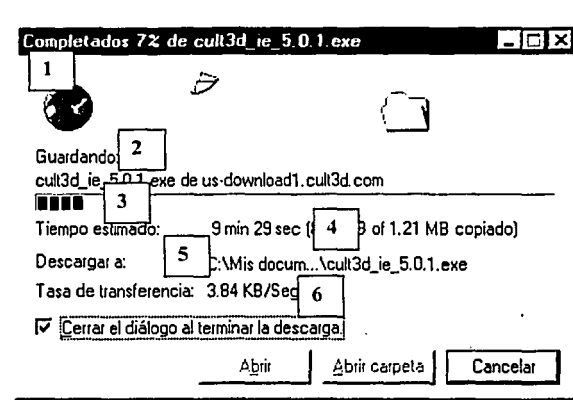

**UNAM-ENEP ARAGÓN** 

Cuando la página no está disponible por alguna causa desconocida aparece el siguiente mensaje:

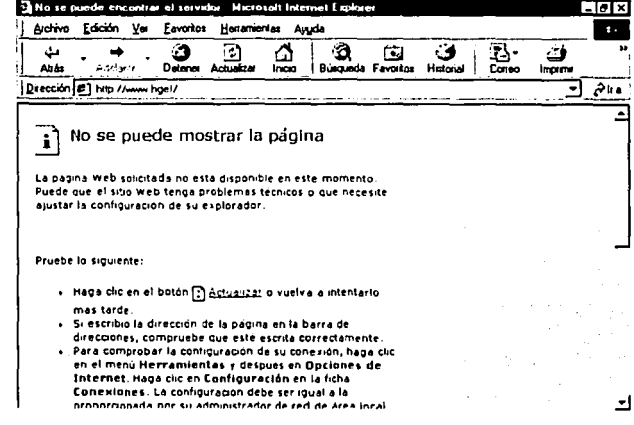

Cuando la información está llegando se prende el foco inferior de la terminal:

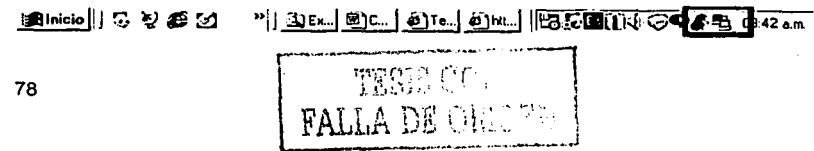

화: Andreidader (Schale) (San Aust

Cuando las dos terminales están prendidas significa que la información es está enviando y recibiendo al mismo tiempo; y cuando la terminal superior es la que está encendida indica que el destinador es quien está enviando datos.

Esto es lo más importante en cuanto a la función fática desarrollada desde el código, es decir, cuando por medio del navegador se evalúa el estatus del contacto, de la permanencia o no de la comunicación; sin embargo, cuando la comunicación se da en tiempo real la situación es distinta.

Cuando la comunicación en tiempo real se da mediante las distintas formas posibles (chats, foros de discusión, videoconferencias) la función fática se realiza mediante los rituales ya acostumbrados: si es por medio de texto o voz las preguntas van en el sentido en que Jakobson ya lo ha señalado. Por ejemplo preguntar "¿todavía estás ahí?, ¿me estás escuchando? ¿bueno? ¿que tal? ¿todo bien?, etc. Preguntas todas que intentan verificar que la comunicación continúa, o simplemente intentar alargar la comunicación mediante la verificación del contacto, pero sin una transferencia verdadera de información.

# 2.2.6 Código-función metalingüística

Como ya se ha mencionado aquí (ver 1.1.6), el código que se utiliza son los propios navegadores, recordemos que el código es el conjunto de reglas de elaboración y de combinación de los elementos de un mensaje, reglas que deben ser conocidas tanto por el emisor como por el receptor. En tal sentido, los navegadores son esas reglas que el destinador y destinatario deben conocer, lo más interesante aquí es que, a diferencia de otros tipos de comunicación mediante tecnología (radio  $\hat{y}$  TV, principalmente) los códigos (navegadores) utilizados por el destinador y el destinatario son pueden ser distintos.

Es decir, el proceso técnico para el envío de información (contacto) es siempre el mismo, sin embargo los navegadores son software (programas) que pueden variar sin que el proceso de la comunicación se altere, son solamente distintas formas en que la visual recepción o envío de información se puede dar.

> $\mathbb{P} \mathbb{P}$  - ESTA TESIS NO SALE  $_{79}$ **ELEMPE LA BIBLIOTECA**

No es propósito de esta tesis enseñar a utilizar cada código existente en el mercado, sin embargo sí es útil listar los más conocidos:

- D Microsoft Internet Explorer, van aproximadamente tres versiones principales  $(3, 4y 5)$  y varias subversiones.
- D Netscape Navigator con las mismas versiones.
- a Linux tiene una version. (Hay que resaltar que el navegador de este programa es totalmente gratis y se encuentra en la red para quien desee obtenerlo (http://www.linux.com).
- p Hay algunos navegadores especiales para el sistema Machintosh.

Los anteriores son los más comunes a nivel mundial, sin embargo, existe una extensa variedad de ellos que han sido creados incluso por profesionales de la programación, quienes los ponen disponibles en la red para los interesados en el software gratuito, por mencionar algunos se encuentran:

Activator (http://www.contentcontrol.com/)

Hexabit Junior (http://www.hexabit.com/junior/)

Neo Planet (http://www.neoplanet.com/)

Opera (http://www.operasoftware.com/).

Simul Browse (http://www.simulbrowse.com)

Amaya (htp://www.w3.org/Amaya/User/BinDist.html)

1X Browser

Net Captor Arachne

I-View

Para la función metalingüística, hay que señalar que todas las preguntas e inflexiones referentes a los navegadores serán ejemplos de esta función. Como en

80 J. B. D. Christian Any in the chirakter in

el caso de cualquier otro código (lenguajes, principalmente) los novatos suelen tener.toda clase de inquietudes; en Internet las más comunes se refieren al envío y recepción de correo electrónico, a la búsqueda de información específica y, más que nada, al código fuente, como incluso es llamado en la jerga cibernética. ·

El código fuente se utiliza para hacer las páginas de Internet. Existen varios de . estos códigos: HTML (Hiper Text Markup Language), Java, Java Script, Front Page, Delphi, etc. Podemos decir que el código madre es el HTML, ya que los otros siempre lo utilizan como base.

Alguien que solamente vea a Internet como fuente de información no necesita conocer el código fuente, sin embargo, alguien que tenga que difundir información y comunicarse de manera más efectiva por este medio (como los periodistas y comunicólogos), requiere indispensablemente conocer, por lo menos, el HTML, así como se conoce la operación básica de un equipo de radio o una cámara de video.

A continuación anexamos, a manera de ejemplo, una página y el código fuente con que fue creadn:

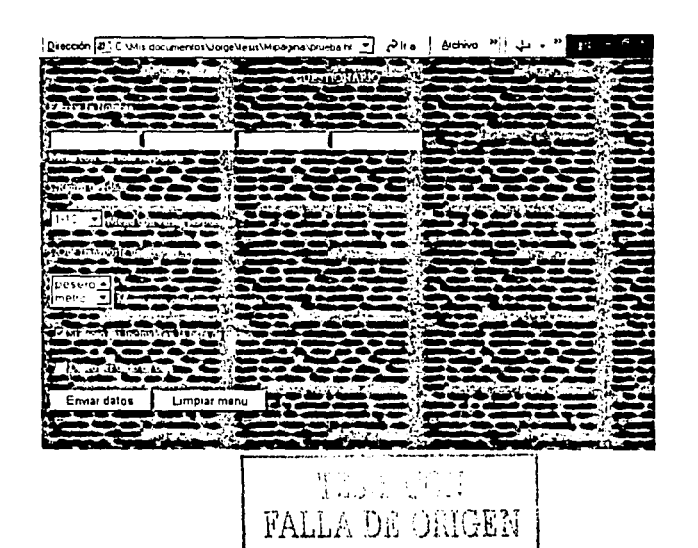

#### UNAM-ENEP ARAGON

El código para diseñar esta página fue el siguiente:

```
\langlehtml><head >\langle ritle > \langle /title >\langle/head\rangle
<body text = "#ffffff" >
<br />body background="imagenes/periodi.jpg">
<form action="mailto:dir@yahoo.com" method="post" enctype="text/plaint">
<center>CUESTIONARIO </center> <p>
Escribe tu Nombre: <p>
<input type="text" name="nombre" size="10" maxlength="12">
<input type="text" name="ape-pa" size="10" maxlength ="12" >
<input type="text" name="ape-ma" size="10" maxlength="12">
<input type="password" name="ape-ma" size="10" maxlength = "12" >

Menu con una sola respuesta<p>¿Rango de edad? < p >
<select name="rango-edad">
<option>1-10< option > 11-20
<option > 21-30
\langle/select\rangleMenu con varias respuestas 2 < p¿Que transporte usa? \lt p<select name="transporte" multiple size="2" >
<option >pesero
< option > metro
<option > camion
</select>Menu para confirmar respuesta <p>
```
<input type="checkbox" name="alta" CHECKED>Si deseo ser incluido en la lista de  $correo < p >$ 

<inout type="checkbox" name="baia de lista"> Deseo ser dado de baia. <p>

<input type="submit" value="Enviar datos" >

 $\le$  input type = "reset" value = "Limpiar menu"  $>$ 

 $\langle$ /form $\rangle$ 

 $\langle$ /body>

 $\langle$ /html $>$ 

El objetivo específico de esta investigación no es enseñar el código utilizado, sino incluirlo como parte de la asignatura que propondremos en el Capítulo 3, ahí si irán referidos algunos puntos en donde se pretende que el alumno adquiera los conocimientos básicos para el uso de esta herramienta, de este código fuente.

Hasta ahora se ha demostrado, mediante la aplicación de un modelo de comunicación como el de Roman Jakobson a Internet, que este cumple todas las características como medio de comunicación, además de haber explicado en qué forma se aplica este modelo teórico a la realidad.

Lo anterior servirá como base para sustentar la propuesta de una materia que incluya la instrucción teórico-práctica de Internet aplicada al periodismo y la comunicación, la cual se desarrollará en el próximo capítulo.

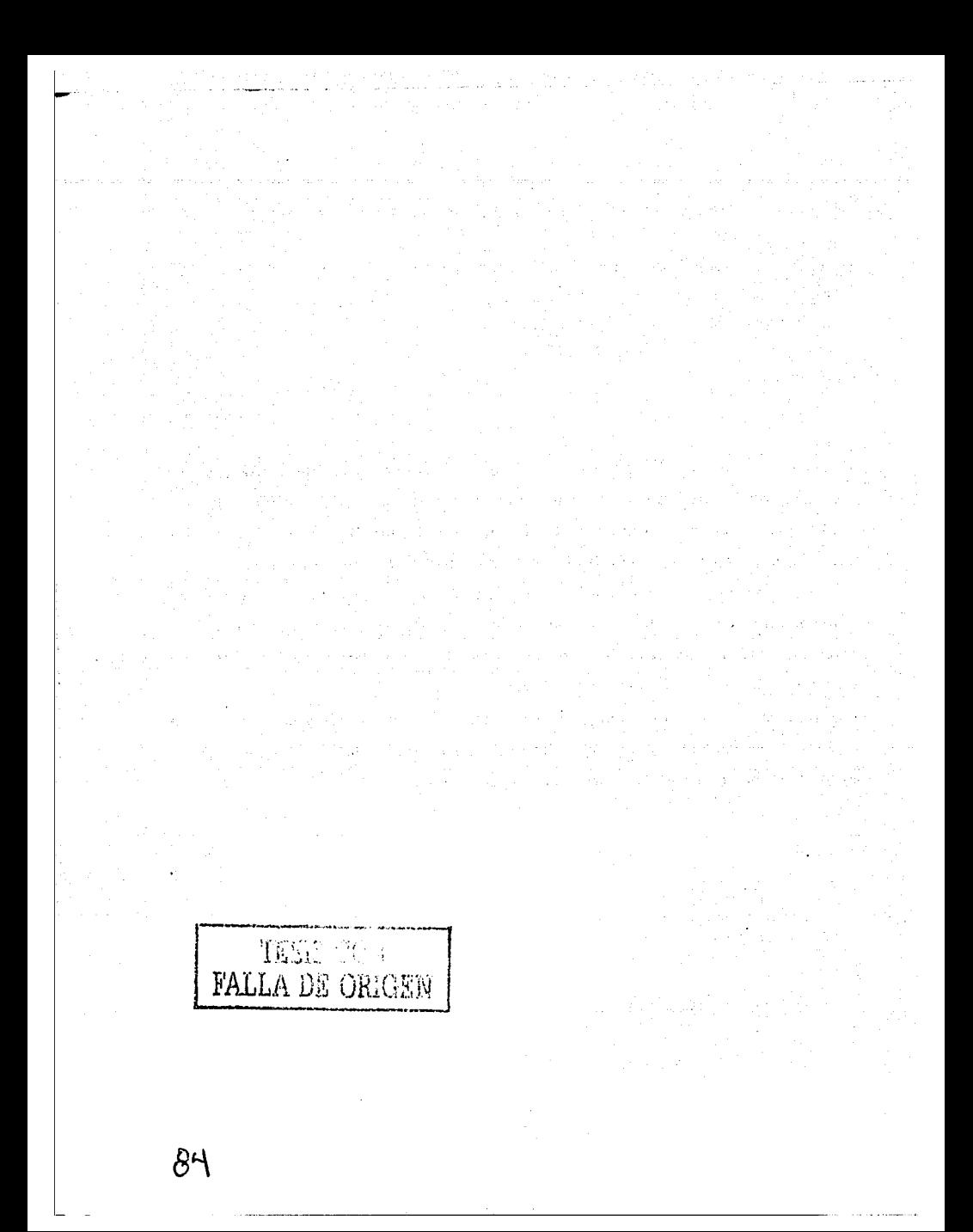

### **CAPÍTULO III**

# PROPUESTA PARA INCLUIR LA MATERIA "INTERNET APLICADA AL PERIODISMO Y LA COMUNICACIÓN" AL PLAN DE ESTUDIOS DE LA CARRERA DE COMUNICACIÓN Y PERIODISMO.

### 3.1 ¿Por qué los periodistas deben estudiar Internet?

En estos tiempos debieran ya obviarse las razones por las cuales se requiere que el profesional del periodismo y la comunicación se prepare en cuanto a las nuevas tecnologías.

No obstante, por tener este trabajo un carácter de investigación, sustentaremos nuestra propuesta en tres vertientes: 1. La aplicación de un cuestionario aplicado a estudiantes y profesionales del periodismo y la comunicación, en donde se descubre la necesidad manifiesta de una preparación de este tipo, 2. Un sondeo realizado a varias universidades del México y del mundo, en donde damos cuenta de como se encuentra la docencia a nivel universitario, con respecto a la enseñanza de Internet y en general, de las nuevas tecnologías de comunicación, y 3. Finalmente, tomamos opiniones de destacados especialistas del periodismo digital de todo el mundo, tanto de aquellos que se dedican a la investigación teórica de esta nueva forma de comunicación, como a los que hacen del periodismo en línea una tarea cotidiana, y que, por ello, cuenta con un importante acervo de experiencias, lo que les brinda el pulso de las carencias y perfiles que deberán cubrir los nuevos profesionales.

Además de estos tres puntos, el capítulo dos es también otra prueba fehaciente de la imperiosa necesidad que tiene el periodista y/o comunicador por acceder a estos conocimientos. La demostración (mediante la aplicación de un modelo teórico) de que Internet es un completo y complejo medio de comunicación, es razón suficiente para que ahí-donde se de la comunicación masiva- desempene su labor un experto en la materia.

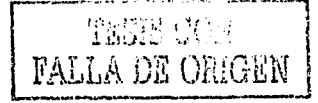

#### UNAM ENEP ARAGO

Con esta base teórica, unido a la manifiesta necesidad expresada de los estudiantes y profesionales del periodismo, la voz de expertos que claman porque las universidades provean a sus estudiantes de las herramientas necesarias para ingresar con éxito al mundo on line, y el conocimiento de que en México y el mundo la incursión de las nuevas tecnologías es una realidad que se incrementa con notable rapidez, son motivos de sobra para proponer una materia que se agregue a la actual currícula de Comunicación y Periodismo que se imparte en nuestra Escuela Nacional de Estudios Profesionales Aragón.

#### 3.1.1 Profesionistas y estudiantes

En primer término, aplicamos una encuesta a 50 periodistas en activo que convergen en la Fraternidad de Reporteros de México, y que provienen de distintos medios informativos (radio, prensa y televisión), de donde obtuvimos resultados claves para esta investigación.<sup>46</sup>

El 40 por ciento de los entrevistados dijo ser reportero, 13.5 coordinador de área, 20 editor, 20 mesa de redacción, y 6.5 productor. El 57 por ciento trabaja en prensa, el 28.5 en radio, el 7 en oficinas de comunicación social, y el 7.5 son free lance. El 60 por ciento son hombres, el 40 mujeres.

En este estudio todos dicen saber qué es Internet, sin embargo, el 80 por ciento dicen haberlo aprendido en la práctica, el diez por ciento con la ayuda de algún manual, mismo porcentaje para aquellos que asistieron a algún curso. (Gráfico 1)

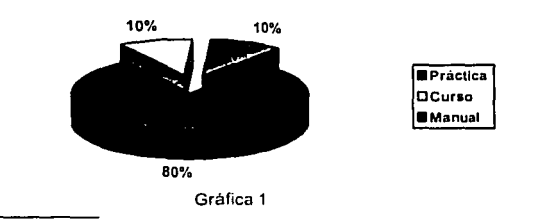

Cómo aprendió a usar Internet

46 En los anexos se encuentran las dos entrevistas realizadas, tanto a profesionales, como a estudiantes.

TESES OF **FALLA DE ORIGO** 

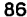

Este dato concuerda 'con que el 70 por, ciento dice que sus conocimientos en Internet no satisfacen las necesidades especificas de su profesión.

Una respuesta que ilustra bien el dato anterior, es que al realizar una búsqueda de información, sólo el 60 por ciento siente haber cubierto sus expectativas "algunas" veces", mientras que el 40 por Ciento respondió que siempre.

Es preocupante esta situación, debido a que precisamente la búsqueda de información es uno de los usos que más Je dan a la red (43 por ciento), seguido dd uso del correo electrónico (35 por ciento), de la difusión de información (17 por ciento), y de la publicidad y propaganda (5 por ciento). (Gráfica 2)

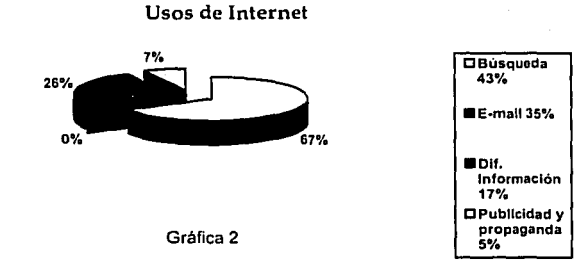

Estos últimos números ilustran de manera muy nltida que el periodista de hoy usa mayormente la red para obtener información, y no para difundirla, como debiera ser, en esencia.

Por otra parte, destaca que' el 60.p9r· ciento de los encuestados tienen página en Internet, de la cual el 37 por ciento ofrece información periodística (pero que no aprovechará al máximo o bien no participará por carecer de los conocimientos suficientes). El 50 por ciento de los encuestados dijo que su página tiene publicidad de otras empresas, pero el 33 dijo no saber si su página se anuncia en otros sitios Je Internet; tampoco saben cuántas visitas recibe diariamente Ja· página de (su empresa, la cual, según dijo el 68 por ciento de los encuestados, se realiza diariamente, en tanto que el 16 por ciento respondió que mensual, mismo porcentaje para Jos que no saben cada cuándo se actunliza.

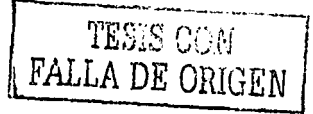

87

Aquellos que respondieron que su empresa no tiene página, el 99 por ciento consideró necesario contar con una, en la que el 80 por ciento dijo que contendría información periodística.

En cuanto al correo electrónico (segundo lugar en los usos que le dan a Internet), el 31 por ciento de los periodistas que respondieron la encuesta utilizan el correo electrónico para cuestiones personales, el 27 por ciento para envío/recepción de notas, el 19 por ciento para entrevistas y también el 19 por ciento para envío y/o recepción de boletines. ¿Que significa esto? Simplemente que no están habituados. a usarlo, ni saben usar eficientemente el software para el mejoramiento de su profesión.

En ese mismo sentido, ni siquiera las empresas proveen capacitación, va que el 70 por ciento dijo no haber recibido ningún curso departe de la compañía en que labora.

Finalmente, el 70 por ciento no conoce ningún curso de Internet aplicada a la comunicación y el periodismo, pero el ciento por ciento respondió que si se enteran de alguno, estarían dispuestos a tomarlo.

En cuanto a los estudiantes, también se aplicaron 50 cuestionarios, la mitad en cada uno de los turnos que existen en la carrera de Comunicación y Periodismo de la ENEP Aragón, todos de séptimo semestre.

De ellos, el 60 por ciento respondió que si utilizan Internet para labores escolares, al especificar de que tipo, el 68 por ciento dijo que para buscar información.

De igual forma, el 80% por ciento aprendió a usar Internet solamente a partir de la práctica, 10 por ciento aprendieron con manual, y otro tanto asistió a un curso.

El uso de la red tampoco es muy variado entre los estudiantes, sólo el 40 por ciento dijo usar siempre Internet para trabajos escolares, mientras que el 60 por ciento lo utiliza y unicamente algunas veces. (Gráfica 3)

En cuanto a la búsqueda de información, el 53 por ciento dijo que la información que obtiene de la red sí cubre sus expectativas, el 42 por ciento respondió que algunas veces, y el 5 por ciento dijo definitivamente que no. Algunas veces, y el 5 por ciento dijo definitivamente que no.

- 73 (100 100 100

### Usos más frecuentes de Internet

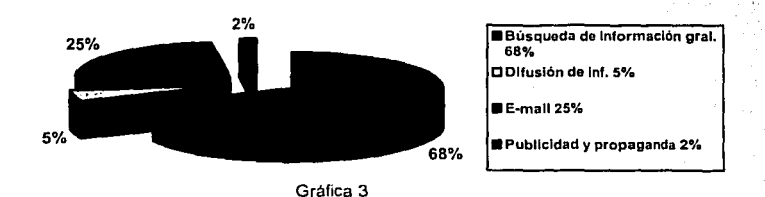

Los estudiantes encuestados consideraron, en un 80 por ciento, que el uso de Internet será necesario, no obstante, el 82 por ciento considera que los conocimientos que poseen actualmente sobre la materia, no les ayudarán para obtener algún empleo. (Gráficas 4 y 5)

#### Internet es necesario para el desempeño laboral

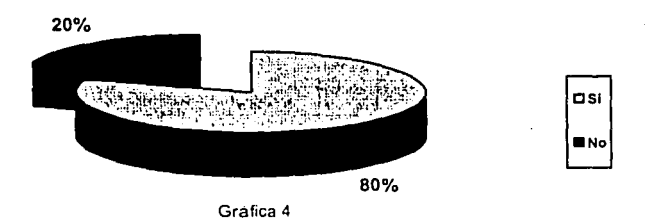

### Sus conocimientos de Internet ayudarán a obtener empleo

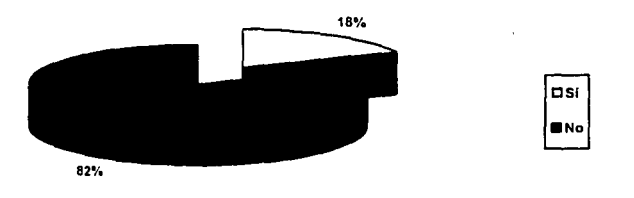

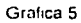

&a **1§4 ... ,..!t** 

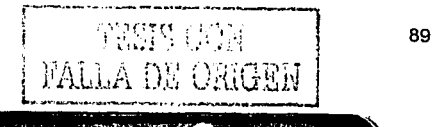

#### **UNAM-ENEP ARAGON**

En una situación similar a la de los profesores, el 90 por ciento de los estudiantes dijo saber utilizar el correo electrónico, pero el 53 por ciento lo utiliza para cuestiones personales.

El 79 por ciento de los alumnos contestaron que no conocen ningún curso de Internet aplicada al periodismo: aunque el 52 por ciento dilo que si entera de algún curso de este tipo, estaría dispuesto a tomarlo, pero el 48 por ciento dijo que eso dependería de factores como el precio, horarios y lugar donde se imparta.

La lectura que se puede hacer de la encuesta aplicada, tanto a los profesionales como a los estudiantes del periodismo, es que no tienen la suficiente preparación en cuestion de Internet y su profesión, sin embargo, ellos saben que necesitan esos conocimientos, pero se enfrentan a que no existen los suficientes cursos de este tipo, y que, en el caso de los estudiantes, las condiciones son más difíciles por razones económicas, entre otras.

Las respuestas dadas anteriormente concuerdan con el uso que le dan actualmente a los servicios que brinda la red, va que la mayor parte es para obtener información, y el uso del correo electrónico es más personal que profesional, en ambos casos.

Esto es otro claro indicador de que hace falta preparación, ya que el periodista y el comunicólogo han sido y están siendo preparados para comunicar con eficacia en cualquier soporte informativo (prensa, radio o televisión), pero con relación a Internet existe un gran vacío.

El uso que le dan hoy los periodistas a la red es equivalente a que utilizaran la televisión solamente para ver los noticiarios que, en su caso, estarían hechos por ingenieros.

### 3.1.2 Universidades

Para abordar un tema como el nuestro, en el que se propone una materia enfocada al periodismo y la comunicación en Internet, es indispensable que volteemos a ver que está sucediendo en otras universidades, no solamente en México, sino en todo

el mundo, pues la intención es que el temario de esta materia sea lo más completo posible.

No basta la opinión de quienes están laborando en los medios y de los estudiantes de comunicación, también es insoslavable revisar que están haciendo las otras instituciones educativas, pues nos servira de útil referencia.

De esta forma, obtendremos tres ventajas: a) tener la certeza de que en otros lugares ya se han dado cuenta de la necesidad que existe de enseñar a los alumnos el manejo de Internet para un periodismo especializado, b) conocer cuáles son las necesidades que actualmente están satisfaciendo en esas universidades y c) tratar de detectar en qué aspectos hay vacíos para poder cubrirlos y así proponer algo distinto v mejor.

#### 3.1.2.1 Universidades mexicanas

En la investigación que realizamos en 25 de las más importantes universidades mexicanas -tanto públicas como privadas- encontramos que, efectivamente, la tendencia va en camino de incorporar materias que están relacionadas con Internet y las nuevas tecnologías de comunicación.

Por supuesto, se nota que las universidades privadas han respondido con mayor rapidez a esta exigencia académica.

El grado de inmersión que existe en cuanto a estas temáticas es muy distinta. La mayoría de las universidades solamente tiene una materia relacionada con esta area, algunas otras tienen dos o tres, y las menos, cuentan con toda una especialidad que incluye varias asignaturas. El nombre más recurrente es Nuevas Tecnologías de Comunicación, seguido de algunos otros como multimedia y multimedia digital. 网络家族等

Esto garantiza que los egresados de esas universidades irán a la vanguardia y tendrán herramientas con las que no contarán los egresados de otras instituciones. lo que generará una serie de desventajas en el campo laboral.

Una de las casas de estudios que van a la vanguardia es el Instituto Tecnológico de Estudios Superiores de Monterrey (ITESM), el cual, en sus distintas carreras

#### **UNAMENED ARACON**

relacionadas con la comunicación e información, cuenta con asignaturas enfocadas a las nuevas tecnologías de comunicación.

En la carrera Licenciado en Ciencias de la Comunicación, por ejemplo, hay una materia titulada Tecnologías de Comunicación, que tiene por objetivo "distinguir las características que caracterizan (sic) a las nuevas tecnologías de comunicación (...) Investigar y evaluar las funciones, usos y efectos de las tecnologías de comunicación en los distintos niveles y contextos de la comunicación humana (...) Identificar las características, usos y aplicaciones de las tecnologías de comunicación".<sup>47</sup>

Existe otra carrera -también en el ITESM- que se llama Licenciado en Medios de la Información,<sup>48</sup> la cual contempla una materia titulada Sistemas de Divulgación de Información. Esta materia cuenta con un apartado que incluye "Medios electrónicos: Redes de información, bancos de datos electrónicos, publicaciones en línea, formatos interactivos y correo electrónico". ...

En la misma carrera existe otra materia, Tecnología de Información, que incluye puntos importantes, como "Competencia a través de las tecnologías de información y rediseño mediante el uso de las nuevas tecnologías de información", v "Las tecnologías de información como medio para potenciar la integración de las diferentes funciones organizacionales".<sup>13</sup>

En el Seminario de Información Digital (de la misma carrera) este Instituto pretende, a través de la investigación y análisis de publicaciones y casos internacionales y nacionales, analizar el estado actual de la industria de los medios de información y sus tendencias en el futuro de la información digital.

En otra asignatura, Infraestructura de Globalización de Información, se analizan las alianzas tecnológicas y financieras de las diferentes industrias de computación, telecomunicación y servicios de información para establecer las nuevas

<sup>47</sup> Disponible en http://www.sistema.itesm.mx/va/Sinteticos/sin95-co.html#Co95854

<sup>48</sup> Disponible http://www.sistema.itesm.ms/va/Planes99/Sinteticos/sin99-mi.html#Mi99101

posibilidades para incrementar el flujo de información en diferentes contextos organizacionales.

Evidentemente, el caso del ITESM es claro. Las materias que se relacionan con las Nuevas Tecnologías de Comunicación (NTC), van encaminadas a satisfacer el perfil que deberá tener el egresado de esa institución educativa.

De cualquier forma, es patente la inclusión de las NTC en las carreras relacionadas con la comunicación.

Después del ITESM, la universidad que le da mayor importancia a las NTC es la Universidad Anahuac,<sup>49</sup> que dispone de toda un area Optativa Multimedia, la cual incluve las siguientes materias: Introducción a la Multimedia, Teoría del Diseño, Ilustración Generada por Computadoras, Lenguales de Programación para Multimedia, Integración de Multimedia a los Medios Masivos de Comunicación, Digitalización de Medios Audiovisuales, Multimedia Pública y Privada, y Mantenimiento de Sistemas en Línea.

Luego del ITESM y la Universidad Anáhuac, el ITESO (Instituto Tecnológico y de Estudios Superiores de Occidente), es quien retoma a las NTC en sus planes de estudio.

El ITESO, en su carrera Ciencias de la Comunicación,<sup>50</sup> incluye dos materias; Comunicación y Tecnología, y Tecnología alternativa. La primera es de mayor análisis respecto del papel que juegan las NTC en el proceso sociológico de la información; mientras la segunda es ya un estudio de tecnologías en específico (en su temário incluyen puntos como bases de datos, discos compactos, Internet, publicaciones en línea, diseño de páginas y medios telemáticos, entre otros).

Es también un esfuerzo muy importante y de muy reciente creación.

Este quizá sea el prototipo de las otras universidades que incluyen, de alguna forma, las NTC en los planes de estudio de carreras como Periodismo. Comunicación, Comunicación Social, Ciencias de la Información, etcétera, Pues en

50 Disponible en http://www.iteso.mx/acad/servesc/planes/lcc-pl.htm

<sup>49</sup> Disponible en: http://www.anahuac.ms/

UNAM-ENE? ARAGÓN

mayor o menor medida se han preocupado porque el estudiante no se quede al margen de dicho conocimiento.

De las 25 universidades mexicanas en las que realizamos el sondeo, 15 incluyen a las NTC en s~~ planes de estudiode l~~'ca~ref~s r~}~rid~s, .. . ''·.'.. ~ \:.;·· ·i• \;.\_' .. ' , "., ..

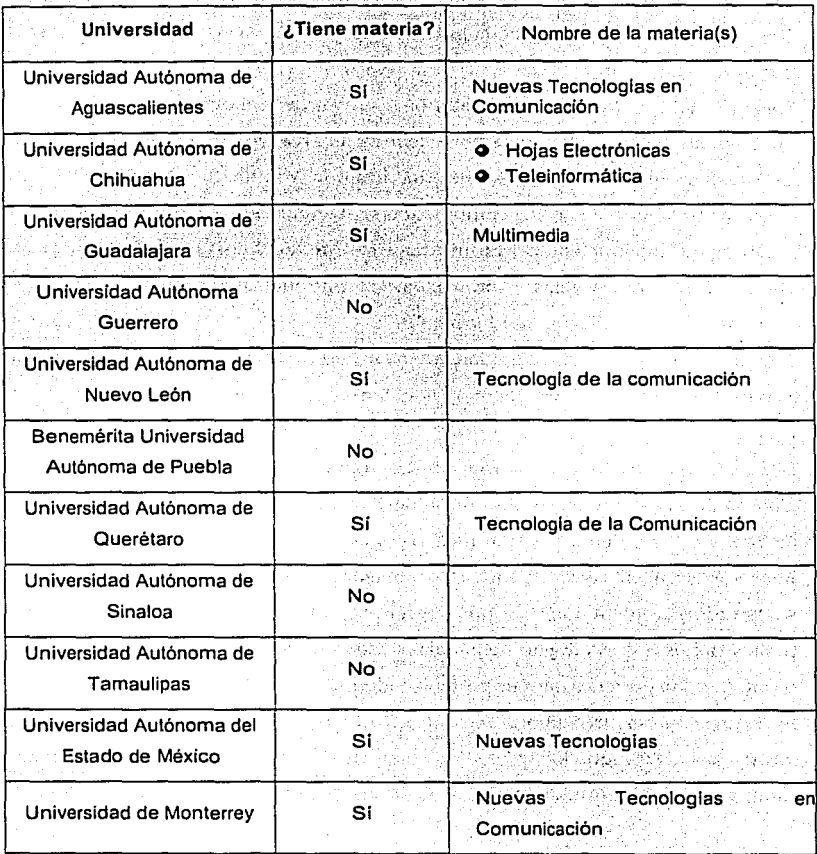

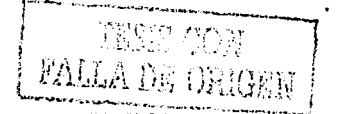

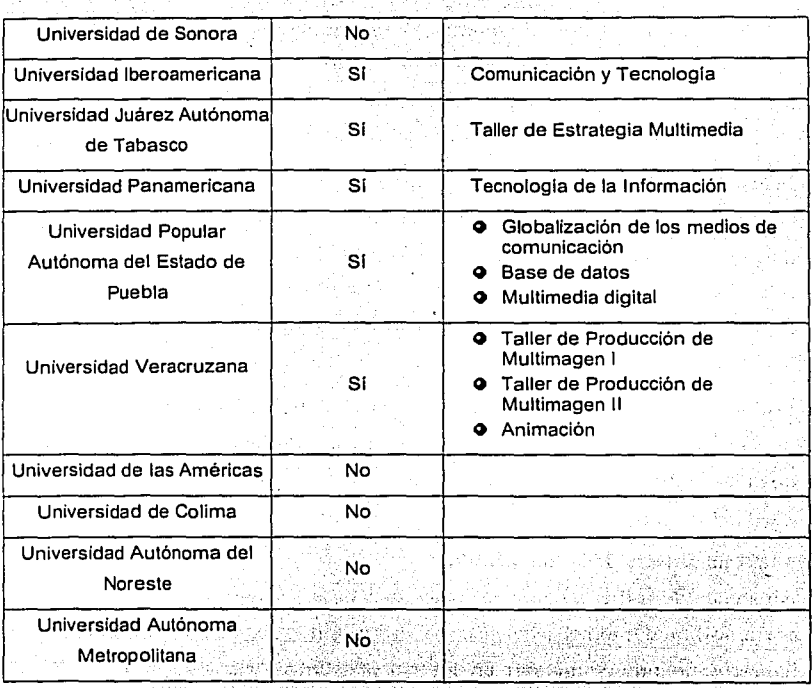

Sin embargo, las universidades no son las únicas que en México ofrecen algún tipo de formación en Periodismo e Internet, hay algunas asociaciones y empresas que han intentado cubrir el hueco que evidentemente han dejado las escuelas de educación superior. A companya de la propia associación

En México las principales son Hipergama, la cual ofrece dos cursos: "Periodismo en línea" y "Publicación electrónica de textos periodísticos"; y la asociación Periodistas de Investigación, la cual pone a los interesados los cursos "Ciberperiodismo para principiantes", "Ciberperiodismo II Introducción al periodismo asistido por computadora: Internet y hojas de cálculo", "Periodismo

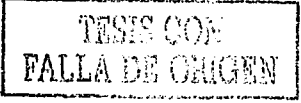

95

#### **UNAM-ENEP ARAGÓN**

asistido por computadora III: Internet y otros recursos en línea, hojas de cálculo y bases de datos". En Hipergama tienen un costo de 900 pesos más IVA, con una duración de diez horas, en tanto que en Periodistas de Investigación cada curso dura de ocho a quince horas, con un costo similar.

El caso de la UNAM es el siguiente: la carrera existe (aunque con diferente nombre y enfoque) en la ENEP Acatlán y en la Facultad de Ciencias Políticas y Sociales. Sin embargo, en ninguna de estas dos instituciones se ofrece alguna materia relacionada con Internet, ni siquiera con el estudio de las nuevas tecnologías como sucede en otras universidades de México-, no por lo menos a nivel licenciatura.

Este es el panorama general de la formación de los profesionales en medios digitales de México. A pesar de que la mayoría de los diarios nacionales, estaciones de radio y televisoras tienen sus sitios en Internet.

### 3.1.2.1 En universidades del mundo

Alrededor del orbe, las universidades que tienen materias relacionadas con la comunicación e Internet se cuentan ya en varias decenas, sobre todo en los países llamados de primer mundo. En los países latinoamericanos sucede el mismo fenómeno que en nuestro país: cada vez se integran, con mayor empeño, materias relativas a las NTC.

Sin embargo, realizar una investigación cualitativa y cuantitativa a fondo sería tema de otra investigación, cuestión que no es prioritaria para nuestro caso. Lo que si es importante destacar, es en que forma están abordando y tratando de resolver el reto de ofrecer a los estudiantes de comunicación, las herramientas teóricoprácticas para el uso y desarrollo de las NTC y de Internet.

Por lo anterior, se comentarán, como muestra representativa, la curricula de las universidades que proveen este tipo de conocimientos, y las particularidades de algunas de ellas.

INTERNET APLICADA AL PERIODISMO Y LA COMUNICACIÓN

"Debemos rescatar que aunque nos referiremos a planes de estudio elaborados bajo contextos distintos (economía, población, acceso.a la red por persona, hábitos de lectura de diarios 011 *li11e,* ect.), las NTC obedecen a un mundo informativamente globalizado, por lo que se deben abordar de manera similar y buscando, sobre todo, satisfacer las expectativas de aquellos a quienes van dirigidos los\_ mensajes emitidos a través de Internet.

' -Es decir, a pesar de todas las diferencias culturales, siempre hay formas (como en todas las modalidades del periodismo) de presentar contenidos para que cumplan el objetivo del emisor especializado. Por lo tanto, si son muy útiles para la confección de un plan de estudios adecuado a las características del periodista mexicano.

En los anexos se incluirán algunos de los temarios completos que tomamos como referencia para elaborar nuestra propuesta .

. a) Europa -

En cuanto a las universidades que ofrecen materias relativas a Internet. y la comunicación, destacan las de Inglaterra y España. Por idioma y cultura, hemos revisado con mayor detenimiento las universidades españolas, en donde encontramos que la gran mayoría tiene una o más materias-relacionadas con las NTC y en especifico, de Internet.

Varias universidades tienen especialidades, diplomádos o incluso masters, en periodismo digital, comunicación digital u otras denominaciones-por el estilo.

En estas especialidades se abordan prácticamente todos: los temas que un periodista puede requerir para llevar a cabo. un proyecto de periodismo en Internet. Por supuesto, estas modalidades de estudio constan de uno a tres años.  $\pm$ No obstante, a nivel licenciatura también se han dado esfuerzos importantes, revisemos los casos que más se relacionan con nuestro proyecto.  $\sim$ 

En al Universidad de Navarra se imparte la carrera Lic. en Periodismo, en la cual se integran varias materias relacionadas con las NTC, sin embargo hay una que nos

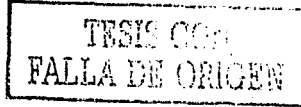

#### UNAM-ENEP ARAGÓN .

interesa con especial énfasis, se llama Tecnología de la información.<sup>51</sup> En esta materia se incluyen conceptos básicos de Internet, su historia, servicios estándar, Internet como herramienta profesional para los periodistas, como medio de ~~miunicaci¿n,cr~a~ión de información 011 *liue* y futuro de este medio.

Por su parte; la Universidad Carlos III de Madrid cuenta de igual forma con varias materias, destacan dos: Periodismo electrónico y Periodismo y nuevos medios. En la primera· su temario abarca cinco puntos: 1. La .informática: en el periódico electrónico, 2. Estado actual de la edición digital: Análisis de distintos periódicos digitales, 3. La información multimedia: texto, sonido y vídeo, 4; La edición del<br>*internación del xxe de la provinción* del *internación del artificial de la con*texto de la provincia de la provincia de la contexta de la periódico electrónico (CD, DVD, ...) y 5. Internet: WWW, HTML, Java, Mbone. Resalta aquí que no toman en cuanta ningún tema relacionado con la nueva redacción que exige Internet.

La otra materia, Periodismo y nuevos medios, abarca tres puntos: primero se enfoca a la manera en como se deberá organizar la información en un entorno . multimedia, el segundo abarca prácticas sobre un periódico personalizado~ ); ·en el tercero se utiliza la tecnología Mbone para mensajes audiovisuales.

En la Universidad del País Vasco cuentan con un laboratorio de Periodismo Digital, en el cual se imparten materias de "libre 'elección"; una de' ellas es · Periodismo electrónico52 y Producción multimedia; que cuenta entre sus temas los antecedentes de Internet, sus servicios básicos, recuperación y características de la ·información electrónica; y para cada tema se tiene una sesión de prácticas.

Esta ·misma universidad ofrece otro curso denominado Periodismo Digital para interesados externos, que básicamente tiene la misma estructura.

La Universidad Complutense cubre de manera similar los requerimientos de los estudiantes para su desempeño profesional en las NTC, pero ofrece un posgrado especializado en periodismo electrónico, en el cual profundiza y extiende cada uno de los temas que hemos mencionado para las licenciaturas.

s1 Disponible en http:/ /www.unav.es/fcam/ti/

52 Disponible en http://www.pd.lp.ehu.es/laboratorio/perel.htm

La Universidad de Santiago de Compostela tiene una especialidad que se llama periodismo Electrónico.

Al igual que en México, hay empresas particulares que también ofrecen especialidades, como el caso de Recoletos, Conferencias y Formación, el cual implementó el año pasado el "I Curso especializado de Periodismo Digital";53 o bien el Centro de Estudios de Comunicación y Práctica, quien lanzó también en el 2000 el curso-taller "Periodismo Electrónico: Internet para Periodistas y Gabinetes de Prensa". El primero tiene una duración de 16 horas, el segundó de 160.

Otro caso digno de mencionarse es el de en.red.ando, una organización digital que tiene una revista, da cursos, organiza conferencias y eventos, algunos de ellos sólo en la red, que tienen que ver con la comunicación e Internet. Ellos tienen un Master en Comunicación Digital<sup>54</sup> que dura 480 horas.

Por cierto, todos ellos tienen un costo: el que organiza Recoletos cuesta 480 mil pesetas más !VA (25 mil pesos mexicanos, aproximadamente), el del Centro de Estudios vale 40 mil pesetas (2 mil pesos nacionales) y el de en.red.ando cuesta 510 mil pesetas (27 mil pesos).

En cuanto a Inglaterra, la gran mayoría de las universidades consultadas cuentan no sólo con materias relacionadas con periodismo en Internet, sino con algún tipo de posgrado o especialidad.

En el caso de Inglaterra es todavía más· extenso. Una muy importante cantidad de universidades cuenta con materias relacionadas con el periodismo'e Internet. Por poner sólo un par de ejemplos, mencionaremos a la City University London<sup>55</sup> y The University of Sheffield.<sup>56</sup>

En la primera existe una especialidad en publicaciones electrónicas en la carrera de periodismo, en la cual. destacan materias como. Legislación' sobre •medios, El

መድር - አማርካቸዋቸው ለተማ

- **54 Disponible en http://encampus.enredando.com/**
- ss Disponible en http://www.city.ac.uk/
- ~Disponible **en http://www.shcf.ac.uk**

<sup>53</sup> Disponible en http://www.recoletosconferencias.com/agenda/PerDigit/INF.htm

negocio de la publicación, Principios y practica de multimedia, Diseño y formación de medios electrónicos, entre otros.

Otro caso. The University of Sheffield, ofrece varias materias que inician con una Introducción al periodismo en Internet, continúa con otra dedicada a la redacción para Internet y Periodismo Multimedia.

Las otras universidades también van por la misma línea de enseñanza.

#### b) América

En lo que respecta a nuestro continente, podríamos hablar de dos vertientes que desafortunadamente se separan por un abismo: por un lado están los Estados Unidos y por otro el resto de Latinoamérica.

Nuestros vecinos del norte son probablemente el país más importante en cuanto a la especialización de los periodistas para Internet, situación que se da por tener unos medios de comunicación muy fortalecidos en el aspecto económico y porque existen una gran cantidad de ciudadanos de ese país conectados a la red (aproximadamente el 80 por ciento de los adultos).

Estas condiciones no tienen lugar en Latinoamérica, por lo que se revela como uno de los sectores del mundo con menos conexión a Internet (solamente atrás del Continente Africano) afectando así al desarrollo del periodismo digital.

En lo que respecta a EU, debemos mencionar que no encontramos una sola universidad (de un sondeo aproximado de 20 universidades) que no tuviera por lo menos una materia dedicada al estudio del periodismo e Internet. Existe también una gran cantidad de empresas u organizaciones que ofrecen cursos, especializaciones, diplomados y talleres de este tipo; por ejemplo Poynter,<sup>57</sup> en donde se imparten cursos independientes, tales como "Liderazgo para editores de publicaciones en línea", "Escribiendo noticias en línea para reporteros y productores", "Reporteando para Internet" y "Pensamiento visual".

<sup>57</sup> Disponible en www.poynter.org

Entre más universidades hay, menor es el porcentaje que de ellas podemos plasmar aquí, de cualquier forma, muchas siguen el mismo parametro de estudio. Mencionaremos el caso de la Universidad de Florida, la cual en su carrera de periodismo tiene materias como Comunicaciones en Internet, entre los objetivos de esta materia está enseñar la historia de Internet, enfocarse al estudio de cómo los servicios en línea se relacionan con los medios y finalmente se crea un proyecto de periodismo digital; otra de sus materias es Publicaciones electrónicas y legislación de los medios en Internet.

Por su parte, The Arizona State University tiene una especialidad en periodismo multimedia<sup>58</sup> que incluve analisis de buenos y malos diseños, hipertexto y su uso en HTML, creación de gráficas estáticas y animadas, digitalización de audio y video, y por último, integración de elementos multimedia a la pagina web.;

En la Northwestern University<sup>59</sup> existe un curso para los que egresaron de Periodismo que se llama "Noticia y nuevos medios", tiene una duración de 10 semanas.

La Universidad de Oregon tiene una especialidad que se llama Ciberperiodismo,<sup>60</sup> cuvos objetivos son examinar críticamente las páginas web en cuanto a diseño, edición y escritura; crear un sitio web, aplicando los conocimientos aprendidos en clase, y aprender algunas de las técnicas utilizadas en la públicación de páginas web. af de tradicións

Estos son solamente unos ciemplos, porcentualmente muy pocos, de las universidades e instituciones estadounidenses que imparten capacitación para los periodistas en las NTC.

En cuanto a Latinoamérica, sabemos que todavía no está muy extendido el periodismo en línea, por razones económicas, educativas y culturales, no obstante, sí existen algunos esfuerzos en este sentido.

101

<sup>56</sup> Disponible en http://www.jou.ufl.edu/

<sup>99</sup> Disponible en www.medill.nwu.edu/

<sup>60</sup> Disponible en jcomm.uoregon.edu/~russial/cyberj/sked.html

#### **UNAM-ENEP ARAGON**

Por supuesto tampoco pretendemos mostrar todas las opciones que existen, sino sólo las que muestran mayor solidez en sus planes de estudio.

La mayoría de los estudios que se refieren a Internet y nuevas tecnologías se dan a nivel de posgrado. Por ejemplo, en la Universidad de Buenos Aires existe un posgrado en esta especialidad en donde se abordan tres líneas temáticas: Breve historia de Internet, El periodismo digital y Recursos.<sup>61</sup>

Quizá Brasil, Argentina Chile y Perú son los países que más apovo le han dado a la enseñanza de estos temas.

Pues también en Latinoamérica existen universidades que se han preocupado por ofrecerle a los estudiantes de periodismo y comunicación estos conocimientos informáticos.

Por ejemplo en Brasil, la Universidad Federal de Bahía tiene, en su carrera de comunicación y cultura dos materias: "Periodismo electrónico" y "Comunicación y tecnología".<sup>62</sup>

En Costa Rica, la Universidad Internacional de las Américas, en su carrera Periodismo, incluye dos materias: "Programación en Internet", "Periodismo en Internet" y "Producción multimedia", 63

La misma Universidad de Buenos Aires, mencionada anteriormente, en su carrera Ciencias de la Comunicación, ofrece un "Taller de Introducción a la Informatica," telemática y procesamiento de datos", en donde la intención es: "Describir las nuevas tecnologías de comunicación e información, así como el uso de la informática y las potencialidades del software".<sup>64</sup>

Otra institución argentina, la Universidad Nacional de la Plata, en su Licenciatura en Comunicación Social cuenta con dos materias. "Taller de Informática" y "Cibernética y Comunicación".<sup>65</sup>

RAL J

<sup>61</sup> Disponible en http://www.tsoc.uba.ar/

<sup>62</sup> Disponible en http://www.facom.ufba.br/acad\_ens\_produ.html

<sup>63</sup> Disponible en http://www.uia.ac.cr/plperiodismo.html

<sup>64</sup> Disponible en http://www.isoc.uba.ar/

<sup>65</sup> Disponible on http://www.unlp.edu.ar/menu/f\_carrer.htm

103

En lo que respecta a Chile, la Pontificia Universidad Católica de Chile, en su licenciatura en Información Social y Periodismo imparten la materia Medios IV (Nuevos medios),<sup>66</sup> la cual está dedicada al estudio de las nuevas tecnologías de comunicación y su impacto en la sociedad.

Otra institución chilena, la Universidad Católica de Valparaíso cubre el nuevo hueco mediático con la asignatura Técnicas Mediáticas (Prensa, Radio, Televisión, Web), dentro de la licenciatura en comunicación Social.<sup>67</sup>

La Universidad Andrés Bello, también de este país andino, tiene las materias "Periodismo Digital I" y "Periodismo Digital II".68

En cuanto al Perú, la Universidad de Lima en la carrera Licenciado en Comunicación, enseña las materias "Cibernética y Sociedad", "Innovaciones Tecnológicas y Telecomunicaciones" y el "Taller de Multimedia".<sup>64</sup>

Por su parte, la Universidad Peruana de Ciencias Aplicadas, en su licenciatura en Periodismo, imparte el "Taller de multimedia", el cual "tiene como objetivo que el alumno comprenda la naturaleza de la tecnología multimedia y su aplicación en una nueva especialidad en el campo de la comunicación social: el periodismo electrónico" 70

La Universidad que consideramos tiene uno de los mejores planes de estudio es la Pontificia Universidad Catolica del Perú. Esta institución, en su Facultad de Ciencias y Artes de la Comunicación imparte la carrera de periodismo, en la que se imparten tres materias: "Tecnologías de la información"; "Taller de multimedia" y "Periodismo electrónico", ésta última materia la imparte Jacqueline Fowks, colaboradora del diario Reforma de México, quien nos facilito su sylabus -como le llaman ellos al temario- de su materia.

<sup>&</sup>lt;sup>66</sup> Disponible on http://www.puc.cl/html/framemallas.html

<sup>67</sup> Disponible en http://www.ucv.cl/programas/index.html

<sup>65</sup> Disponible on http://www.ucab.edu.ve/humanidades/comunicacion/2plan.htm

<sup>69</sup> Disponible en http://menta.ulima.edu.pe/ulima.nsf/Pregrado?OpenView&ID=Comunicacion

<sup>70</sup> Disponible en http://www.upc.edu.pe/CARRERAS/PERIODISMO/Index.htm

UNAM-ENEP ARAGON

En esta asignatura se aborda temas como características de Internet como medio de comunicación, lenguales de programación para páginas web, estrategias de búsqueda, análisis de publicaciones en Internet, entre otros.

3.1.3 Los especialistas hablan

No sólo en México, sino alrededor del mundo, existen personas que viven día con día la experiencia del periodismo electrónico. Se trata de especialistas que se hanforiado a veces en la cotidiana labor de esta nueva forma de hacer periodismo, o que bien va han cursado algún diplomado en esta especialidad.

No obstante, sea cual sea su preparación, ellos saben cuáles son las necesidades que debe cubrir el periodista que quiera tener acceso a estas fuentes de trabajo on line, conoce de primera mano qué actitudes y aptitudes debe tener y, por lo tanto, se manifiesta porque la academia le brinde al futuro profesional de la comunicación los elementos que necesitará en la práctica, sin demagogias ni suposiciones, sino con el derecho que le confiere la observación directa.

Todo parte de que Internet es un nuevo medio de comunicación, y, por tanto, necesita especialistas que se desarrollen con destreza y habilidades especiales este medio. "Así como los periódicos on line tienen nuevas características, los periodistas que trabajan en dichos medios deben prepararse para ocupar los puestos que demanda el nuevo medio", dice Lizy, Navarro? y agrega nuevo puntos que debe reunir el periodista digital: la Periodista multimedia. 2. Anticiparse a la demanda del lector, 3. Conocimientos de informática y de las nuevas tecnologías. 4. Explotar Internet como una fuente de información. 5. Periodista interactivo. 6. Más hábil. 7. Responsabilidad social. 8. Trabajo continuo. 9. Una profesionalización del periodista.<sup>72</sup>

Mike Holderness, comunicólogo inglés, experto en nuevas tecnologías, dedica al periodista algunos puntos que debe tener bien claros: a) definir Internet, b);cómo

71 Estudió un posgrado en España, ha realizado varios proyectos periodísticos en Internet y actualmente es catedratica de la Universidad Autonoma de San Luis Potosi. -

**SECTIONS AND** 

72 Il Congreso de Periodismo en Internet, ITESM Campus Estado de México

**NORTH CONSTRUCTION** 

104

INTERNET APLICADA AL PERIODISMO Y LA COMUNICACIÓN

usar Internet en el trabajo periodístico?, c) establecer un flujo regular de información, d)fuentes y pago de servicios, y e)publicaciones para periodistas.

·Con estos dos· comentarios, se hace patente que "las herramientas de Internet imponen nuevas y complejas exigencias al desarrollo de la labor periodística, (por lo que) .hoy día, la condición de un profesional de la información resulta casi inconcebible si se mantiene ajeno al uso de avanzados sistemas electrónicos de comunicaciones",73 según afirma Octavio Islas, junto con otros estudiosos del tema. Además, afirman de manera explícita que:

> Las escuelas y facultades de comunicación en las que se contempla alguna<sup>-</sup> **especialidad en periodismo, necesariamente deberán cnlprcnder un,1 inmediata y profunda critica sobre los contenidos y materias de los planes de estudios con los que pretenden formar a nuevas generaciones de periodistas.**

**Los nuevos planes de estudios deberán incorporar asignaturas asociadns ni uso**  de las nuevas tecnologías de comunicación, ya que el ejercicio profesional del periodismo transita hacia un nuevo esquema de producción, en donde la información generada pasa en pocos minutos al formato de una publicación electrónica.<sup>74</sup>

En este artículo sus autores resaltan que el ciberperiodismo se inserta en *un nuevo* esquema de producción, concepto que retoma y explica Julio Cabero, de la Universidad de Sevilla:

> **El que las nuevas tccnologias afoctcn más a los procesos que a los productos, se refiere a que su sentido no sólo se encuentra en los resultados informativos quc podemos alcanzar, sino fundamentalmente en los procesos que podemos seguir para llegar a ellos. Procesos que no sólo determinarán calidades diferentes en los productos, sino que determinarán productos diferenciados, teniendo como consecuencia el desarrollo de habilidades cspccific,1s en los sujetos.ir-**

A partir de que se transforman los procesos para producir noticias, en este caso a través de Internet. se da como un hecho la necesidad manifiesta porque los nuevos profcsionistás cuenten con estos conocimientos. De esta forma, se va configurando un nuevo perfil profesional. como lo menciona Seralin lvay. en una revista electrónica especializada en temas de comunicación, que publica el ITESM:

*r* Ident.<br>75 Cabrero. Julio, "Nuevas Tecnologias. Comunicación y Educación, en Edutec: Revisia de tecnología educativa,<br>Núm 1 febrero 1996, Disponible en blip //www.sherologia.com<br>105

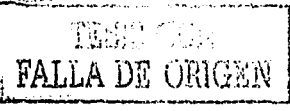

 $73$  · Gómez, Cristina, Gutiérrez, Fernando, Islas Octavio, et al., "Ciberperiodismo en México, en Revista Mexicana de *Comunicación*, Núm. 53 Marzo- Abril 1998. <sup>74</sup> ldem.

La realidad de los medios de comunicación y el internet (sic) dio paso a la creación de una nueva rama: el periodismo electrónico. Este es al igual que en los **otros, radio, prensa o televisión, se refiere al periodismo que se realiza en internet. El periodista electrónico, ya no necesita solamente saber redactar notas.**  sino además es prioritario saber manejar programas informáticos como **procesadores de texto, ilustradores, de audio. de video, lenguajes de protocolos de internet, etc. y conocer el idioma inglés, principalmente. Ahora sus escritos deberán responder a lectores·usuarios t.fo la red que con un click! pueden c,1mbiar dl1 página y no regresar a ella nunc,1 más. Las versiones de los**  periódicos de internet ahorran papel y están más rápidamente accesibles a una persona con conexión a la red.<sup>76</sup>

Luego de definir los retos que deberá afrontar el periodista, el mismo Serafín Ivay se aventura y afirma que quienes no cubran estas expectativas, se irán rezagando en el campo profesional:

Los viejos periodistas y comunicadores, no necesariamente por su edad, sino por sus **actitudes y aptitudes, poco a poco se ven relegados de su oficio o profesión, debido a**  su poca o nula capacidad de ir con el desarrollo, no digamos tecnológico, sino de los **procesos de la comunicación e información. La única opción que encuentran es el** agrupamiento en circulos viciosos y de mediocridad que no ayudan al desarrollo **general del cnlorno.7:'** 

Por ello, es indispensable escuchar estas voces que repiten, como Gerardo Albarrán, director de uno de los sitios periodísticos de México más visitados -Sala de Prensa-,78 quien dice: "A los periodistas no se nos enseña cómo debe ser un periodista digital".

Pero no sólo es él. Diana de la Vega; directora de contenidos de las distintas vérsiones de El Economista en Internet, dice también, renegando de las universidades: "La academia no incluve nada de esto".

En su oportunidad, Salvador Camarena, subdirector de reforma.com va un poco más allá, y agrega que "el periodista debe tener una plataforma técnica mínima", y abunda en que "las escuelas no están sacando gente preparada para incorporarse al mundo de las nuevas tecnologías". Para subsanar esta situación, propone que "se debe acercar el periodismo a la academia, involucrando materias de este tipo, en

- 
- 78 Disponible en http://www.saladeprensa.org

<sup>76</sup> Serafin Ilvay, "Nuevos escenarios y tecnologías de la comunicación en el umbral del tercar milenio. En Razón

y Palabras, Núm. 18; Disponible en h<sup>up / cwww.cem.neutron.nectase.publica.nues/legis/antenore/nt8/l89bas.hunt</sup>  $\overline{m}$  1 km.

donde se forme el periodista multimedia". De manera general, Salvador Camarena pugna por un nuevo periodista que sepa utilizar todas las herramientas audiovisuales además de las tecnológicas, específicamente las relacionadas con Internet; de hecho, ha utilizado a un mismo reportero para que cubra la nota para la edición en papel y la electrónica, para la cual tiene que grabar audio y video.

El hecho de que los egresados de comunicación y periodismo no cumplan el perfil para ejercer su profesión en los medios ou line es muy grave, tal como lo han expresado los responsables de estos nuevos medios. Aunque también esto conlleva el riesgo de sobreexplotar al reportero, al momento en que maquilará más noticias por el mismo salario.

Las consecuencias tienen un alto impacto en las posibilidades de empleo, y se reproduce una falla en el sistema educativo ya conocida:

Esto nos introduce en un nuevo problema, y es que como siempre los alumnos llegarán a conocer las posibilidades de estas tecnologías fuera del contexto escolar. Existiendo de nuevo una rivalidad entre los conocimientos adquiridos fuera de la escuela, con medios más llamativos, y los adquiridos en las clases, con instrumentos tradicionales y que posiblemente sean menos atractivos, y más aburridos.<sup>79</sup>

En este sentido, los acercamientos entre academia y medios de comunicación en línea son realmente pocos. Una muestra de lo fructífero y necesario de que se implementen materias de este tipo lo hace patente Francis Piani, en una charla que dio en la Facultad de Ciencias Políticas y Sociales de la UNAM, y que quedo plasmada en una nota de la Gaceta, titulada "El reto para los periodistas es utilizar las nuevas tecnologías de comunicación":

Francis Piani, corresponsal en México del periódico francés Le Monde y colaborador del diario mexicano Reforma, sostuvo un diálogo académico con estudiantes y profesores de Comunicación de la Facultad de Ciencias Políticas y Sociales (FCPS). Dijo que uno de los grandes problemas que actualmente enfrenta el periodismo es que se sigue ejerciendo del mismo modo, pese a que el medio y el mundo están cambiando. Señalo que los periodistas tienen que integrarse a las nuevas tecnologías de la comunicación, con el fin de interactuar de manera más intensa con la sociedad. El también corresponsal del periódico español El País, agregó que si los periodistas no se integran a los cambios tecnológicos, podria generarse una crisis de confianza

개 Cabrero, Julio, 마 Cit.

**THEIS CON** PALLA DE ORIGEN

107

UNAM-ENEP ARAGON

hacia los medios. En este escenario, Internet debe convertirse en el nuevo lugar de trabajo para quienes hacen periodismo, indicó. 80

Esta afirmación luce por su contundencia y, por supuesto, por quien la pronuncia. Podemos decir que de alguna forma sintetiza toda la argumentación previa sobre la va imperante necesidad de agregar una materia que le ofrezca al periodista y comunicador las bases teórico-técnicas para integrarse al campo de las publicaciones on line.

De cualquier forma, tomemos una opinión más que consolida nuestra propuesta. Se trata de un comentario que tuvo lugar en un seminario sobre periodismo electrónico en la Universidad Pontificia Bolivariana:

La razón por la cual es importante incluir la Internet en el proceso de enseñanza en los institutos educativos, radica en que es un medio de comunicación que desempeña un papel importante en nuestra sociedad, ofreciendo un conjunto de facilidades y recursos en materia de educación, diversión, comunicación e información del ahora y del futuro.<sup>81</sup>

Finalmente, y una de las apuestas sobre la que se finca nuestro objetivo de nueva materia, es en la capacidad y creatividad del estudiante aragonés. Nos referimos específicamente a que, con las herramientas que adquirirá durante la materia "Internet Aplicada al Periodismo y la Comunicación", el joven estara en condiciones de innovar y de abrir fuentes de trabajo que actualmente no se abren al especialista en comunicación, precisamente porque carece de la preparación necesaria.

De esta forma, ocupara el lugar que le corresponde, es decir, aplicando sus conocimientos en periodismo y comunicación, unidos al de las nuevas tecnologías. En este mismo sentido, Raúl Fuentes Navarro, miembro de la Federación Latinoamericana de Facultades de Comunicación Social(FELAFACS), nos explica-

<sup>81</sup> Cristina Arenas, Isabel. "Internet y Educación" Seminario de Periodismo Electronico de la Universidad Pontificia Bolivariana en hur //members als com/pereto /attacatt himi

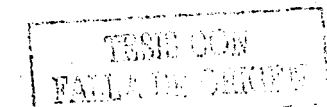

<sup>80</sup> Romero Gómez, Esther, "El reto para los periodistas es utilizar las nuevas técnologias de comunicación" 22 de Junio de 1998, Numero: 3,199, Gaceta UNAM

con gran agudeza el aporte que puede dar el manejo de las nuevas tecnologías, sobre todo en la generación de empleos:

Una alternativa ante la saturación de los mercados tradicionales de trabajo de los comunicadores podría pasar por ahí, por la recuperación de una lógica que, ante las necesidades, busque la generación de satisfactores y no al revés. Encontrar usos adecuados de los medios para el logro de fines sociales, promover la apropiación de las tecnologías por parte de los usuarios, diseñar alternativas tecnológicas y de mediación, no tienen por que ser tareas ajenas a los comunicadores, ni imposibles de abordar.

Los ámbitos de acción profesional, y los empleos específicos dentro de ellos, no existen antes de que alguien los ocupe y con su actividad los signifique socialmente. No de otra manera se han formado los mercados de trabajo, y no se ampliaran sino a través de la propia práctica de los profesionales.

Estas palabras de Fuentes Navarro ilustran claramente que si bien es cierto Internet todavía no alcanza su clímax en México, ello se dará en la medida en que haya profesionales que generen la necesidad de los servicios que ellos mismos ofrecerán, por supuesto, resolviendo problemas y llevando a un alto grado de calidad los productos que resulten de su trabajo.

Desde luego, resulta evidente que estarán en posibilidad de integrarse a aquellos lugares en donde va es indispensable el concurso del periodista y comunicador i experto en el trinomio Periodismo-Comunicación-Internet.

3.2 Ubicación de la materia "Internet Aplicada al Periodismo y la Comunicación" en el mapa curricular de la carrera Comunicación y Periodismo de la ENEP Aragón.

Nuestra propuesta es que la materia "Internet Aplicada al Periodismo y la Comunicación" se ubique como materia optativa, dentro del conjunto de las demás que se imparten en la carrera (Actualización Periodística, Comunicación Educativa, Laboratorio de Fotografía, Laboratorio de Docencia, Relaciones Humanas para el Desarrollo Profesional y Comunicación Organizacional).

De esta forma se regirá igual que la otras materias optativas, es decir, se podrá tomar en sexto u octavo semestre.

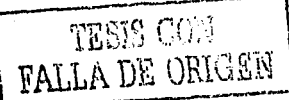
Consideramos que debe ser optativa porque no todos los estudiantes tienen la inquietud de dedicarse al periodismo on line, sin embargo, esta materia puede derivar, en lo sucesivo, en toda un área de especialidad, tal como Radio, Prensa o Televisión, según la respuesta de la comunidad universitaria.

Con la argumentación previa que hemos presentado en esta investigación, aportamos la base para que esta materia se pueda consolidar como toda una especialidad, porque a decir verdad, el temario propuesto es lo indispensable que un periodista interesado en Internet debe saber, pero desde luego estamos conscientes que no lo vuelve un experto. Por ello, estamos seguros que implementar una especialidad de este tipo, en el mediano plazo, será factible y por demás necesario.

3.3 Carta descriptiva y contenido temático de la materia "Internet aplicada al periodismo y la comunicación".

Esta carta descriptiva es la misma que utiliza la ENEP Aragón como guía para estudiantes y profesores que se involucran en una asignatura. Sin embargo, por las características de innovación que tiene la materia que proponemos, primero presentamos los puntos del contenido temático y luego incluimos un breve pero conciso resumen de lo que se tratará en cada uno de los puntos, a fin de que se tenga una visión más cercana a lo que plateamos como una necesidad imperante.

### 3.3.1 Antecedentes

Como antecedentes contemplamos las materias Redacción, Introducción a la Computación, Computación Aplicada a la Comunicación, Entrevista, Reportaje, Nota Informativa v Crónica Noticiosa, así como Comunicación Gráfica y Audiovisual, ya que todas ellas sirven al aspecto periodístico, de manejo de computadora o gráfico que se desarrollará en Internet.

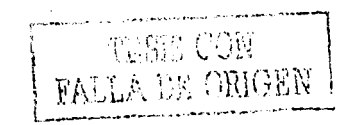

A Antalysis

# 3.3.2 Consecuentes

Como materias consecuentes no tomamos ninguna materia, ya que esta es una especialidad terminal.

En el caso de que se llegara a conformar como una especialidad, entonces si habría materias que siguieran un hilo de conocimientos subsecuentes.

## 3.3.3 Objetivo General

Conocer los principales usos de Internet y su aplicación al periodismo y la comunicación, así como proveer al estudiante de las herramientas teórico-técnicas para que explote las capacidades de este medio desde la perspectiva de su especialidad.

## 3.3.4 Objetivos Particulares

Conocer los antecedentes y desarrollo de Internet.

Conocer los principales servicios que brinda Internet para su utilización desde la perspectiva del periodismo y la comunicación.

Analizar las nuevas formas de presentar la información para Internet, tanto en contenido como en diseño.

Conocer los fundamentos de los lenguajes de programación más usados para la elaboración de páginas web.

Elaborar de un sitio informativo en Internet, utilizando las herramientas adquiridas durante el curso.

3.3.5 Contenido Temático de la materia "Internet aplicada al periodismo y la comunicación"82

3.3.5.1 Resumen del contenido temático

82 Para que no surja confusión alguna entre los puntos de la tesis y del temario, cambiamos la tipografía sólo para el punto 3.3.5 Contenido Temático de la materia "Internet aplicada al periodismo y la comunicación", así como para el resumen de cada uno de los puntos.

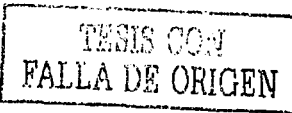

### **l. Antecedentes y orígenes de Internet**

- 1.1 Teletexto y Videotexto
- 1.2 Historio de Internet
- 1.3 Definición

### **2. Prlnclpales servicios de Internet vlnculados con el periodismo y la comunicación**

- 2.1 Correo electrónico
- 2.2 Transferencia de archivos FTP
- 2.3 Conexiones remotos (Telnet)
- 2.4 IRC
- 2.5 Programas de transmisión de archivos. datos. mensajes instantáneos. voz 2.5.1 MSN Messenger Service
	- 2.5.21CQ

## **3. Como medio para obtener Información**

- 3.1 Navegadores
	- 3.1.2 Netscope
	- 3.1.3 Internet Explorer
- 3.2 Visualizadores y programas plugg-in
- 3.3 Cómo conocer direcciones (análisis de uno URL)
- 3.4 Tipificación de los sitios
- 3.5 Motores de búsqueda
	- 3.5.1 Cómo funcionan
	- 3.5.1 Cómo usarlos eficientemente
- 3.6 Tipos de información en Internet

## **4. lenguajes**

- 4.1 HTML
- 4.2 Java y Applets
- . 4.3 Flash y Dreomweover

## **5. Características de la Información en Internet**

- 5.1 Hipertexto e hipermedia
- 5.2 lnteroctividod

## **6. Nueva redacción periodística para Internet**

- 6.1 Cómo leen los lectores en Internet 6.2 Redacción paro el nuevo medio
- **7. Análisis de medios en la red**

# **8. Publicidad en Internet**

**9. leglslaclón** 

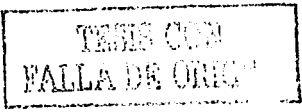

INTERNET APLICADA AL PERIODISMO Y LA COMUNICACION

## 10. Elaboraclón del proyecto

10.1 Planeación del sitio 10.1.1 Contenido 10.1.2 Diseño 10.2 Colocación de páginas en el servidor 10.3 Difundir la información:

10.3.1 Alta en buscadores

## 3.3.5.1 Resumen del contenido temático

## 1. Antecedentes y orígenes de Internet

#### 1. 1 Teletexto y Vldeotexto

El teletexto es uno de los antecedentes de Internet. es un sistema de. un salo sentido que transporta datos digitales en las señales emitidas por TV, insertando sus mensajes en las líneas de la pantalla.

Este servicio consiste en entregar textos y gráficos a través del monitor de un televisor, ya sea en el lugar de las lmágenes normales de televisión o sobreimpresas a éstas.

se usa un televisor normal y un decodificador de la señal de texto, o bien un microcomputador, siendo posible para el úsuario elegir las páginas que desee consultar mediante un pequeño teclado. Las páginas seleccionadas aparecenen pantalla y permanecen el tiempo que uno quiera.

En casi todos los países europeos en que se implantó el sistema, como también en Canadá. el texto aparece en una pantalla de 24 lineas y 40.caracteres por línea. El texto o la imagen (dibujo) está codificado en forma binaria (sistema "digital") del mismo modo que en las computadoras. Por ello -si se utiliza un televisor- se tiene que usar un decodificador que restituya una imagen televisiva normal. Pero la ventaja consiste en que en vez de codificar cada punto luminoso.de las líneas "barridas" por una cámara. se codifican los caracteres (letras. cifras y signos de puntuación) y bloques de puntos (para los gráficos), lo cual permite "concentrar" la imagen de una pantolla en 2 ó 3 líneas en vez de las., 525: ó más de una transmisión normal.

También incluye un teclado de control que. semeja el. de u.na calculadora pequeña. Al pulsar ciertas teclas. puede ordenar al televisor que cierre el

programa regular de la pantalla y exhiba, en cambio, "páginas" de información alfanumérica o gráfica que el estudio de TV está actualizando continuamente. Una o varias páginas de índice dicen al espectador qué información puede hallar. en las páginas numéricas.

A través de este medio se han ofrecido titulares de noticias, resultados deportivos, previsiones meteorológicas, entretenimientos o guías de compras. V otra variedad de material de interés público. Un sistema de teletexto básico limita al usuario a la información que la redacción del estudio de TV decide dar. y no existe ningún método de tiempo real mediante el cual pueda pedir información adicional o de otra clase.

El teletexto es un medio de muy bajo costo, por cuanto la emisión requiere también pocos equipos (un micro-computador con un disco de mediana capacidad y un adaptador-sincronizador de señal, que inserte ésta en la onda normal) y poco personal especial: habitualmente un dibujante y una digitadora. Esta es la imagen de la pantalla de un telexto:

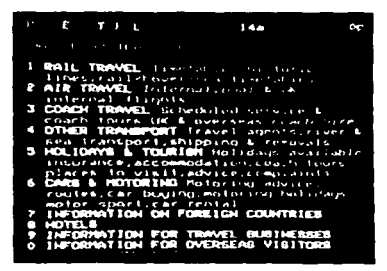

Por su parte, el videotexto fue el antecesor del world wide web, nacido a principio de los años setenta, cuando los técnicos de la televisión pública británica (BBC) inventaron lo que se consideró un nuevo medio de comunicación con gran futuro.

En 1974 se iniciaron las transmisiones bajo el nombre de CEEFAX (de "see facts"; ver hechos), por las dos cadenas de la BBC, y con el nombre de ORACLE en la cadena de la ITV (televisión independiente de Gran Bretaña). La administración postal británica inició pruebas similares en 1976 e implantó el sistema en forma definitiva en la red telefónica en 1979, con el nombre de PRESTEL. Así nacían las

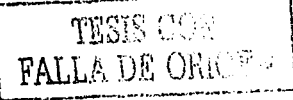

INTERNET APLICADA AL PERIODISMO Y LA COMUNICA

dos principales modalidades del videotexto: el "teletex" (teletexto) y el "viewdata" (videodatos).

## 1.2 Historia de Internet83

1.3 Definición<sup>84</sup>

2. Principales servicios de Internet vinculados con el periodismo y la comunicación

# 2.1 Correo electrónico

En este punto se definirá qué es el correo electrónico, cuál es su uso general y de qué forma se pueden enviar, recibir, almacenar y organizar mensajes. Así como el uso que se le puede dar para su mejor aprovechamiento periodístico.

Las ventajas del correo electrónico son: bajo costo, privacidad, permanencia de mensales, atemporalidad, capacidad para enviar mensales con un solo clic a un aran número de personas.

Desde el punto de vista periodístico tiene la ventaja de que se pueden realizar consultas o entrevistas sin importar el lugar en donde se encuentre la persona, al un costo muy reducido, comparado con un fax, que podría ser el sústito.

Otra ventaja es que se pueden contactar personas para entrevistas sin saber más datos que su correo electrónico, y que muchas veces este se encuentra a la disposición del usuario de la red, a diferencia de datos más personales, como el teléfono, que es mucho más difícil consequirlos.

Por medio del correo electrónico se puede enviar no sólo texto, sino audio (declaraciones, entrevistas), imágenes estáticas y en movimiento (videos), e incluso programas o páginas de Internet.

Todos los mensajes recibidos se pueden guardar de forma permanente en nuestra computadora.

información que se proporcionará en el curso, preferimos no repetirla aquí.

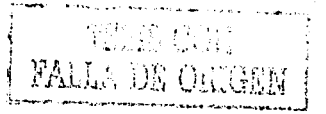

<sup>&</sup>lt;sup>83</sup> Este punto se aborda en el primer capitulo de esta tesis (1.1.1 Historia de Internet), dado que es la misma información que se proporcionará en el curso, preferimos no repetirla aquí. 84 Este punto se aborda en el primer capitulo de esta tesis (1.2 ¿Qué es Internet?) dado que es la misma

Para utilizar el correo electrónico se necesita de dos cuentas de correo. la del destinador y la del destinatario.

Una cuenta de correo se compone de las siguientes partes: identificador de usuario (tesistas), arroba (@), nombre del servidor (yahoo), punto, dominio (com). y país (mx). Asi, se forma la dirección de correo: tesistos@yahoo.com.mx

Los mensajes recibidos por correo electrónico los podemos organizar· (en cualquier programa) de acuerdo a nuestros intereses. o bien. a la naturaleza de los mensajes.

Se hará énfasis que la UNAM ofrece cuentas de correo electrónico gratuito para todos los universitarios.

El envío de información (como boletines de prensa, por ejemplo) se puede realizar a partir de una agenda de direcciones que se pueden elaborar en los programas de envío/recepción de correos electrónicos, tanto de los que cobran-(prodigy. America On Line. Terra, etc.) como los gratuitos (hotmail. yahoo. UNAM. etc.).

## 2.2 Transferencia de archivos FTP

FTP (File Transfer Protocol) significa Protocolo. de transferencia de archivos. se utiliza de manera muy semejante al Explorador de Windows. basta con arrastra los archivos a la máquina en donde estamos conectados; para así copiarlos sin ninguna otra complicación.

Muchas empresas e instituciones educativas utilizan el FTP para agilizar la transferencia de archivos a las personas interesadas.

El FTP es muy sencillo en su apariencia, y no contiene elem'er\io's m01timedia como el www. sino solamente aparece como un directorio de donde uno puede obtener los archivos deseados.

En ocasiones cuentan con archivos de lectura (.txt, .doc) que sirven como guía de todo el directorio. para no estar buscando archivo por archivo.

Para acceder a un directorio FTP es necesario conocer la dirección, pero cabe resaltar que al principio todos los ficheros de este tipo comienzan con ftp://, en vez de http://, como es lo usual para páginas web.

Un ejemplo es la siguiente ventana, corresponde a los ficheros de la Universidad Politécnica de Madrid, la dirección es:

ftp://asterix.fi.upm.es/pub/docs/dictionaries/ftp.deva.net:

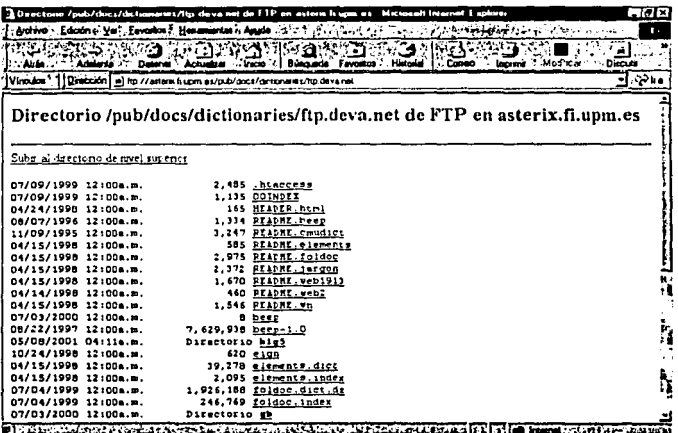

Lo más importante que se puede encontrar en los ficheros FTP son documentos académicos, de investigación, de actividades científicas, manuales de artículos electrónicos, archivos,

## 2.3 Conexiones remotas (Telnet)

Telnet es otra forma de conectarse a una computadora remota, la diferencia con el común FTP es que Telnet abre una nueva ventana, por medio de la cual se. accede a la información disponible en la otra máquina.

La mayoría de las veces se requiere una contraseña (password) que le permite al usuario acceder a los datos.

La siguiente ventana de Telnet pertenece a la biblioteca de la Universidad de Harvard, una de las bases de datos más extensa del mundo. De esta forma se puede tener acceso a resúmenes de todos los libros de esta inmensa biblioteca. entre otras cosas.

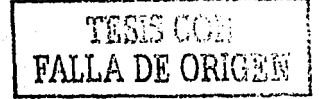

#### **INAM-ENEP ARAGÓI**

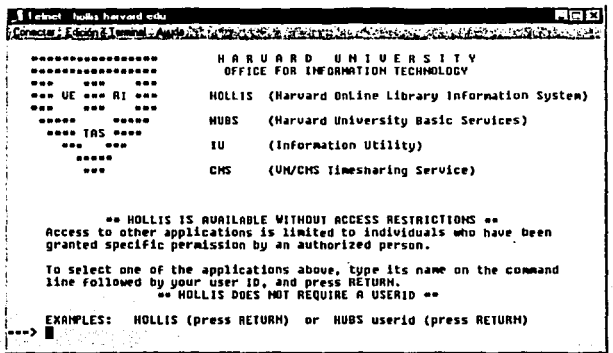

Para ingresar a un servidor telnet es necesario obtener la dirección de la máquina. remota. Telnet también ha ido en desventaja con respecto a la www, ya que se maneja solamente con texto, sin embargo, para quienes buscan información más allá de la presentación y los gráficos, será de mucha utilidad.

Para buscar información dentro de una base de datos en Telnet, basta con ir leyendo las instrucciones que aparecen en la misma pantalla. Por poner un ejemplo, estas instrucciones son semejantes a las que utilizamos diariamente en la búsqueda de libros de la ENEP Aragón, a través de las computadoras instaladas en la biblioteca.

# 2.4 IRC

# Santa Presidente Report of

El IRC significa Internet Relay Chat, y es mucho más conocido como chat. En este sistema de comunicación, los usuarios conectados pueden interactuar en tiempo real. Al principio solamente el intercamblo era a través de texto, pero ahora hay múltiples modalidades de chat.

Hoy existen chats en los que el intercambio de mensajes se da no solamente con texto, sino con audio e imágenes, incluso hay algunos que utilizan viñetas de cómic para comunicarse, es decir, hay viñetas previamente establecidas que puedes escoger y agregar un mensaje en el globo de diálogo, de esta forma se va formando -a través de la charla- una historieta como las que vemos en cualquier puesto de periódico.

INTERNET APLICADA AL PERIODISMO Y LA COMUNICACIÓN

Hay miles de IRC en el mundo, en los cuales existen canales (rooms, groups) que se clasifican por temas (amor. clencia. deporte. tecnología), que por clerto se cuentan por miles.

Lo interesante de estos programas, es que ya en la mayoría de ellos puedes hacer tu propio "cuarto de charla", en donde solo ingresen personas que tú desees o con las que previamente havas pactado. De esta forma, es completamente factible hacer una cita con un académico de la Complutense de Madrid (que por clerto de esto saben bastante) para que hable sobre la percepción que existe en España sobre el nuevo cambio de régimen político en México (por ejemplo).

Para ingresar a un chat se puede hacer con la dirección y en ocasiones es necesario registrarse, o bien, entrar como invitado; ¿En dónde hay direcciones de este tipo? Basta con teclear la palabra chat en el buscador google, por mencionar alguno, y aparecerán 24 millones 600 mil resultados (por cierto, el primero que aparece es el de yahoo).

2.5 Programas de transmisión de archivos, datos, texto y voz en llempo real

Apenas hace un par de años salieron algunos programas que sirven para saber si una persona está conectada en ese instante a la red, no importa incluso si tiene el navegador abierto o no, lo importante es que tenga abierta su conexión a Internet.

Los dos programas que tomaron inmediata popularidad fueron, en ese orden, ICQ, de yahoo, y MSN Messenger, de Microsoft.

El auge que han tomado y que cada día se incrementa, se debe a las amplias posibilidades de comunicación que le ofrece, tales como transmisión de voz. audio, archivos, programas. Y lo mejor, es que esto se realiza en privado, es decir, solamente las dos personas conectadas.

## 2.5.1 MSN Messenger Service

En lo que respecta al messenger, una de sus mayores ventajas es que si se cuenta con un correo electrónico de hotmail, este programa te avisa cuando te llega un nuevo mensaje.

**FALLA DR COP** 

Además sabes cuándo una persona está conectada a Internet, por supuesto, para saber esto previamente se tiene que dar de alta a esa persona a través de su correo electrónico.

이 사람의 경찰의 사람이 있는 거 있나요.

Ya que se tiene a la persona registrada, existe la posibilidad de saber si está en . línea o no: pero no solamente eso, si no que hay varias posibilidades, por elemplo, la persona puede tener varios status, como "en línea", "está ausente". "ocupado", "rearesará", "fue a comer", "está en el teléfono", v "está desconectado". Así podemos saber en qué situación se encuentra.

Y la otra ventaja es la posibilidad de transmisión de archivos. datos y voz de manera instantánea.

Este programa es eficiente es la transmisión de voz, pero solamente acepta transferencia de archivos no mayores a 2 megas, aproximadamente, pues existe un alto riesgo de que se interrumpa la transmisión de los datos.

Otro punto a favor del messenger, es que nos permite saber si la otra persona está o no escribiéndonos un mensaie, a través del letrero "fulanito is typina a message". Esto es de mucha útilidad, ya que en otros medios de comunicación por Internet existe siempre la incertidumbre de si la persona con la que estamos conversando sigue en contacto con nosotros.

Ya en el campo de la comunicación, podemos decir que el uso de este programa es muy vasto. A través de este medio se puede enviar información desde las oficinas de prensa y recibinas en las redacciones, de manera mucho más rápida y eficiente que si se realiza por Fax o por dictado telefónico, como suele hacerse todavía.

Una ventaja más: al momento en que se recibe información de la oficina de comunicación social X, se puede enviar la nota a la mesa de redacción, y todo en un mismo lugar y con una sola llamada.

Esto por mencionar solamente una par de estrategias, pero se puede potenciar con la creatividad del reportero o destinador del mensaje, asi como por la organización interna del diario u oficina de prensa.

En los siguientes cuadros se muestran algunas características de este programa. En el primer cuadro "Jorge" se encuentra en línea, pero ninguno de los registrados lo está (Adriana, Barbara (sic), Beatriz Elisa, etc.). En el segundo cuadro, ROCÍO está en línea pero su status indica que se encuentra ausente (away).

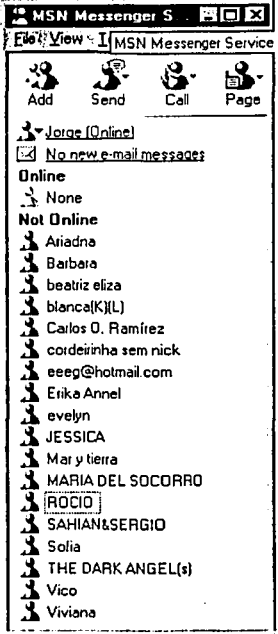

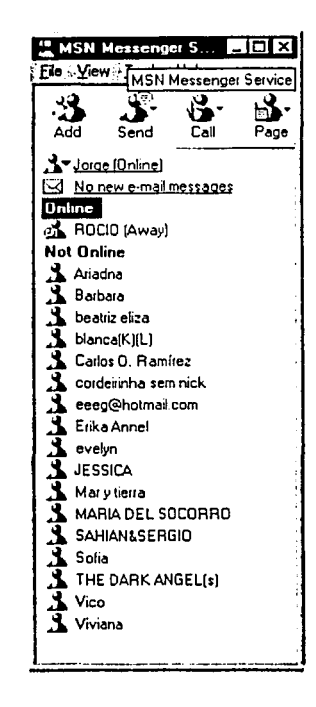

# 2.5.2 ICQ

El ICQ, denominado así porque coincide con la pronunciación en inglés de "te busco" (I seek you), contiene las mismas funciones que el messenger, solo que pertenece a otra compañía y tiene otra apariencia.

El rendimiento del ICQ en cuanto a voz no es muy bueno, pero en cuanto a transferencia de archivos sí resulta más eficiente.

Este programa, a pesar de tener las mismas características que el messenger, tiene más posibilidades para el aspecto lúdico, al establecer conexión a Internet el ICQ se activa automáticamente, junto con una ventana que va ofreciendo

servicios como canciónes en MP3, juegos, charlas con múltiples intereses, entre otras cosas.

Además de lo anterior, ICQ permite llevar una agenda que al momento de conectarte te indica las actividades que previamente programaste para ese día. Incluso recuerda con un día de anticipación el cumpleanos de algulen, siempre y cuando se hava inaresado con anterioridad.

Las utilidades periodísticas, por tanto, son las mismas que ofrece el MSN Messenger.

La primera ventana es la principal del ICQ, en la parte de abajo (la florecita con una cara en medio) indica que el usuario está conectado y libre para ser contactado por quien así lo desee. En este caso, Erika es la única persona conectada (online), mientras todos los demás están desconectados (offline).

La segunda ventana corresponde a la imagen de una charla por medio del ICQ. en la parte inferior se proporcionan datos como el nick (sobrenombre), el correo electrónico y el número de registro del ICQ.

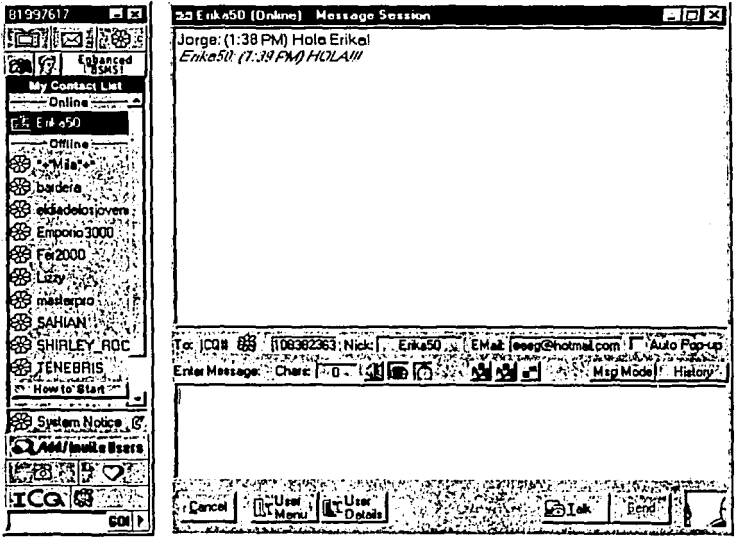

Victoria al popular

## 3. Internet como medio para obtener información

# 3.1 Navegadores

Los navegadores son el medio a través del cual podemos acceder a la información que está disponible en internet, ya en el punto 1.2.6 de esta tesis se abordan sus aspectos generales.

Es importante agregar que la esencia no es aprenderse de memoria los comandos de un solo navegador, sino conocer las normas generales de funcionamiento, así como sus características de operación, a fin de que se pueda utilizar cualquier navegador, no importando la versión ni el tipo.

## 3.1.2 Netscape

En este punto se hará énfasis en particularidades propias del Netscape. las diferencias con Internet Explorer son unicamente de forma, pero no de fondo. Hasta el momento (mayo del 2001) la última versión del Netscape es la 6.01.

### 3.1.3 Internet Explorer

En cuanto al Internet Explorer, también se pondrá especial atención en cuáles son las diferencias más importantes con respecto a Netscape, tomando en cuenta las últimas dos versiones existentes en el mercado mexicano.

# 3.2 Visualizadores y programas plugg-in

Para acceder a todo el espectro multimedia que se encuentra en la red, y con ello a la información contenida en la misma, es necesario contar con alqunos programas llamados pluga-in, los cuales se activan en el instante mismo en que damos un click para abrir algún archivo de imagen, voz, animaciones o video. En la jerga cibernética, visualizadores se llama a los navegadores convencionales, pero también los programas pluga-in son visualizadores.

El plugg-in que se necesite dependerá del formato en que haya guardado la información el usuario que dispuso en Internet un archivo multimedia. Para escuchar audio los programas más comunes son el Réal Player, el cual acepta distintos formatos de audio (.wav. .ram, MP3) y video (disponible en www.realplayer.com); además de Winamp (www.winamp.com), que acepta los

mismos formatos de audio. Un tercer programa para qualo es el reproductor multimedia de windows, aunque de los tres mencionados, éste último es el que tiene menos capacidad de recepción.

Para visualizar archivos de video se utiliza el Real Plaver, el mismo reproductor multimedia de windows, además del quick time (para usuarios de Machintosh).

Para animaciones multimedia se ha puesto muy de moda Flash, por sus capacidades para integrar sonidos y movimiento que antes era muy difícil realizar. pues se podía realizar, pero únicamente a partir del lenguaje Java o Javascript, lenguales cuasi reservados para expertos en programación. Sin embargo Flash, sin ser un programa de manejo sencillo (sin la ayuda mínima de un manual) sí es más amigable para aquellos (como los comunicadores) que no han estudiados técnicas y métodos de programación, y que a fin de cuentas, da los mismos resultados.

No obstante las ventajas señaladas, la desventaja al incluir una animación -o incluso una página completa- realizada en Flash, es que precisamente el que recibe ese mensaje debe tener el programa en su computadora o, por lo menos. el reproductor Flash, que liene un tamaño mucho menor al programa completo y sirve igual para visualizar este tipo de archivos.

Tanto la versión completa del programa (en versión demo de 30 días), como el visualizador Flash, están disponibles en www.macromedia.com.

Otro plugg-in que cada vez se utiliza en mayor medida es el Acrobat Reader, se trata de un visualizador para archivos de texto con extensión PDF (Portable Document Format). Este formato es uno de los más importantes para el ámbito periodísticos, ya que gran cantidad de diarios ofrecen su información en formato HTML y en PDF, el cual, en la mayoría de las ocasiones, se parece mucho a la versión impresa del medio en cuestión. Este es el caso del diario mexicano Reforma.

De igual forma, existe la versión gratuita (por tiempo ilimitado) en la página de esta empresa: www.acrobat.com.

La misma compañía que produce Acrobal Reader, elaboró otro tipo de visualizadores (Acrobat Form, Acrobat EWH [External Windows Handler], Acrobat Movle ·y Acrobat Weblibnk), cuyo uso. no se ha extendido tanto como los visualizadores antes mencionados.

Es indispensable que un profesional de la comunicación, ya sea en.la búsquedci de datos o en la difusión de los mismos, cuente con visualizadores plugg-in que le permitan obtener cualquier tipo de información. pues carecer de un reprodúctor de este tipo puede resultarle en una costosa privación de la información.

## 3.3 Cómo conocer direcciones (análisis de una URL)

Es muy importante que el especialista en comunicación sepa detectar quién está enviando la información por la cual se interesa, principalmente por dos razones: a) porque de esta forma puede tener mayor credibilidad la información, ya que no es lo mismo que sea una página que se otorga a Organizaciones No Gubernamentales. que una página ofrecida por las muchas compañías en IAternet y que no tienen forma de comprobar la autenticidad ni. de la información ni de quien la emite. Conocer una dirección nos sirve precisamente para este propósito.

Las direcciones se componen de varios números o· dígitos separados por puntos, pero como las direcciones numéricas son difíciles de memorizar o recordar. se ideó la forma para que en lugar de establecer el contacto con las máquinas por medio de números, se hiciera por nombres. Por elemplo:

http://www.supernet.com.mx Corresponde 200.33.193.191 http://www.xe1rcs.org.mx Corresponde 200.33.193.178

Esto quiere decir que si escribimos el número correspondiente nos conectamos de igual forma al mismo sitio que si escribiéramos toda la dirección (URL).

El dominio más importante de una máquina. conocido como dominio raíz. es la serie de letras que se encuentran al extremo derecho de la dirección. Indica el tipo de organización o pais a la que pertenece.

Cada país se representa por dos caracteres, de acuerdo con el código internacional, según los estándares de la ISO (lnternational Standart Office). De tal manera que si vemos una dirección de correo electrónico como esta: usuario@prueba.es

Sabríamos que se encuentra en España.

**INAM.FNEP ARACON** 

La siguiente es una lista de los dominios más comunes para distintas naciones:

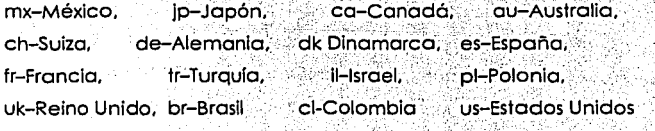

Existen además otras divisiones para los dominios de más alto nivel que fueron las primeras que hubo en Estados Unidos, se usaban para diferenciar el tipo de organización que se conectaba a la red. Estos dominios son los siguientes:

com Organizaciones comerciales

Instituciones educativas edu

aov Instituciones aubernamentales

int Instituciones internacionales

Instituciones militares de Estados Unidos mil

 $\blacksquare$  Instituciones que regulan y dan servicio a la red $\blacksquare$ net

 $org =$ Craanizaciones no lucrativas

Por elemplo:

http://www.xe1rcs.org.mx. Significa que es no lucrativa (org) y que se origina en México (mx).

http://www.findit.com.uk: Significa que es organización comercial (com) y que se origina en Reino Unido (uk).

El URL se escribe en tres partes que comprenden de izquierda a derecha:

1. El separador: URL toma la forma de dos puntos (:) seguidos por dos líneas diagonales (//).

2. El descriptor de recursos que denomina al servidor de www, por consiguiente le indica al usuario qué clase de recurso está siendo tratado.

3. Dirección del recurso: siempre queda en la parte derecha, la cual se escribe del modo usual para el direccionamiento en Internet, por ejemplo:

separador Descriptor "world wide web" separador dirección

 $http://$ www boletincomercial.com.mx

Después de la dirección puede haber una o más líneas diagonales (/) las cuales indican el lugar exacto y van en relación con la ubicación en los distintos subdirectorios en que se divida el archivo del web, por ejemplo, carpetas que

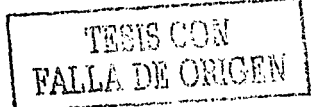

INTERNET APLICADA AL PERIODISMO Y LA COMUNICACIÓN

asemejen secciones del Boletín Comercial http://www.boletincomercial.com.mx pueden ser: cultura. espectáculos, deportes, internacional, tecnología, etc.

그리부 동네는 그만한 일이에 일본으로 나오는 일을 하고 있다. 그리고

Cada nombre corresponde a un subdirectorio. y si se quiere acceder a este o cada uno de; éstos.se debe separar.con la (/)-esto por supuesto lo determina quien realiza la página- por ejemplo:

http://www.boletincomercial.com.mx/cultura/

http://www.boletincomercial.com.mx /espectáculos/ ..... etc.

Es por demás relevante conocer esto y saber que cuando se realizan las actualizaciones de una página. los diseñadores o ingenieros suelen no ponerles los mismos nombres.

Tomando el ejemplo anterior, podría ser que la sección cultural en vez de guardarla como .

http://www.boletincomercial.com.mx/cultura/

esté con el nombre

ó alla

http://www. boletincomercial.com.mx /cultural/

Por el. simple hecho de cambiar de "cultura" a "cultural", la página no abrirá y aparecerá.una pantalla diciendo que no se encuentra la dirección. Si la página se localizó en un buscador mediante los parámetros: "Boletín Comerciol+Culturo". y no sobemos ni nos Imaginamos el funcionamiento de grabación de las páginas ni los frecuentes errores humanos. pensaremos que no existe y se irá la posibilidad de révisar. la sección cultural del Boletín Comercial. justo donde aparecieron unos datos ·imprescindibles para la entrevisto que pensamos hacer al funcionario cultural que apenas toma posesión de su cargo.

¿Cuál es la solución a esto? Es muy sencillo: se elimina la parte que corresponde a la sección. es decir. eliminamos "/cultura" y escribimos solamente

http://www. boletincomercial.com.mx. asi entraremos a la página y buscaremos la sección cultural. que seguramente ahi estará.

Si no entra, sabremos realmente que la página está desactivada. (por lo menos con esa dirección) y nos habremos saltado gran cantidad de errores humanos que Interfieren en nuestra búsqueda informativa. ·

Esto puede ser una buena lección para que nosotros, como emisores de mensajes. tengamos respeto por nuestros ciberlectores, y no cambiemos direcciones sin aviso previo o sin actualizar esos cambios en los buscadores en los que estamos registrados, pues la consecuencia puede ser simplemente que no nos lean jamás. Un aspecto que no hay que soslayar es que debemos detectar cuando son páginas gratuitas, en donde exista casi la libertad absoluta de poner lo que vengo en gana, sin ninguna restricción. Las empresas o servidores más comunes que ofrecen especio gratuito son geocities, yahoo, netscape, infosel, entre muchos, muchos otros. Desde lego, con este tipo de páginas nuestradesconfianza hacia la información debe ser total.

KT - 222, 이 230 M, TAN (1988)

## 3.4 Tipificación de los sitios

Existen varias denominaciones para las más comúnmente llamadas páginas de Internet, sin embargo es muy conveniente especificar los distintos tipos de presentaciones que podemos encontrar en la red.

En primer lugar se encuentran las páginas, que en su sentido estricto no son más que una portada con mínima o nula navegación.

Los sitios son espacios determinados de una empresa, una institución, etc., que cuenta con varias ligas dentro del mismo sitio, ofrecen una información más. extensa y clasificada.

Por su parte, los portales son complejas estructuras que ofrecen distintos servicios, tales como noticias, buscador, correo electrónico y chat, entre otros. El objetivo de los portales es convertirse en la entrada a Internet de los usuarios.

Hay dos tipos de portales: los horizontales y los verticales.

Los primeros son aquéllos que abordan toda clase de temas y que van dirigidos a cualquier clase de público.

Por otra parte están los portales verticales, también llamados vortales, los cuales tienen una temática muy específica (tecnología: deportes, salud. juegos) y que **van dirigidos a un público específico.** A constituit de la constituit de la constituit de la constituit de la constituit de la constituit de la constituit de la constituit de la constituit de la constituit de la constitui Una característica fundamental de los portales, es que se actualizan constan-· temente, no puede existir un portal estático ni con información permanente. Aqui radica una de sus principales características. A constituir de la constitución de la constitución de la constitución de la constitución de la constitución de la constitución de la constitución de la constitución de la cons

(5), '2600의 어떤 경우는 1년수로 누가 있

### 3.5 Motores de búsqueda

Los motores de búsqueda, mejor conocidos como buscadores, son una de las herramientas fundamentales para cualquier persona que ingrese a buscar información en internet. Para los que estamos inmersos en el mundo de la comunicación, es simplemente de vita importancia saber cómo funcionan y, sobre todo, saber de qué forma utilizarios para no perder tiempo (indispensable en esta profesión) y obtener resultados satisfactorios.

## 3.5.1 Cómo funcionan

Sin entrar en detalles demasiado técnicos, debemos conocer los supuestos mínimos sobre los que trabajan los buscadores

galang at ang akwayon

En primer lugar, lo que hace un buscador es utilizar un sistema llamado robot, el cual cuenta con un localizador de recursos que recorre una lista de servidores. entre los cuales va buscando la palabra que se introdujo en el buscador, cada resultado obtenido lo envía a la otra parte del robot, que es el recolector, el cual va verificando si va tiene esa dirección o no.

Luego esta información pasa al analizador, cuya función es ser el filtro de las palabras que desplegará en los resultados de la búsqueda.

Este el procedimiento general que siguen los buscadores, pero hay diferencias aue hacen aue no todos los buscadores nos den los mismos resultados.

El primer aspecto es la capacidad que tengan los equipos servidores de los robots, ya que de esto depende la velocidad de respuesta y la cantidad de resultados (sobre todo los más específicos).

También es fundamental que sepamos cuáles son los buscadores más solicitados, entre ellos están Yahoo, Altavista, Lycos, MSN y Google.

De igual forma, existen alianzas entre los mismos buscadores para ofrecer al usuario búsquedas cada vez más completas. Por ejemplo, los primeros resultados de Google los obtiene de sus propios robots, pero los resultados secundarios los obtiene de yahoo.

### 3.5.1 Cómo usarlos eficientemente

Para buscar de manera eficiente necesitamos, antes que nada, hacernos una reflexión sobre la información específica que queremos obtener.

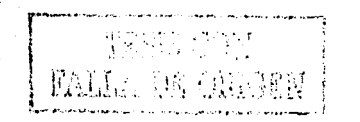

129

Actualmente es casi imposible hacer una búsqueda utilizando los términos "Historia de México", ya que aparecerá una cantidad enorme de Información, en Altavista, por elemplo, se obtendrán 35,807 consultas.

经法定预算

Por ello debemos pensar qué parte de la historia de México nos interesa y, aún más, qué episodio y con qué personajes. Si escribimos "Zapata en Chinameca" los resultados disminuirán a 158, y si agregamos "Historia de Zapata en Chinameca" habremos obtenido 26 resultados. Solamente con esta técnica se reduce ampliamente la consulta y reducimos el tiempo perdido.

Sin embargo, una búsqueda como la anterior suele arrojamos resultados que no nos son muy útiles, a pesar de la reducida cantidad, sobre todo porque los términos "Historia", "Zapata" y "Chinameca" no forzosamente estarán júntos, tal y como nosotros pensamos.

La mayoria de buscadores sólo rastrea los términos, sin importar su ubicación ni, cercanía entre ellos.

Cada uno de los buscadores tiene un sistema de busqueda avanzada, en los cuales se utilizan unos comandos llamados "operadores", de tipo lógico o booleano.

Al utilizar esto operadores, nuestras búsquedas se vuelven más precisas, y podemos ahorramos muchas horas de navegación infructuosa.

Antes de mencionar estos operadores y la función que realizan, cabe aclarar que no todos los buscadores los utilizan de la misma manera, algunos los cambian por otra palabra o símbolo; lo importante es conocer los operadores más importantes y saber que ese uso está disponible.

Los operadores más comunes son AND, OR, XOR, NOT and NEAR.

AND se utiliza para que dos términos aparezcan forzosamente juntos, por ejemplo "literatura AND mexicana".

OR se debe usar para obtener uno de las dos palabras que lo rodean, en el caso: "Organización de la Naciones Unidas OR ONU", desplegará todas las páginas que contengan alguno o los dos términos.

Pero si se quiere que solamente nos aparezca la información de solamente uno de estos dos vocablos, se usará el operador XOR: "Organización de las Naciones" Unidas XOR ONU".

Otro operador que sirve para excluir cierta información de los resultados es AND NOT: por elemplo, si deseamos obtener información sobre partidos políticos, exceptuando al PRI, escribiremos: "partidos políticos México AND NOT PRI".

Otro de los operadores más comunes es el NEAR, cuya aplicación se dirige a obtener dos términos que se encuentren cerca; las máquinas "entienden" por cerca que estén en el mismo párrafo, su sintaxis es igual a la de los anteriores: "PRI NEAR dinosaurios".

Por cierto, en la mayoría de los buscadores utilizan las comillas para obtener. resultados con la frase exacta (aquí hemos puesto las comillas sólo para delimitar los eiemplos).

Las posibilidades de búsqueda no terminan ahí. Con estos mismos operadores es pueden realizar búsquedas todavía más precisas, mediante la combinación de estos.

Para esto se utiliza un poco la lógica matemática, por la cual no hay que sentir miedo, sino agradecimiento, Esta lógica indica que siempre se reglizará la operación que se encuentre entre paréntesis.

Por ejemplo, "(Fox NEAR Labastida) AND debate". De esta forma se obtendrán las páginas que tengan dentro de sí las palabras "Fox" cerca de "Labastida", y que ambas se hallen cerca de "debate".

Otro operador llamado substrings, sirve en algunos buscadores para tomar solamente la raíz de la palabra, normalmente se utiliza el signo : Por elemplo, se puede utilizar polític\* AND mexic\*, así, obtendremos resultados como políticos mexicanos, político mexicano, etcétera.

De esta forma, y siguiendo la lógica matemática, podemos encontrar muchas combinaciones para nuestras búsquedas. The combinaciones para

Por su parte, cada buscador ofrece opciones específicas; por ejemplo, hay algunos en los que se elige el idiomo de los resultados, el número total de los resultados o de desplegados por pantalla. En Altavista, por ejempio, es factible buscar por palabras que se encuentren en las direcciones o bien en los títulos de las paginas. Quizà parezca demasiada información, pero definitivamente será menor el tiempo que se invierta en conocer las herramientas de los búscadores, que naufragar horas buscando una aguja en un pajar. Constitucional

## 3.6 Tipos de información en internet

En la red es encuentra almacenada una impresionante cantidad de información que como comunicólogos necesitamos clasificar. La utilidad que esto nos aporte estará directamente relacionada con nuestra capacidad para seleccionar información necesaria, así como para saber cómo tipificar la información que nosotros generemos.

Por supuesto, existen muchas formas de clasificar los datos que se encuentran en la nueva alfombra mágica, como la llamara Raúl Treio, la cual pierde magia justo: en el momento en que no sabemos qué hacer, y además tenemos la incertidumbre de qué nos encontraremos en el camino (o en el nautragio). La manera que proponemos para efectuar una jerarquización de la información es la siguiente:

1. Documentos. Entre éstos podemos mencionar muchas páginas e información en general, por ejemplo, a través de FTP o Telnet podemos acceder a muchos documentos, tales como ficheros de bibliotecas, memorias de congresos, simposiums, libros, manuales, documentos históricos en formato texto, etcétera.

2. Páginas institucionales, son todas aquellas que provienen de organismos oficiales, tanto nacionales como internacionales: Cámara de diputados. Organización Mundial de la Salud, Gobierno del Distrito Federal, Amnistía Internacional, etcétera. Hay que recordar que las páginas institucionales tienen dos extensiones: .org (cuando se trata de organismos no gubernamentales) y .gov. (cuando se trata de dependencias de gobierno). Estas gozan de gran configbilidad, ya que su nombre de dominio o dirección electrónica si está respaldada por su identidad ante la ISOC, organismo que designa estas direcciones. De estas páginas, además de la información permanente, debe interesarnos los directorios (que sirven para hacer contacto con personas de esa dependencia) y la sección de comunicación social, difusión o prensa, como se les denomina en la vida colidiana. Es importante que estemos cerca de estas páginas, pues muchas veces puede ser información inédita en otros medios.

Un claro ejemplo de lo anterior es la página del EZLN, en donde este grupo publicó -en su página electrónica respuestas que varios medios les habían realizado sobre una situación coyuntural específica (su viaje al DF) v aue no habían respondido con la amplitud deseada. Lo trágico para los medios es que ninguno se enteró (o quizá no quiso publicar) la información de primera mano. 3. Paginas Informativas, Estas páginas pertenecen a los medios de comunicación, ya sean versiones de medios impresos (periódicos, revistas, fanzines), electrónicos (radio, televisión), o bien, exclusivos de internet, con cualquier de las características multimedia. Están bien identificadas por su nombre y logotipo.

4. Comerciales, La mayoría de estas páginas son el espelo electrónico de una empresa establecida, aunque hay otras que operan exclusivamente en Internet. su fin, desde luego, es el lucro mediante la venta de productos y/o servicios de cualquier tipo. A través de estas se está popularizando el e-commerce (comercio electrónico), en donde la figura del papel moneda va en desuso para entrar a la etapa del dinero electrónico.

5. Páginas Académicas. Estas páginas corresponden al mundo de la ciencia y la educación. Se incluyen todas las instituciones académicas, universidades institutos de investigación y de docencia en general.

En la mayoría de los manuales sobre páginas de Internet, incluso en muchas universidades, se reproduce el mito falso de que todas estas instituciones tiene la extensión ledu, lo cual no se da en la práctica. Esto fue una disposición inicial de los organizadores de la red, pero por múltiples razones no se ha cumplido.

Lo cierto es que la mayoría, sobre todo las que están fuera de Estados Unidos, tienen otra extensión, ya sea comercial, de organización no lucrativa o bien ninguna, excepto la del país (como el caso de la UNAM: www.unam.mx).

Desde luego, estas páginas también tienen un alto grado de confiabilidad y de uso para los especialistas en comunicación, ya que son fuente generadora de conocimiento, noticias de interés general, y además de expertos en los campos más diversos del saber, materia de cualquier publicación.

5. Páginas Personales. En estas páginas la diversidad de contenidos se dispara hasta equiparar los mismos intereses humanos, es decir: es inmensa.

Cualquier cantidad de información y de cualquier indole está disponible en este rubro. Por cierto, también son las páginas que abarcan la mayor parte de la red. pero paradójicamente son las menos visitadas. Hay que desconfiar de la veracidad de sus contenidos.

### 4. Lenguajes

La aran mayoría de la información que se encuentra en internet está generada a partir de distintos leguajes de programación. Estos lenguajes son conocidos como código fuente, pues precisamente es el generador de las páginas, sobre todo las www.

Estos lenguales de programación necesitan de visualizadores para que transformen todo ese código fuente (extrañísimo para los comunicólogos) en Información "amigable" para los usuarios. Estos visualizadores son, como ya se mencionó, los navegadores y programas plugg-in.

Los lenguajes de programación inicialmente estaban destinados a los ingenieros en computación (vistos como cuasi extraterrestres por los comunicólogos), pero al irse incrementando la red, surgió la necesidad de que los contenidos estuvieran supervisados por especialistas en el manejo de la información, de tal suerte que esos lenguajes empezaron a ser explorados por los comunicólogos, tal y como alguna vez se tuvieron que interesar por el uso de una cámara de video, una consola radiofónica o simplemente un procesador de texto.

La dificultad del uso de los lenguajes es muy variada, algunos (como el básico HTML) no requieren más que un aprendizaje de sus postulados y sus "etiquetas" o comandos necesarios para publicar en Internet, en tanto que otros (como Java, Javascript, Perl, CGI, etc.) si requieren un estudio más sistematizado de las técnicas de programación, ya que la mayoría de estos lenguajes utilizan las mismos técnicos que los lenguajes propiamente ingenierlles, destinados a hacer programas de cualquier indole (contabilidad, facturación, nóminas, etc.).

Sin embargo -y para beneplácito de muchos de nosotros- se han creado programas que sirven para hacer páginas web, y que no son otra cosa más que una forma gráfica de preparar contenidos para Internet, ya que finalmente también utilizan el código madre de la red: el HTML. Algunos de estos programas son Front Page, Page Mill, Netscape Composer, Flash, Dreaweaver, Fireworks, Adobe GoLive y LiveMotion, entre varios más.

En este curso se verán los postulados y las utilidades básicas del HTML, una referencia de cómo funciona el lenguaje Java, la inclusión de applets (elementos

INTERNET APLICADA AL PERIODISMO Y LA COMUNICACIÓN

de Java) que no necesitan mucho conocimiento de programación, pues son algo así como "programitas" ya listos para integrarse al HTML.

Finalmente, también se dará una introducción a programas de animación como Flash y Dreamweaver.

# 4.1 HTML

El HTML (Hiper Text Markup Language) es el lenguaje que utilizan todas las páginas de Internet, ya sea que incluyan otros lenguales, o que estén hechas con programas especiales para ello; por eso decimos que es el lenguale madre de Internet.

Si aprendemos los postulados básicos de este lenguaje, lo demás será muy fácil, pues bastará con entrar a los muchos tutoriales que hay en la misma red sobre el HTML o bien conseguir un manual.

El HTML trabaja con una serie de etiquetas (comandos) que sirven para darle formato al texto, imagen y sonido que utilicemos en la elaboración de nuestra página.

Todas las etiquetas requieren de una entrada y una salida, por elemplo <tamaño> </tamaño>, la diagonal nos termina esa instrucción.

Una página siempre se empleza con la etiqueta <HTML>, y termina con </HTML>. LA página se divide principalmente en dos partes:

El encabezamiento, comprendido entre las etiquetas <HEAD> y </HEAD>, y el cuerpo, que se coloca entre las etiquetas <BODY> y </BODY>.

La parte superior, correspondiente al encabezamiento, se incluye el fitulo del documento, situado entre las etiquetas <TITLE> y </TITLE>. El título se verdien la parte superior derecha de la ventana de nuestra página.

En el resto, es decir, el cuerpo del documento, estará la información que verá cualquier usuario que acceda a nuestra página (texto, sonido, imágenes). De tal forma que la estructura básica quedará así:

<HTML>

<HEAD>

<TITLE> Título de la página </TITLE>  $<$ /HEAD>

135

## <BODY>

(en este espacio van las instrucciones del cuerpo de la pagina)  $<$ /BODY>

# </HTML>

El texto en HTML puede tener encabezados previamente establecidos en ese código, los cuales se indican por medio de las etiquetas <H1> y </H1>, <H2> y </H2>, etc. (hasta el número 6), el número indica el puntaje del texto, y va del mayor (1) al menor (7).

Para poner el texto no se utilizo ninguna etiqueta, salvo si se quieren alterar las características del mismo, como color, tamaño y tipo de fuente.

Otra etiqueta básica es la que centra los textos o imágenes en la pantalla: <CENTER> y </CENTER>.

Cuando estamos haciendo una página, generalmente necesitamos escribir comentarios de referencia, pero que no queremos que se vean en la página, para ello se utiliza: <!- y ->, de tal forma que queda así: <!- esto es un comentario que no aparece en la página -->.

Para colocar un hipertexto, es decir, un texto que nos lique a otra página, es necesaria la siguiente etiqueta: <A HREF="(nombre y localización de la página"> y </A>, de tal suerte que queda:

<A HREF="http://www.hotmail.com"> Ve.a hotmail.</A>

Para un enlace a correo electrónico quedaría así:

<A HREF="mailto:tesistas@correo.unam.mx">Escribe a los tesistas</A>

Hav muchos enlaces más, algunos son para la misma página, para siluarnos en un lugar exacto, otros para otra página de nuestro mismo sitio, y otras para páginas externas, como en el ejemplo anterior.

Para incluir imágenes se usa la etiqueta <IMG SRC="nombre de la Imagen.extensión">. Las extensiones que deben tener las imagenes para internet son gif y jpg.

Por su parte, las imágenes también pueden llevarnos a otra página, a través de la etiqueta:

<A HREF="http://www.unam.mx"><IMG SRC="escudo.gif"></A>

INTERNET ARLICANA AL RERIODISMO VI A COMUNICACIÓN

Para poner una imagen de fondo en la página se utiliza

<BODY BACKGROUND="imagen.gif"> o blen: <BODY BACKGROUND="imagen.lpg">, dependiendo de la extensión de la imagen.

Estas son las etiquetas mínimas que hay que útilizar para hacer una páginas web. Basta con practicar algunas para darse cuenta de cuál es el resultado que obtenemos. Si logramos practicar con estas instrucciones, las otras se podrán utilizar sin ningún problema, ya que la lógica de su uso es exactamente la misma. Es relevante decir que con el sólo uso del HTML podemos hacer páginas profesionales, pues mucho dependerá la creatividad y el conocimiento global que tengamos de este medio Para subirla a la red, y que esté disponible para todos los cibernautas, hay que conseguir un espacio; existen muchas páginas que brindan espacios gratuitos en sus servidores, algunas de las más conocidas con http://www.geocities.com y http://www.netscape.com.

### 4.2 Java y Applets

El lenguaje Java es un lenguaje de alto nivel, es decir, utiliza instrucciones que sólo se pueden utilizar a partir de un estudio minucloso de las técnicas de programación. Este lenguaje se incrusta en el HTML y es así como pueden hacerse páginas de Internet.

A pesar de que no es imposible que un comunicólogo aprenda a programa r en Java (u otros lenguajes de programación para página, como Peri, por ejemplo), sí es muy recomendable que empiece a realizar páginas a partir del HTML, o bien. de programas como Dreamweaver o Flash.

Normalmente los ingenieros en computación pasan algunas materias previas para empezar a ver, de lleno, lenguajes de programación. Primero estudias las técnicas de programación, de manera figurada, abstracta, para después empezar a aprender algún lenguaje, ya en específico, como pudiera ser C, de donde está basado, precisamente, Java.

Por lo tanto, sería muy complicado y poco efectivo decir los fundamentos de Java, pues sería de muy poco valor, dados los conocimientos prácticamente nulos que tiene el estudiante de periodismo, con respecto a la programación.

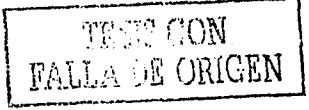

Sin embargo, sí será de utilidad que conozca que los applets son programas ejecutables, creados en Java, pero que nos permiten incrustarlos en el código HTML, sin necesidad de comprender su estructura. La ventala que tenemos con los applets es que ya hay una gran cantidad de ellos disponibles en la red, o bien, los podemos tomar de manuales. Proponemos dos direcciones que además de contener applets, cuentan con instrucciones para modificar cada uno de ellos: http://www.i-a.com/lava/.v http://softwaredev.earthweb.com/lava.

Los applets nos sirven fundamentalmente para darle animación e interactividad a nuestra página, puede darle movimiento a imágenes, texto, animación de botones incrustación de sonidos, etcétera.

La ventala que os dan los applets es que podemos determinar varios aspectos de estos programas, son como modelos de elementos que podemos ingresar a la páginas, pero con elementos propios, tales como definir el texto, la velocidad de movimiento de una imagen, los colores de un efecto, el tiempo de transición de una imagen a otra, etcétera.

Si logramos utilizar eficientemente los applets, habremos obtenido un gran potencial para darle vida a nuestras páginas web.

Únicamente a manera de ejemplo, incluiremos un applet en donde se obtiene el traslape sucesivo de imágenes. En este caso se utilizan tres imágenes, y el código es:

```
<applet code=SlideShowSlide.class width=432 height=72>
 <param name=NumImages value=3>
 <param name=Image1 value=./imagenes/1.jpg>
<param name=Image2 value=./imagenes/2.jpg>
 <param name=Image3 value=./imagenes/3.jpg>
 <param name=Soundl value=audio/spacemusic.au>
 <param name=AutoPlay value=true>
 <param name=DelayBetweenMoves value=20>
 <param name=DelayBetweenImages value=3>
```
### </applet>

Sería muy complicado crear un applet como este, pero es muy sencillo utilizarlo y cambiarle algunas variables, tales como las imágenes que incluyamos, como el sonido, la velocidad de traslape de las imágenes o el mismo número de ellas. Como se mencionó anteriormente, existen disponible una gran cantidad de applets ya creados, sólo basta con que nosotros los utilicemos.

INTERNET APLICADA AL PERIODISMO Y LA COMUNICACIÓN

**Responsible Property of Part** 

## 4.3 Flash v Dreamweaver

Flash y Dreamweaver son dos programas que sí requieren de su aprendizaje, no obstante, es casi como aprender a usar un procesador de textos o un programa de dibuio (Corel Draw) o fotografía (Photoshop), por sólo mencionar algunos.<sup>42</sup>

Estos programas potencian la creatividad del que hace una página. pues tienen muchas posibilidades de interacción con elementos multimedia. De hecho, ya se han realizado algunos festivales en varias partes del mundo sobre animación artística en Flash.

Actualmente la mitad de los cibernautas va utiliza este pluga-in, pero sigue siendo un porcentaje pequeño, que aumenta considerablemente en países como México, pero a medida de que vaya incrementándose el número de páginas que hayan sido creadas con este programa, mayor cantidad de usuarios se verán motivados a conseguirlo.

Aunque no es muy común que se creen páginas completas con Flash, la tendencia apunta hacia ese sentido. Hoy su uso se restringe a la incrustación de animaciones en el HTML.

Otro caso es Dreamweaver, el cual, finalmente, si trabaja con HTML; de hecho, los archivos generados en este programa se salvan con la extensión HTML, es decir, están listos para habilitarse (subirse) en la red.

Dreamweaver es altamente compatible con Flash, ya que ambos fueron creados por Macromedia, lo cual facilita la inserción de elementos de Flash en Dreamweaver,

La forma concreta de utilizarlos se facilitará a través de un folleto, de tutoriales en red, o bien, de libros. El apoyo en clase será el soporte fundamental.

## 5. Características de la información en Internet

Realizar un análisis de las características de Internet como un medio de comunicación distinto a los otros, nos permitirá, como especialistas en comunicación, sacarle el mayor provecho a los nuevos elementos que se manejan en Internet. Y a partir de ello, proponer nuevas formas de presentar la información electrónica.

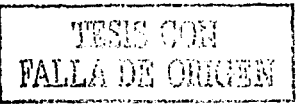

## 5.1 Hipertexto e hipermedia

El hipertexto es uno de los elementos que han cambiado, en mucho, la comunicación que tiene lugar en la red. Este concepto fue obra de Theodor Nelson, quien en 1981 lo definió así: "Con hipertexto me reflero a una escritura no secuencial, a un texto que bifurca, que permite que el lector ellia y que se lea mejor en una pantalla interactiva. De acuerdo con la noción popular, se trata de una serie de bloques de texto conectados entre si por nexos, que forman diferentes itinerarios para el usuario."85

Aunque la definición de hipertexto tiene apenas 20 años, su idea se remonta muchos más atrás, incluso hasta la época de la llustración, cuando en la Enciclopedia se utilizaron los ples de página, que fue en realidad la primera forma de hipertexto, ya que cumple en establecer una relación de una parte del texto con otra.

El hipermedia, por su parte, cumple la misma función que el hipertexto, funciona Incluso de la misma forma, solamente que utiliza imágenes, ya sean estáticas o en movimiento, así como texto animado, etcétera.<sup>86</sup>

Así, el hipertexto permite al ciberlector buscar la información en el orden y lerarquía que él prefiera, lo que rompe, de inmediato, con niveles de interactividad que no se maneian en ningún otro medio.

El hipertexto en un CD-ROM, por ejemplo, nos remite a contenidos establecidos, predeterminados, pero en la red un link, es decir, un hipertexto, nos puede enviar a cantidades de información inacabables. Por ello, debemos tener cuidado en no ofrecer ligas interminables, en donde nuestro público se pierda y no regrese entre tal mar informativo.

Estos conceptos son conocidos como intertextualidad e intratextualidad, es decir, las ligas que se establecen en un mismo texto y las que nos llevan a otro distinto.

A partir del hipertexto es que se puede "navegar" por Internet, va que permite moverse entre redes, páginas, archivos, documentos, y en general todo el material que hay en la red. Por eso es importante que analicemos de qué manera se utilizan los hipertextos, principalmente en la labor periodística.

<sup>85</sup> Tomado de: http://galeon.com/periodismo-digital/pagina\_n25.htm

<sup>86</sup> Debido a que tienen las mismas características, se usará solamente el término hipertexto, que es el más utilizado por quienes lo han estudiado.

[전 ] (음) (한 학교, 스포트 Spr2 ) v

El término hipertexto está íntimamente relacionado con el de interactividad. v sobre todo en el ámbito nuestro, el de la comunicación; por ello revisamos la importancia y función que tiene ésta, dentro del periodismo on line.

## **5.2 lnteractlvldad** ,

En primer término, existe un debate teórico sobrere6tmente cuánta interactividad puede haber a partir de que los contenidos, si bien con rutas múltiples, ya están establecidos previamente.

No obstante, la interaclividad se.torna,co~b;ía.posibilidad que existe de que Internet responda de distintas maneras, dependiendo de las acciones que tome el usuario.

Se han establecido niveles de interactividad (relacionados directamente con el periodismo) que están clasificados en niveles.

El nivel mínimo de interacción,' llamado reactivo, es cuando uno busca la información en el orden que uno desee, a partir de sus intereses, qustos o cualquier tipo de preferencia. El segundo nivel de interacción se da cuando hay la posibilidad de entrar, en contacto con los periodistas, para hacerle alguna pregunta, reclamo, etcétera. El nivei 1res tiene lugar al momento en que existe un espacio especifico paro que el ciberlector dé su opinión en torno a algún tema. Finalmente. la cúspide de la interactividad se lleva a cabo cuando es el mismo lector quien contribuye a la elaboración de una publicación on line, insertando contenidos al mismo. Ya existen publicaciones en la red que cuentan con suplementos elaborados exclusivamente por los lectores. situación casi imposible en un medio convencional. ya sea impreso o electrónico.

Por ello, el editor de un medio electrónico·. debe ponderar la importancia de ofrecer la mayor interactividad posible. pues de ahí depende que la gente perciba al medio como suyo, como parle de él mismo. De hecho, muchos estudiosos coinciden en que la inte/actividad es la característica más atractiva de la web, idea que deberá estar fortalecida por una navegabilidad fácil y eficiente.

Otros elementos que intervienen en la interactividad son: reusabilidad (entendida como la capacidad que hay de actualizar, modificar, editar y copiar la informa-.

ción), recuperabilidad (es decir, las formas multilineales de encontrar información, que se distinguen de los medios tradicionales), y la virtualidad (capacidad de encontrar información en un soporte que viaja a través de bits, en vez de átomos, como los de un diario).

# 6. Nueva redacción periodística para Internet

Internet, como se ha visto hasta ahora, tiene características muy distintas a las de la televisión, el radio o los medios impresos. Por ello, es indispensable que la redacción y la presentación de las noticias tengan un formato especial para la red. No es posible seguir presentando las noticias con sólo copiarlas del periódico y pegarlas a la red.

Si bien es cierto que todavía no hay muchos estudios serios al respecto, también es cierto que desde la orientación de la pantalla (horizontal) difiere de los medios impresos (verticales). Además, el factor interacción provee múltiples posibilidades de lectura y de exploración de contenidos. En Internet no se puede hacer una lectura lineal, como en un periódico, en donde después de la página 1 sigue la 2. en la red la información se presenta de manera multisecuencial. Por ello se tornan necesarias las siguientes reflexiones.

### 6.1 Cómo leen los lectores en Internet

142

Para poder realizar mensajes con mayor efectividad, es necesario tener elementos que nos indiquen de qué forma las personas acostumbran leer en Internet.

Según un estudio que realizó la Universidad Standford, en colaboración con el Instituto Poynter, reveló, para sorpresa de muchos, que lo primero que ven los usuarios es el texto, no las imágenes (este un buen punto para sentirnos reconfortados, pues las cabezas siguen siendo obra de los periodistas); "Vi el titular y me pareció interesante", fue una de las respuestas más frecuentes al ser cuestionados sobre las razones que tenían para entrar a una nota.

Este estudio arrojó resultados alentadores para los especialistas en comunicación; los titulares fueron vistos por el 92 por ciento de usuarios encuestados, los sumarios el 82 por ciento, seguido de las fotografías (64 por ciento de ellos), para seguir con los anuncios (45 por ciento) y al final los gráficos (22 por ciento).

Los artículos que fueron abiertos se leveron en tres cuartas partes, debido a que ingresan a los temas que realmente les interesant y no como en la radio, que para escuchar deportes tienen que esperar espectáculos. o para buscar política en un periódico tienen que pasar economía. A presenta es

Sobre costumbres de entrada a Internet, destaca que el 45 por ciento inició su sesión en la página de un diario local, el 28 por ciento en uno nacional, el 9 por ciento en un portal y el 8 por ciento en una página de temas especializados.

6.2 Redacción para el nuevo medio

Este es uno de los puntos más importantes que se deben abarcar en este temario. Este nuevo medio de comunicación exige nuevas pautas de presentar la notícia, la cual se debe olvidar de las estructuras en papel, sobre todo de la muy conocida pirámide invertida.

Las razones para arqumentar lo anterior son múltiples: 1) Si lo más atractivo que posee Internet es la capacidad de navegación, y ahogamos esa capacidad, es como si la televisión no proyectara imágenes, sino solo audio. Por tanto, la información en la red se debe estructurar y pensar a partir de enlaces intertextuales e intratextuales; por supuesto, los más importantes deberán ser los primeros, pues ofrecerán la mayor parte de la información, relegando los segundos al contexto.

Es decir, la propuesta -que ya se utiliza en diversas partes del mundo (EU, España, entre otros) consiste en que una noticia se elabore a partir de la entrada de sumario (aquí si igual a la de la pirámide invertida), pero que se complemente con ligas intertextuales que nos remitan al relato del hecho (narración), a la presentación del lugar, fotos, estadísticas (descripción), opiniones diversas (entrevistas a los protagonistas del suceso), que a su vez se derivarian en opiniones de testigos, por ejemplo, además de una liga a las actualizaciones del suceso, últimos comentarios que se dieron durante el día, etc.; una nota como ésta deberá contener ligas intratextuales que contextualicen o amplien la información referida por el reportero, dichas ligas remitirán al boletín que emitió la dependencia encargada de la seguridad, o bien a la página del área de prensa que emitió tal o cual declaración.

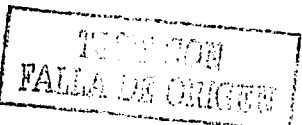

De esta forma, se le dará al lector la posibilidad de ir directamente a la parte de la información que más le interese, sin forzarlo a leer toda la nota, como sucede en los medios con soporte de papel.

网络大型大学 医克雷林 医上颌的

Por tanto, la redacción de estas células informativas deberá plantearse como redacciones más independientes que antes, no tan ligadas como se ha acostumbrado hasta ahora. Esto significa no solamente un cambio en la redacción de noticias, sino también en la forma de trabajar del periodista, pues desde que está cubriendo cierta información, deberá ir pensando en qué elementos utilizará para presentar la información (audio, fotos, cuadros estadísticos, imágenes, incluso video, si su medio cuenta con la infraestructura necesarial.

Si esto funciona bien para la noticia, imaginemos lo que se puede lograr con un reportaje, el cual lleva más información y de diverso tipo; en este caso el manejo del hipertexto tendrá más elementos para que le ciberlector naveque dentro del reportaje.

Esto debe ser el cambio medular que se tiene que dar en la redacción periodistica para Internet, si queremos ser verdaderamente periodistas especializados e comunicación, de otra forma, bastará con subir los textos y fotos a la red, tal y como aparecen en la edición normal.

Para poner otro ejemplo que ayude a llustrar mejor nuestra propuesta, tomemos un caso concreto (e hipotético); la toma de posesión de un secretario de Estado. La entrada de sumario deberá contener las respuestas a las preguntas básicas del periodismo, qué, quién, donde y cuando,

Quedaría algo parecido a esto:

La licenciada Sofía Regalado Pérez tomó posesión, el día de aver. como nueva titular de la Secretaria de Rehabilitación Política (SRP), y afirmó, en el salón de sesiones de la misma dependencia; "no aceptaremos más políticos que surjan del PRI, PAN o PRD".

El nombre de la nueva secretaria podría estar con hipervinculo, de tal manera: que al hacer clic sobre éste, nos remitiera a su curriculum (en los medios impresos tradicionales incluirían esta información en párrafos secundarios, o a lo más con un subtítulo o recuadro).

Debaio de este párrafo, podría venir un sumario que nos llevara a una crónica del evento, titulada tal vez "Entre aplausos y ausencia de dinosaurios, toma posesión" Regalado Pérez", y tal vez añadir la palabra "crónica" con una tipografía o tamaño distintos.

Otro punto del sumario podría ser "Representantes del vielo tripartidismo apelarán" el nombramiento", iunto a esto se agregaría la palabra "entrevistas", de laugli forma, con una tipoarafía o tamaño distintos.

Otro inciso que traería el sumario sería: "El programa de Regalado Pérez, destinado a la educación cívica", y con diferente tipografía o color: Boletín de la SRP.

Un punto más del sumario diría: "Malos maneios del secretario anterior, se le sorprendió en reunión con el último presidente panista", aquí se agregaría la palabra información anterior", y esto nos llevaría a una nota de días atrás en donde fue destituido el anterior secretario de Estado.

De esta forma, el ciberlector se puede trasladar directamente a la información que le corresponda, lo cual prácticamente garantiza la lectura (como lo indicamos en 6.1 Cómo leen los lectores en Internett. Además se estarán aprovechando las características propias de la red, que ningún otro medio le ofrece.

Así como se desarrollo este ejemplo, se puede trabajar cualquier tipo de información. Si el reportero tiene la capacidad para organizar su información en una nota para publicarse en un diario impreso, asi adquirirá, a partir del conocimiento y la práctica, la habilidad para redactar las noticias que se aparecerán en Internet. **Ris Ringle** 

Además lo anterior, hay otras sugerencias que también serán útiles: and antes and a

1. Hay que escribir textos cortos, con lenguale sencillo y claro.

2. Los titulares deberán ser atractivos, directos.

3. Proponer las imágenes que enriquezcan la noticia en hipermedia.

4. Incluir el correo electrónico del reportero.

5. Si es un medio que actualiza constantemente la información, agregar fecha y hord en que se efectuó. El proporcional de proporcional de la proporcional de la proporcional de la proporcion

6. Agregar ligas al término de cada información, para que regrese al lector al titular. en en de de la grissipio
UNAM-ENEP ARAGON . .

7. Cada. célula Informática deberá tener cierta independencia narrativa con respecto a la entrada. Jesse especto establecer

**1** 

8. Núnca olvidar las opiniones de las personas comunes, esto le dará frescura a la  $\sim$  . The state of the state of the state of the state of the state of the state of the state of the state of the state of the state of the state of the state of the state of the state of the state of the state of the st

9. Si se tiene la infraestructura, no olvidar que se puede usar el audio, para darle mayor viveza a la nota. pero se recomienda que éste no rebase los 60 segundos. 10. No restringir una información para Internet a formas de comunicación de otros medios, es decir, nunca usar sólo audio o sólo video. **·························** 

## **7. Análisis de medios en la red**

En este momento del curso es preciso realzar un análisis de los diferentes medios que yo tienen su página o portal en Internet. y determinar, de qué forma se han integrado al mundo on line, esto nos permitirá tener mayor referencia para el trabajo final. que es precisamente la propuesto de.un medio en lineo.

Aunque hasta aquí el curso se ha planteado a internet como un único medio de comunicación. sin decir, prensa. radio ni televisión. es pfobable' que en la práctica nos encontremos con estaciones de radia qÚe ·nos les intereso otra coso más que el audio que transmiten por ondas hertzianos se traslade a Internet: ante tal panorama. debemos haber recorrido buen cantidad de bytes por la red, a fin de conocer qué estén haciendo los medios: prenso. rodio y tel.evisión a su llegado a Internet.

En este punto se realizará un ejercicio·qUe constará en una página de cada medio de comunicación (prensa:. rodio .y televisión). además de un medio exclusivo de Internet. de cualquier parte del mundo -en español o en inglés- y describir cuáles son las características que encontraron en el traslado de un medio a otro.

Se dividirá en dos partes: la primera será detectar si traslada sus contenidos exactamente igual que en su soporte original: y la segunda, será describir en qué aspectos cambió su presenta~iól1 o qué.elementos agregó. Entre los aspectos o destacar pueden estar: si intentan' crear una comunidad (y cómo lo. hacen, con foros, chats. encuestas. etc.): si se trata de una estación de radio. cómo agregon el factor interactividad; si es prensa. qué elementos multimedia se incluyen: si es TV. qué estructuro y contenidos tienen aparte de lo Imagen. etcétera.

<u>42</u>22 - 92 - 53 - 54 - 5

·-

Delimitar a un cierto número de aspectos, los cambios que incorporan los medios a Internet, sería restringir las posibilidades que la tecnología cotidianamente va incorporando, nuevos programas, nuevas formas de presentarla información, . nuevas formas de combinar los elementos ya existentes, etcétera. Por ello, preferimos dejar abierta la puerta para que el alumno vaya detectando estos, cambios y los refleje en este ejercicio.·

# **8. Publicidad en Internet**

La publicidad en Internet. como en cualquier otro medio de comunicación. tiene medidas del anuncio, veces que se publicará, lugar de publicación y tarifas.

En la prensa. la publicidad se contrata por medidas mecánicas ( l /2 página; •/, de página, robaplana, etcétera) y su equivalente en líneas ágata. En Internet, los tamaños se miden en pixeles (número de puntos por pulgada).

El lugar de publicación también cuenta, generalmente se toma de referencia si es en la portada o en alguna de las secciones.

El color no importa, como suele suceder con los medios impresos; ni el tiempo (es permanente las 24 horas del día, nunca se contrata por minutos y menos por segundos, como la radio y TV).

Pero hay otros factores que sí se toman en cuenta. por ejemplo, la medida más común de los banners (anuncios) es de 468x60 pixeles. tal como la siguiente figura:

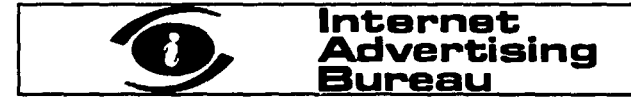

El precio varia si el banner es animado o estático. el animado incluye la sucesión de varias imágenes. pero el precio suele estar sujeto a un determinado número de éstas. así como del tamaño total del bonner.

Los otros tamaños estándar que se manejan son: 324x60. 88x31. l 20x90), l 20x60 (este podría ser el equivalente de las "orejas" en los diarios convencionales. de hecho, en algunos diarios se le llama "botón oreja"), 120x240 y 215xl25.

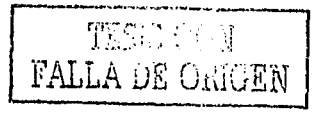

147

**UNAMENEP ARAGON** 

No obstante, hay algunas variantes más, por ejemplo, el número de veces, o bienel tiempo que será publicado el banner, si tendrá liga a correo electrónico, a website o solamente será informativo.

Incluso, hay portales ave cobran no por el tiempo que tengan el anuncio, sino por los clics de publicidad o impactos que genere el banner. Los clics de publicidad son las veces que un usuario le da clic con el botón del mouse; mientras que un impacto se da cuando el usuarlo ya empezó a explorar la página a donde le llevó el clic del banner. Esto se realiza mediante programas que nos indican este tipo de datos.

Por otra parte, la mayoría de los sitios informativos cuentan con una sección en donde se definen los términos que se usan en la jerga publicitaria de Internet, a fin de que no hava malos entendidos al momento de hacer los contratos. Los términos más comunes son: impresión, banner, pixel, impacto, clic de publicidad, site, dominio, entre otros.

La publicidad en Internet ha ido creciendo a pasos agigantados, de hecho, Internet es el medio que ha incrementado sus usuarios en un tiempo menor que los otros. Seciún la Interactive Advertisina Bureau, en EU, la radio tardó 38 años en alcanzar una audiencia de 50 millones de espectadores, la TV abierta 13 años, la TV por cable 10 y, sorprendentemente, internet solamente cinco años. 87

En España existen datos similares, en donde sobresale que los banners son el tipo de publicidad más común, que el 75 por ciento de los grandes corporativos tienen publicidad en la red, que el 65 por ciento de quienes no lo tienen lo piensan adquirir en un plazo no mayor de seis meses.<sup>88</sup>

En México, desde luego, no se ha tenido el avance que en los países mencionados, sin embargo, esto en vez de ser una perspectiva pesimista, según analistas es el indicativo que el crecimiento de Internet en México está en pleno auge, y seguirá creciendo; diversos datos coinciden en que la cantidad de usuarios que están conectados a Internet este año (2001) es de alrededor de 4 millones de personas, cifras que alcanzarian los siete millones para el próximo año.

<sup>87</sup> Tomado de la página de Interactive Advertising Bureau, disponible en: http://www.iab.net/advertise/adsource.html

<sup>&</sup>lt;sup>55</sup> Tomado de: http://www.galeon.com/periodismo-digital/pagina\_n19.htm

#### ITERNET APLICADA AL PERIODISMO Y LA COMUNICACIÓN

Melor tiempo, no puede haber, y los primeros en llegar siempre serán vanguardia (probable eslogan ciberpublicitario).

## 9. Leaislación

En México no existe una legislación especial para internet, no por lo menos, en cuestión de derechos de autor, que es lo que a nosotros más nos interesa; por lo que la legislación vigente en esta materia, es la que se aplicarla en caso de alguna querella.

No es necesaria una legislación en materia de asignación de nombres de dominio en Internet para proteger a la propiedad intelectual, en virtud de que va existe un marco legal en materia de propiedad industrial, y es a través de ella que se protege. Se debe especificar que la administración actual de los nombres de dominio, por lo menos en México, no reconoce o concede derechos de propiedad intelectual, por lo tanto, en caso de violación se debe de aplicar la legislación vigente, es decir, el mismo caso referido anteriormente.

Por ejemplo, si voy y me registro mi dominio con el nombre bimbo com, y ese nombre va está realstrado. tendré que enfrentar el conflicto legal con las normatividades ya existentes, igual sucederá en caso de que plagie algún material escrito o gráfico, sin premiso del que posee los derechos de autor.

#### 10. Elaboración del provecto

Para llevar a cabo un proyecto periodistico en Internet es necesario tomar en cuenta una serie de aspectos que nos orientarán para el mejor funcionamiento e impacto de nuestro, silio. Al final de este curso, el alumno deberá realizar un proyecto que lleve a la práctica los conocimientos adquiridos durante el curso. Antes de ello, platearemos algunas consideraciones para el diseño.

# 10.1 Planeación del sillo

La planeación de un sitio periodístico o de información en Internet, conlleva dos etapas: planeación del contenido y del diseño. Ambas deben llevarse a cabo para que el producto contenga unidad en ambos aspectos, los cuales deberán integrar la idea general del proyecto.

### 10.1.1 Contenido

Existen varios aspectos que se deberán establecer antes de comenzar con el diseño de nuestro sitio. Esto nos ayudará a no improvisar y a determinar el ritmo y organización del trabajo cotidiano.

· En cuanto a la primera página, se tendrá que considerar si tiene la estructura tradicional del medio impreso (en el caso que sea un periódico) : o bien: si tendrá una estructura distinta, es decir, si tendrá la cabeza, balazos y sumarios igual que en la edición impresa o variará en algunos elementos.

· En que forma se jerarquizarán los contenidos, por supuesto, la nota principal tendrá que destacarse de alguna forma, pero la información que venga abajo, acuál será?

· Otro aspecto será la diferenciación de los contenidos con respecto ala edición impresa (en caso que la tenga).

· Con respecto a las secciones interiores, se determinará de que forma se dividirá la información, si será, por ejemplo, una sola página para una sección con ligas a cada nota, o irán solapadas, es decir, al ingresar a cada nota se tendrá acceso a las demás (que es lo más recomendable).

O De igual forma, se deberá reflexionar en que la navegación brinde al usuario la facilidad de moverse y saber exactamente cómo y dónde encontrara la información que busca.

· Al plantearse el contenido, deberá establecerse un criterio general para la presentación de las notas, y definir si llevarán ligas de contextualización: así como el manejo en general de las ligas intertextuales e intratextuales.

· Si se agregará información contextual, definir si será a sitios externos. información del mismo medio, o bien, si se elaborará ex profeso, o incluso, una combinación de todas las anteriores, estableciendo los críterios  $\Omega$ recomendaciones para el uso de cada una de ellas.

· Otro aspecto a considerar, y que tiene que ver con directamente con la infraestructura, e incluso método de trabajo de la organización periodística, es la actualización. Una vez que los editores han establecidos los tiempos en que se actualizará la información, será indispensable hacérselo saber al usuario.

INTERNET APLICADA AL PERIODISMO Y LA COMUNICACIÓN

o Es muy recomendable que si se presenta información de última hora, con otra que no lo es, el lector deberá tenerlo muy claro. Este es un error muy frecuente en aran cantidad de sitios informativos.

· Determinar si se deiará acceso libre al archivo histórico, por cuánto tiempo, y la forma en que se accederá a tal información, si será por medio de búsqueda de palabras, por fechas, por títulos de notas, etcétera.

· • Pensar en ofrecerle al lector un espacio en el que pueda participar de alguna manera, puede ser a través del tradicional pero ya poco recomendable. "buzóndel lector", hasta suplementos completos elaborados por los lectores, concursos de algún género, o de fotografía, foros de discusión, en fin, existen múltiples formas para darle al lector la posibilidad de participar en este medio.

# 10.1.2 Diseño

En lo que respecta al diseño, es también fundamental tomar en cuenta factores que incidirán en la permanencia del usuario.

O En primer lugar, en necesario hacer un boceto general de la página, en donde se plasme el lugar que va a tener cada elemento: dónde ira la cabeza del medio. la nota principal las ligas a otras notas o secciones, la publicidad, los gráficos, las encuestas, las promociones, etcétera.

· Consensuar el valor que tendrá lo gráfico y lo textual, teniendo en cuenta, como ya vímos, que una buena cabeza periodística será incluso más atractiva que un gráfico o foto, desde luego, tendrá que haber un equilibrio.

**O** El diseño deberá aspirar a tener una unidad visual, es decir, procurar que las viñetas sean igual, la tipografía de cabezas, los colores de las ligas, las líneas de los frames, así como todos los elementos visuales que se conjuguen en la página.

**O** En el diseño deberán preverse elementos, iconos, o algún tipo de gráfico que auxilie en la navegación, no importa que sean sitios pequeños. Incluso, éstos son los que más necesitan navegación intertextual, pero siempre con un elemento gráfico que regrese al lector al lugar de partida, esto le conferirá seguridad y confianza al recorrer el sitio, le hará sentir que estuvo diseñado para él.

· Evitar el uso de los programas que acaban de salir al mercado, por muy novedosos que sean y a pesar de todas las bondades gráficas que ofrezcan al

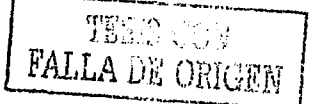

151

#### UNAM.ENEP ARAGON

editor de la página, ya que. según datos. la actualización se do, en. paises del primer mundo, a razón del 2 por clento de usuarios por semana, es decir, que probablemente la todos los usuarios obtendrían el nuevo programa en un lapso de aproximadamente un año.

 $\bullet$  No abusar del texto en movimiento ni mucho menos de las mayúsculas.

e> No intentár un diseño espectacular que solamente distraiga al lector por sus múltiples elementos y movimiento constante. ya que se le hará confuso y no podrá centrarse en el contenido de la página, objetivo primordial del sitio.

#### 10.2 Colocación de póglnas en el servidor

Esta parte del proceso equivale a la distribución de un periódico o revista, incluso. al alcance de la señal de alguna estación de radio o TV.

La colocación de páginas en el servidor suele dificultarse en las primeras ocasiones si no se tiene información previa al respecto. y suele pasar. que nos hallamos con cierta frustración, ya que la página ha quedado de acuerdo a nuestros propósitos, pero no podemos subirla a la red :::::

Como ya se ha dicho, existen páginas que ofrecen el servicio gratuito de hospedaje de páginas, y que tienen buena calldad de transmisión, sus servidores cuentan con mantenimiento constante, y la mayoría ofrece: 10:Mb de espacio, suficiente para nuestros propósitos, desde luego, este espacio podría servir quizá para una semana de almacenamiento de un producto periodístico, no más.

El uso de estas páginas se ajusta a las necesidades de aprendizaje, pero para un sitio profesional, es necesario contratar el espacio;

El periodista digital, y más aún en estos tiempos, debe saber: no sólo todo el proceso descrito en este curso, sino también presentar proyectos completos de periodismo digital.

Para lo anterior es necesario que Incluya el público a quien va dirigida la publicación, el formato en cuanto ci contenido y diseño, la estrategia de difusión del sitio, y presentar un bosquejo por escrito. junto con el respectivo un presupuesto. Para ello, es necesario determinar los honorarios que percibirá el periodista y del costo del hospedaje de las páginas, el cual depende del espacio que se requiera para la página y del tiempo de contratación. Se puede decir que

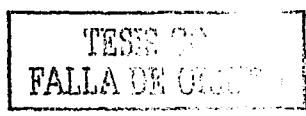

para una empresa con mediana solvencia económica. resulta relativamente barato; por ejemplo. 100 Mb de espacio, contratadas durante un año tiene un costo aproximado de 2000 pesos de contiatadón inicial y 200 pesos mensuales por mantenimiento de la póglna;

Para subir una pógina en Internet, semejante a lo que sucede cuando llevamos una revista a la imprenta. tenemos que Incluir todas las fotografías que usamos en su elaboración. además de los archivós de sonido, animaciones. etc. Cuando se utiliza un programa de animaciones como Flash. es necesario llevar el archivo - ' - . : que generó inicialmente este programa. además del archivo que se guardó como HTM.

Existen dos problemas con los que siempre se enfrente el recién iniciado en habilitar póginas en Internet:

1. El archivo de inicio. también Uamado HOME, debe llamarse lndex. ya que así es como lo identifican los servidores que dan acceso gratuito a nuestras páginas. SI no tenemos un archivo llamado index, simplemente núnca' podremos dar de alta la página. Por tanto todas las ligas que nos regresen a la página principal deberán llamar a index, si no es así, nos encontraremos con el terrible mensaje de "El servidor no ha encontrado la página".

2. El segundo error es que cuando se salva una página enel block de notas, por ejemplo. no permite que se guarde el archivo con una extensión mayor a tres dígitos. por lo que siempre se guardarán con extensión .htm; sin embargo, los servidores sólo aceptan la extensión HTML. Para evitar este problema, algunos servidores tienen la opción de que cuando se va a subir algún archivo, automáticamente cambie la extensión HTM por HTML; si no elegimos· esta opción. también será imposible ver nuestras páginas en la red.

En caso de que el servidor no cuente con esta opción;· entonces se deberá cambiar el nombre ya en el servidor. siempre tienen la ópción "cambiar nombre de archivo", pero entonces tenemos ,que ir archivo por archivo. cambiando index.htm por index. HTML, y así, sucesivamente. with the setting of

Probablemente con estas dos cuestiones resueltas, no habrá ningún inconveniente para que nuestra página esté, disponible en la red. No obstante. para que nuestra página sea visitada necesita una estrategia de difusión. y la más importante, darla de alta en los principales buscadores.

**UNAM-ENEP ARAGON** 

### 10.3 Difundir la información

### 10.3.1 Alta en buscadores

Existen varias formas para darse de alta en los buscadores, sobre todo tomando en cuenta que hay muchísimos en la red, por supuesto, lo importante es estar en los más visitados.

Pero antes de ver las formas de ingresar a las bases de datos de los buscadores, debemos tener en cuenta los datos que nos pedirán al darnos de alta:

Título. Debe ser descriptivo y breve, puede no coincidir con el título de la página. No debe tener más de 50 caracteres.

URL. A veces no es tan fácil usar direcciones que sólo sirven para un acceso más fácil, pero que no son la verdadera dirección.

Palabras clave. Deben ser descriptores del contenido del sitio. Hay que evitar más de 125 caracteres y colocar las palabras en orden de importancia.

Descripción. Aquí despliega en dos líneas por qué debe de ir un navegante a tu página. Evitar más de 125 caracteres.

META TAGS HTML. Estos son etiquetas que se usan en el HTML. y sirven precisamente para que los buscadores tomen de ahí las palabras por las cuales quiarán su búsqueda.

Datos del alta. Sobre todo el correo electrónico de contacto y el nombre del que hace el alta.

Sección. Hay algunos buscadores que te piden que selecciones un área temática en donde clasificar tu página.

Existen algunos sitios que dan de alta en una gran cantidad de buscadores, pero siempre se tendrá que dar de alta en la mayor cantidad de ellos, para que la página tenga la mayor difusión posible.

Otra estrategia de difusión es, por supuesto, anuncios en otros medios, pero si no se tiene la posibilidad, un buen recurso es identificar páginas con las cuales tienen el mismo público (sin ser competencia directa, claro) e intercambiar banners.

3.3.6 Técnicas de enseñanza

Las técnicas de enseñanza sugeridas son ejercicios dentro de clases, ejercicios fuera del aula, lecturas obligatorias, prácticas de taller o laboratorio.

FALLA DE ORIGEN

ਂ 154

INTERNET APLICADA AL PERIODISMO Y LA COMUNICACIÓN

#### 3.3.7 Elementos de evaluación

Tareas y trabajos fuera del aula, Participación en clase y Asistencias o prácticas.

- (MCCAA) 사용자 3.32km, axp

## 3.3.8 Bibliografía y referencias electrónicas

### Bibliografía

# **TEXTO** Temas para los que se recomienda Armañanzas Sodupe, Emi, Periodismo electrónico, 5, 6, 7, 10 España. Ariel-España, 1999. Barrios, Gabriela, y Muñoz, Pérez, Internet y derecho en México, México, McGraw Hill-Sociedad Internet de México, 1998. Blakstad-Cooke, Katie, Hypermedia publishing: how to build a Web site, 4, 5, 10 New York, Prentice Hall, 1996. Comer, Douglas E., El libro de Internet.  $1, 2, 3,$ México, Prentice-Hall, 1999. December, John, Introducción a Java, México, Prentice Hall, 1996. Farrell, Joyce, Principios de mercadotecnia en Internet, México, Thomson, 2000. Heslop, Brent, Publicar con HTML en Internet. 4,10 México, Paraninfo, 1997. Horton, William k., Designing and writing online documentation: 5 Help files to hypertext,

**FALLA DE ORIGEN** 

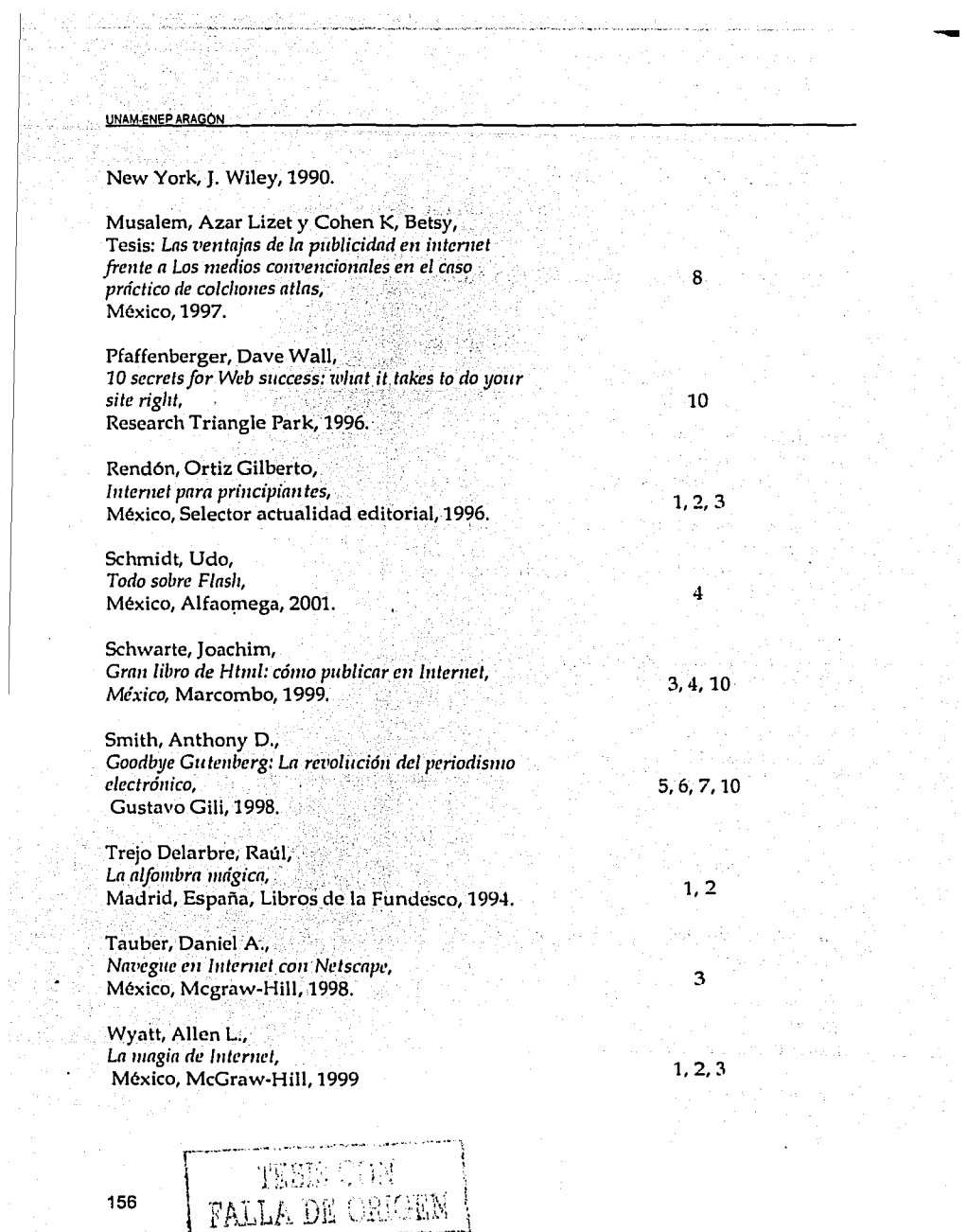

j

 $\sim$  and  $\sim$  and

 $\sim 10$ 

 $\begin{aligned} \frac{\partial \mathbf{u}}{\partial \mathbf{u}} &= \mathbf{0} \\ \frac{\partial \mathbf{u}}{\partial \mathbf{u}} &= \frac{\partial \mathbf{u}}{\partial \mathbf{u}} \\ \frac{\partial \mathbf{u}}{\partial \mathbf{u}} &= \frac{\partial \mathbf{u}}{\partial \mathbf{u}} \\ \frac{\partial \mathbf{u}}{\partial \mathbf{u}} &= \frac{\partial \mathbf{u}}{\partial \mathbf{u}} \\ \frac{\partial \mathbf{u}}{\partial \mathbf{u}} &= \frac{\partial \mathbf{u}}{\partial \mathbf{u}} \\ \frac{\partial \mathbf{u}}{\partial \mathbf{u}} &= \frac{\partial \mathbf{u}}{\partial \mathbf{u}}$ 

 $\overline{\mathsf{I}}$ 

-<br>-<br>-

### Referencias electrónicas por temas

# TEMA<sub>1</sub>

Página oficial de la Asociación de Técnicos en Informática, disponible en: http:/ /www.ati.es/

Página oficial de Compuserve, disponible en: http://compuserve.com:

Página oficial de Discovery, disponible en: http://www.discovery.com

Página oficial de ISOC México, disponibe en: http:/ /www'.isocmex.org;mx·

Página oficial de MEXNET, disponible en: http://jeff.dca.udg.mx/ mexnet/ mexnet.html

Página oficial de Network Information Center México, disponible en:<br>http://www.nic.mx

Página oficial de SOHO, disponible en: http://www.soho.com.mx

Páginas personales:

http://centros5.pntic.mec.es/cpr.de.hortaleza/Cursofoto/formatos.htm http://www.bernaldo.com/ progvisua.htm,

http:/ /www.softonic.com

## ·TEMÁ2·

Correo electrónico:

http://ccdis.dis.ulpgc.es/ccdis/correo/info1.html

http://www.uv.mx/ayudas/unix/ e-mail.htmlc ..

··FTP. *r,¡,'* 

http://www.sis.ucm.es/SIS/ftp.htm

http://www.luz.ve/Cursos/curso-internet/que-es-ftp/sld01.html

Telnet

http://www.granavenida.com/prehackers/basico/telnet.htm

http:/ /www.lab~~jul~.có~.~;¡c¿rso~/t~Í~cGp/sÍd02.htffi IRC : .. ·. . ···· .. · ... · ....

http://www.irc-hispano.org/ ayuda/quees.html

Netscape

http://personal.redestb.es/guia\_mirc/1.html

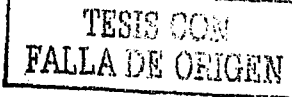

157

UNAM-ENEP ARAGON

ICO

http://www.icq.com/products/whatisicq-spa.html

TEMA<sub>3</sub>

Navegadores

http://www.labrujula.com.ar/cursos/browser/sld01.htm

**. Netscape** 

http://www.luz.ve/Cursos/curso-internet/que-es-netscape/sld01.html

Internet Explorer

http://www.century.com.ar/servicios\_a\_los\_usuarios/soporte\_tecnico/manuales /cap4b.html

ा प्रांस

http://www.gio.es/abonados/informacion/internet/i21.htm http://members.es.tripod.de/Ozito/red/urlsdefinition.html

■ Búsqueda de información

http://www.patagoniaweb.com/faq/16buscador/busca01.htm

http://andromeda.pucp.edu.pe/homepage/tutores/busqueda.html

http://ciberconta.unizar.es/leccion/buscar/000F2.HTM

http://www.idg.es/iworld/especial/buscar.html

http://www.gdl.iteso.mx/biblio/formacion/boolean.htm

http://www.yahoo.com

http://www.excite.com

http://www.infoseek.com

http://www.lycos.com

http://www.hotbot.com

http://www.webcrawler.com

http://www.metacrawler.com

http://www.google.com

TEMA<sub>4</sub>

HTML

http://www.wmaestro.com/webmaestro/

-

http:/ /www.um.es/-psibm/ tutorial/ #tO http://gias720.dis.ulpgc.es/ Gias/ Cursos/Tutorial\_html/ indice.htm http://www.developy.com:81/html/ http://www.geocities.com/Baja/Ravine/3409/tutorial.htm http://members.nbci.com/mundoweb/tutorial/ url.html

• Java y Applets

http://www.sandrex.net/manuales/internet/java/java.htm http:/ /www.tejedoresdelweb:com/

• Flash y drearnweaver . ' ·' . http://www.dwes.net/ flash/ intro.htm http://www.ciudadfutura.com/ flash/ http:/ /www.svetlian.com/ Webmaster / dream\_tutori.htm http://members.es. tri pod.de/ Rodriradi/ Dreanweawer / Menu.htm

# TEMAS

http://www.ull.es/ publicaciones/ latina/ aa2000vfe/ cebrian. html http://www.ucm.es/info/especulo/numero6/s\_pajare.htm http://galeon.com/ periodismo-digital/ pagina\_n25.htm http://members.nbci.com/ \_XMCM/ perelec/ art-arOl.html

## TEMA6

http://www.poyntcr.org/ eyctrack2000/ index.htm http://www.isg.sfu.ca/~duchier/misc/vbush/vbush-all.shtml http://www.unav.es/ fcom/ mmlab/ mmlab/ investig/ piram.htm http://www.geocities.com/ Athens/Troy/1501/pcriodismc.htm#\_cdnl http://members.nbci.com/\_XMCM/perelec/art-apm01.html

## TEMA7

http://www.unav.es/ fcom/ ti/ ti\_matc1 .htm http://info;med:yale.edu/ caim/ manual/ http://jcomm.uoregon.edu/~russial/ cyberj/ sked.html

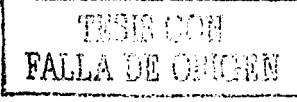

# TEMA<sub>8</sub>

http://www.baquia.com/com/20010118/art00021.html http://www.galeon.com/periodismo-digital/pagina\_n19.htm http://www.terra.com.ve/informatica/que-es/adterms.cfm

# TEMA 9

http://www.proyecciones.org.mx/n5/investigacion/internet.html http://www.inegi.gob.mx/informatica/espanol/simposio99/PDF/AREVALO.P DF

## TEMA<sub>10</sub>

http://members.nbci.com/\_XMCM/perelec/art-ca01.html www.fnpi.org/biblioteca/relatorias/internet/0.htm http://iml.jou.ufl.edu/carlson/mmc5015/ http://www.fnpi.org/biblioteca/relatorias/internet/6.htm http://www.shoppingspainonline.com/marketing/contratar\_pagina\_web.html http://www.geocities.com/Colosseum/Bleachers/8900/ogeocities.html http://personales.mundivia.es/astruc/tembua01.htm http://www.canalempresa.com/altabuscadores.htm

# 3.3.9 Sugerencias para impartir la asignatura

アイアス ごり面

Se sugiere que la asignatura se imparta utilizando este método:

Primero una revisión de fuentes bibliográficas y electrónicas, sobre todo para el primer v segundo tema.

A partir del segundo tema se puede combinar la consulta de fuentes con la realización de algunas prácticas.

Misma dinamica para los temas 3, 4 y 5, en este último punto deberá darse prioridad a los ejercicios dentro y fuera de clase, pues es aquí en donde se reflejará lo aprendido durante el curso; en tanto que para los temas 6, 7 y 8 se reduciría a consulta de fuentes y discusión en clase.

## Conclusiones

Los resultados que arroja esta investigación han sido por demás provechosos. Se obtuvo un sólido cimiento que valida la propuesta que hicimos al inicio de la investigación: proponer una materia que se incluya en la currícula de la carrera Comunicación y Periodismo que se imparte de la ENEP Aragón, titulada: "Internet aplicada al periodismo y la comunicación".

Esta idea la fundamentamos en cuatro vertientes, 1) la aplicación del modelo de comunicación de Roman Jakobson a Internet, 2) una encuesta aplicada tanto a estudiantes como a profesionistas, sobre los conocimientos que tienen de Internet y su relación con el campo laboral, 3) un estudio por universidades de Europa, EU, Latinoamérica y México, en donde indagamos sobre la incursión que está teniendo Internet en los planes de estudio de las carreras de periodismo y/o comunicación en todo el orbe, y 4) las opiniones de expertos en la materia, de gente que trabaja de manera cotidiana con Internet y la comunicación, y que determina el grado de necesidad que tienen los nuevos egresados por conocer el uso de las nuevas tecnologías.

Estas cuatro etapas de la investigación consolidaron lo que, después, es la propuesta concreta. Aquí determinamos las conclusiones obtenidas de cada uno de los puntos antes mencionados.

1. Aplicación del modelo de comunicación. Durante la aplicación del modelo de comunicación de Roman Jakobson, encontramos que internet es un medio compleio, abundante en cuanto a su lenguaje y las posibilidades de expresión y comunicación; y que, además, es distinto a los otros medios electrónicos.

Exploramos, a través de la aplicación del modelo de Jakobson, prácticamente todas las posibilidades comunicativas de Internet, desde la perspectiva de las seis funciones que propone este estudioso, es decir, quien emite el mensaje (destinador), quien lo recibe (destinatario), el medio por el que se propaga la información (canal) la información vehiculada (mensaje), las reglas de interpretación del mensaje (código), así como el referente (contexto).

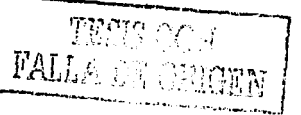

161

#### **UNAM-ENEP ARAGON**

Esto nos permitió ampliar el panorama que comúnmente se tiene de este medio y, sobre todo, determinar en forma puntual que los periodistas están inmersos en gran cantidad de productos que genera la red, tanto en el papel de receptores de la información, como -sobre todo- de generadores de la misma.

Quedó claro que los mensajes son de todo tipo, pero que existe gran cantidad de datos que se produce bajo otros soportes, como la información periodística (en · todas sus modalidades), empresarial, publicitaria, y de comunicación social en general, áreas con las que el comunicólogo trabaja en otros medios.

La investigación dio a luz que el contacto es el sustento físico, a través del cual se da la comunicación, y que, aunque no es prioritario conocer todos los avatares técnicos, sí es indispensable tener un conocimiento global del funcionamiento de la red.

De igual forma, encontramos que el código utilizado para la elaboración de mensajes informativos en Internet, es muy distinto al de los otros medios, y que requiere un estudio muy específico, a fin de estar capacitados para que estos mensales sean enviados con los fines que persiga el destinador (medio de comunicación, oficina de prensa, agencia publicitaria, etcétera).

2. Encuesta a estudiantes y profesionales. En la encuesta aplicada obtuvimos resultados que indican claramente que los profesionales del periodismo no tienen los suficientes conocimientos sobre Internet, útiles para desarrollarse profesionalmente en ese campo, y que lo poco que saben, la mayoría lo ha aprendido en la práctica. Destaca también que el uso que le dan a la red, es, debido a lo anterior, muy deficiente, pues no tiene técnicas para buscar información que satisfaga sus necesidades, y que mucho menos la utilizan para difundir información periodística.

Por su parte, los estudiantes se muestran con un poco más de conocimientos en la materia, pero que tampoco creen que estos les sirvan para mejorar su desempeño profesional; en tanto que ambos, estudiantes y profesionales del periodismo, le dan un mayor uso personal a la red; y por supuesto, ambos se muestran interesados por obtener una mayor preparación al respecto.

3. Universidades que han adoptado la materia. En la revisión que efectuamos de diversas universidades de Europa, Estados Unidos, Latinoamérica y México, hallamos que la tendencia va hacia la adopción de materias relacionadas con el periodismo e Internet. En Europa y Estados Unidos, son raras las universidades que no cuentan en su currícula con una materia de esta índole, en tanto que en Latinoamérica la tendencia apunta hacia la inclusión -cada vez mayor- de estos conocimientos en la academia; y finalmente que México se encuentra en una transformación en la que también se procura que los estudiantes obtengan, durante su desarrollo escolar, las habilidades y aptitudes necesarias para incorporarse a los medios on line, dinámica en la que la UNAM ha quedado fuera, en las tres dependencias que imparten comunicación, por lo menos a nivel licenciatura.

4. Opiniones de expertos. Esta fue una de las partes vertebrales de nuestra investigación, ya que los especialistas en el tema, quienes conviven a diario con la información e Internet, se expresan con mucha nitidez en torno a la necesidad que ellos tienen, como responsables de ediciones digitales alrededor del mundo, de contar con profesionales preparados en nuevas tecnologías, y de la responsabilidad tan grande que tiene la academia por incorporar y proveer a los estudiantes de los conocimiento suficientes.

Lo anterior apunta en varios sentidos: debidó a que Internet tiene nuevas características como medio de comunicación, requiere de gente que sepa sacarle provecho a esas nuevas características; que los procesos de producción de noticias para los medios on line han cambiado, y que por ello, los productos estarán diferenciados en la medida en que el periodista conozca esos procesos; que los lectores de estos medios requieren que los mensajes informativos no sean los mismos que pueden percibir en prensa, radio o televisión, y que, a pesar de que vivimos en un país subdesarrollado y que no hay el potencial económico para que los medios se desarrollen como en otras naciones, las fuentes de trabajo tienen que

#### **UNAM ENEP ARAGON**

abrirse a partir de que el especialista en comunicación cree o detecte los requerimientos de quien debe colocar sus informaciones en la red, ya que destacan los expertos- así se han forjado los grandes mercados de trabajo.

Estos cuatro puntos consolidan nuestra propuesta, a todas luces se evidencia la urgente necesidad de brindar, al futuro egresado, las herramientas teórico-técnicas indispensables para -por lo menos- disputar un empleo en el feroz mercado laboral.

En México, a pesar de que tenemos la mayor cantidad de diarios en Internet (alrededor de 100 al momento de escribir estas líneas), no existen profesionales especializados en el ramo, y las instituciones que ofrecen esta capacitación son, por lo general, privadas.

La materia que proponemos al final de esta investigación, surge como resultado del sondeo con las principales universidades y de la propia experiencia de quienes realizan esta investigación. Detectamos, como lo sugerimos en el mismo proyecto, las deficiencias en algunos planes de estudio de muy diversas instituciones del mundo, e incorporamos distintos elementos de acuerdo a las últimas tecnologías (sobre todo en software) disponibles en nuestro país.

Pero no solamente abarca el aspecto meramente técnico, sino que conformamos una propuesta de materia que incluye cuestiones propias de un especialista en periodismo y comunicación, tales como la redacción en el nuevo medio, la búsqueda avanzada de información, un análisis de los medios, sobre todo nacionales, que actualmente convergen en la red, así como el manejo de la publicidad y la cuestion legal; por último, se vierten consideraciones muy específicas para el desarrollo de un medio on line, en cuánto al contenido y al diseño (vístos específicamente desde la perspectiva informacional-periodística), así como su posterior difusión.

Nuestra propuesta plasmada en estas páginas no tuvo pretensiones de ser un Manual para el periodista digital, sino sólo un esbozo de lo que será la materia y, por qué no, un futuro material bibliográfico. Lo dispusimos de esta forma porque lo

primordial fue, como lo hicimos exitosamente, mostrar que la inclusión de la tecnología en nuestra carrera es va una tarea impostergable, que podrá tomar nuestra propuesta, servirse de ella como base, o simplemente utilizarla como referente para llevar a cabo la implementación real.

Consideramos que si se decide a impulsar un proyecto de esta envergadura, la Escuela Nacional de Estudios Profesionales Aragón será plonera en esta área, dentro de nuestra máxima casa de estudios, y de la comunidad universitaria nacional.

Es claro que las inconveniencias, sobre todo de equipo de computo y otras especificidades, saldrán a relucir por las mentes aferradas al pasado, pero servirán para que la consecución del proyectivo brille aún más, pues, como dijo Julio Verne: "Todo lo que una persona puede imaginar, otras podrán hacerlo realidad".

UNAM-ENEP ARAGÓN

# **GLOSARIO DE TÉRMINOS EN INTERNET**

-

## **NUMEROS Y SfMBOLOS**

@ (Arroba): Este signo es uno de los componentes de las direcciones de correo electrónico y separa el nombre del usuario de los nombres de dominio del servidor de correo (ejemplo: rfcalvo@ati.es).

401 Unauthorized (401 No autorizado): 401 es un código de estado frecuente que aparece en páginas solicitadas y no mostradas e indica al usuario que no está autorizado a acceder a una determinada página. 401 y otros códigos de estado forman parte del protocolo HTTP de WWW, escrito en 1992 por el inventor del Web, Tim Berners-Lee, que tomó muchos de dichos códigos de los correspondientes al FfP (\*File Transfer Protocol\*).

404 Not found (404 No encontrado): 404 es un código de estado frecuente que indica a un usuario del Web que no se ha encontrado una determinada página.

# **TÉRMINOS**

#### A

166

Address (dirección): En Internet es la serie de caracteres, numéricos o alfanuméricos, que identifican un determinado recurso de forma única y permiten acceder a él. En la red existen varios tipos de dirección de uso común: "dirección de correo electrónico" ("email address"); "IP" (dirección interne!}; y "dirección hardware" o "dirección MAC" ("hardware or MAC address").

Agent (agente): En el modelo cliente-servidor, la parte del sistema que realiza la preparación e intercambio de información por cuenta de una aplicación del cliente o del servidor.

Alias (alias, \*apodo\*): Nombre usualmente corto y fácil de recordar que se utiliza en lugar de otro nombre usualmente largo y difícil de recordar.

Anonymous fTP (FfP anónimo): El FfP anónimo permite a un usuario de Internet la captura de documentos, ficheros, programas y otros datos contenidos en archivos existentes en numerosos servidores de información sin tener que proporcionar su nombre de usuario y una contraseña (\*password\*). Utilizando el nombre especial de usuario \*anonymous\*, o a veces \*ftp\*, el usuario de la red

 $\frac{1}{4}$  mayoria de los términos aquí incluidos están en inglés; esto se debe a que el uso más extendido de los términos en la red se encuentra en este idioma, además de que para algunos ni siquiera existe traducción al español.

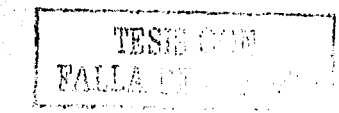

podrá superar los controles locales de seguridad y podrá acceder a ficheros accesibles al público situados en un sistema remoto.

Anonymous mail (correo anónimo): Envio de mensajes de correo electrónico, en cuya •cabecera no aparece la identificación del remitente del mensaje. Suele realizarse a través de servidores especializados, que eliminan dicha información.

Apache (apache): Servidor HTIP de dominio público basado en el sistema operativo Linux. Apache fue desarrollado en 1995 y es actualmente uno de los servidores HTIP más utilizados en la red.

Applet (aplique): Pequeña aplicación escrita en Java y que se difunde a través de la red para ejecutarse en el navegador.

Archie (archie): Aplicación anterior al WWW, cuyo objetivo era recoger, indexar y servir información dentro de Internet automáticamente.

ARPA-Advanced Research Projects Agency- (Agencia de Proyectos de Investigación Avanzada): Nombre actual del organismo militar norteamericano anteriormente llamado DARPA.

ARPANET-Advanced Research Projects Agency Network- (Red de la Agencia de Proyectos de Investigación Avanzada): Red pionera de larga distancia financiada por ARPA (antigua DARPA). Fue la base inicial de la investigación sobre redes y constituyó el eje central de éstas durante el desarrollo de Internet.

Artificial Intelligence-Al (Inteligencia Artificial): Rama de la Informática que trata de construir programas que emulen métodos de razonamiento análogos a los de los humanos.

Attachment (anexo): Nombre de un fichero o archivo que se envfa junto a un mensaje de correo electrónico. El fichero puede contener cualquier objeto digitalizado, es decir, puede contener, texto, gráficos, imágenes fijas o en movimiento, sonido...

B2B Business-to-Busines. Modalidad de comercio electrónico en el que las  $o$ peraciones comerciales se realizan entre empresas (por ejemplo, una empresa y sus proveedores) y no con usuarios finales. . > . :·:\' ,¿:f:c¡i~¡;~\_,;¡:,;¡,3;:\_··:t>i'. f'•, :\_.

B

B2C Business-to-Consumer. Modalidad de comercio electrónico en el que las operaciones comerciales se realizan entre una empresa y sus usuarios finales.  $\ldots$ 

Backbone (espina dorsal). Linea o serie de conexiones de alta velocidad que forman una ruta dentro de una red.

Backup (copia de respaldo): Acción de copiar ficheros o datos de forma que estén disponibles en caso de que un fallo produzca la pérdida de los originales.

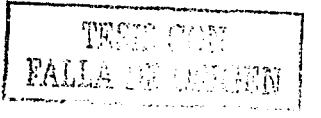

167

#### UNAM-ENEP ARAGóN

Banner (pancarta): Imagen, gráfico o texto de carácter publicitario, normalmente de pequeño tamaño, que aparece en una página web y que habitualmente enlaza con el sitio web del anunciante.

Bcc: (copia oculta): Es una de las lineas que componen la cabecera de un mensaje de correo electrónico, su finalidad es incluir uno o más destinatarios de dicho mensaje, cuya identidad no aparecerá en el mensaje recibido por el destinatario o destinatarios principales. La etiqueta de la red dicta suprimir, o al menos limitar al máximo, el uso de este procedimiento porque en cierta manera se está ocultando al destinatario que el mensaje llegará a otras personas.

Bit (bit): Unidad mínima de información digital que puede ser tratada por un ordenador. Proviene de la contracción de la expresión "binary digit" (dígito binario).

BITNET-Because It's Time Network (Red Porque Ya Es Hora): Antigua red internacional de computadoras de centros docentes y de investigación que ofrecía servicios interactivos de correo electrónico y de transferencia de ficheros, utilizando un protocolo de almacenaje y envio basado en los protocolos Network Job Entry de JBM. Se conectaba a Internet a través de una pasarela de correo electrónico.

Bits per second-bps (bits por segundo): Unidad de medida de la capacidad de transmisión de una linea de telecomunicación (módem, por ejemplo):

Blind surfing (navegación a ciegas): Acción de navegar por la red sin saber a dónde se quiere ir.

Body (cuerpo de mensaje): Área de un mensaje de correo electrónico que contiene **el texto que se desea enviar al destinatario.** 

.<br>Bookmark (marca de página): Señal o recordatorio:que los usuarios dejan en su aplicación de navegación, para marcar un lugar interesante encontrado en la red, a fin de poder volver a él posteriormente.

Bounce (rebote): Devolución de un mensaje de correo electrónico debido a error en

la entrega al destinatario.<br>
Browser (visor, visualizador): Aplicación para visualizar todo tipo;de información y navegar por el espacio de Internet. En su forma más básica, son aplicaciones hipertexto que facilitan la navegación por los servidores de información.

',,'",'.·

Byte (byte): Conjunto significativo de ocho bits que representan un carácter.

 $\sim$   $\sim$   $\sim$   $\sim$   $\sim$ 

**e** ~-.; *.. }.* ',~/,L~'.; ':.::/~.~,:·A~.~-~~< *-:o·¡(* 

. '· •. ; '. · .•• *·,::··* <sup>1</sup>~ *;¡'::."* ?:: ;:,·f,:.;:·.· '· ;·~ Caché (copia de visitas): Copia que mantiene una computadora de las páginas web visitadas últimamente, de manera que, si el usuario vuelve a solicitarlas, son leidas desde el disco duro sin necesidad de tener que buscar de nuevo a la red.

168 $\begin{array}{ccc} \text{168} & \text{169} \\ \text{169} & \text{169} \end{array}$ 

Ce: (copia): Es una de las lineas que componen la cabecera de un mensaje de correo ·electrónico, su finalidad es copiar ese mensaje a uno o más destinatarios de dicho mensaje, cuyas identidades aparecerán en el mensaje recibido por el destinatario o destinatarios principales.

CERN-Conseil Europeen pour la Recherche Nucleaire (Consejo Europeo para la Investigación Nuclear): Institución europea, situada en Ginebra, que desarrolló, para sus necesidades internas, el primer navegador y el primer servidor WWW. Ha contribuido decisivamente a la difusión de esta tecnología y es uno de los rectores del W3 Consortium, el organismo clave en la difusión y estandarización de WWV\I.

Chat (conversación): Comunicación simultánea entre dos o más personas a través de Internet. Hasta hace poco tiempo sólo era posible la "com•ersación" escrita pero los avances tecnológicos permiten ya la conversación audio y video.

Chat room (espacio para charla): Lugar virtual de la red, llamado también canal ("channel"), donde la gente se reúne para charlar con otras personas que hay en la misma sala.

Clic (clic): Acción de activar un mando cualquiera de un ratón, una vez colocado el ·puntero del mismo sobre una determinada área de la pantalla, con el fin•de dar una orden a la computadora.

Client (cliente): Un sistema o proceso que solicita a otro sistema o proceso que le preste un servicio.

Client-server model (modelo cliente-servidor): Forma común de describir el paradigma de muchos protocolos de red.

Computer (computadora): Máquina electrónica capaz de procesar información. Antes que electrónicas fueron mecánicas o electromecánicas.

Computer Mediated Communication (Comunicación a. través de Computadora): Modelo de comunicación a través de la red que se está expandiendo rápidamente en los países y capas sociales que protagonizan la llamada Sociedad de la Información, complementando (y a veces sustituyendo a) los modelos de comunicación existentes hasta ahora.

Cookie (espía, galletita): Conjunto de caracteres que se almacenan en el disco duro o en la memoria temporal de la computadora de un usuario, cuando éste accede a las páginas de determinados sitios web. Se utilizan para que el servidor pueda conocer las preferencias del usuario.

Copyright (derecho de copia) Derecho que tiene un autor, incluido el autor de un programa informático, sobre todas y cada una de sus obras; le permite decidir en qué condiciones han ser éstas reproducidas y distribuidas.

Counter (contador): Dispositivo que cuenta el número de visitas o de impactos que ha recibido un sitio web.

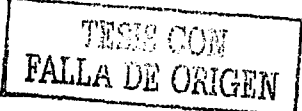

#### UNAM-ENEP ARAGON

Cracker (saboteador): Un "cracker" es una persona que intenta acceder a un sistema informático sin autorización. Estas personas tienen a menudo malas intenciones, en contraste con los "hackers", y pueden disponer de muchos medios para introducirse en un sistema.

Cyber· (ciber-): Prefijo utilizado ampliamente en la comunidad Internet .para denominar conceptos relacionados con las redes (cibercultura, ciberespacio, cibernauta, etcétera). Su origen es la palabra griega "cibernao", que significa "pilotar una nave".

Cybertrash (ciberbasura): Todo-tipo de información almacenada o difundida por la red que es manifiestamente molesta o peligrosa para la salud mental de los internautas.

Cyberzapping (ciberzapeo): Acción de pasar de forma rápida y compulsiva de una página a otra dentro de un sitio web o de un sitio web a otro.

D

DARPA-Agencia de Proyectos de Investigación Avanzada para la Defensa: Organismo dependiente del Departamento de Defensa norteamerica\_no,\_ encargado de la investigación y desarrollo en el campo militar y que jugó un papel muy importante en el nacimiento de Internet a través de la red ARPANET.

Data (datos): Plural de la palabra latina \*datum\* (dato). En inglés se suele utilizar erróneamente para referirse también a un solo dato.

Datum (dato): Unidad mínima entre las que componen una información.

Digerati (entendidos): En la jerga *internaítica* avanzada, son las personas expertas en temas relacionados con la llamada Sociedad de la Información.

Directory (directorio): Espacio lógico de una estructura jerárquica en forma de árbol que contiene la información almacenada en una máquina, habitualmente contenida en ficheros.

DNS-Domain Name System (Sistema de Nombres de Dominio): El DNS es un servicio de búsqueda de datos de uso general, distribuido y multiplicado. Su utilidad principal es la búsqueda de direcciones IP de sistemas anfitriones (hosts) basándose en los nombres de éstos. El estilo de los nombres de host utilizado actualmente en Internet es llamado "nombre de dominio". Por ejemplo: .com (comercial-empresas).

Domain (dominio): Conjunto de caracteres que identifica un sitio de la red accesible por un usuario. Así, por ejemplo, el nombre de dominio *.es* identifica a los usuarios españoles.

DOS-Disk Operating System (Sistema Operativo en Disco): DOS fue el primer sistema operativo para computadoras personales. Se basa en mandatos que se escriben linea por linea y fue desarrollado por Bill Gates para IBM.

Download (bajar, descargar): En Internet, proceso de transferir información desde un servidor de información a la propia computadora.

E

F

e~ (e-): Además de ser una letra del abecedario, en Internet la "e" se utiliza, seguida de un guión, como abreviatura de "electronic", a modo de prefijo de numerosas palabras para indicar que nos estamos refiriendo a la versión electrónica de un determinado concepto (e-commerce, e-mail, por ejemplo).

Ebone (Red troncal europea): Red a la que se conectan las redes académicas y de . investigación de muchos países europeos.

Electronic mail box (buzón de correo electrónico): Área de un servidor de correo electrónico en la que un usuario puede dejar o recoger correspondencia.

Electronic mail message (mensaje electrónico,): Conjunto de elementos que componen un envio de correo electrónico. Aparte de los elementos visibles al usuario (campos "Subject:", "From:", "To:", "Ce:", "Bcc", cuerpo del mensaje, firma, ficheros anexos, etc.), un mensaje de correo electrónico contiene también elementos ocultos que son necesarios para su correcta transmisión al destinatario a través de la red.

Electronic publishing (publicación electrónica) Método para distribuir cualquier tipo de publicación a través de medios digitales, CD-ROM e Internet, fundamentalmente.

E-mail-electronic mail (correo electrónico): Aplicación mediante la .cual una computadora puede intercambiar mensajes con otros usuarios (o grupos. de· usuarios) a través de la red.

Emoticon (careta): Símbolo gráfico, que normalmente representa un rostro humano en sus diversas expresiones, mediante el cual una persona puede mostrar su estado de ánimo en un medio "frío" como es la computadora, por ejemplo, al comunicarse mediante correo electrónico.

Encryption (cifrado): El cifrado es el tratamiento de un conjunto de datos, contenidos o no en un paquete, a fin de impedir que nadie, excepto el destinatário de los mismos, pueda leerlos. Hay muchos tipos de cifrado de datos, que constituyen la base de la seguridad de la red.

Eudora (Eudora): Uno de los más populares programas cliente de correo electrónico. Fue desarrollado por la empresa norteamericana Qualcomm.

E-zine (revista electrónica): Cualquier revista publicada en Internet pero muy especialmente de aquellas que solamente se publican en Internet.

FAQs-Frequently Asked Questions (preguntas más frecuentes): Referidas a un tema específico, es una lista de las preguntas realizadas con mayor frecuencia y sus

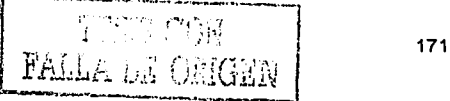

'UNAM-ENEP ARAGON

' ·. *:* .

respuestas. La recolección de este conjunto de cuestiones se suele realizar en Grupos de Noticias y en servidores de listas; reflejan las contribuciones de sus . propios usuarios.

File (archivo): Unidad significativa de información que puede ser manipulada por el sistema operativo de una computadora. Un fichero tiene una identificación única formada por un "nombre" y un "apellido", en el que el nombre suele ser de libre elección del usuario y el apellido suele identificar el contenido o el tipo de fichero. Así, en el fichero prueba.txt el apellido "txt" señala que se trata de un fichero que contiene texto.

Firewall (cortafuegos): Sistema que se coloca entre una red local e Internet. La regla básica es asegurar que todas las comunicaciones entre dicha red e Internet se realicen conforme a las pollticas de seguridad de la organización que lo instala.

Folder (carpeta): Espacio del disco duro de una máquina, destinado a almacenar información del usuario, habitualmente contenida en ficheros. Una carpeta coincide casi siempre con un directorio y, al igual que éste, se identifica medinnte un nombre.

Frame (marco): Posibilidad que ofrece el lenguaje HTML de dividir una página web en varias zonas, cada una de las cuales puede tener un contenido independiente de las demás; cada una de esas zonas es un "frame".

Free software (software libre) Programas desarrollados y distribuidos según la filosofía de dar al usuario la libertad. de ejecutar, copiar, distribuir, estudiar, cambiar y mejorar dichos programa. El software libre no es siempre software gratuito.

Freeware (programas gratuitos,): Programas informáticos que se distribuyen a través de In red de forma gratuita.

From (de, desde): Es una de las líneas que componen la cabecera de un mensaje de correo'electrónico *y* su finalidad es identificar al emisor del mensaje.

FTP-File Transfer Protocol (Protocolo de Transferencia de Archivos): Protocolo que permite a un usuario de un sistema acceder a y transferir desde otro sistema de una red. FTP es también habitualmente el nombre del programa que el usuario invoca para ejecutar el protocolo.

G

General Packet Radio Service (Servicio General de Radio por Paquetes) Servicio de. comunicación de telefonía móvil basado en la transmisión de paquetes. Puede · transmitir a una velocidad de hasta 11-1 Kbps y permite la conexión a Internet.

Ghostsite (sitio fantasma): Sitio web que ya no se actualiza pero que se mantiene disponible para su visualización.

> .., t !

INTERNET APLICADA AL PERIODISMO Y LA COMUNICACIO

GIF-Grafic Interchange File (Formato de Intercambio Gráfico): Formato gráfico utilizado para representar ficheros en Ja red, creado y patentado por la empresa norteamericana Unisys. Los gráficos GIF, que pueden ser incluidos en páginas HTML, son reconocidos y visualizados por Jos programas navegadores.

Gopher: Antiguo servicio de información distribuida, anterior a la aparición del WWW. Desarrollado por Ja Universidad de Minnesota, ofrecía colecciones jerarquizadas de información en Internet.

H

-

Hacker (pirata): Una persona que goza alcanzando un conocimiento· profundo sobre el funcionamiento interno de un sistema, de una computadora o de una red de ordenadores. Este término se suele utilizar indebidamente como peyorativo, cuando en este último sentido serla más correcto utilizar el término "cracker".

Hardware (equipo físico): Componentes físicos de una máquina o de una red, en contraposición con los programas o elementos lógicos que los hacen funcionar.

Home page (página inicial): Primera página de un servidor www.

Host (sistema principal): Computadora que, mediante la utilización de los protocolos TCP/IP, permite a los usuarios comunicarse con otros sistemas anfitriones de una red. Los usuarios se comunican utilizando programas de aplicación, tales como el correo electrónico, Telnet, WWW y FTP. La acepción verbal (\*to host\*) describe el hecho de almacenar algún tipo de información en un servidor ajeno.

Hostname (nombre de sistema anfitrión): Nombre dado a una máquina.

HTML-HyperText Markup Language. (Lenguaje. de Marcado de Hipertexto): Lenguaje en el que se escriben las páginas a las que se accede a través de navegadores www. Admite componentes hipertextuales y multimedia.

Http--HyperText Transfer Protocol (Protocolo de Transferencia de Hipertexto): Protocolo usado para la transferencia de documentos www.

Hyperlink (hipervínculo, nexo): Puntero existente en un documento hipertexto que enlaza a otro documento que puede ser o no otro documento hipertexto.

Hypermedia (hipermedia): Se refiere a las páginas web que integran información en distintos tipos de formatos: texto, gráficos, sonidos y video, que contienen algún hipervínculo.

Hypertext (hipertexto): Aunque el concepto en si es muy anterior al WWW (fue creado por el físico norteamericano Vannevar Bush en 19-15), en Internet el término se aplica a los enlaces existentes en las páginas escritas en HTML, enlaces que llevan a otras páginas que pueden ser n su vez páginas de hipertexto.

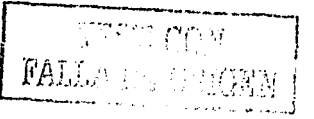

T

IAB-Internet Architecture Board (Comité de Arquitectura de Internet): Desde 1992 pasó a ser una sección de la Internet Society. Es responsable de supervisar las actividades de otras secciones de la Internet Society, como la IETF.

-

!ANA-Internet Assigned Number Authority (Agencia de Asignación de Números Internet): Antiguo registro central de diversos parámetros de los protocolos Internet, tales como puertos, números de protocolo y empresa, opciones, códigos y tipos.

Icon (icono): Símbolo gráfico que aparece en la pantalla de una computadora para representar, bien una determinada acción a realizar por el usuario (ejecutar un programa, leer una información, imprimir un texto, entre otros), o bien un documento, un dispositivo, un estado del sistema, etcétera.

Information highway (autopista de la información): Red de telecomunicaciones que pone al alcance de los ciudadanos grandes cantidades de información.

Interface (interfase): Zona de contacto, conexión entre dos componentes de "hardware", entre dos aplicaciones o entre un usuario y una aplicación. · ·

Internaut (internauta): Quien navega por la red Internet.

internet .(internet): Una internet (con "i" minúscula) es un conjunto de redes conectadas entre si.

Internet (La Red): Red de telecomunicaciones nacida en 1969 en los EE.UU. a la cual están conectadas millones de personas, organismos y empresas en todo el mundo, mayoritariamente en los paises más desarrollados, y cuyo rápido crecimiento está teniendo importantes efectos sociales, económicos y culturales, convirtiéndose de esta manera en uno de los medios más influyentes de la llamada "Sociedad de la Información".

Internet address (dirección de Internet): Dirección IP que identifica de forma inequívoca un punto de conexión en una red.

Internet Corporation for Assigned Names and Numbers (Corporación Internet para la Asignación de Nombres y Números): Organismo creado. en 1998 con el objeto de gobernar, entre otras cosas, la asignación de espacio de direé:ciones IP y la gestión del sistema de asignación de nombres de dominio.

Internet Explorer (Explorador Internet): Navegador www creado por\_ la empresa Microsoft. Es uno de los navegadores de Internet más difundidos.

Internet Protocol (Protocolo Internet): Conjunto de reglas que regulan . la transmisión de paquetes de datos a través de Internet. La versión actual es 1Pv4, mientras que en el proyecto lnternet2 se intenta implementar la versión 6 (1Pv6), que permitiría mejores prestaciones dentro del concepto QoS (\*Quality of Service\*).

)""''"''

INTERNET APLICADA AL PERIODISMO Y LA COMUNICACIÓ

lnternet2 (Internet2): El proyecto Internet2 trata de crear una nueva Internet de mayores y mejores prestaciones en el ámbito de las universidades norteamericanas. Fue lanzado en 1996 por un grupo de dichas universidades, con la colaboración del gobierno federal y de importantes empresas del sector de la informática y las telecomunicaciones.

Intranet (Intrarred): Red propia de una organización, diseñada y desarrollada siguiendo los protocolos propios de Internet, en particular el protocolo TCP/IP. Puede tratarse de una red no conectada a Internet.

IP address (dirección IP): Dirección de 32 bits definida por el Protocolo Internet. Se representa usualmente mediante notación decimal separada por puntos. Un ejemplo de dirección IP es 193.127.88.345

IRC-Internet Relay Chat (Charla Interactiva Internet): Protocolo, mundial. para conversaciones simultáneas, permite comunicarse entre dos o más personas, a través de la computadora en tiempo real. ·

ISOC-lntemet Society (Sociedad Internet): Es una organización profesional sin ánimo de lucro, que facilita y da soporte a la evolución técnica de Internet, estimula el interés y da formación a las comunidades científica y docente, a las empresas y a la opinión pública, acerca de la tecnología, usos y aplicaciones de Internet, y promueve el desarrollo de nuevas aplicaciones para el sistema.

ISP·lnternet Service Provider (Proveedor de Servicios Internet): Organización, que además de dar acceso a Internet a personas físicas y/ o jurídicas, les ofrece una serie de servicios (por ejemplo, hospedaje de páginas web, consultoría de diseño e implantación de webs e lntranets, etcétera).

J

Java (Java): Lenguaje de programación desarrollado por Sun para la elaboración de pequeñas aplicaciones exportables a la red, capaces de operar sobre cualquier plataforma a través, normalmente, de navegadores www. Permite dar dinamismo a las páginas web.

JavaScript (JavaScript) Lenguaje desarrollado por Netscape. Aunque es parecido a java, se diferencia de él en que los programas están incorporados en el fichero HTML.

JPEG-Joint Photographers Expert Group (Grupo Conjunto de Fotógrafos Expertos): Formato gráfico comprimido utilizado para representar ficheros en: la red. Los gráficos JPEG, que pueden ser incluidos en páginas HTML, son reconocidos y visualizados por los programas navegadores.

Junk mail (correo basura) Propaganda indiscriminada y masiva a través dél correo electrónico.

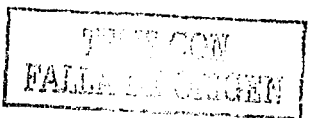

-

# K

L

Kbps (kilobits por segundo): Unidad de medida de la capacidad de transmisión de una línea de telecomunicación. Cada kilobit esta formado por 1.024 bits.

 $\frac{1}{\sqrt{1-\frac{1}{2}}}$ 

LAN-Local Area Network (Red de Área Local): Red de datos para dar servicio a un área geográfica máxima de unos pocos kilómetros cuadrados, por lo cual pueden optimizarse los protocolos de señal de la red para llegar a velocidades de transmisión de hasta 100 Mbps (100 megabits por segundo).

Link (enlace/enlazar, liga, vinculo/vincular): Apuntadores hipertexto que sirven para saltar de una información a otra, o de un servidor a otro, cuando se navegá por Internet o bien la acción de realizar dicho salto.

Linux: Versión de libre distribución del sistema operativo UNIX; fue desarrollada por Linus Torvald.

List server (servidor de listas): Sistema automatizado de listas de distribución mediante correo electrónico. Los programas de gestión de estos servidores resuelven las tareas administrativas de mantenimiento de una lista de distribución tales como dar de alta o de baja a un suscriptor de la misma.

Locator (localizador): Serie convencional y codificada de caracteres que ayudan a encontrar un recurso en la red.

M

MacOS (MacOS): Sistema operativo desarrollado por la empresa Apple Computer para el ordenador personal Machintosh, en 1984.

Mail server (servidor de correo): Dispositivo especializado en la gestión del tráfico de correo electrónico.

Mailing list (lista de correo): Lista de direcciones electrónicas utilizada para distribuir mensajes a un grupo de personas, puede ser abierta o cerrada y puede tener o no un moderador.

Malware (software maligno): Cualquier programa cuvo objetivo sea causar daños a computadoras, sistemas o redes y, por extensión, a sus usuarios. ·

Mbone-Multicast backbone (red troncal de multidifusión): Red de banda ancha y alta velocidad que permite actualmente la realización de audio y videoconferencias<sup>-</sup> entre centenares de usuarios remotos, a través de varios canales de video y de audio.

Mbps (megabits por segundo): Unidad de mudida de la capacidad de transmisión por una linea de telecomunicación. Cada megabit está formado por 1.048.576 bits.

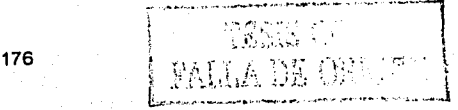

Minitel (minitel): Terminal interactivo de primera generación desarrollado por la administración francesa de las telecomunicaciones y que se implantó en Francia con gran éxito en los años 80.

Mirror (espejo, réplica): Servidor Internet cuyo contenido es una copia exacta de otro servidor o de parte de él. Normalmente este tipo de servidores cuentan con la aprobación del servidor original y sirven para reducir el tiempo de acceso del usuario a servidores situados en lugares muy distantes.

Modem (módem): Acrónimo de modulador/demodulador. Designa al aparato que convierte las señales digitales en analógicas, y viceversa, y que permite la comunicación entre dos computadoras a través de una línea telefónica normal o una línea de cable (módem para cable).

Mosaic (mosaic): Navegador www promovido por la NCSA. Fue el primero que tuvo funcionalidades multimedia y sentó las bases del modelo de publicación y difusión www.

Mouse (ratón): Dispositivo electrónico de pequeño tamaño, operable con la mano y mediante el cual se pueden dar instrucciones a la computadora para que lleve a cabo una determinada acción.

MP3-MPEG-1 Audio Layer-3 (Estrato de Audio 3 de MPEG-1): Método de grabación y reproducción digital de audio que permite una buena calidad de sonido, teniendo los ficheros obtenidos un tamaño razonable.

MPEG-Motion Picture Experts Group (Grupo de Expertos en Películas): Sistema de codificación digital de imágenes en movimiento.

Multicast (multidifusión): Modo de difusión de información en vivo, permite que ésta pueda ser recibida por múltiples nodos de la red y por lo tanto por múltiples usuarios.

Multimedia (multimedia): Información digitalizada que combina texto, gráficos, imagen fija y en movimiento, así como sonido.

N

NC-Network Computer -- (Ordenador de Red): Máquina de computación, cuyo objetivo exclusivo es conectarse a la red y que, por tanto, incorpora únicamente los recursos hardware y software necesarios para tal fin.

Net surfing (navegación por la red): Actividad apoyada fundamentalmente en la aplicación www (y anteriormente en WAIS o archie) que busca explorar Internet en busca de información novedosa o útil o, simplemente, como un entretenimiento más.

Netscape Communicator (Comunicador Netscape): Navegador www creado por la empresa norteamericana Netscape. Es uno de los navegadores Internet más difundidos.

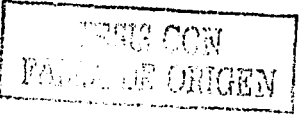

UNAM·ENEP ARAGON

Network (red): Una red de computadoras es un sistema de comunicación de datos· que conecta entre si sistemas informáticos situados en lugares más o menos próximos. Puede estar compuesta por diferentes combinaciones de diversos tipos de redes. de redes. · · · · · .f;¡ .• ;.;. ¿ .

News group (Grupos de Noticias) Forma habitual de denominar el sistema de listas de correo mantenidas por la red USENET.

News server (Servidor de Noticias): Servidor Internet cuya mísión es servir de distribuidor de grupos de noticias.

NIC~Centro de Información sobre Redes de la Red de Datos de la Defensa: A menudo llamado "NIC", la responsabilidad primaria del NIC es la. asignación "de· direcciones de red de Internet, la administración del llamado "dominio raíz" y el suministro de servicios de soporte y de información al DDN.

NIC-Network Information Center (Centro de Información de la Red):'NIC ofrece información, asistencia y servicios a los usuarios de la red.

Node (nodo): Dispositivo direccionable conectado a una red de computadoras. · *:•* 

NSF (Fundación Nacional para la Ciencia): Organismo gubernamental norteamericano, cuyo objetivo es promover el avance de la ciencia. La NSF financia a investigadores cientfficos, proyectos e infraestructuras que mejoran la calidad de la investigación.

o

Off line (fuera de linea): Condición de estar desconectado de una red.

On line (en linea, conectado) Condición de estar conectado a una red.

OS (Sistema Operativo): Un sistema operativo es un programa especial que se carga en una computadora tras ser encendida, y cuya función es gestionar los demás programas, o aplicaciones que se ejecutarán, como por ejemplo, un procesador de texto o una hoja de cálculo.

#### p

178

Page (página): Fichero (o archivo) que constituye una unidad significativa de información accesible en la www a través de un· programa· navegador.:Su contenido puede ir desde un texto corto a un voluminoso conjunto de textos, gráficos estáticos o en movimiento, sonido, etcétera.

*v·* 

Palmtop (ordenador de palma): Computadora de pequeño tamaño, algo mayor<sup>6</sup> que un paquete de cigarrillos, que se puede llevar en la palma de la mano y que, además de otras funciones, permite la conexión con Internet.

Password (contraseña): Conjunto de caracteres alfanuméricos que permite a un: usuario el acceso a un determinado recurso o la utilización de un servicio dado.

*:.* 1' ,- '. *\_r.* 

PC-Personal Computer (computadora personal): Máquina de computación, de uso generalizado para el hogar y la oficina sin grandes requerimientos técnicos.

PDF (Formato de Documento Portable): Es un formato gráfico creado por la empresa Adobe que reproduce cualquier tipo de documento en forma digital idéntica, permitiendo así la distribución electrónica de los mismos a través de la red en forma de ficheros PDF.

PERL (Lenguaje Práctico de Extracción e Informes): Un lenguaje de programación muy utilizado para la elaboración de aplicaciones CGI.

Personal page (página personal): Información sobre una persona, almacenada de forma individualizada en un servidor Internet, habitualmente WW\\'; ·

Phracker (fonopirata): Pirata informático especializado en utilizar las redes telefónicas para acceder a sistemas ajenos o a menudo solamente para evitar pagar. las facturas telefónicas.

Plug and play (Enchufe y Opere): Característica del sistema operativo de una PC. para reconocer los dispositivos hardware a él conectados y ponérlos en: funcionamiento de forma rápida y sencilla.

Plugg-in (conector): Pequeño programa que añade alguna función a otro, habitualmente de mayor tamaño. Un programa puede tener uno o más conectores.

POP (Protocolo de Oficina de Correos): Protocolo diseñado para permitir a:<br>sistemas de usuario individual, leer correo electrónico almacenado en un servidor,

Port (puerto): Este es el número que aparece tras un nombre de dominio en una URL el cual va precedido del signo : (dos puntos). También punto de conexión de un ordenador personal para enlazar otros dispositivos como módems o impresoras.

Portal (portal): Sitio web cuyo objetivo es ofrecer al usuario, de forma fácil· e integrada, el acceso a una serie de recursos y de servicios, entre los que suelen encontrarse buscadores, foros, compra electrónica, etcétera.

Protocol (protocolo): Es la descripción formal de formatos de mensaje y de reglas que dos computadoras deben seguir para intercambiar dichos mensajes. Un protocolo puede describir detalles de bajo nivel de las interfaces máquina-amáquina o intercambios de alto nivel entre programas de asignación de recursos.

Proxy (apoderado): Servidor especial encargado, entre otras cosas, de centralizar el tráfico entre Internet y una red privada, de forma que evita que cada una de las máquinas de la red interior tenga que disponer necesariamente de una conexión directa a la red.

R

Raster: Conjunto de datos distribuidos en celdas y estructurados en filas y **Raster:** Conjunto de datos distribuidos en celdas y estructurad columnas. El valor de cada celda representa el atributo del elemento  $\sqrt{\frac{1}{2} \cdot \frac{1}{2} \cdot \frac{1}{2} \cdot \frac{1}{2} \cdot \frac{1}{2} \cdot \frac{1}{2} \cdot \frac{1}{2} \cdot \frac{1}{2} \cdot \frac{1}{2} \cdot \frac{1$ 

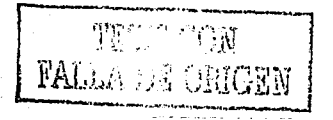

#### UNAM-ENEP ARAGON

Real Audio (Real Audio): Programa desarrollado por la empresa norteamericana RealNetworks, que permite a los usuarios de la www escuchar archivos multimedia (audio y video, o solamente audio) en tiempo real (o casi real dependiendo del tiempo de respuesta). '

Robot (robot): Palabra creada en 1920 por el escritor checo Karel Capek, quien se basó en el cheko "robota", que significa "siervo, trabajador forzado", para referirse a cualquier máquina, de forma humana o no, que pudiera llevar a cabo tareas inteligentes. En Ja web se conoce como robot un programa que recorre la red llevando a cabo tareas concretas, sobre todo creando índices de los contenidos de Jos sitios, para alimentar los buscadores.

Root (raíz): Se llama así al directorio inicial de un sistema de ficheros.

Router (enrutador): Dispositivo que distribuye tráfico entre redes. La decisión sobre a dónde enviar los datos se realiza en base a información de nivel de red y tablas de direccionamiento.

RTP-Real Time Protocol (Protocolo de Tiempo Real): Protocolo utilizado para la transmisión de información en tiempo real, como por ejemplo audio y video en una videoconferencia.

s

Search engine (\*buscador\*, indexador de información, motor de búsqueda, sistema de búsqueda): Servicio www que permite al usuario acceder a información sobre un tema determinado, contenida en un servidor (www, FfP, Gopher, Usenet Newsgroups ... ) a través de palabras de búsqueda introducidas por él. Entre los más conocidos se hallan Yahoo, WebCrawler, Lycos, Altavista, lnfoseek y DejaNews.

Server (servidor) Sistema que proporciona recursos (por ejemplo, servidores de ficheros, servidores de nombres). En Internet, este término se utiliza muy a menudo para designar a aquellos sistemas que proporcionan información a los usuarios de la red.

SET-Secure Electronic Transaction (Transacción Electrónica Segura): Protocolo creado y publicado por Visa y MasterCard, con el fin de permitir la realización de transacciones electrónicas (compraventas fundamentalmente) a través de la red.

SGML: Ver "Standardized Gcneralized Markup Language".

- The Second Second Second Second Second Second Second Second Second Second Second Second Second Second Second

SGML-Standardized Generalized Markup Language (Lenguaje Estandarizado de Marcado General): Estándar internacional para la definición de métodos de<sup>-</sup> representación de texto en forma electrónica no ligados a ningún sistema ni a: ningún dispositivo...........

 $\begin{bmatrix} 1 & 0 \\ 0 & 0 \end{bmatrix}$ 1 E:: ¡ ·¡ '. •, ' y ' L ::<·~~· '::'> . , . <sup>180</sup>

INTERNET APLICADA AL PERIODISMO Y LA COMUNI

Shareware (programas compartidos): Son los programas informáticos que se distribuyen a prueba, con el compromiso de pagar al autor su precio, normalmente bajo, una vez probado el programa y/ o pasado cierto tiempo de uso.

Site (lugar, sitio): Punto de la red con una dirección única, y al que pueden acceder los usuarios para obtener información.

SMTP-Simple Mail Transfer Protocol (Protocolo Simple de Transferencia de Correo): Protocolo definido en STO 10, RFC 821, que se usa para transferir correo· electrónico entre ordenadores. Es un protocolo de servidor a servidor; de tal manera que para acceder a los mensajes es preciso utilizar otros protocolos. Ver también: "Electronic Mail", "RFC 822".

Software (componentes lógicos, programas): Programas o elementos lógicos que hacen funcionar una computadora o una red, o que se ejecutan en ellos, en contraposición con los componentes físicos (hardware).

Spam (bombardeo publicitario): Envío masivo, indiscriminado y no solicitado de publicidad a través de correo electrónico. Literalmente quiere decir "loncha de mortadela".

Subject: (asunto): Es una de las lineas que componen la cabecera de un mensaje de correo electrónico, está destinada a describir en unas pocas palabras el contenido de dicho mensaje. Es muy conveniente utilizarla para hacer más fácil al destinatario el manejo del correo recibido.

T

Tag (etiqueta, mandato, marca): Instrucción que se escribe al elaborar una página HTML. Un ejemplo es <P>, que indica el comienzo de un párrafo de texto. El conjunto de los mandatos que aparecen en una página son interpretados por el programa navegador para visualizar dicha página de forma adecuada en una pantalla.

TCP/IP-Transmission Control Protocol/lnternet Protocol (Protocolo de Control de Transmisión/Protocolo Internet): Sistema de protocolos, en los que se basa buena parte de Internet. El primero se encarga de dividir la información en paquetes en origen, para luego recomponerla en destino, mientras que el segundo se responsabiliza de dirigirla adecuadamente a través de la red.

Telnet: Telnet es el protocolo estándar de Internet para realizar un servicio de conexión desde un terminal remoto; hoy es poco utilizado. ·

TIFF-Tagged lmage File Format (Formato de Fichero de Imagen con.Etiquetas): Formato gráfico utilizado para representar ficheros. Internet no acepta este tipo de gráficos.

To: (a): Es una de las lineas que componen la cabecera de un mensaje de correo electrónico, su finalidad es designar al destinatario o destinatarios principales de dicho mensaje.

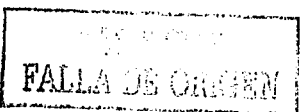
#### **u**

UCAID-University Corporation for Advanced Internet. Development --(Corporación Universitaria para el Desarrollo Avanzado de lntemet): Consorcio sin ánimo de lucro, formado por una serie de universidades norteaméricanas; que, en asociación con importantes empresas, está liderando la creación de aplicaciones avanzadas de telecomunicaciones para su uso .en el . ámbito . *de:* una red universitaria propia, la llamada Internet2.

Unix (UNIX, Unix): Sistema operativo interactivo y de tiempo compartido, creado' en 1969 por Ken Thompson. Reescrito a mitad de la década de los '70.por·Arr, alcanzó enorme popularidad en los ambientes académicos, y más tarde en los empresariales, como un sistema abierto, robusto, flexible y portable, muy utilizado en los entornos Internet.

Unzip (descomprimir,): Acción de desempaquetar uno o más ficheros en unq solo uno o más, que anteriormente han sido empaquetados, y habitualmente también comprimidos, con objeto de que ocupen menos espacio en disco o tarden menos tiempo en enviarse por la red.

Upioad (cargar, •subir\*): En Internet, proceso de transferir información desde un ordenador personal a un servidor de información.

URI/URI-Uniform Resource Locator/Universal Resource Identifier (Localizador Uniforme de Recursos/Identificador Universal de Recursos): Sistema unificado de identificación de recursos en la red (el URI todavía no está implantado). Las direcciones se componen de protocolo, FQDN y dirección local del documento dentro del servidor.

URN-Uniform Resource Name (Nombre Uniforme de Recurso): Sistema de identificación de recursos cuya intención es sustituir al sistema URI/URL. El sistema URN estaría basado más en el recurso en sí (contenido, características) que en el lugar en el que se halla el recurso como sucede actualmente.

Usenet: Conjunto de miles de foros electrónicos de debate y discusión llamados "grupos de noticias" ("newsgroups").

User ID (identificación de usuario): Conjunto de caracteres alfanuméricos que sirven para identificar a un usuario para su acceso a la red. -

**V** 

Videoconference (videoconferencia): Reunión a distancia entre dos o más personas, que pueden verse y escucharse entré sf a través dé la red mediante aplicaciones específicas.

Virtual: Algo que tiene existencia aparente y no real. [ÓRAE]. Es un término de frecuente utilización en el mundo de las Tecnologías de la Información y de las Comunicaciones para designar a dispositivos o funciones simulados.

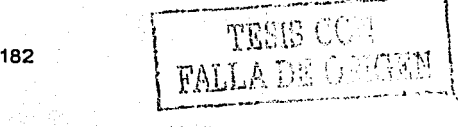

INTERNET APLICADA AL PERIODISMO Y LA COMUNICACIÓN

·'

Virus: Programa que se duplica a sí mismo en un sistema informático, incorporándose a otros programas que son utilizados por varios sistemas. Estos programas pueden causar problemas de diversa gravedad en los que los almacenan

 $\blacksquare$ Visit (visita): Recorrido que un usuario hace por un sitio web dado. Desde el punto de vista publicitario el concepto de visita y su medición es de gran importancia.<br>...

*1·':* >:.'::/>;,,'..,:>~Lt·:, ·'\~'..a~t /'' ¡.,'.'¡;¿.,.F;?}w;1~·%;:.i\_\i\iH:~:::f';/,f:',t *.. ·· .. : .* .. W3C-W3 Corisortiúm (Consori:fo W3): Orgiüiización apadrinada por el MIT y el' CERN, entre otros, cuyo cometido es el establecimiento de los estándares relacionados con www.

WAIS-Wide Area lnformation Servers (Servidores de Información· de Área Amplia): Servicio de información distribuida, anterior al WW\V, que permite hacer preguntas en lenguaje simple, la búsqueda indexada para obtener información con rapidez y un mecanismo de "retroalimentación de relevancia" que permite que los · resultados de una búsqueda inicial repercutan en búsquedas subsiguientes.

WAP-Wireless Application Protocol (Protocolo de Aplicación de Telefonía Inalámbrica): Protocolo que permite a los usuarios de teléfonos móviles el acceso interactivo a Internet, visualizando la información en el televisor del teléfono.

Web (telaraña ): Servidor de información www. Se utiliza también para definir el universo www en su conjunto. ·

Web editor (editor de Web): Persona que se encarga de gestionar y organizar los contenidos de un servidor www. Si comparamos con un periódico, el editor del web serla el director o el jefe de redacción, mientras que el administrador de web ("webmaster") seria el director técnico o el jefe de rotativas.

Web server (servidor web): Máquina conectada a la red, en la que están almacenadas físicamente las páginas que componen un sitio web. Dícese también del programa que sirve dichas páginas.

Webmaster (administrador de Web): Persona que se encarga de la gestión y mantenimiento de un servidor web, fundamentalmente desde el punto de vista técnico; no hay que confundirlo con el editor de web.

Website (sitio web) Colección de páginas web dotada de una dirección electrónica única.

White pages (páginas blancas): Internet mantiene diversas bases de datos que contienen información sobre usuarios, tal como direcciones electrónicas, números de teléfono y direcciones postales. Estas bases de datos pueden ser examinadas a fin de obtener información sobre determinadas personas. Su nombre viene de que su finalidad es similar a la de las gulas telefónicas.

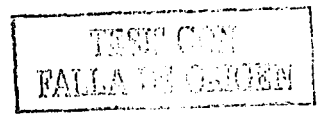

#### **UNAM-ENEP ARAGO**

WHOIS (Quién es): Programa Internet, ya obsoleto tras la aparición del WWW y de los motores de búsqueda, que permite a los usúarios hacer búsquedas en una base de datos sobre personas y otras entidades de Internet, tales como dominios, redes y sistemas centrales.

.. .· .

Windows: Sistema operativo desarrollado por la empresa Microsoft.· Sus diversas versiones (3.1, 95, 98, NT, 2000) dominan de forma abrumadora el mercado de las computadoras personales.

WIS-Web Information Systems (Sistemas de Información basados en Web): Sistema de proceso de la información que tienen como base tecnologías www.

WML-Wireless Markup Language (Lenguaje de Marcado para Telefonía Inalámbrica): Lenguaje en el que se escriben las páginas que aparecen en las pantallas de los teléfonos móviles y Jos asistentes personales digitales (PDAs) dotados de tecnología WAP, que permite la conexión a Internet de dichos dispositivos. Es una versión reducida del lenguaje HTML.

Worm (gusano): Programa informático que se autoduplica y autopropaga. En contraste con los virus, Jos gusanos suelen estar especialmente escritos para redes.

*www-world wide web* (Telaraña Mundial): Sistema de información distribuido, basado en hipertexto, creado a principios de los años 90 por Tim Berners; Lee, investigador en el CERN, Suiza. La información puede ser de cualquier formato (texto, gráfico, audio, imagen fija o en movimiento) y es fácilmente accesible a los usuarios mediante los programas navegadores.

WYSIWYG-What You See is What You Get (Lo que ves es lo que tienes): Técnica que ofrece la reproducción exacta en pantalla de un texto tal como aparecería después en formato impreso.

XML-Extensible Markup Language (Lenguaje Extensible de Marcado); Sistema<br>desarrollado para promover el uso del lenguaje SGML en la red. XML es un metalenguaje, es decir, sirve para crear lenguajes. No es una extensión ni un componente de HTML.

## Y

Yellow pages (páginas amarillas): Servicio utilizado por administradores UNÍS, a fin de gestionar bases de datos distribuidas en una red. Ahora es llamado NIS (Network Information Service) por problemás legales.

<sup>Z</sup>.·, .· .. \ . ..' . . '-;'::'..'.

Zip (comprimir) Empaquetar en un solo fichero uno o más ficheros, que habitualmente son tárnbién comprimidos; cori objeto de que ocupen menos espacio en disco o tarden 'menos tiempo en enviarse por la red. El resultado es un solo fichero con un sufijo ".zip". Para su posterior utilización, los ficheros contenidos en el fichero .zip tienen que extraerse y, si estaban comprimidos -corno suele ser habitual-, descomprimirlos.

**如果一定的时间** 

184

950 min 24 sines

#### Hemerografía

Carlos de la Guardia, Octavio. Islas y Fernando Gutiérrez, "Internet: la supercarretera de Ja información"; en *Origina,* México, febrero de 1995.

Phill Patton, "Life en the net", en *Esquire,* diciembre de 1994.

Romero Gómez, Esther, "El reto para los periodistas es utilizar las nuevas. tecnologlas de comunicación" 22 de Junio de 1998, Numero: 3,199, Gaceta UNAM

Scott Reeves, "Internet, un mercado de mil 600 millones de dólares en el año 2000", en *Excélsior,* México, 22 de mayo de 1995.

## Bibliografía

Armañanzas Sodupe, Emi, *Periodismo electrónico,* España, Ariel-España: 1999· ..

Barrios, Gabriela, y Muñoz, Pérez, *Internet y derec/10 en México,* México, McGraw Hill-Sociedad Internet de México, 1998.

Berlo David, K., El *proceso de la comunicación*, Argentina, El Ateneo, 1976, pp. 19-31.

Blakstad-Cooke, Katie, *Hypermedia publishing: how to build a Web site,*: New York, Prentice Hall, 1996.

Comer, Douglas E., *El libro de Internet*, México, Prentice-Hall, 1999.

December, John, Introducción a Java, México, Prentice Hall, 1996.<sup>;</sup>

Farrell, Joyce, *Principios de mercadotecnia en Internet;* México, Thomson, 2000.

Gibson, William, *Neuromancer*, Ace Books, New York, 1984.

Gómez, Cristina, Gutiérrez, Fernando, Islas Octavio, et al. , "Ciberperiodismo en México, en *Revista Mexicana de la Comunicación*, Num. 53, Marzo-Abril, 1998.

Heslop, Brent, *Publicar con HTML en Internet, México*, Paraninfo, 1997.

Horton, William k., *Designing and writing online documentation: Help files to hypertext,*<br>New York, J. Wiley, 1990.

Jakobson, Roman, *Ensayos de lingüística general*, Barcelona, Seix Barral, 1975:

Martfnez Soulé, Elizabeth, *Internet como nuevo medio de comunicación*, (Tesis), Universidad Nuevo Mundo, México, 1998.

Montaner, Pedro, y Moyano, Rafael, ¿Cómo nos comunicamos?, México, Editorial Alhambra Mexicana, 1993, pp. 49-61.

Musalem, Azar Lizet y Cohen K, Betsy, Tesis: Las ventajas de la publicidad en internet *frente a Los medios convencionales en el caso práctico de colchones atlas, México, 1997.* 

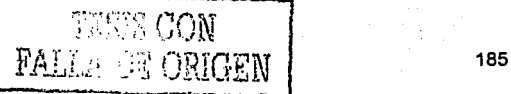

#### UNAM-ENEP ARAGON

Prieto C., Daniel, *Elementos pnra el \_m1álisis de 111e11snjes,* México, Instituto Latinoamericano de la Comunicación Educativa, 1982, pp. 17-22.

Ricci Bitti, Pio E., y Zani, Bruna, La *comunicación como proceso social*, México, Grijalbo-CNCA, 1990, pp.19~73. -

Trejo Delarbre, Raúl, *La aifombra·1111fgica,* Libros de la Fundesco, Madrid, España, 1994. .

#### Referencias electrónicas

Cabrero, Julio, "Nuevas Tecnologías, Comunicación y Educación", en *Ed11tec,*  Revista electrónica de tecnología educativa, Núm. 1, febrero, 1996, disponible en: http://www.uib.es/depart/dceweb/revelecl.html ·

Cristina Arenas, Isabel "Internet y Educación", Seminario • de· Periodismo electrónico de la Universidad Pontificia Bolivariana, disponible en: http: //members.nbci.com/perelec/art-ica01.html

Página de Compuserve, disponible en: http://compuserve.com

Página de Discovery, disponible en http://www.discovery.com,

Página de EnRedAndo, disponible en: http://encampus.enredando.com/

Página de Interactive Advertising Bureau, disponible en: http://www.iab.net/ advertise/ adsource.htrnl

Página de la City University of London, disponible en http://www.city.ac.uk/

Página de la Pontificia Universidad Católica de Chile, disponible en http://www.puc.cl/html/framemallas.html

Página de la Universidad Anáhuac, disponible en: http://www.anahuac.mx/

*.l* 

Página de la Universidad Autónoma de Chihuahua, disponible en:  $http://www.uach.mx/$ 

Página de la Universidad Autónoma de Guadalajara, disponible en: http://www.gdl.uag.mx/

Página de la Universidad Autónoma de Guerrero, disponible en:<br>http://www.uagro.mx/

Página de la Universidad Autónoma de Nuevo León, disponible en:  $http://www.uanl.mx/$ 

Página de la Universidad Autónoma de Puebla, disponible en: http:/ /www.buap.mx/

7124도 은 *33* 

', ~ . *!* ; 1 '1•

186

Página de la Universidad Autónoma de Querétaro, disponible en: http://www.uaq.mx/

Página de la Universidad Autónoma de Sinaloa, disponible en: http://www.uasnet.mx/

Página de la Universidad Autónoma de Tamaulipas, disponible en: http://www.uat.mx/

Página de la Universidad Autónoma del Estado de México, disponible en: http://www.uaemex.mx/

Página de la Universidad Autónoma del Noreste, disponible en: ·<br>http://www.uane.edu.mx/ · ' ' ' ' ' .

Página de la Universidad Autónoma Metropolitana, disponible en: http:/ /www.uam.mx/

Página de Ja Universidad Católica Andrés Bello, disponible en: http:/ /www.ucab.edu.ve/humanidades/comunicacion/2plan.htm

Página de Ja Universidad Católica de Valparafso, disponible en: http://www.ucv.ci/ programas/ index.html

Página de Ja Universidad de Buenos Aires, disponible en:. http:/ /www.fsoc.uba.ar/

Página de la Universidad de Colima, disponible en: http://www.ucol.mx/

Página de la Universidad de las Américas, disponible en: http://info.pue.udlap.mx/

Página de la Universidad de Lima, disponible en: http://menta.ulima.edu.pe/ulima.nsf/Pregrado?OpenView&ID=Comunicacion

Página de la Universidad de Monterrey, disponible en: http://www.udem.edu.mx/

Página de la Universidad de Navarra, disponible en http:/ /www.unav.es/fcom/ti/

Página de la Universidad de Sonora, disponible en: http:/ /www.uson.mx/

Página de la Universidad Iberoamericana, disponible en: http://www.uia.mx/ ibero/ default2.htrnl

Página de la Universidad Internacional de las Américas, disponible en: http://www.uia.ac.cr/plperiodismo.html

Página de la Universidad Juárez Autónoma de Tabasco, disponible en: http:/ /www.ujat.mx/

Página de la Universidad Nacional de la Plata, disponible en: http://www.unlp.edu.ar / menu/ f\_carrer.htm

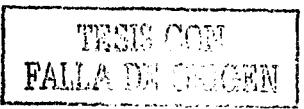

UNAM-ENEP ARAGÓN

Página de la Universidad Panamericana, disponible en: http://www.gdl.up.mx/

Página de la Universidad Peruana de Ciencias Aplicadas, disponible en: http://www.upc.edu.pe/CARRERAS/PERIODISMO/Index.htm

Página de la Universidad Popular Autónoma del Estado de Puebla, disponible en:<br>http://web.upaep.mx/

Página de la Universidad Veracruzana, disponible en: http://www.uv.mx/

Página de la Universidade Federal da Bahia, disponible en: http://www.facom.ufba.br/acad\_ens\_produ.html

Página de Mexnet, disponible en: http://www.mexnet.net.mx

Página de Poynter, disponible en http://www.poynter.org

. . · ..... ·:.~'.': ·. ,; ·,.~:.:;:::-... \' ',.;:;·:~ >'.':i~.á: .. . Página de Recoletos Conferencias, disponible en i http://www.recoletosconferencias.com/agenda/PerDigit/INF.htm

Página de Sala de Prensa, disponible en: http://www.saladeprensa.org

Página de The Nortwestenr University, disponible en: http://www.medill.nwu.edu/

Página de The Oregon University, disponible en jcomm.uoregon.edu/~russial/ cyberj/ sked.html ' -" . '. ··' , ' -.' ;\_, ~-·.

Página de The University of Florida, disponible en http://www.jou.ufl.edu

Página de The University of Shiefeld, disponible en: http://www.shef.ac.uk

Página del ISOC-México, disponible en: http://www.isocmex.org.mx

Página del ITESM, disponible en:<br>http://www.sistema.itesm.mx/va/Sinteticos/sin95-co.html#Co95854

Página del NIC México, disponible en http://www.nic.org.mx ; :\_ . ·. ::/: -.<. -.- :·\_ <:'·: ·.· ~- :·: ·-\_ .. ··.,: :.::·: .~:. ·~i-'.~;·::;· t,\_:~>{;t'.;.\~:,?:t~::~?;~'.i(~?:?~\(~~~~~/-+=s·;'.: f L'\_::; , . \_;- - .

Página del ITESO, disponible en: http://www.iteso.mx/acad/servesc/planes/lcc-<br>pl.htm<br>

Página electrónica de SOHO, disponible en: http://www.soho.com.mx/content/knowledgebase/history/sdh0001.htm

Serafln, Ilvay, "Nuevos escenarios y tecnologlas de la comunicación en el umbral del tercer milenio", en *Razón y Palabra,* Núm.18, disponible en: http://www.cem.itesm.mx/ dacs/ publicaciones/ lagos/ anteriores/ n18/18silvay .htm

INTERNET APLICADA AL PERIODISMO Y LA COMUNICACIÓN

#### . ' Páginas personales

http://andromeda.pucp.edu.pe/homepage/tutores/busqueda.html http://ccdis.dis.ulpgc.es/ccdis/correo/infol.html http://centros5.pntic.mec.es/cpr.de.hortaleza/Cursofoto/formatos.htm http://ciberconta.unizar.es/ leccion/buscar /OOOF2.HTM http://galeon.com/periodismo-digital/pagina\_n25.htm http://gias720.dis.ulpgc.es/ Gias/ Cursos/Tutorial\_html/ indice.htm http://iml.jou.ufl.edu/ carlson/ mmc5015/ http://info.med.yale.edu/ caim/ manual/ http://jcomm.uoregon.edu/-russial/ cyberj/sked.,html http:/ /members.es.tripod.de/Ozito/red/urlsdefinition.html http://members.es.tripod.de/Rodriradi/Dreanweawer/Menu.htm http://members.nbci.com/ \_XMCM/ perelec/ art-apmOl.html http://members.nbci.com/ mundoweb/ tutorial/ url.htrnl http://personal.redestb.es/guia\_mirc/1.html http://personales.mundivia.es/ astruc/ tembuaOl.htm http://www.baquia.com/ com/20010118/ art00021.html http:/ /www.bernaldo.com/progvisua.htm http://www.canalempresa.ccm/altabuscadores.htm http://www.century.com.ar/servicios\_a\_los\_usuarios/soporte\_tecnico/manuales /cap4b.html http:/ /www.ciudadfutura.com/ flash/ http://www.developy.com:81/html/ http://www.dwes.net/flash/intro.htm http:/ /www.excite.com http://www.fnpi.org/biblioteca/relatorias/internet/0.htm http://www.fnpi.org/ biblioteca/relatorias/ internet/ 6.htm http://www.galeon.com/periodismo-digital/pagina\_n19.htm http://www.gdl.iteso.mx/biblio/ formacion/boolean.htm http://www.geocities.com/Athens/Troy/1501/periodisme.htm#\_edn1 http:/ /www.geocities.com/Baja/Ravinc/3409/tutorial.htm

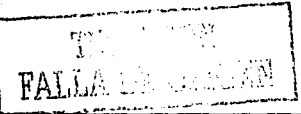

189

k

UNAM-ENEP ARAGON

http://www.geocities.com/Colosseum/Bleachers/8900/ogeocities.html http://www.gio.es/abonados/informacion/internet/i21.htm

http:/ /www.google.com

http://www.granavenida.com/prehackers/basico/telnet.htm

http:/ /www.hotbot.com

http://www.icq.com/ products/ whatisicq-spa.html

http://www.idg.es/ iworld/ especial/buscar.html

http://www.inegi.gob.mx/informatica/espanol/simposio99/PDF/AREVALO.P<br>DF

http:/ /www.infoseek.com

http://www.irc-hispano.org/ ayuda/ quees.html

http://www.isg.sfu.ca/-duchier /mise/ vbush/vbush-all.shtml

http://www.labrujula.com.ar/cursos/browser/sld01.htm

http://www.labrujula.com.ar/cursos/telnet\_sp/sld02.htm

http://www.luz.ve/ Cursos/ curso:internet/ que-es-ftp / sldOl .html

http://www.luz.ve/Cursos/ curso-internet/ que-es-netscape/ sldOl.html

http:/ /www.lycos.com

http://www.metacrawler.com

http:/ /www.patagoniaweb.com/faq/16buscador/busca01.htm

http://www.poynter.org/ eyetrack2000/ index.htm

http://www.proyecciones.org.mx/n5/investigacion/internet.html

http://www.sandrex.net/manuales/internet/ java/ java.htm

http://www:shoppingspainonline.com/ marketing/ contratar\_pagina\_ web.html

http:/ /wwW.sis.ucm.es/515/ ftp.htm

http:/ /www.softonic.com/

http://www.svetlian.com/Webmaster / dream\_tutorl.htm

http:/ /www.tejedoresdelweb.com/

http://www.terra.com.ve/informatica/que-es/adterms.cfm

http://www.ucm.es/info/especulo/numero6/s\_pajare.htm

http://WW\v.ull.es/ publicaciones/latina/ aa2000vfe/ cebrian.html

http:/ /www.um.es/-psibm/tutorial/ #tO

INTERNET APLICADA AL PERIODISMO Y LA COMUNICACIÓ

http:/ /www. unav ,es/ fcom/ mmlab/ mmlab/ investig/ piram.htm http://www.unav.es/fcom/ti/ti\_mate1.htm http://www.uv.mx/ayudas/unix/e-mail.htmlc http://www.webcrawler.com http://www.wmaestro.com/webmaestro/ http://www.yahoo.com

UNAM-ENEP ARÁGON ·

## ANEXOS

Nota: En este anexo se ofrecen algunos temarios de universidades o instituciones, alrededor del mundo, que ofrecen alguna materia relacionada con Internet y el periodismo.

#### ESTADOS UNIDOS Medill School of communlcatlons New Media Storyteliing

http://www. medill. nwu.edu/journalism/newmedia/courses/nms/fall2000/week 1.hlml

# **Week 1**

#### This week's lecture

History and context of new media and new media publishing

## This week's lab

- Build your first Web page (hand-code)  $\bullet$
- Set up your pubweb account
- FTP to pubweb  $\bullet$
- Add an image to your Web page
- Start your Weblog  $\bullet$

#### **Readings**

- Williams/Tollett:
	- o Chapter 1: "What is the World wide web"
	- o Chapter 3: 'Just What Are Web Pages Anyway?"
	- o Chapter 15: "How to Upload and Update Your Site"
- Fidler
	- a Chapter 1: 'Principies of Mediamorphosis"

#### Assignments

- To hand in:
	- o Print out your first Weblog assignment (see below) and bring to class
- Weblog:
	- o Pick a Web site containing original journalistic content
	- o Tell me (and show me, with hyperlinks) how this site uses interactivity (as defined in class: responsive to user control)
- Other:
	- o Online HTML tutorial (complete mini-chapters 0-5):
	- o Optional HTML tutorial
- 192
- http://www.htmlgoodies.com/primers/primer\_1.html
- http://www.htmlgoodies.com/primers/primer 2.html
- http://www.htmlgoodies.com/primers/primer 3.html
- http://www.htmlgoodies.com/primers/primer 4.html

#### Other resources

- "HTML Basics (Web Site Design fer Journalists from Mindy McAdams)"
	- o http://www.sentex.neU-mmcadams/htmlhow.html
- "Getting Started With HTML (Dave Raggett's guide)" o http://www.w3.org/MarkUp/Guide/
- "The ABC's of HTML (Netscape)"
	- o http://www.ncsa.uiuc.edu/General/Training/HTMLlntro/ lntro.html
- "Web Style Guide (Yale University Center for Advanced Instructional Media)" o http://info.med.yale.edu/caim/manual/

#### Fer next week

Be prepared fer an in-class quiz on commonly used HTML tags

# **Week2**

#### Thls week's lecture

Finding and evaluating information online

#### This week's lab

 $\bullet$ Formalting tables - the key to page layout

#### **Readings**

- Williams/Tollelt:
	- o Chapter 2: 'How to Search the Internet"
	- o Chapter 16: 'How and Why to Register Your Site'
	- o Chapter 2: 'Domains of Communication Media'
	- o Chapter 3: 'The Mediamorphic Role of Language'

#### **Assignments**

- To hand in:
	- o Complete Web scavenger hunl assignment (en your own!) and bring to class
- Weblog:
	- o In the chapters you read in 'Mediamorphosis", Fidler lays out two central theories:

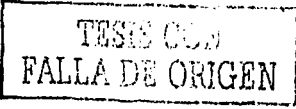

UNAM-ENEP ARAGON

- first, that there are three "domains", or forms of communication: (1) interpersonal; (2) broadcast; (3) document
- and second, that there have been three great revolutions in language: (1) spoken language; (2) written language; (3) digital language.
- In your Weblog, provide some personal reactions to these theories. Does this way of looking at communication help you understand where "new media" fits? Your log may also contain personal reactions to Fidler's writing style, approach, etc. (There are no right answers.)
- Other:
	- o Online HTML tutorial (complete mini-chapters 6-9): http://www.davesite.com/webstation/html/index.shtml
	- o Read a really excellent Web research tutorial http://www.lib.berkeley.edu/TeachingLib/Guides/ Internet/Strategies.html

#### **Other resources •• Web searching tutorials**

- AskScott Choosing the best searching tool or Web search engine for your needs http://www.askscott.com/index.html
- Search Engine Features For Searchers  $\bullet$ http://www.searchenginewatch.com/facts/ataglance.html
- Web searching ... a tutorial on search strategy and syntax http://powerreporting.com/altavista.html
- Evaluating Web Resources http://www2.widener.edu/ Wolfgram-Memorial-Library/webevaluation/webeval.htm

#### **For next week**

Think about and be ready to discuss what the implications of hypertext (topic of next

week's lecture) are for publishers and journalists.

--

INTERNET APLICAQA AL PERIODISMO Y LA COMUNICACIÓN والمفر الكريوس كالمتقولات فالحالا القلوب متدار ومحاملاته ومخاورات والمادا

[전 시 10] 1220 220 220 220 220

italian ing Af

## PERÚ

## Universidad de Lima

## Periodismo Digital

## **SUMILLA**

Diferencias básicas entre la información en linea y la prensa escrita y audiovisual. Los génerosformatos y los rubros del periodismo digital. Periodismo ayudado por computadora. Criterios de jerarquización de material. Planeamiento, desarrollo y ejecución de un servicio informativo o producto periodlstico en linea.

## OBJETIVOS

Proporcionar conocimientos y herramientas que permitan desarrollar productos periodísticos aprovechando los diversos recursos de la Internet, respetando los valores periodisticos tradicionales y siguiendo las nuevas tendencias de información existentes en dicho soporte. El curso servirá para:

- a} Producir información periodlstica mejorando las técnicas de navegación en Internet.
- b} Conocer y evaluar criticamente los mejores sitios web informativos nacionales y extranjeros.
- c} Escribir para sitios periodlsticos en Internet aprovechando los formatos y elementos propios de dicho soporte.
- d} Conocer las herramientas de edición y producción en línea para procurar una buena interacción con los profesionales del diseño y sistemas.
- e} Discutir datos y casos que permitan comprender la factibilidad y rentabilidad de los sitios web.

## **CONTENIDO**

## Primera unidad

- 1- Caracteristicas que definen el soporte (interactividad, velocidad, amplia disponibilidad de espacio, etc.}.
- 2· Comparación con los productos periodisticos de papel, radio y TV. Caracteristicas de la redacción para periodismo digital. El concepto de valor agregado.
- 3· Distintos tipos de organización de los equipos de prensa en linea. La interacción entre los editores periodísticos, los diseñadores y los especialistas en sistemas.
- 4- La sintonla con el público y la búsqueda de la retroalimentación. Mecanismos para representar y evidenciar la interactividad: foros, sondeos, chal, contador de visitantes, especiales coyunturales.
- 4- Panorama sobre la información y el entretenimiento en el ciberespacio. Cifras internacionales sobre cantidad de usuarios, usos prioritarios y prácticas usuales en la red.

## Segunda unidad

- 1- Formatos y géneros en la prensa en Internet. El estilo de redacción. La 'voz' de los editores, el diseño refrescado periódicamente. Criterios para jerarquizar la información periodística.
- 2· Organización visual de los sitios web. Criterios para el diseño de la información en Internet y en multimedia. La relación de las interfaces con el usuario: relación del ser humano con las máquinas
- 3· Estrategias para mejorar las técnicas de navegación.

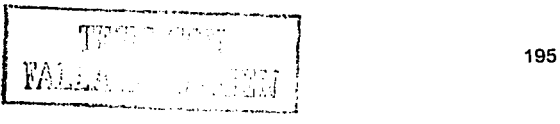

#### UNAM-ENEP ARAGÓN

4· El diseño de la interacción: recursos de la gráfica, limites y posibilidades. Criterios para aprovechar el color, las formas y los elementos de composición visual con fines de comunicación en linea.

#### Tercera unidad

- 1· Búsqueda de información e investigación periodistica acudiendo a grupos de noticias, directorios y bases de datos. Comparación de servicios comerciales y sitios web que ofrecen material útil. Sugerencias para reconocer la seriedad de información disponible en sitios web.
- 2· El diseño de la presentación. Elementos de comunicación y pensamiento visual. Análisis de los resultados del informe Poynter-Stanford.
- 3· Necesidades de comunicación cubiertas electrónicamente (la conexión con el mundo global, el uso del tiempo libre, la competencia profesional, etc.)

#### Cuarta unidad

- 1· Experiencias exitosas de periodismo surgido en papel cuya transformación fue notoria al entrar en la lógica digital. Los conceptos de sinergia y colaboración con los equipos de prensa escrita, radio y TV. Ejemplos del diario El Tiempo, Clarin, La Nacionline, Reforma, etc.
- 2· La relación entre el público y el sitio web. Cómo aprovechar la interacción con el público para potenciar y renovar el trabajo periodistico.
- 2· Conexiones entre los temas y acontecimientos locales y globales. Reconocimiento de los problemas nacionales e internacionales expresados en los de una comunidad o ciudad. El respeto a la pluralidad, la búsqueda de diferentes posiciones como fuentes para enfocar la información.

#### INTERNET APLICADA AL PERIODISMO Y LA COMUNICACIÓN

ESPAÑA Galeón<br>Periodismo Digital http://galeon.com/periodismo-digital/

#### TEMARIO

1-La Nueva Sociedad de la Información

• Internet el nuevo medio

• Historia del periodismo electrónico

• Glosario de términos en la red

El hipertexto

• Panorama de los medios electrónicos

Historia de Internet

Historia de las telecomunicaciones

2-La Nueva Sociedad de la información

• Adaptación de los nuevos medios

- •Prensa
- •Radio
- •Televisión

• Nuevas profesiones

3-Herramientas de trabajo del periodista electrónico

3-1 Documentación *y* búsqueda de fuentes

• Buscadores

• ; Cómo buscar?

• Servidores de información

• FTP *y* Gopher

# **TESS CON** FALLA DE ORIGEN

197

UNAM-ENEP ARAGÓN

•Portales

- Publicación en la red
- 3-2 Desarrollo de nuevo siles
- Diseño de Publicaciones Digitales
- Software y Aplicaciones de desarrollo
- Creación de páginas web
- Mantenimiento de sitios web
- 3.3 Herramientas de comunicación
- Correo electrónico
- Chats
- 4-EI periodista electrónico
- Desaflos del periodismo digital
- Perfil del periodista digital
- Tipos de periodismo electrónico

Derechos de autor

- 5-Tratamiento de contenidos
- 5-1Tratamiento de contenidos
- 5-2 El público en la red
- 5.3 Tipos de informaciones
- Concepción de un periódico electrónico
- Información general
- Información económica

INTERNET APLICADA AL PERIODISMO Y LA COMUNICAClóN

GRA 대통령 AS

- Información cultural
- Información de sociedad
- Información deportiva
- Publicidad en Internet
- 6-Gestión de la empresa digital
- El comercio electrónico
- Seguridad en la red
- Gestión de la empresa digital
- Recursos para el periodista en la red
- Financiación de una empresa digital
- ?-Legislación del comercio electrónico
- Protección de la oferta
- Marketing y Publicidad en Internet
- Formulario de pedido
- Condiciones de contratación
- Facturación telemática
- Competencia y mercado
- Medio de pago y seguridad
- Firmas digitales y entidades
- Responsabilidad civil
- Prevención de delitos informáticos
- Impuestos en Internet
- Legislación aplicable

#### UNAM-ENEP ARAGÓN

- •Arbitraje
- Formularios, manuales
- Noticias, circulares y actualizaciones
- Barreras *y* obstáculos
- Banca electrónica y servicios financieros
- 8-0tros temas
- El Wap, desarrollo y evolución
- El Webcastinq, desarrollo y evolución•
- La gestión del conocimiento
- Banca on line

#### INTERNET APLICADA AL PERIODISMO Y LA COMUNICA

# ESPAÑA

C.e. Comunicación y práctica Internet para periodistas y Gabinetes de prensa www.adcdircom.es/asp/desarrollo/cursodetalle.asp?idforocurso=56

#### **PROGRAMA**

## MÓDULO 1: INTRODUCCIÓN A INTERNET

## l. INTERNET, CONCEPTOS GENERALES

- 1. Origenes y desarrollo
- 2. La relación servidor ordenador
- 3. ¿Qué son Videotex, BBS, Compuserve, AOL, Internet, Intranet e lnfovla?
- 4. La demanda supera a la oferta

## 11. LAS POSIBILIDADES DE INTERNET

- 1. La mayor base de datos
- 2. El aula virtual
- 3. La universidad universal
- 4. El teletrabajo
- 5. El comercio electrónico
- 6. La banca virtual
- 7. Polltica y resistencia
- 8. Publicaciones periodlsticas especializadas en Internet
- 9. La multimedia en Internet
- 10. Las grandes contraindicaciones de la red ¿Quién maneja la Red?

## 111. LAS HERRAMIENTAS BÁSICAS Y SU SOFTWARE

- 1. El lenguaje de la navegación
- 2. E-mail
- 3. La conexión remota
- 4. FTP
- 5. News
- 6. Listas de distribución

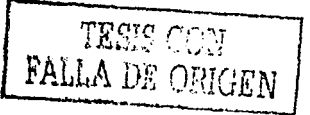

201

UNAM·ENEPARAGON

- 7. Gopher
- 8. www
- 9. Hipertexto
- 10. IRC
- 11. Entorno multimedia

# IV. LA EQUIPACIÓN PARA TRABAJAR EN INTERNET

- **1. El** ordenador y su entorno
- **2. El** módem y las lineas fijas
- **3. El** scanner y el tratamiento fotográfico
- **4. La** impresión
- 5. **El** acceso a Internet
- ·Empresas que dan acceso
- Cómo elegir el mejor proveedor
- Posibilidades de contratación
- lnfovia o Internet versus lnfovla e Internet

## V. BÚSQUEDAS EN LA WEB

- 1. Manejo del navegador
- 2. Las direcciones en Internet
- 3. Los buscadores de direcciones

## VI. EL LENGUAJE HTML

- 1. Nociones básicas
- 2. Software utilizado
- 3. Elaboración de una página

# **MÓDULO 2: INTERNET PARA LOS PROFESIONALES DE LA COMUNICACIÓN**

## l. PERIODISMO EN INTERNET

- 1. La adecuación de las herramientas de Internet
- 2. Búsqueda de las fuentes
- ·Fuentes documentales

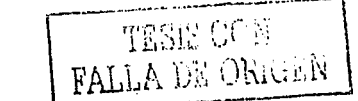

INTERNET APLICADA AL PERIODISMO Y LA COMUNIC

- ·Páginas informativas
- Institucionales
- Boletines de noticias
- ·Listas de noticias especializadas
- Otras fuentes
- 3. Tendencias actuales. Estar en el ciberespacio
- 4. La credibilidad de la información en fa Red
- 5. Periódicos *y* revistas en la Red: Análisis de fas principales publicaciones españolas con edición digital (ABC, El Mundo, El Pals Digital, La Vanguardia, El Periódico de Cataluña, Actualidad Económica, Expansión, La Gaceta de los Negocios...)
- 6. Radio *y* Televisión en la Red
- 7. Las publicaciones electrónicas
- 8. ·Tendencias de futuro. Internet, un nuevo medio

## 11. COMUNICACIÓN Y EMPRESAS

- 1. Un mercado universal
- 2. Las empresas en la Red
- 3. Captar la atención de los internautas
- 4. Comunicados de prensa a través de e-mail
- 5. La página web *y* la oferta de servicios
- 6. Servicios alternativos
- 7. Las agencias de publicidad en la red
- 8. Netiquette
- 9. Tendencias de futuro

# 111. LEGISLACIÓN EN ESPAÑA

# IV. LA AGENDA ELECTRÓNICA

#### UNAM-ENEP ARAGON

## ESPAÑA Universidad del Pals Vasco Periodismo electrónico y producción multimedia

#### http://www.pd.lp.ehu.es/laboratorio/perel.htm

#### Programa

#### Tema 1: Sociedad digital. Influencia en la labor Informativa

1.1. Informatización de la sociedad

1.2. Informatización de la producción periodistica

1.3. Fuentes informativas electrónicas en linea y off fine (soporte físico)

## Tema 2: Historia y precedentes de los servicios de información telemática

2.1. Videotex. teletexto. Audiotex. Periódico por fax

- 2.2. Servicios en linea: America Online (AOL), CompuServe, Prodigy.
- 2.3. Origen y desarrollo de Internet
- 2.4. El futuro digital: TV interactiva, radio digital...

#### Tema 3: Nociones básicas sobre Internet. Servicios

- 3.1. Correo electrónico
- 3.2. Transferencia de ficheros (FTP)
- 3.3. Conexiones remotas (Teinet)
- 3.4. Sistemas de búsqueda: Gopher, Wais, Archie.
- 3.5. Chats.
- 3.6. La World wide web.

## Tema 4: Caracteristlcas de la Información electrónica

- 4 .1. Hipertexto
- 4.2. lnteractividad
- 4.3. Multimedia
- 4.4. Otras caracteristicas: Renovación continua de contenidos. Ventajas y desventajas.

#### Tema 5: Recuperación de información en Internet

5.1. Navegadores y visualizadores 5.2. Motores de búsqueda Sistemas de ayuda

#### Tema 6: El periodismo electrónico en el mundo

- 6.1. El caso de los Estados Unidos
- 6.2. Europa
- 6.3. Resto del mundo

#### Tema 7: El periodismo electrónico en España

7.1. Diarios en línea, agencias, servicios informativos diarios (resumen de noticias). i nor

#### INTERNET APLICADA AL PERIODIS

- 7 .2. Magazines y servicios especializados
- 7.3. Radio y televisión españolas en Internet

## Tema 8: Producción de páginas web, Lenguaje **HTML**

8.1. Utilización de programas editores

8.2. Partes del documento HTML

8.3. Principales códigos HTML

## Tema 9: Producción multimedia

9.1. Elementos gráficos (imágenes fijas y en movimiento).

9.2. Sonido.

9.3. Otros elementos: CGI, applets Java, VRML.

## Tema 10: Comercialización de servicios en línea y multimedia

10.1. Puesta en marcha de un servidor web.

10.2. Seguridad en las redes telemáticas.

10.3. Comercio electrónico.

10.4. Cuestiones jurldico-éticas

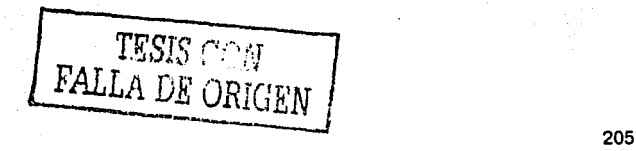

#### UNAM-ENEP ARAGO

## **ESPAÑA Universidad Carlos 111 de Madrid Periodismo electrónico http://www.uc3m.es/uc3m/gral/ES/ESCU/1210892.html**

#### **PROGRAMA**

- 1. La informática en el periódico electrónico
- 2. Estado actual de la edición digital: Análisis de distintos periódicos digitales.
- 3. La información multimedia: texto, sonido y video.
- 4. La edición del periódico electrónico (CD, DVD, ...)
- 5. Internet: WWW, HTML, Java, Mbone.

INTERNET APLICADA AL PERIODISMO Y L

ESPAÑA Universidad de Navarra Tecnoloqia de la Información http://www.unav.es/fcom/ti/ti prog.htm

## PROGRAMA

1. Introducción.

2. Conceptos técnicos básicos.

2.1. Digitalización.

2.2. Redes telemáticas.

3. Historia de Internet.

- 4. Servicios estándar.
	- 4.1. Correo electrónico.
	- 4.2. FTP.
	- 4.3. Telnet
	- 4.4. Grupos de noticias
	- 4.5. *World wide web* (WWW).

5. Internet como herramienta profesional para los periodistas.

6. Internet como medio de comunicación.

- 6.1. Caracterlsticas del nuevo medio.
- 6.2. Motores de cambio en los medios tradicionales.
- 6.3. Evolución de los medios de comunicación en Internet.
	- 6.3.1. Cifras.
	- 6.3.2. Proceso de homogeneización.
- 6.4. Evolución de los contenidos noticiosos en Internet.
- 6.5. Pautas de análisis de los medios de comunicación en Internet.

7. Organización de las redacciones en los nuevos medios.

6. Creación de información online.

- 6.1. Navegación y narración no lineal.
- 6.2. Organización del trabajo.
- 6.3. Tecnologias disponibles.
- 6.4. Diseño.

9. Futuro de los nuevos medios.

TR~T(~ *r'1•·*1 --1 · YALLA DE ORUGEN : 207

#### UNAM-ENEP ARAGON

#### MÉXICO Hipergama Periodismo en linea

### **TEMAS**

Oportunidades *y* retos que representan las publicaciones electrónicas para los periodistas.

Situación del mercado de trabajo en las publicaciones electrónicas \* Oportunidades que ofrecen este tipo de publicaciones a los periodistas\* Cualidades a desarrollar por el periodista en Internet\* Cómo aprovechar la tecnologla en favor del propio desarrollo profesional *y* económico

Uso eficiente del correo electrónico

El uso del correo electrónico con fines informativos\* Cómo redactar y enviar un mensaje en forma eficiente\* Cómo organizar la información recibida a través del correo electrónico \* Cómo distribuir una publicación a través del correo electrónico \* Uso del correo electrónico para el manejo de información confidencial

Manejo de navegadores y buscadores como herramientas de investigación periodistica

Ventajas *y* limitaciones de Internet como recurso de investigación periodística' Otros navegadores *y* sus ventajas \* Principales robots de búsqueda en Internet\* Robots especializados *y* de búsqueda múltiple • Uso de modificadores para aumentar la eficiencia de la búsqueda en Internet

Fundamentos de hipertexto *y* multimedia

Elementos de hipertexto \* Principales programas para edición electrónica • El formato pdf \* Incrustación de objetos multimedia en publicaciones electrór.icas • Colocación de páginas en servidor

Recursos en Internet especiales para periodistas

Uso de Internet como teléfono *y* fax, sala de conversación, videoconferencia *y* emisora de radío\* Grupos de noticias \* Foros de discusión 'Equipos *y* programas especiales• Enlaces importantes

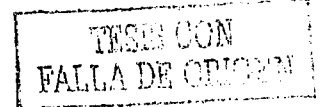

INTERNET APLICADA AL PERIODISMO V LA COMUNICACIÓN

### **MÉXICO Hlpergama Publicación electrónica de textos periodísticos**

#### **TEMAS**

Importancia del desarrollo de contenidos electrónicos y uso eficiente del lenguaje en Internet.

La función del contenido en una publicación electrónica • Planeación del contenido en una publicación electrónica: página, sitio, portal, vortal • Internet, el medio como mensaje • Elementos legales y económicos a considerar en una publicación electrónica

Fundamentos de hipertexto e hipertexto dinámico.

Bases del lenguaje HTML • HTML dinámico y hojas de estilo • Incorporación de Java y bases de datos

Uso de los principales programas para edición electrónica.

Procesadores de texto tradicionales • Principales editores de HTML • El programa Adobe Acrobat y su uso para la publicación en linea

Aplicación de objetos multimedia al hipertexto.

Importancia de la interacción en el hipertexto • Integración de imagen y sonido a los textos electrónicos• Uso de animaciones especiales para aumentar la interactividad de las publicaciones electrónicas • Administración del ancho de banda

Cómo distribuir y vender publicaciones electrónicas.

Mercado potencial y mercado real para una publicación electrónica \* Formas de promocionar una publicación en linea \* Uso de publicidad y mecanismos de verificación de los medios.

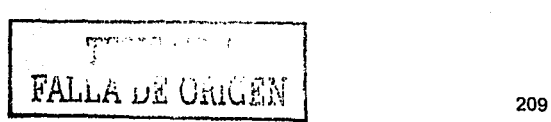

#### UNAM·ENEP ARAGÓN

#### MÉXICO Periodistas de Investigación Varios cursos

## Introducción al periodismo de Investigación

#### Duración: 12 horas

¿Te interesa saber qué es el periodismo de investigación y cómo practicarlo? ¿Deseas aprender a usar nuevas herramientas para escarbar en la información y hacer reportajes que comprueben tus hipótesis? Entonces, este es un curso para ti. Además, conocerás numerosas fuentes útiles para el trabajo periodístico y recibirás sugerencias y consejos específicos para no perder el reportaje en el teclado al manejar cifras o grandes volúmenes de documentos. Los temas principales son: elementos de un reportaje de investigación; técnicas y herramientas para construir un reportaje; internet y otras fuentes de información electrónica; desarrollo de la investigación; periodismo asistido por computadora; ideas para empezar un reportaje de investigación, e ideas para superar los obstáculos de acceso a la información

#### Ciberperiodismo para principiantes

#### Duración: 12 horas

La computadora es una de las mejores aliadas de la investigación periodística moderna, especialmente ahora que una gran parte de la información almacenada por dependencias gubernamentales, agencias internacionales y empresas privadas de todo et mundo pueden ser localizadas en linea. Conoce la utilidad de las nuevas tecnologías y herramientas para el trabajo periodístico, aprende a obtener ta información que necesitas sin enredarte en los laberintos del ciberespacio y evita los riesgos relacionados con la información dudosa o falsa.

#### Ciberperiodismo II

#### Duración: 8 horas

¿Cuántos periodistas tienen nociones básicas de navegación en interne!, pero pierden muchas horas en el ciberespacio sin llegar a puertos útiles? ¿Y cuántos de ellos se limitan a recorrer algunos parajes de la red (WWW), sin saber que existen muchos otros espacios y herramientas de gran utilidad para los periodistas? Este taller enseña a sacarle todo el jugo al periodismo en linea, y los temas principales son: búsquedas avanzadas con buscadores y metabuscadores como Yahoo!, Altavista y Metacrawler; uso avanzado de tos operadores booleanos; otras herramientas y recursos como los grupos de noticias y las listas de correo; usos periodísticos del correo electrónico; cómo localizar fuentes expertas; qué son los servicios de referencia virtual, y localización y uso de bases de datos disponibles en interne!.

#### Introducción al periodismo asistido por computadora: Internet y hojas de cálculo

- ~- .

 $\mathbb{E}M/M^{\mathbb{C}}$ 

#### Duración: 12 horas

Este taller se concentra en el uso de la computadora como aliada indispensable del periodismo moderno y cubre el uso de dos herramientas fundamentales: las técnicas del periodismo en linea incluyendo intemet, y las hojas de calculo. Los participantes, sin importar su nivel de experiencia, aprenden métodos y estrategias para encontrar información y analizarla de manera precisa, útil y novedosa. Los temas incluyen: internet para empezar; herramientas útiles como directorios, buscadores y metabuscadores; búsquedas sencillas y avanzadas; qué hacer con la información que encontramos; qué son y para qué sirven las hojas de calculo; cómo importar a una hoja de cálculo la información obtenida en linea; ¿por qué analizar la información?; funciones y fórmulas basicas; introducción a las bases de datos: qué son y para qué sirven.

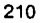

Periodismo asistido por computadora III: internet y otros recursos en línea, hojas de cálculo (Excel) y bases de datos (Access)

Este taller profundiza en los temas cubiertos en los talleres anteriores y explora métodos y herramientas más avanzados. Además, uno de los objetivos es que al reintegrarse a la redacción los participantes puedan compartir los conocimientos adquiridos con sus colegas.

Entre los temas que se cubre, estén los elementos de un reportaje de investigación, ideas para desarrollar un reportaje de investigación, interne! como herramienta de trabajo, análisis de la información con hojas de cálculo *y* administradores de bases de datos.

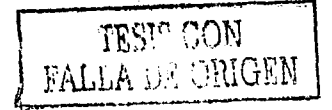

UNAM-ENEP ARAGÓN

## **ENCUESTA A PROFESIONALES**

Resultados de la encuesta aplicada durante los meses de Marzo-Abril a 25 periodistas de radio, televisión y prensa que trabajan en medios de comunicación ubicados en la Ciudad de México. 1:24:04:04:03

 $\sim 10^{-10}$ 

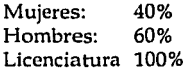

#### Edad

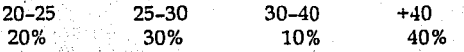

# Medio para el que trabaja

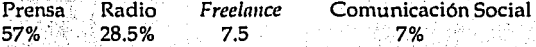

# Puesto que desempeña

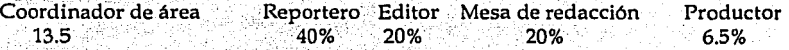

l. ¿Sabe qué es Internet? SI NON-SI NO

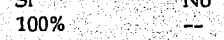

# 2. ¿Utiliza Internet?

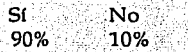

## 3. ¿Dónde aprendió a usarlo?

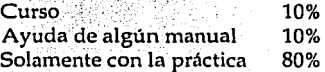

## 4. ¿Con qué frecuencia utiliza Internet para su desempeño profesional? Siempre: Algunas veces: 45%

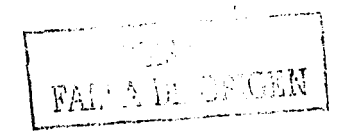

INTERNET APLICADA AL PERIODISMO Y LA COMUNICACIÓN

原本国語性 化环氨医二甲酮 ( )

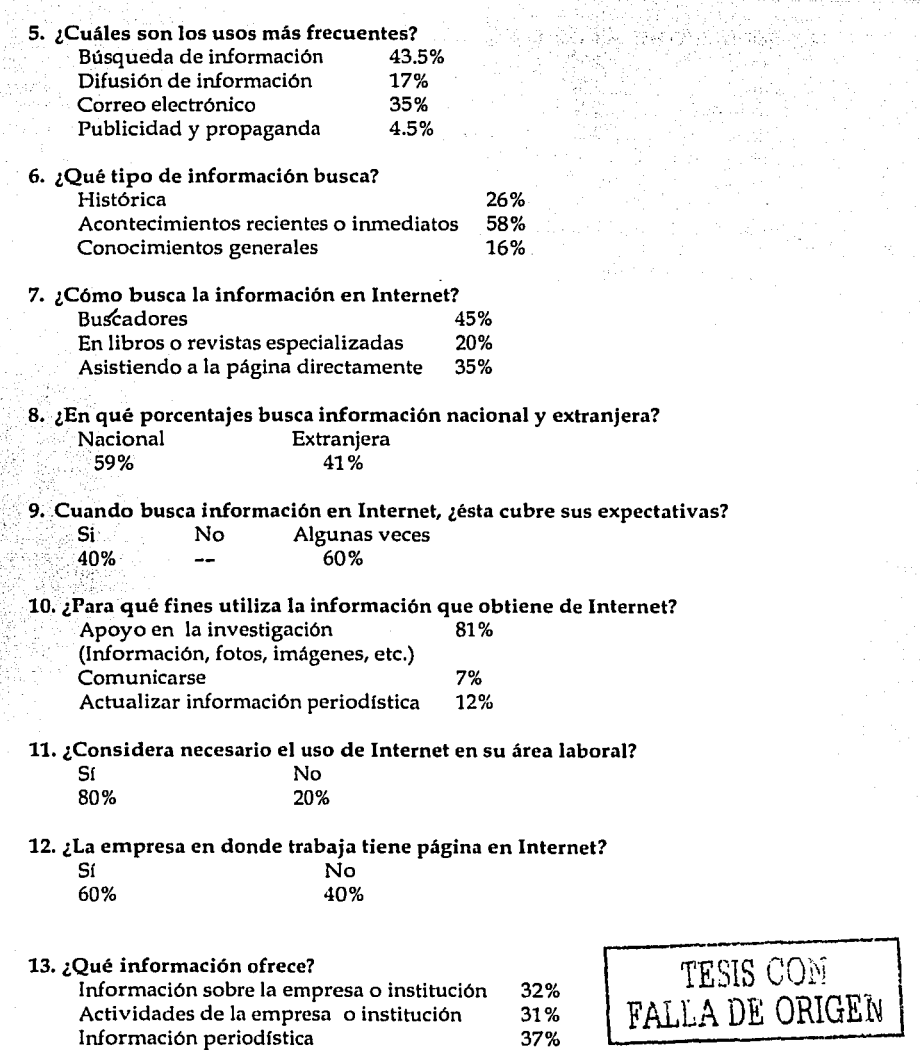

 $\omega \simeq \omega \sim 10$ 

**IINAM.FNFP ARAGON** 

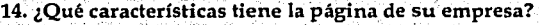

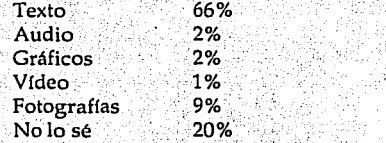

# 15. ¿Su página tiene publicidad de otras empresas?

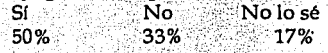

#### 16. ¿Su empresa cuenta con publicidad en otras páginas?

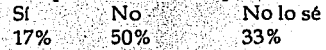

#### 17. ¿Cada cuando se actualiza la información de su página?

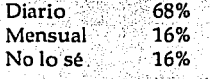

## 18. ¿Sabe cuántas visitas recibe su página en Internet diariamente?

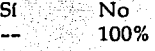

#### 19. Si no tiene página en Internet ¿Considera necesario que se elabore una? No losé

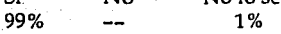

# 20. ¿Qué información ofrecería?

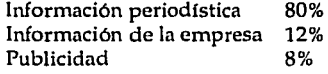

## 21. ¿Sabe usar el correo electrónico?

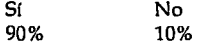

#### 22. ¿Qué usos le da? Personal Entrevistas Envío y/ o recepción de boletines 31% 19% 19%

rnis COs FALLA DE GEIGEN

.\_ .. ' ···-· .... ---·--·-·--; .. - .. CADA AL PERIODISMO Y LA COMUNICACIÓN Envío y/ o recepción de notas 27%<br>Invitaciones a eventos 4% Invitaciones a eventos 23, ¿Con que frecuencia utiliza el correo electrónico?<br>Casi siempre casi siempre Raras veces Siempre Casi siempre  $50\%$  40% 10% 24, ¿Considera que sus conocimientos en Internet satisfacen las necesidades específicas de su profesión? Sí 30% No 70% 25. ¿Conoce algún curso de Internet aplicada al periodismo y/o la comunicación? Sí 30% No 70% 26. ¿Ha recibido capacitación de su empresa acerca de Internet? Si No<br>20% 80%  $20\%$   $80\%$ 27. Si se ha entera que existe algún curso sobre Internet aplicado al periodismo y/o comunicación ¿estaría dispuesto a tomarlo? .Sí· 100% No

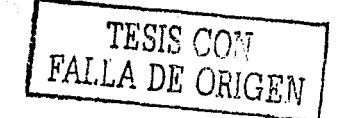

215

UNAM-ENEP ARAGO

## ENCUESTA ALUMNOS

Se aplicaron 50 cuestionarios a alumnos de séptimo semestre, la mitad en cada uno de los turnos que existen en la carrera de Comunicación y Periodismo de la ENEP Aragón.

Mujeres: 53% Hombres: 47%

#### 1. ¿Sabe qué es Internet?

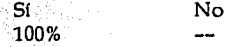

#### 2. ¿Utiliza Internet?

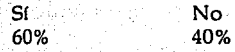

## 3. ¿Dónde aprendió a usarlo?

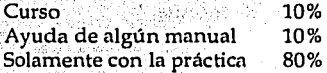

# 4. ¿Con qué frecuencia utiliza Internet para sus trabajos escolares?

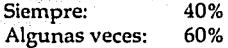

## S. ¿Cuáles son los usos más frecuentes?

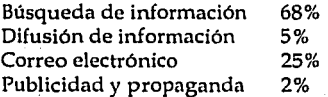

# 6. ¿Qué tipo de información busca?

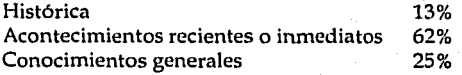

## 7. ¿Cómo busca la información en Internet?

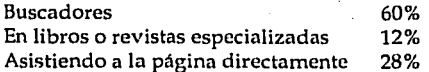

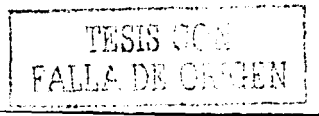

216

INTERNET API ICADA AL PERIODISMO Y LA COMUNICACIÓ

8. Cuando busca información en Internet, ¿ésta cubre sus expectativas?

Si 53% No· 5% Algunas veces 42%

9. ¿Considera que el uso de Internet será necesario para su desempeño laboral?

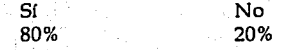

#### 10. ¿Sabe usar el correo electrónico?

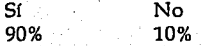

## 11. ¿Qué usos le da?

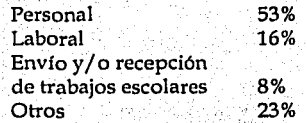

12. ¿Con qué frecuencia utiliza el correo electrónico?

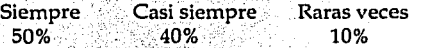

13. ¿Considerá que sus conocimientos en Internet le ayudarán a obtener algún trabajo relacionado con su profesión?<br>Sí

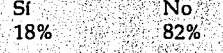

14. ¿Conoce algún curso de Internet aplicada al periodismo y/o la comunicación?

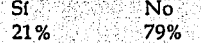

- 1 S. Si se ha entera que existe algún curso sobre Internet aplicado al periodismo y/o comunicación ¿estaría dispuesto a tomarlo?
	- Sí No Depende de costos, horarios, lugar<br>52% -- 48% 52% 48%

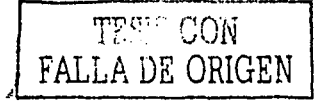

217